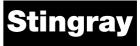

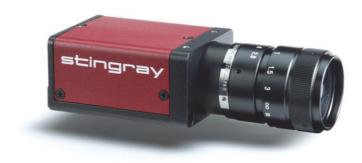

# **Technical Manual**

V4.5.0 03 March 2015

Allied Vision Technologies GmbH Taschenweg 2a D-07646 Stadtroda / Germany

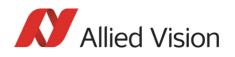

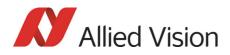

### Legal notice

#### For customers in the U.S.A.

This equipment has been tested and found to comply with the limits for a Class B digital device, pursuant to Part 15 of the FCC Rules. These limits are designed to provide reasonable protection against harmful interference when the equipment is operated in a residential environment. This equipment generates, uses, and can radiate radio frequency energy and, if not installed and used in accordance with the instruction manual, may cause harmful interference to radio communications. However there is no guarantee that interferences will not occur in a particular installation. If the equipment does cause harmful interference to radio or television reception, the user is encouraged to try to correct the interference by one or more of the following measures:

- Reorient or relocate the receiving antenna.
- Increase the distance between the equipment and the receiver.
- Use a different line outlet for the receiver.
- Consult a radio or TV technician for help.

You are cautioned that any changes or modifications not expressly approved in this manual could void your authority to operate this equipment. The shielded interface cable recommended in this manual must be used with this equipment in order to comply with the limits for a computing device pursuant to Subpart B of Part 15 of FCC Rules.

#### For customers in Canada

This apparatus complies with the Class B limits for radio noise emissions set out in the Radio Interference Regulations.

#### Pour utilisateurs au Canada

Cet appareil est conforme aux normes classe B pour bruits radioélectriques, spécifiées dans le Règlement sur le brouillage radioélectrique.

#### Life support applications

These products are not designed for use in life support appliances, devices, or systems where malfunction of these products can reasonably be expected to result in personal injury. Allied Vision Technologies customers using or selling these products for use in such applications do so at their own risk and agree to fully indemnify Allied for any damages resulting from such improper use or sale.

#### Trademarks

Unless stated otherwise, all trademarks appearing in this document of Allied Vision Technologies are brands protected by law.

#### Warranty

The information provided by Allied Vision Technologies is supplied without any guarantees or warranty whatsoever, be it specific or implicit. Also excluded are all implicit warranties concerning the negotiability, the suitability for specific applications or the non-breaking of laws and patents. Even if we assume that the information supplied to us is accurate, errors and inaccuracy may still occur.

#### Copyright

All texts, pictures and graphics are protected by copyright and other laws protecting intellectual property. It is not permitted to copy or modify them for trade use or transfer, nor may they be used on web sites.

### Allied Vision Technologies GmbH 03/2015

All rights reserved. Managing Director: Mr. Frank Grube Tax ID: DE 184383113

Headquarters:

Taschenweg 2A D-07646 Stadtroda, Germany Tel.: +49 (0)36428 6770 Fax: +49 (0)36428 677-28 e-mail: info@alliedvision.com

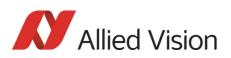

# Contents

| Contacting Allied Vision                                                    | 11 |
|-----------------------------------------------------------------------------|----|
| Introduction                                                                | 12 |
| Document history                                                            |    |
| Manual overview                                                             |    |
| Conventions used in this manual                                             |    |
| Styles                                                                      |    |
| Symbols                                                                     |    |
| More information 2                                                          | 26 |
| Before operation 2                                                          | 26 |
| Stingray cameras                                                            | 28 |
| Conformity                                                                  | 29 |
| CE                                                                          |    |
| FCC – Class B Device                                                        |    |
|                                                                             |    |
| FireWire                                                                    | 30 |
| Overview                                                                    |    |
| Definition                                                                  |    |
| IEEE 1394 standards 3                                                       |    |
| Why use FireWire?                                                           |    |
| FireWire in detail                                                          |    |
| Serial bus                                                                  |    |
| FireWire connection capabilities                                            |    |
| Capabilities of 1394a (FireWire 400)<br>IIDC V1.3 camera control standards  |    |
|                                                                             |    |
| Capabilities of 1394b (FireWire 800)<br>IIDC V1.31 camera control standards |    |
| Compatibility between 1394a and 1394b                                       |    |
| Compatibility example                                                       |    |
| Image transfer via 1394a and 1394b                                          |    |
| 1394b bandwidths                                                            |    |
| Requirements for PC and 1394b                                               |    |
| Example 1: 1394b bandwidth of Stingray cameras                              |    |
| Example 2: More than one Stingray camera at full speed                      |    |
| FireWire Plug & play capabilities                                           |    |
| FireWire hot-plug and screw-lock precautions                                |    |
| Operating system support                                                    |    |
| Specifications4                                                             | í0 |
| Stingray F-033B/C (fiber)                                                   | ί0 |
| Stingray F-046B/C (fiber) 4                                                 | í2 |
| Stingray F-080B/C (fiber) 4                                                 | í3 |

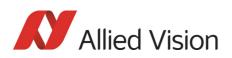

| Stingray F-125B/C (fiber)                          | 45 |
|----------------------------------------------------|----|
| Stingray F-145B/C (fiber)                          | 47 |
| Stingray F-146B/C (fiber)                          | 49 |
| Stingray F-201B/C (fiber)                          | 51 |
| Stingray F-504B/C (fiber)                          | 53 |
| Spectral sensitivity                               |    |
| Camera dimensions                                  | 63 |
| Serial numbers for starting new front flange       |    |
| Stingray standard housing (2 x 1394b copper)       |    |
| Stingray (1394b: 1 x GOF, 1 x copper)              |    |
| Tripod adapter                                     |    |
|                                                    |    |
| Stingray W90 (1394b: 1 x GOF, 1 x copper)          |    |
| Stingray W90 S90 (2 x 1394b copper)                |    |
| Stingray W90 S90 (1394b: 1 x GOF, 1 x copper)      |    |
| Stingray W270 (2 x 1394b copper)                   |    |
| Stingray W270 (1394b: 1 x GOF, 1 x copper)         |    |
| Stingray W270 S90 (2 x 1394b copper)               |    |
| Stingray W270 S90 (1394b: 1 x GOF, 1 x copper)     |    |
| Stingray Compact                                   |    |
| Cross section: CS-Mount                            | 76 |
| Cross section: C-Mount                             | 77 |
| Adjustment of C-Mount and CS-Mount                 | 77 |
| Stingray board level: dimensions                   | 78 |
| Stingray board level: CS-Mount                     | 79 |
| Stingray board level: C-Mount                      | 80 |
| Filter and lenses                                  |    |
| IR cut filter: spectral transmission               |    |
| Camera lenses                                      |    |
|                                                    |    |
| Camera interfaces                                  |    |
| IEEE 1394b port pin assignment                     |    |
| Board level camera: IEEE 1394b port pin assignment |    |
| Camera I/O connector pin assignment                |    |
| Board level camera: I/O pin assignment             |    |
| Status LEDs                                        |    |
| Normal conditions                                  |    |
| Error conditions                                   |    |
| Control data signals                               |    |
| Inputs<br>Triggers                                 |    |
| Ingut/output pin control                           |    |
| IO_INP_CTRL 1-2                                    |    |
| Trigger delay                                      |    |
| Outputs                                            |    |
|                                                    |    |

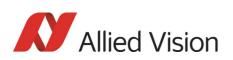

| IO_OUTP_CTRL 1-4                                                          |     |
|---------------------------------------------------------------------------|-----|
| Output control                                                            |     |
| Output modes                                                              |     |
| Pulse-width modulation (Stingray housing and Stingray board level models) |     |
| PWM: minimal and maximal periods and frequencies                          |     |
| PWM: Examples in practice                                                 | 101 |
| Pixel data                                                                | 102 |
| Description of the data path                                              | 108 |
| Block diagrams of the cameras                                             | 108 |
| Black and white cameras                                                   |     |
| Color cameras                                                             | 109 |
| White balance                                                             |     |
| One-push white balance                                                    |     |
| Auto white balance (AWB)                                                  |     |
| Auto shutter                                                              |     |
| Auto gain                                                                 |     |
| Manual gain                                                               |     |
| Brightness (black level or offset)                                        |     |
| Horizontal mirror function                                                |     |
|                                                                           |     |
| Shading correction                                                        |     |
| Building shading image in Format_7 modes                                  |     |
| First example                                                             |     |
| Second example                                                            |     |
| How to store shading image                                                |     |
| Automatic generation of correction data                                   |     |
| Requirements                                                              |     |
| Algorithm                                                                 |     |
| Loading a shading image out of the camera                                 |     |
| Loading a shading image into the camera                                   |     |
| Look-up table (LUT) and gamma function                                    |     |
| Loading an LUT into the camera                                            |     |
| Defect pixel correction                                                   |     |
| Building defect pixel correction image in Format_7 modes                  |     |
| First example                                                             |     |
| Second example                                                            |     |
| Flow diagram of defect pixel correction                                   |     |
| Building defect pixel data                                                |     |
| Grab an image with defect pixel data                                      |     |
| Calculate defect pixel coordinates                                        |     |
| Reset values (resolution, shutter, gain, brightness)                      |     |
| Activate/deactivate defect pixel correction                               |     |
| Store defect pixel data non-volatile                                      |     |
| Load non-volatile stored defect pixel data                                |     |
| Send defect pixel data to the host                                        |     |
| Receive defect pixel data from the host                                   |     |
| DPC data: storing mechanism                                               |     |

Stingray Technical Manual V.4.5.0

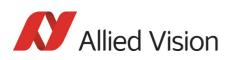

| Binning (only Stingray b/w and F-201C/504C)                                       |     |
|-----------------------------------------------------------------------------------|-----|
| 2 x / 4 x / 8 x binning (F-201C only 2 x vertical binning)                        |     |
| Vertical binning                                                                  | 137 |
| Horizontal binning (F-201C only 2 x horizontal binning)                           | 139 |
| 2 x full binning/4 x full binning/8 x full binning (F-201C only 2 x full binning) | 140 |
| Sub-sampling (Stingray b/w and color)                                             |     |
| What is sub-sampling?                                                             |     |
| Which Stingray models have sub-sampling?                                          |     |
| Description of sub-sampling                                                       | 141 |
| Binning and sub-sampling access                                                   | 147 |
| Quick parameter change timing modes                                               | 149 |
| Stingray timing modes                                                             |     |
| Standard Parameter Update Timing                                                  | 150 |
| Quick Format Change Mode (QFCM)                                                   | 150 |
| How to transfer parameters to the camera                                          |     |
| Encapsulated Update (begin/end)                                                   |     |
| Parameter-List Update                                                             |     |
| Standard Update (IIDC)                                                            |     |
| Packed 12-Bit Mode                                                                |     |
| High SNR mode (High Signal Noise Ratio)                                           | 155 |
| Frame memory and deferred image transport                                         |     |
| Deferred image transport                                                          |     |
| HoldImg mode                                                                      |     |
| FastCapture mode                                                                  |     |
| Color interpolation (BAYER demosaicing)                                           |     |
| Sharpness                                                                         |     |
| Hue and saturation                                                                |     |
| Color correction                                                                  |     |
| Why color correction?                                                             |     |
| Color correction in Allied Vision cameras                                         |     |
| Color correction: formula                                                         |     |
| GretagMacbeth ColorChecker                                                        |     |
| Changing color correction coefficients                                            |     |
| Switch color correction on/off                                                    |     |
| Color conversion (RGB $\rightarrow$ YUV)                                          |     |
| Bulk Trigger                                                                      |     |
| Level Trigger                                                                     | 166 |
| Serial interface                                                                  |     |
| Controlling image conture                                                         | 170 |
| Controlling image capture                                                         |     |
| Trigger modes                                                                     |     |
| Bulk trigger (Trigger_Mode_15)                                                    |     |
| Trigger delay                                                                     |     |
| Trigger delay advanced register                                                   |     |
| Software trigger                                                                  |     |
| Debounce                                                                          |     |
| Debounce time                                                                     |     |
| Exposure time (shutter) and offset                                                | 180 |

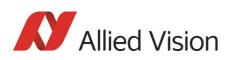

|                                                                | Exposure time offset, minimum exposure time                                                                                                    | 180                                                  |
|----------------------------------------------------------------|----------------------------------------------------------------------------------------------------|------------------------------------------------------|
|                                                                | Extended shutter                                                                                                    | 181                                                  |
| 0                                                              | ne-shot                                                                                                    | 182                                                  |
|                                                                | One-shot command on the bus to start exposure                                                                                                    | 183                                                  |
|                                                                | End of exposure to first packet on the bus                                                                                                    | 184                                                  |
| Μ                                                              | Iulti-shot                                                                                                    | 185                                                  |
| IS                                                             | SO_Enable / free-run                                                                                                    | 185                                                  |
| Α                                                              | synchronous broadcast                                                                                                    | 185                                                  |
|                                                                | itter at start of exposure                                                                                                    |                                                      |
|                                                                | equence mode                                                                                                    |                                                      |
|                                                                | How is sequence mode implemented?                                                                                                    |                                                      |
|                                                                | Setup mode                                                                                                    |                                                      |
|                                                                | Sequence step mode                                                                                                    |                                                      |
|                                                                | SeqMode description                                                                                                    | 191                                                  |
|                                                                | Sequence repeat counter                                                                                                    | 191                                                  |
|                                                                | Manual stepping & reset                                                                                                    | 191                                                  |
|                                                                | Which sequence mode features are available?                                                                                                    | 193                                                  |
|                                                                | Setup mode                                                                                                    |                                                      |
|                                                                | I/O controlled sequence stepping mode                                                                                                    | 193                                                  |
|                                                                | I/O controlled sequence pointer reset                                                                                                    |                                                      |
|                                                                | I/O controlled sequence stepping mode and I/O controlled sequence pointer reset via soft                                                                                                    |                                                      |
|                                                                | command                                                                                                    |                                                      |
|                                                                | Points to pay attention to when working with a sequence                                                                                                    |                                                      |
|                                                                | Changing the parameters within a sequence                                                                                                    |                                                      |
|                                                                | Points to pay attention to when changing the parameters                                                                                                    |                                                      |
| S                                                              | ecure image signature (SIS): definition and scenarios                                                                                                    |                                                      |
|                                                                | SIS: Definition                                                                                                    |                                                      |
|                                                                | SIS: Scenarios                                                                                                    | 198                                                  |
| Vid                                                            | leo formats, modes and bandwidth                                                                                                    | 100                                                  |
|                                                                | tingray F-033B / Stingray F-033C                                                                                                    | 199                                                  |
|                                                                | nd board level F-033B BL / F-033C BL                                                                                                    | 200                                                  |
|                                                                |                                                                                                    | 200                                                  |
| C-                                                             | tingray F_0/6B / Stingray F_0/6C                                                                                                    |                                                      |
|                                                                | tingray F-046B / Stingray F-046C<br>nd board level F-046B BL / F-046C BL                                                                                                    | 202                                                  |
| a                                                              | nd board level F-046B BL / F-046C BL                                                                                                    | 202                                                  |
| a<br>S'                                                        | nd board level F-046B BL / F-046C BL<br>tingray F-080B / Stingray F-080C                                                                                                    |                                                      |
| a<br>S <sup>-</sup><br>a                                       | nd board level F-046B BL / F-046C BL<br>tingray F-080B / Stingray F-080C<br>nd board level F-080B BL / F-080C BL                                                                                                    |                                                      |
| a<br>S <sup>.</sup><br>a<br>S                                  | nd board level F-046B BL / F-046C BL<br>tingray F-080B / Stingray F-080C<br>nd board level F-080B BL / F-080C BL<br>tingray F-125B / Stingray F-125C                                                                                                    | 204                                                  |
| a<br>S <sup>-</sup><br>a<br>S <sup>-</sup><br>a                | nd board level F-046B BL / F-046C BL<br>tingray F-080B / Stingray F-080C<br>nd board level F-080B BL / F-080C BL<br>tingray F-125B / Stingray F-125C<br>nd board level F-125B BL / F-125C BL                                                                                                    | 204                                                  |
| a<br>S <sup>.</sup><br>a<br>S <sup>.</sup><br>S                | nd board level F-046B BL / F-046C BL<br>tingray F-080B / Stingray F-080C<br>nd board level F-080B BL / F-080C BL<br>tingray F-125B / Stingray F-125C<br>nd board level F-125B BL / F-125C BL<br>tingray F-145B / Stingray F-145C                                                                                                    | 204<br>206                                           |
| ai<br>Si<br>ai<br>Si<br>Si<br>ai                               | nd board level F-046B BL / F-046C BL<br>tingray F-080B / Stingray F-080C<br>nd board level F-080B BL / F-080C BL<br>tingray F-125B / Stingray F-125C<br>nd board level F-125B BL / F-125C BL<br>tingray F-145B / Stingray F-145C<br>nd board level F-145B BL / F-145C BL                                                                                                    | 204<br>206                                           |
| ai<br>Si<br>Si<br>ai<br>Si<br>Si<br>Si                         | nd board level F-046B BL / F-046C BL<br>tingray F-080B / Stingray F-080C<br>nd board level F-080B BL / F-080C BL<br>tingray F-125B / Stingray F-125C<br>nd board level F-125B BL / F-125C BL<br>tingray F-145B / Stingray F-145C<br>nd board level F-145B BL / F-145C BL<br>tingray F-146B / Stingray F-146C                                                                                                    | 204<br>206<br>208                                    |
| ai<br>S<br>ai<br>S<br>ai<br>S<br>ai<br>S                       | nd board level F-046B BL / F-046C BL<br>tingray F-080B / Stingray F-080C<br>nd board level F-080B BL / F-080C BL<br>tingray F-125B / Stingray F-125C<br>nd board level F-125B BL / F-125C BL<br>tingray F-145B / Stingray F-145C<br>nd board level F-145B BL / F-145C BL<br>tingray F-146B / Stingray F-146C<br>nd board level F-146B BL / F-146C BL                                                                                                    | 204<br>206<br>208                                    |
| ai<br>Si<br>Si<br>Si<br>ai<br>Si<br>Si<br>Si                   | nd board level F-046B BL / F-046C BL<br>tingray F-080B / Stingray F-080C<br>nd board level F-080B BL / F-080C BL<br>tingray F-125B / Stingray F-125C<br>nd board level F-125B BL / F-125C BL<br>tingray F-145B / Stingray F-145C<br>nd board level F-145B BL / F-145C BL<br>tingray F-146B / Stingray F-146C<br>nd board level F-146B BL / F-146C BL<br>tingray F-201B / Stingray F-201C                                                                                                    | 204<br>206<br>208<br>210                             |
| ai<br>Si<br>ai<br>Si<br>ai<br>Si<br>ai<br>Si<br>ai             | nd board level F-046B BL / F-046C BL.<br>tingray F-080B / Stingray F-080C<br>nd board level F-080B BL / F-080C BL.<br>tingray F-125B / Stingray F-125C<br>nd board level F-125B BL / F-125C BL.<br>tingray F-145B / Stingray F-145C<br>nd board level F-145B BL / F-145C BL.<br>tingray F-146B / Stingray F-146C<br>nd board level F-146B BL / F-146C BL.<br>tingray F-201B / Stingray F-201C<br>nd board level F-201B BL / F-201C BL.                                                                              | 204<br>206<br>208<br>210                             |
| ai<br>Si<br>Si<br>Si<br>Si<br>Si<br>Si<br>Si<br>Si<br>Si<br>Si | nd board level F-046B BL / F-046C BL.<br>tingray F-080B / Stingray F-080C<br>nd board level F-080B BL / F-080C BL.<br>tingray F-125B / Stingray F-125C<br>nd board level F-125B BL / F-125C BL.<br>tingray F-145B / Stingray F-145C<br>nd board level F-145B BL / F-145C BL.<br>tingray F-146B / Stingray F-146C<br>nd board level F-146B BL / F-146C BL.<br>tingray F-201B / Stingray F-201C<br>nd board level F-201B BL / F-201C BL.<br>tingray F-504B / Stingray F-504C                                          | 204<br>206<br>208<br>210<br>212                      |
| ai<br>Si<br>Si<br>Si<br>Ai<br>Si<br>Ai<br>Si<br>Ai<br>Si<br>Ai | nd board level F-046B BL / F-046C BL.<br>tingray F-080B / Stingray F-080C<br>nd board level F-080B BL / F-080C BL.<br>tingray F-125B / Stingray F-125C<br>nd board level F-125B BL / F-125C BL.<br>tingray F-145B / Stingray F-145C<br>nd board level F-145B BL / F-145C BL.<br>tingray F-146B / Stingray F-146C<br>nd board level F-146B BL / F-146C BL.<br>tingray F-201B / Stingray F-201C<br>nd board level F-201B BL / F-201C BL.<br>tingray F-504B / Stingray F-504C<br>nd board level F-504B BL / F-504C BL. | 204<br>206<br>208<br>210<br>212<br>215               |
| ai<br>Si<br>Si<br>Si<br>Ai<br>Si<br>Ai<br>Si<br>Ai<br>Si<br>Ai | nd board level F-046B BL / F-046C BL.<br>tingray F-080B / Stingray F-080C<br>nd board level F-080B BL / F-080C BL.<br>tingray F-125B / Stingray F-125C<br>nd board level F-125B BL / F-125C BL.<br>tingray F-145B / Stingray F-145C<br>nd board level F-145B BL / F-145C BL.<br>tingray F-146B / Stingray F-146C<br>nd board level F-146B BL / F-146C BL.<br>tingray F-201B / Stingray F-201C<br>nd board level F-201B BL / F-201C BL.<br>tingray F-504B / Stingray F-504C                                          | 204<br>206<br>208<br>210<br>212<br>212<br>215<br>217 |

Stingray Technical Manual V.4.5.0 7

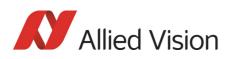

|   | Frame rates                                            | 220     |
|---|--------------------------------------------------------|---------|
|   | Frame rates Format_7                                   | 224     |
|   | Stingray F-033/F-033 BL: A0I frame rates               | 225     |
|   | Stingray F-046/F-046 BL: A0I frame rates               | 226     |
|   | Stingray F-080/F-080 BL: A0I frame rates               | 227     |
|   | Stingray F-125/F-125 BL: AOI frame rates               | 228     |
|   | Stingray F-145/F-145 BL: AOI frame rates               | 229     |
|   | Stingray F-146/F-146 BL: AOI frame rates               | 230     |
|   | Stingray F-201/F-201 BL: AOI frame rates               | 231     |
|   | Stingray F-504/F-504 BL: AOI frame rates               | 232     |
|   | ow does bandwidth affect the frame rate?               | <b></b> |
|   |                                                        |         |
|   | Example formula for the b/w camera                     |         |
|   | Test images                                            |         |
|   | Loading test images                                    |         |
|   | Test images for b/w cameras                            |         |
|   | Test images for color cameras                          |         |
|   | YUV4:2:2 mode                                          |         |
|   | Mono8 (raw data)                                       | 230     |
| С | onfiguration of the camera                             | 237     |
| - | Camera_Status_Register                                 |         |
|   | Example                                                |         |
|   | Sample program                                         |         |
|   | Example FireGrab                                       |         |
|   | Example FireStack API                                  |         |
|   | Configuration ROM                                      |         |
|   | Implemented registers (IIDC V1.31)                     |         |
|   | Camera initialize register                             |         |
|   | Inquiry register for video format                      |         |
|   | Inquiry register for video mode                        |         |
|   | Inquiry register for video frame rate and base address |         |
|   | Inquiry register for basic function                    |         |
|   | Inquiry register for feature presence                  |         |
|   | Inquiry register for feature elements                  |         |
|   | Status and control registers for camera                |         |
|   | Inquiry register for absolute value CSR offset address |         |
|   | Status and control register for one-push               |         |
|   | Feature control error status register                  |         |
|   | Video mode control and status registers for Format_7   |         |
|   | Quadlet offset Format_7 Mode_0                         |         |
|   | Quadlet offset Format_7 Mode_1                         |         |
|   | Format_7 control and status register (CSR)             |         |
|   | Temperature register                                   |         |
|   | Advanced features (Allied Vision-specific)             |         |
|   | Advanced registers summary                             |         |
|   | Extended version information register                  |         |
|   | Advanced feature inquiry                               |         |
|   | 1 2                                                    | -       |

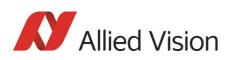

| Camera status                                                            | 276 |
|--------------------------------------------------------------------------|-----|
| Maximum resolution                                                       | 277 |
| Time base                                                                | 277 |
| Extended shutter                                                         | 279 |
| Test images                                                              | 280 |
| Look-up tables (LUT)                                                     | 281 |
| Loading a LUTinto the camera                                             | 282 |
| Shading correction                                                       | 283 |
| Reading or writing shading image from/into the camera                    | 284 |
| Automatic generation of a shading image                                  | 284 |
| Memory channel error codes                                               | 285 |
| Deferred image transport                                                 | 286 |
| Frame information                                                        | 286 |
| Defect pixel correction                                                  |     |
| Input/output pin control                                                 | 288 |
| Delayed Integration Enable (IntEna)                                      | 289 |
| Auto shutter control                                                     |     |
| Auto gain control                                                        |     |
| Autofunction AOI                                                         |     |
| Color correction                                                         |     |
| Trigger delay                                                            |     |
| Mirror image                                                             |     |
| Soft reset                                                               |     |
| High SNR mode (High Signal Noise Ratio)                                  |     |
| Maximum ISO packet size                                                  |     |
| Quick parameter change timing modes                                      |     |
| Standard Parameter Update Timing                                         |     |
| Quick Format Change Mode                                                 |     |
| Automatic reset of the UpdActive flag                                    |     |
| Parameter-List Update                                                    |     |
| Format_7 mode mapping                                                    |     |
| Example                                                                  |     |
| Low noise binning mode (2 x and 4 x binning)                             |     |
| Secure image signature (SIS)                                             |     |
| Advanced register: SIS                                                   |     |
| Examples: cycle time                                                     |     |
| Advanced register: frame counter                                         |     |
| Advanced register: trigger counter                                       |     |
| Where to find cycle time, frame counter and trigger counter in the image |     |
| Where to find all SIS values in the image                                |     |
| Software feature control (disable LEDs)                                  |     |
| Disable LEDs                                                             |     |
| User profiles                                                            |     |
| Error codes                                                              |     |
| Reset of error codes                                                     |     |
| Stored settings                                                          |     |
| Pulse-width modulation (PWM): Stingray housing and board level cameras   |     |
| GPDATA_BUFFER                                                            |     |
| Little endian vs. big endian byte order                                  |     |
|                                                                          |     |

Stingray Technical Manual V.4.5.0

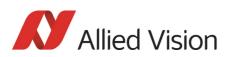

| Firmware update                              |  |
|----------------------------------------------|--|
| Extended version number (FPGA/μC)            |  |
| Appendix                                     |  |
| Sensor position accuracy of Stingray cameras |  |
| Index                                        |  |

**Contacting Allied Vision** 

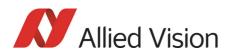

# **Contacting Allied Vision**

**Connect with Allied Vision colleagues by function:** www.alliedvision.com/en/contact

Find an Allied Vision office or distributor:

www.alliedvision.com/en/about-us/where-we-are.html

### E-mail:

info@alliedvision.com (for commercial and general inquiries)
support@alliedvision.com (for technical assistance with Allied Vision products)

### **Telephone:**

EMEA: +49 36428-677-0 The Americas: +1 978-225-2030 Asia-Pacific: +65 6634-9027 China: +86 (21) 64861133

### **Headquarters:**

Allied Vision Technologies GmbH Taschenweg 2a, 07646 Stadtroda, Germany Tel: +49 (36428) 677-0 Fax +49 (36428) 677-24 President/CEO: Frank Grube | Registration Office: AG Jena HRB 208962

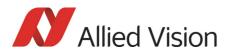

# Introduction

This Stingray Technical Manual describes in depth the technical specifications, dimensions, all camera features (IIDC standard and Allied Vision smart features) and their registers, trigger features, all video and color formats, bandwidth, and frame rate calculation.

For information on hardware installation, safety warnings, and pin assignments on I/O connectors and 1394b connectors read the 1394 Installation Manual.

Note

Please read through this manual carefully.

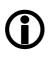

We assume that you have read already the 1394 Installation Manual (see: http://www.alliedvision.com/en/support/technical-documentation) and that you have installed the hardware and software on your PC or laptop (FireWire card, cables).

## **Document history**

| Version | Date       | Remarks                                                                                                    |
|---------|------------|----------------------------------------------------------------------------------------------------|
| V2.0.0  | 31.03.2008 | New Manual - RELEASE status                                                                                                   |
| V2.1.0  | 23.05.2008 | New CAD drawings due to new flange in Chapter Camera dimen-<br>sions on page 63                                               |
|         |            | Added Appendix: Chapter Appendix on page 315                                                                                  |
|         |            | Added direct fiber technology in Chapter Stingray cameras on page 28                                                          |
|         |            | Added fiber cameras (1 x copper, 1 x GOF) and fiber power con-<br>sumption in all tables in Chapter Specifications on page 40 |
|         |            | Added Chapter Pulse-width modulation (Stingray housing and Stingray board level models) on page 99                            |
|         |            | Added Chapter Horizontal mirror function on page 120                                                                          |
|         |            | Added Chapter Shading correction on page 121                                                                                  |
|         |            | to be continued on next page                                                                                                  |

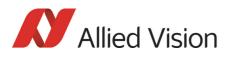

| Version               | Date                      | Remarks                                                                                            |
|-----------------------|---------------------------|----------------------------------------------------------------------------------------------------|
|                       |                           | continued from previous page                                                                       |
| V2.1.0<br>[continued] | 23.05.2008<br>[continued] | Added 4 x and 8 x binning in<br>Chapter Binning (only Stingray b/w and F-201C/504C) on page<br>136 |
|                       |                           | Added 2 out of 8 sub-sampling in Chapter Sub-sampling (Sting-<br>ray b/w and color) on page 141    |
|                       |                           | Changed Figure 82: on page 148                                                                     |
|                       |                           | Added fiber models in Table 56: on page 156                                                        |
|                       |                           | Added Chapter Temperature register on page 268                                                     |
|                       |                           | Added Shading control registers (0xF1000250, 0xF1000254, 0xF1000258) in Table 128: on page 269     |
|                       |                           | Added Mirror image register (0xF1000410) in Table 128: on page 269                                 |
|                       |                           | Added board level variants in Table 130: on page 273                                               |
|                       |                           | Added Shading and Mirror image in Table 131: on page 274                                           |
|                       |                           | Added Chapter Shading correction on page 283                                                       |
|                       |                           | Added Chapter Mirror image on page 294                                                             |
|                       |                           | Added Appendix Chapter Appendix on page 315                                                        |
|                       |                           | Added 0x09 PWM in Table 29: on page 97                                                             |
|                       |                           | Added Chapter Board level camera: IEEE 1394b port pin assign-<br>ment on page 85                   |
|                       |                           | Added Chapter Board level camera: I/O pin assignment on page 87                                    |
|                       |                           | Added PWM feature in Chapter IO_OUTP_CTRL 1-4 on page 95                                           |
|                       |                           | Added on page 99                                                                                   |
|                       |                           | Added PWM feature in Table 29: on page 97                                                          |
|                       |                           | to be continued on next page                                                                       |

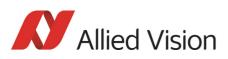

| Version     | Date        | Remarks                                                                                                    |
|-------------|-------------|----------------------------------------------------------------------------------------------------|
|             |             | continued from previous page                                                                                          |
| V2.1.0      | 23.05.2008  | [continued]                                                                                                    |
| [continued] | [continued] | Added board level in on page 199                                                                                      |
|             |             | Added board level (BL) in Table 130: on page 273                                                                      |
|             |             | Added PWM in Table 131: on page 274                                                                                   |
|             |             | Changed resolutions of Format_7 modes in Chapter Video for-<br>mats, modes and bandwidth on page 199                  |
|             |             | Corrected RGB8 frame rates in Format_7 Mode_0 in Chapter Video formats, modes and bandwidth on page 199               |
|             |             | Added frame rates for binning and sub-sampling modes in Chap-<br>ter Video formats, modes and bandwidth on page 199   |
|             |             | Added Chapter Appendix on page 315                                                                                    |
|             |             | Changed provisions directive to 2004/108/EG in Chapter Confor-<br>mity on page 29                                     |
| V2.2.0      | 15.08.2008  | Corrected HIROSE connector in CAD drawings in Chapter Camera dimensions on page 63                                    |
|             |             | Added cross-reference from upload LUT to GPDATA_BUFFER in Chapter Loading a shading image into the camera on page 127 |
|             |             | Added cross-reference from upload/download shading image to GPDATA_BUFFER in:                                         |
|             |             | <ul> <li>Chapter Loading a shading image out of the camera on<br/>page 126</li> </ul>                                 |
|             |             | <ul> <li>Chapter Loading a shading image into the camera on<br/>page 127</li> </ul>                                   |
|             |             | Added little endian vs. big endian byte order in Chapter GPDATA_BUFFER on page 313                                    |
|             |             | Added detailed cross-reference in Chapter Camera I/O connector pin assignment on page 86                              |
|             |             | Added detailed level values of I/Os in Chapter Camera I/O con-<br>nector pin assignment on page 86                    |
|             |             | Rounded shutter speeds in Chapter Specifications on page 40                                                           |
|             | I           | to be continued on next page                                                                                          |

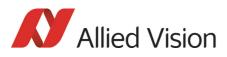

| Version     | Date        | Remarks                                                                                                    |
|-------------|-------------|----------------------------------------------------------------------------------------------------|
|             |             | continued from previous page                                                                                                    |
| V2.2.0      | 15.08.2008  | [continued]                                                                                                    |
| [continued] | [continued] | Rounded offsets in Chapter Exposure time (shutter) and offset on page 180 and in Figure 94: on page 184                                                                                            |
|             |             | Added new image of Stingray camera with two screws on either side of the cameras for fixing the front flange:                                                                                      |
|             |             | <ul> <li>See title page</li> </ul>                                                                                                    |
|             |             | New Stingray photo on title page (with new screws on either side of camera)                                                                                                    |
|             |             | New photo of LED positions in Figure 43: on page 88                                                                                                    |
| V2.3.0      | 12.09.2008  | New Stingray board level CAD drawing with new Molex 1.25 mm<br>Pitch PicoBlade Wire-to-Board Header (53047-1310) and new<br>cable lengths in Figure 40: on page 85 and in Figure 42: on page<br>87 |
| V2.4.0      | 30.09.2008  | New Stingray board level CAD drawing with new Molex 1.25 mm<br>Pitch PicoBlade Wire-to-Board Header (53047-1310) in:                                                                               |
|             |             | – Figure 35: on page 78                                                                                                    |
|             |             | – Figure 36: on page 79                                                                                                    |
|             |             | <ul> <li>Figure 37: on page 80</li> </ul>                                                                                                    |
| V3.0.0      | 08.10.2008  | New Stingray board level CAD drawing with name of screws M2x14 IS07045-A2 (2x):                                                                                                    |
|             |             | – Figure 36: on page 79                                                                                                    |
|             |             | – Figure 37: on page 80                                                                                                    |
|             |             | New Stingray F-125B/C: Read information in the following sec-<br>tions:                                                                                                    |
|             |             | • Table 10: on page 45                                                                                                    |
|             |             | • Table 56: on page 156                                                                                                    |
|             |             | • Table 67: on page 180                                                                                                    |
|             |             | on page 180                                                                                                    |
|             |             | • Figure 94: on page 184                                                                                                    |
|             |             | • Table 72: on page 187                                                                                                    |
|             |             | • Table 83: on page 206                                                                                                    |
|             |             | Table 84: on page 207     Table 422 - on page 272                                                                                                    |
|             |             | • Table 130: on page 273                                                                                                    |
|             |             | For Stingray F-125B/C output switching times (tp and min. shut-<br>ter) see FireWire Hardware Installation Guide, subsection Sting-<br>ray delay                                                   |
|             | I           | to be continued on next page                                                                                                    |

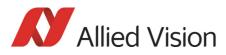

| Version | Date       | Remarks                                                                                                    |
|---------|------------|----------------------------------------------------------------------------------------------------|
|         |            | continued from previous page                                                                                                    |
| V4.0.0  | 21.10.2008 | <ul> <li>New Stingray F-504B/C: Read information in the following sections:</li> <li>Table 14: on page 53</li> <li>Table 56: on page 156</li> <li>Table 67: on page 180</li> <li>Table 67: on page 180</li> <li>Figure 94: on page 184</li> <li>Table 72: on page 187</li> <li>Table 91: on page 215</li> <li>Table 92: on page 216</li> <li>Table 130: on page 273</li> <li>For Stingray F-504B/C output switching times (tp and min. shut-</li> </ul>                                                                                                    |
|         |            | ter) see FireWire Hardware Installation Guide, subsection Stingray delay                                                                                                    |
| V4.1.0  | 28.01.2009 | All advanced registers in 8-digit format beginning with 0xF1 in<br>Chapter Advanced features (Allied Vision-specific) on page 269<br>and in Chapter Parameter-List Update on page 300<br>New CAD drawings (hexagon socket head cap screw ISO 4762):<br>• Figure 35: on page 78<br>• Figure 36: on page 79<br>• Figure 37: on page 80<br>• Figure 40: on page 85<br>• Figure 42: on page 87<br>SEQUENCE_RESET register moved to SEQUENCE_STEP register<br>(0xF1000228) in on page 190 and in on page 269<br>Corrected CAD drawing in Figure 26: on page 69<br>Revised Chapter White balance on page 109ff<br>Memory size (Internal FIFO memory) of Stingray F-125 is 12<br>frames in Table 10: on page 45 and in Table 56: on page 156<br>Revised Table 100: on page 228<br>Corrected black level increments in Chapter Brightness (black<br>level or offset) on page 118<br>New AOI frame rates of Stingray F-504 in Chapter Frame rates of<br>Stingray F-504 as function of AOI height [width=2452] on page<br>232<br>New Stingray F-125C RGB8 modes in Table 83: on page 206<br>New Stingray F-504C RGB8 modes in Table 91: on page 215<br>to be continued on next page |

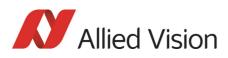

| Version | Date       | Remarks                                                                                                    |
|---------|------------|----------------------------------------------------------------------------------------------------|
|         | ·          | continued from previous page                                                                                                    |
| V4.2.0  | 28.05.2009 | Calculated effective chip size for all sensors (with resolution of Format_7 Mode_0) in Chapter Specifications on page 40                                  |
|         |            | SIS feature: standardized terminology, added examples in Chap-<br>ter Secure image signature (SIS): definition and scenarios on<br>page 197               |
|         |            | Stingray cameras do not support storing shading image data<br>into non-volatile memory, see Table 139: on page 283<br>(0XF1000250 bit 8 to 10)            |
|         |            | Corrected drawing in Figure 111: on page 289                                                                                                    |
|         |            | In SIS chapter: added cycle time examples: Chapter Examples: cycle time on page 304                                                                       |
|         |            | Stingray update round (SUR):                                                                                                    |
|         |            | • Only GOF models: new LED signals (asynchronous traffic and signal detect) in Table 20: on page 89                                                       |
|         |            | <ul> <li>Stingray F-504 cameras are also available with 64 MByte internal FIFO memory (instead of 32 MByte):</li> <li>Table 14: on page 53 and</li> </ul> |
|         |            | - Table 56: on page 156                                                                                                    |
|         |            | All Stingray models: added defect pixel correction:                                                                                                    |
|         |            | <ul> <li>Chapter Defect pixel correction on page 130</li> <li>Table 1(2), on page 207</li> </ul>                                                          |
|         |            | <ul><li>Table 143: on page 287</li><li>All Stingray models: added low noise binning mode:</li></ul>                                                       |
|         |            | <ul> <li>Table 159: on page 302</li> </ul>                                                                                                    |
|         |            | <ul> <li>All Stingray models: added software trigger:</li> </ul>                                                                                          |
|         |            | <ul> <li>In inquiry register 530h on page 259 added:<br/>Value_Read_Inq [7],<br/>Trigger_Source0_Inq [8] and</li> </ul>                                   |
|         |            | Software_Trigger_Ing [15]                                                                                                    |
|         |            | <ul> <li>In inquiry register 62Ch on page 261 added:<br/>Software_Trigger</li> </ul>                                                                      |
|         |            | • All Stingray models: added disable LEDs function:                                                                                                    |
|         |            | <ul> <li>Chapter Software feature control (disable LEDs) on page 308</li> </ul>                                                                           |
|         |            | • All Stingray GOF models: added two new LED signals                                                                                                    |
|         |            | <ul> <li>Only GOF: asynchronous traffic on page 89</li> </ul>                                                                                             |
|         |            | <ul> <li>Only GOF: GOF signal detect on page 89</li> </ul>                                                                                                |
|         |            | to be continued on next page                                                                                                    |

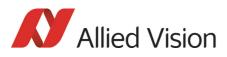

| CO    | ntinued from previous page                                                                                                    |
|-------|----------------------------------------------------------------------------------------------------|
|       |                                                                                                    |
| .2009 | Stingray update round (SUR):                                                                                                    |
| nued] | <ul> <li>All Stingray models: added debounce feature:         <ul> <li>Advanced register summary 0xF1000840 on page 271</li> <li>Advanced register summary 0xF1000850 on page 271</li> <li>Advanced register summary 0xF1000860 on page 271</li> <li>Advanced register summary 0xF1000870 on page 271</li> <li>Advanced register summary 0xF1000870 on page 271</li> <li>Chapter Debounce on page 178</li> <li>Table 66: on page 179</li> </ul> </li> <li>WaitingForTrigger signal for outputs         <ul> <li>Table 27: on page 94</li> <li>Output mode: trigger ID 0x0A on page 97</li> <li>Figure 46: on page 98</li> </ul> </li> </ul>                                                                                                    |
| .2009 | <ul> <li>Minor corrections:</li> <li>Notice about connection between temperature at sensor and temperature at camera housing on page 268</li> <li>Corrected registers for IO_OUTP_PWM2/3/4 in Table 30: on page 99 and in Table 128: on page 269</li> <li>Revised Chapter Conformity on page 29</li> <li>New drawings to show maximum protrusion: Figure 33: on page 76 and Figure 34: on page 77</li> <li>New values for maximum protrusion: tables in Chapter Camera dimensions on page 63</li> <li>Corrected addresses of debounce registers: <ul> <li>Advanced register summary 0xF1000840 on page 271</li> <li>Advanced register summary 0xF1000850 on page 271</li> <li>Advanced register summary 0xF1000860 on page 271</li> <li>Advanced register summary 0xF1000870 on page 271</li> <li>Table 66: on page 179</li> </ul> </li> <li>Stingray cameras with serial numbers S/N greater 09/17-285831532 have a heat sink and thus the mass of the camera increases from 92 g up to 108 g: see Chapter Specifications on page 40</li> <li>2x/4x/8x binning:</li> <li>Stingray F-504C has now also the usual 2x/4x/8x binning (no color binning): see Chapter Binning (only Stingray b/w and F-201C/504C) on page 136 and Chapter Binning and sub-sampling access on page 147 and Table 14: on page 53</li> </ul> |
| _     | to                                                                                                    |

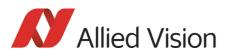

| Version | Date       | Remarks                                                                                                    |
|---------|------------|----------------------------------------------------------------------------------------------------|
|         |            | continued from previous page                                                                                                    |
| V4.3.0  | 15.09.2009 | <ul> <li>New front flange:</li> <li>Title page: new Stingray photo</li> <li>New CAD drawings: <ul> <li>All CAD drawings in Chapter Camera dimensions on page 63</li> <li>Cross section drawings in Figure 33: on page 76 and Figure 34: on page 77. Note: Adjustments by means of the adjustment spacer(s) have to be done in the Allied Vision factory. Contact Customer Care.</li> <li>Figure 40: on page 85</li> <li>Figure 42: on page 87</li> </ul> </li> </ul> |
| V4.4.0  | 12.07.2010 | Improvements:                                                                                                    |
|         |            | <ul> <li>HSNR description, see Chapter High SNR mode (High Signal<br/>Noise Ratio) on page 296</li> </ul>                                                                                                    |
|         |            | New Stingray front flange:                                                                                                    |
|         |            | • Serial numbers for Stingray camera models starting new front flange: Chapter Serial numbers for starting new front flange on page 63                                                                                                    |
|         |            | Corrections:                                                                                                    |
|         |            | Corrected Note on BitsPerValue, see on page 282                                                                                                    |
|         |            | New Stingray Compact:                                                                                                    |
|         |            | Chapter Stingray Compact on page 75                                                                                                    |
|         |            | New storage temperature:                                                                                                    |
|         |            | • 70 °C, see Chapter Specifications on page 40                                                                                                    |
|         |            | New links to new Allied Vision website:                                                                                                    |
|         |            | Chapter Contacting Allied Vision on page 11 and many oth-<br>ers                                                                                                    |
|         |            | New measured sensitivity curves:                                                                                                    |
|         |            | Chapter Spectral sensitivity on page 54                                                                                                    |
|         |            | Added RGB8 in fixed formats:                                                                                                    |
|         |            | <ul> <li>Table 77: on page 200</li> <li>Table 79: on page 202</li> <li>Table 85: on page 208</li> </ul>                                                                                                    |
|         | 1          | to be continued on next page                                                                                                    |

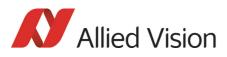

| Version     | Date        | Remarks                                                                                                    |
|-------------|-------------|----------------------------------------------------------------------------------------------------|
|             |             | continued from previous page                                                                                                    |
| V4.4.0      | 12.07.2010  | Added Full support Windows 7 for 1394a/1394b:                                                                                                    |
| [continued] | [continued] | • Table 6: on page 39                                                                                                    |
|             |             | Corrected trigger diagram:                                                                                                    |
|             |             | Figure 46: on page 98                                                                                                    |
| V4.4.1      | 07.01.2011  | <ul> <li>Minor corrections</li> <li>Converted FrameMaker files from FM7 to FM9</li> <li>Added required minimum number of GrabCount value (2) for<br/>HIGH_SNR ON in Table 152: on page 296</li> <li>Added info that for 8-bit video modes, the internal HSNR<br/>calculations are done with 14 bit: Chapter High SNR mode<br/>(High Signal Noise Ratio) on page 155</li> <li>Changed tripod drawing: added dimensions of three big<br/>holes (M6 and UNC 1/4-20) in Figure 23: on page 66</li> <li>Added Windows 7 support and revised Windows XP/Windows<br/>Vista in in Chapter FireWire and operating systems on page<br/>39</li> </ul> |
| V4.4.2      | 15.04.2011  | <ul> <li>Added sensitivity curves for Stingray F-125B/F-125C:<br/>see Figure 11: on page 58 and<br/>see Figure 12: on page 58</li> <li>C-/CS-Mount no more adjustable, for modifications contact<br/>Customer Care and send camera to Allied Vision:         <ul> <li>See Chapter Specifications on page 40</li> <li>See Chapter Adjustment of C-Mount and CS-Mount on page<br/>77</li> </ul> </li> </ul>                                                                                                    |
|             |             | Stingray firmware update round:                                                                                                    |
|             |             | <ul> <li>Defect pixel correction: you don't need to set value for<br/>brightness to max. any more: see Figure 65: on page 132<br/>and Chapter Grab an image with defect pixel data on page<br/>133</li> </ul>                                                                                                    |
|             |             | • Besides in Mono8 mode defect pixel correction is also possi-<br>ble in Raw8 mode: see note in Chapter Building defect pixel<br>data on page 133                                                                                                    |
|             |             | Revised Chapter Defect pixel correction on page 130                                                                                                    |
|             |             | • Image is shot internally during calculating a mean value:<br>see note in Chapter Calculate defect pixel coordinates on<br>page 133                                                                                                    |
|             |             | • Activate HSNR mode to improve defect pixel correction: see note in Chapter Building defect pixel data on page 133                                                                                                    |
|             |             | to be continued on next page                                                                                                    |

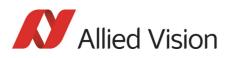

| Version     | Date        | Remarks                                                                                                    |
|-------------|-------------|----------------------------------------------------------------------------------------------------|
|             |             | continued from previous page                                                                                                    |
| V4.4.2      | 15.04.2011  | Stingray firmware update round [continued]:                                                                                                    |
| [continued] | [continued] | <ul> <li>Added descriptions for defect pixel correction in F7 modes:<br/>see Chapter Building defect pixel correction image in<br/>Format_7 modes on page 131</li> <li>She diag asymptotic pixel a grant of the page of the page of the pa</li></ul> |
|             |             | • Shading correction in Format_7 mode 0 (Mono8) is only available up to S400: see note in Chapter Building shading image in Format_7 modes on page 121                                                                                                    |
|             |             | Some smaller corrections:                                                                                                    |
|             |             | <ul> <li>At register 0xF1000200 changed width and height: see<br/>Table 133: on page 277</li> </ul>                                                                                                    |
|             |             | • YUV8: deleted description of data type <i>straight binary</i> :<br>Figure 49: on page 106                                                                                                    |
|             |             | • Y (Mono8/Raw8) are Allied Vision own formats: see Table 35: on page 104                                                                                                    |
| V4.4.3      | 15.03.2012  | Some smaller corrections:                                                                                                    |
|             |             | <ul> <li>User sets changed: LUT and on/off bit can be stored in user settings: see Chapter Stored settings on page 311</li> <li>Stingray F-504C provides 2 out of 8 horizontal subsampling: see Figure 75: on page 142</li> </ul>                                                                                                    |
|             |             | <ul> <li>Corrected: max. gain for Stingray F-504B/C is 670 and not<br/>680, see Chapter Manual gain on page 118</li> </ul>                                                                                                    |
|             |             | <ul> <li>Corrected: Stingray F-504B/C: range in dB is 0 24.053<br/>(not 24.4), see see Chapter Manual gain on page 118 and<br/>Chapter Stingray F-504B/C (fiber) on page 53</li> </ul>                                                                                                    |
|             |             | • Changed: number of steps from +/-40 to +/-128 in steps of 1/12.8° in Chapter Hue and saturation on page 163                                                                                                    |
|             |             | Changed fixed format modes and Format 7 modes:                                                                                                    |
|             |             | • Table 81: on page 204                                                                                                    |
|             |             | • Table 97: on page 225                                                                                                    |
|             |             | • Table 98: on page 226                                                                                                    |
|             |             | • Table 99: on page 227                                                                                                    |
|             |             | • Table 100: on page 228                                                                                                    |
|             |             | • Table 101: on page 229                                                                                                    |
|             |             | • Table 102: on page 230                                                                                                    |
|             |             | • Table 103: on page 231                                                                                                    |
|             |             | • Table 104: on page 232                                                                                                    |
|             |             | to be continued on next page                                                                                                    |

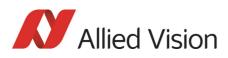

| Version     | Date        | Remarks                                                                                                    |
|-------------|-------------|----------------------------------------------------------------------------------------------------|
|             |             | continued from previous page                                                                                                    |
| V4.4.3      | 15.03.2012  | More smaller corrections:                                                                                                    |
| [continued] | [continued] | <ul> <li>Removed Active FirePackage in the last line fo spefication tables in Chapter Specifications on page 40</li> <li>Added explanations to H, p and q abbreviations in Chapter Frame rates on page 220</li> <li>Added hyperlinks to Stingray compact in Chapter Camera dimensions on page 63</li> <li>Added Table 38: on page 105</li> <li>Added Raw12 format in sharpness Note on page 163</li> <li>Added arrow for Raw8/12/16 in Figure 52: on page 109</li> <li>High SNR mode: Added note to set grab count and activation of HighSNR in one single write access: <ul> <li>see Chapter High SNR mode (High Signal Noise Ratio) on page 155</li> <li>Chapter High SNR mode (High Signal Noise Ratio) on page 206</li> </ul> </li> </ul> |
|             |             | page 296                                                                                                    |
| V4.4.4      | 31.05.2012  | <ul> <li>New frame rates for Stingray F-033/F-033 BL:</li> <li>See Chapter Stingray F-033/F-033 BL: A0I frame rates on page 225</li> </ul>                                                                                                    |
| V.4.4.5     | 31.07.2014  | Updated data:                                                                                                    |
|             |             | <ul> <li>Replaced spectral curves according to Allied Vision EMVA<br/>1288 measurements in Chapter Spectral sensitivity on page<br/>54</li> </ul>                                                                                                    |
|             |             | Some smaller corrections:                                                                                                    |
|             |             | <ul> <li>Corrected hyperlinks to targets on the Allied Vision website</li> <li>Removed outdated information in Chapter Requirements<br/>for PC and 1394b on page 36</li> <li>Added hyperlink to FireWire accessories on the Allied Vision<br/>website in Chapter Requirements for PC and 1394b on page<br/>36</li> </ul>                                                                                                    |
|             |             | <ul> <li>Removed information on the Universal Package in Chapter<br/>Operating system support on page 39</li> <li>Reduced to the current information on the system require-<br/>ments in Chapter Operating system support on page 39</li> </ul>                                                                                                    |
|             |             | Added information that all color modes in Chapter Specifications <b>on page 40</b> comply with the IIDC specifications                                                                                                    |
|             |             | to be continued on next page                                                                                                    |

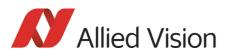

| Version | Date       | Remarks                                                                                                    |
|---------|------------|----------------------------------------------------------------------------------------------------|
|         |            | continued from previous page                                                                                                    |
| V.4.5.0 | 09.03.2015 | Updated data:                                                                                                    |
|         |            | <ul> <li>Corrected hyperlinks to targets on the Allied Vision website</li> <li>Updated sensor curves in Chapter Spectral sensitivity on page 54.</li> </ul>                         |
|         |            | Corrected information in Chapter Appendix on page 315                                                                                                    |
|         |            | <ul> <li>Adapted addresses in Chapter Contacting Allied Vision on<br/>page 11</li> </ul>                                                                                            |
|         |            | <ul> <li>Corrected information for binning in Chapter Definition on<br/>page 136.</li> </ul>                                                                                        |
|         |            | • Corrected information in Chapter Sensor position accuracy of Stingray cameras on page 315                                                                                         |
|         |            | Layout changes due to a changed Corporate identity:                                                                                                    |
|         |            | <ul> <li>Replaced the previous Allied Vision logo by the current one</li> <li>Reworded all appropriate contents from AVT and Allied Vision Technologies to Allied Vision</li> </ul> |

## **Manual overview**

This manual overview describes each chapter of this manual shortly.

- Chapter Contacting Allied Vision on page 11 lists Allied Vision contact data for both:
  - technical information / ordering
  - commercial information
- Chapter Introduction on page 12 (this chapter) gives you the document history, a manual overview and conventions used in this manual (styles and symbols). Furthermore, you learn how to get more information on how to install hardware (1394 Installation Manual), available Allied Vision software (incl. documentation) and where to get it.
- Chapter Stingray cameras on page 28 gives you a short introduction to the Stingray cameras with their FireWire technology. Links are provided to data sheets and brochures on Allied Vision website.
- Chapter Conformity on page 29 gives you information about conformity of Allied Vision cameras.
- Chapter FireWire on page 30 describes the FireWire standard in detail, explains the compatibility between 1394a and 1394b and explains bandwidth details (incl. Stingray examples).
  - Read and follow the FireWire hot-plug and screw-lock precautions in Chapter FireWire hot-plug and screw-lock precautions on page 38.

Introduction

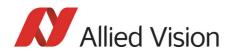

- Read Chapter Operating system support on page 39.
- Chapter Filter and lenses on page 81 describes the IR cut filter and suitable camera lenses.
- Chapter Specifications on page 40 lists camera details and spectral sensitivity diagrams for each camera type.
- Chapter Camera dimensions on page 63 provides CAD drawings of standard housing (copper and GOF) models, tripod adapter, available angled head models, cross sections of CS-Mount and C-Mount.
- Chapter Camera interfaces on page 84 describes in detail the inputs/outputs of the cameras (incl. Trigger features). For a general description of the interfaces (FireWire and I/O connector) see 1394 Installation Manual.
- Chapter Description of the data path on page 108 describes in detail IIDC conform as well as Allied Vision-specific camera features.
- Chapter Controlling image capture on page 172 describes trigger modi, exposure time, one-shot/multi-shot/ISO\_Enable features. Additionally, special Allied Vision features are described: sequence mode and secure image signature (SIS).
- Chapter Video formats, modes and bandwidth on page 199 lists all available fixed and Format\_7 modes (incl. color modes, frame rates, binning/ sub-sampling, AOI=area of interest).
- Chapter How does bandwidth affect the frame rate? on page 233 gives some considerations on bandwidth details.
- Chapter Configuration of the camera on page 237 lists standard and advanced register descriptions of all camera features.
- Chapter Firmware update on page 314 explains where to get information on firmware updates and explains the extended version number scheme of FPGA/µC.
- Chapter Appendix on page 315 lists the sensor position accuracy of Allied Vision cameras.
- Chapter Index on page 316 gives you quick access to all relevant data in this manual.

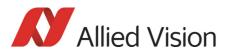

## **Conventions used in this manual**

To give this manual an easily understood layout and to emphasize important information, the following typographical styles and symbols are used:

## **Styles**

| Style                   | Function                                          | Example  |
|-------------------------|---------------------------------------------------|----------|
| Bold                    | Programs, inputs or highlighting important things | bold     |
| Courier                 | Code listings etc.                                | Input    |
| Upper case              | Register                                          | REGISTER |
| Italics                 | Modes, fields                                     | Mode     |
| Parentheses and/or blue | Links                                             | (Link)   |

Table 2: Styles

## **Symbols**

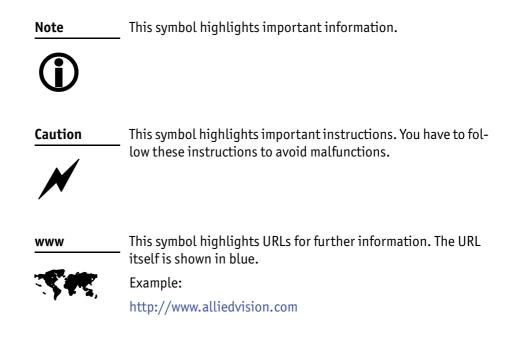

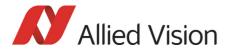

## **More information**

For more information on hardware and software read the following:

• 1394 Installation Manual describes the hardware installation procedures for all 1394 cameras (Marlin, Guppy, Pike, Stingray). Additionally, you get safety instructions and information about camera interfaces (IEEE1394a/b copper and GOF, I/O connectors, input and output).

| www |  |
|-----|--|
|     |  |
|     |  |

You find the 1394 Installation Manual here:

http://www.alliedvision.com/en/support/technical-documentation

www

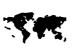

All software packages (including documentation and release notes) provided by Allied Vision can be downloaded at:

http://www.alliedvision.com/en/support/software-down-loads

## **Before operation**

We place the highest demands for quality on our cameras.

- **Target group** This Technical Manual is the guide to detailed technical information of the camera and is written for experts.
- **Getting started** For a quick guide how to get started read 1394 Installation Manual first.

| Note      | Please read through this manual carefully before operating the                           |
|-----------|------------------------------------------------------------------------------------------|
|           | camera.                                                                                  |
| <b>()</b> | For information on Allied Vision accessories and software read 1394 Installation Manual. |
| Caution   | Before operating any Allied Vision camera read safety instruc-                           |

Before operating any Allied Vision camera read safety instructions and ESD warnings in 1394 Installation Manual.

NoteTo demonstrate the properties of the camera, all examples in<br/>this manual are based on the FirePackage OHCI API software<br/>and the SmartView application.

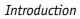

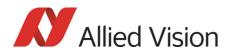

### Note

The camera also works with all IIDC (formerly DCAM) compatible IEEE 1394 programs and image processing libraries.

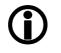

All naming in this document relates to FirePackage, not to GenICam.

www

For downloads see:

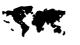

Software (Vimba and all other software): http://www.alliedvision.com/en/support/software-down-loads

Firmware: http://www.alliedvision.com/en/support/firmware

Technical documentation (overview page): http://www.alliedvision.com/en/support/technical-documentation

Technical papers (appnotes, white papers) and knowledge base:

http://www.alliedvision.com/en/support/technical-papers-knowledge-base

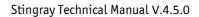

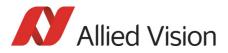

Image

# **Stingray cameras**

| IEEE 1394b   | 1394b interfac                                                                                                    | ay, Allied Vision presents a wide range of cameras with <b>IEEE</b><br><b>res.</b> Moreover, with daisy chain as well as direct fiber technology<br>ighest level of acceptance for demanding areas of use in manu-<br>try. |
|--------------|----------------------------------------------------------------------------------------------------|----------------------------------------------------------------------------------------------------|
| applications |                                                                                                    | n provide users with a range of products that meet almost all the<br>f a very wide range of image applications.                                                                                                    |
| FireWire     | The industry standard IEEE 1394 (FireWire or i.Link) facilitates the simplest com<br>puter compatibility and bidirectional data transfer using the plug-and-play pro<br>cess. Further development of the IEEE 1394 standard has already made 800<br>Mbit/second possible. |                                                                                                    |
|              | Note                                                                                                    | For further information on <b>FireWire</b> read Chapter FireWire on page 30.                                                                                                    |
|              | Note                                                                                                    | All naming in this document relates to FirePackage, not to<br>GenICam.                                                                                                    |
|              | www                                                                                                    | For further information on the highlights of Stingray types and<br>the Stingray family read the data sheets and brochures on the<br>website of Allied Vision:                                                              |
|              | · • • • •,                                                                                                    | http://www.alliedvision.com/en/support/technical-docu-<br>mentation/stingray-documentation                                                                                                    |
|              |                                                                                                    |                                                                                                    |

Conformity

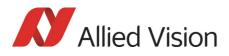

# Conformity

Allied Vision Technologies declares under its sole responsibility that all standard cameras of the **Stingray** family to which this declaration relates are in conformity with the following standard(s) or other normative document(s):

- CE, following the provisions of 2004/108/EG directive (Stingray board level cameras do not have CE)
- FCC Part 15 Class B (**Stingray** board level cameras do not have FCC)
- RoHS (2011/65/EU)
- CEAllied Vision
- WEEE 🔀
- CE

We declare, under our sole responsibility, that the previously described **Stingray** cameras conform to the directives of the CE.

## FCC – Class B Device

Note: This equipment has been tested and found to comply with the limits for a Class B digital device, pursuant to part 15 of the FCC Rules. These limits are designed to provide reasonable protection against harmful interference in a residential environment. This equipment generates, uses, and can radiate radio frequency energy and, if not installed and used in accordance with the instructions, may cause harmful interference to radio communications. Operation of this equipment in a residential area is likely to cause harmful interference in which case the user will be required to correct the interference at his own expense. You are cautioned that any changes or modifications not expressly approved in this manual could void your authority to operate this equipment.

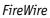

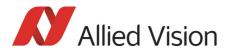

# **FireWire**

## **Overview**

**FireWire** provides one of the most comprehensive, high-performance, and costeffective solutions platforms. **FireWire** offers very impressive throughput at very affordable prices.

### Definition

**FireWire** (also known as **i.Link** or **IEEE 1394**) is a personal computer and digital video serial bus interface standard, offering high-speed communications and isochronous real-time data services. **FireWire** has low implementation costs and a simplified and adaptable cabling system.

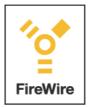

Figure 1: FireWire Logo

### **IEEE 1394 standards**

**FireWire** was developed by Apple Computer in the late 1990s, after work defining a slower version of the interface by the IEEE 1394 working committee in the 1980s. Apple's development was completed in 1995. It is defined in IEEE standard 1394, which is currently a composite of three documents:

- Original IEEE Std. 1394-1995
- IEEE Std. 1394a-2000 amendment
- IEEE Std. 1394b-2002 amendment

**FireWire** is used to connect digital cameras, especially in industrial systems for machine vision.

Note

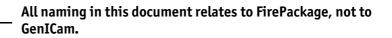

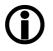

FireWire

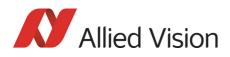

## Why use FireWire?

Digital cameras with on-board **FireWire** (IEEE 1394a or 1394b) communications conforming to the IIDC standard (V1.3 or V1.31) have created cost-effective and powerful solutions options being used for thousands of different applications around the world. **FireWire** is currently the premier robust digital interface for industrial applications for many reasons, including:

- Guaranteed bandwidth features to ensure fail-safe communications
- Interoperability with multiple different camera types and vendors
- Diverse camera powering options, including single-cable solutions up to 45 W
- Effective multiple-camera solutions
- Large variety of FireWire accessories for industrial applications
- Availability of repeaters and optical fibre cabling
- Forward and backward compatibility blending 1394a and 1394b
- Both real-time (isochronous) and demand-driven asynchronous data transmission capabilities

## **FireWire in detail**

### **Serial bus**

**FireWire** is a very effective way to utilize a low-cost serial bus, through a standardized communications protocol, that establishes packetized data transfer between two or more devices. FireWire offers real time isochronous bandwidth for image transfer with guaranteed low latency. It also offers asynchronous data transfer for controlling camera parameters on the fly, such as gain and shutter. As illustrated in the diagram below, these two modes can co-exist by using priority time slots for video data transfer and the remaining time slots for control data transfer.

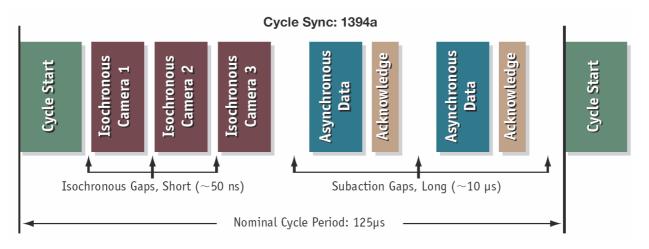

Figure 2: 1394a data transmission

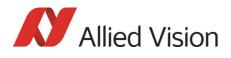

Whereas 1394a works in half duplex transmission, 1394b does full duplex transmission. 1394b optimizes the usage of the bandwidth, as it does not need gaps between the signals like 1394a. This is due to parallel arbitration, handled by the bus owner supervisor selector (BOSS). For details see the following diagram:

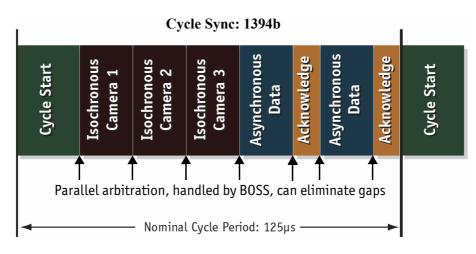

Figure 3: 1394b data transmission

Additional devices may be added up to the overall capacity of the bus, but throughput at guaranteed minimum service levels is maintained for all devices with an acknowledged claim on the bus. This deterministic feature is a huge advantage for many industrial applications where robust performance is required. This applies with applications that do not allow dropping images within a specific time interval.

## **FireWire connection capabilities**

**FireWire** can connect together up to 63 peripherals in an acyclic network structure (hubs). It allows peer-to-peer device communication between digital cameras, without using system memory or the CPU.

A **FireWire camera** can directly, via direct memory access (DMA), write into or read from the memory of the computer with almost no CPU load.

**FireWire** also supports multiple hosts per bus. **FireWire** requires only a cable with the correct number of pins on either end (normally 6 or 9).

Caution

While supplying such an amount of bus power is clearly a beneficial feature, it is **very** important **not** to exceed the inrush current of 18 mJoule in 3 ms.

Higher inrush current may damage the Phy chip of the camera and/or the Phy chip in your PC.

FireWire

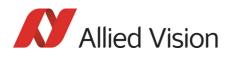

## Capabilities of 1394a (FireWire 400)

FireWire 400 (S400) is able to transfer data between devices at 100, 200, or 400 MBit/s data rates.

The 1394a capabilities in detail:

- 400 Mbit/s
- Hot-pluggable devices
- Peer-to-peer communications
- Direct Memory Access (DMA) to host memory
- Guaranteed bandwidth
- Multiple devices (up to 45 W) powered via FireWire bus

### **IIDC V1.3** camera control standards

IIDC V1.3 released a set of camera control standards via 1394a, which established a common communications protocol on which most current FireWire cameras are based.

In addition to common standards shared across manufacturers, Allied Vision offers Format\_7 mode that provides special features (smart features), such as:

- Higher resolutions
- Higher frame rates
- Diverse color modes

as extensions (advanced registers) to the prescribed common set.

### Capabilities of 1394b (FireWire 800)

FireWire 800 (S800) was introduced commercially by Apple in 2003 and has a 9pin FireWire 800 connector (see 1**394 Installation Manual** and in Chapter IEEE 1394b port pin assignment on page 84 for details). This newer 1394b specification allows a transfer rate of 800 MBit/s with backward compatibility to the slower rates and 6-pin connectors of FireWire 400.

The 1394b capabilities in detail:

- 800 Mbit/s
- All previously described benefits of 1394a
- Interoperability with 1394a devices
- Longer communications distances (up to 500 m using GOF cables)

### **IIDC V1.31** camera control standards

Along with 1394b-, the IIDC V1.31 standard arrived in January 2004, evolving the industry standards for digital imaging communications to include I/O and RS232 handling, and adding further formats. The increased bandwidths enable transmitting high-resolution images to the PC's memory at high frame rates.

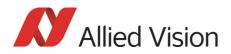

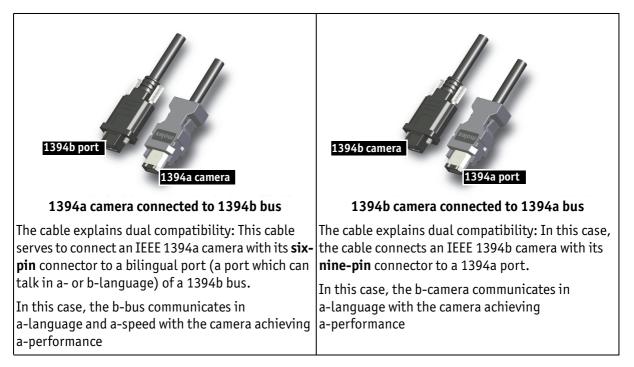

### Compatibility between 1394a and 1394b

Figure 4: 1394a and 1394b cameras and compatibility

### **Compatibility example**

It is possible to run a 1394a and a 1394b camera on the 1394b bus.

For example, you can run a Stingray F-033B and a Marlin F-033B on the same bus:

- Stingray F-033B @ S800 and 60 fps (2560 bytes per cycle, 32% of the cycle slot)
- Marlin F-033B @ S400 and 30 fps (1280 bytes, 32% of the cycle slot)

Bus runs at 800 Mbit/s for all devices. Data from Marlin's port is up-converted from 400 Mbit/s to 800 Mbit/s by data doubling (padding), still needing 32% of the cycle slot time. This doubles the bandwidth requirement for this port, as if the camera were running at 60 fps. Total consumption is thus 2560+ 2560 = 5120 bytes per cycle.

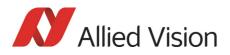

## Image transfer via 1394a and 1394b

| Technical detail                                    | 1394a                                                                                                    | 1394b                                                |
|-----------------------------------------------------|----------------------------------------------------------------------------------------------------|------------------------------------------------------|
| Transmission mode                                   | Half duplex (both pairs needed)                                                                                          | Full duplex (one pair needed)                        |
|                                                     | 400 Mbit/s data rate                                                                                                    | 1 Gbit/s signaling rate, 800 Mbit/<br>s data rate    |
|                                                     | aka: a-mode, data/strobe (D/S)<br>mode, legacy mode                                                                      | 10b/8b coding (Ethernet), aka:<br>b-mode (beta mode) |
| Devices                                             | Up to 63 devices per network                                                                                             |                                                      |
| Number of cameras                                   | Up to 16 cameras per network                                                                                             |                                                      |
| Number of DMAs                                      | 4 to 8 DMAs (parallel) cameras / bus                                                                                     |                                                      |
| Real time capability                                | Image has real time priority                                                                                             |                                                      |
| Available bandwidth acc. IIDC<br>(per cycle 125 μs) | 4096 bytes per cycle                                                                                                    | 8192 bytes per cycle                                 |
|                                                     | ~ 1000 quadlets @ 400 Mbit/s                                                                                             | ~ 2000 quadlets @ 800 Mbit/s<br>(@1 GHz clock rate)  |
|                                                     | For further detail read Chapter Frame rates on page 220.                                                                 |                                                      |
| Max. image bandwidth                                | 31.25 MByte/s                                                                                                    | 62.5 MByte/s                                         |
| Max. total bandwidth                                | ~45 MByte/s                                                                                                    | ~85 MByte/s                                          |
| Number of busses                                    | Multiple busses per PC                                                                                                   | Multiple busses per PC                               |
|                                                     | limit: PCI bus                                                                                                    | limit: PCI (Express) bus                             |
| CPU load                                            | Almost none for DMA image transfer                                                                                       |                                                      |
| Gaps                                                | Gaps negatively affect asynchro-<br>nous performance of widespread<br>network (round trip delay),<br>reducing efficiency | No gaps needed, BOSS mode for parallel arbitration   |

Table 3: Technical detail comparison: 1394a and 1394b

Note

The bandwidth values refer to the fact:

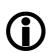

1 MByte = 1024 kByte

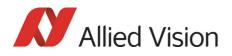

## 1394b bandwidths

According to the 1394b specification on isochronous transfer, the largest recommended data payload size is 8192 bytes per 125  $\mu s$  cycle at a bandwidth of 800 Mbit/s.

Note Certain cameras may offer, depending on their settings in combination with the use of FirePackage higher packet sizes.

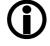

Note

Consult your local dealer's support team, if you require additional information on this feature.

How to extend the size of an isochronous packet up to 11.000 byte at S800:

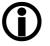

- See register 0xF1000048, ADV\_INQ\_3, Max IsoSize [1] in Table 131: on page 274
- See Chapter Maximum ISO packet size on page 297

For further details read Chapter How does bandwidth affect the frame rate? on page 233.

### **Requirements for PC and 1394b**

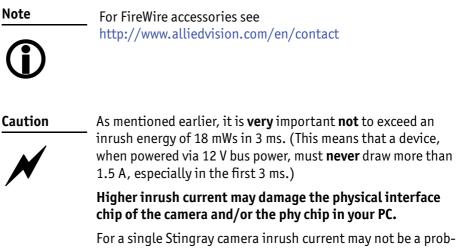

For a single Stingray camera inrush current may not be a problem. But daisy chaining multiple cameras or supplying bus power via (optional) HIROSE power out to circuitry with unknown inrush currents needs careful design considerations.

FireWire

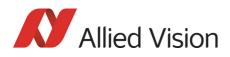

| Stingray model     | Resolution     | Frame rate | Bandwidth     |
|--------------------|----------------|------------|---------------|
| Stingray F-033 B/C | 0.3 megapixel  | 84 fps     | 27.11 MByte/s |
| Stingray F-046 B/C | 0.45 megapixel | 61 fps     | 27.60 MByte/s |
| Stingray F-080 B/C | 0.8 megapixel  | 31 fps     | 24.83 MByte/s |
| Stingray F-125 B/C | 1.25 megapixel | 30 fps     | 36.49 MByte/s |
| Stingray F-145 B/C | 1.44 megapixel | 16 fps     | 23.05 MByte/s |
| Stingray F-146 B/C | 1.44 megapixel | 15 fps     | 21.61 MByte/s |
| Stingray F-201 B/C | 2 megapixel    | 14 fps     | 17.20 MByte/s |
| Stingray F-504 B/C | 5 megapixel    | 9 fps      | 45.35 MByte/s |

#### Example 1: 1394b bandwidth of Stingray cameras

Table 4: Bandwidth of Stingray cameras

Note

**(i)** 

All data are calculated using Raw8 / Mono8 color mode. Higher bit depths or color modes will double or triple bandwidth requirements.

#### Example 2: More than one Stingray camera at full speed

Depending on its settings, a single Stingray camera can saturate a 32-bit PCI bus. Either use a PCI Express card and/or multiple 64-bit PCI bus cards, if you want to use 2 or more Stingray cameras simultaneously (see the following table):

| # cameras                          | PC hardware required                 |
|------------------------------------|--------------------------------------|
| 1 Stingray camera at full speed    | 1 x 32-bit PCI bus card (85 MByte/s) |
| 2 or more Stingray cameras at full | PCI Express card and/or              |
| speed                              | Multiple 64-bit PCI bus cards        |

Table 5: Required hardware for multiple camera applications

FireWire

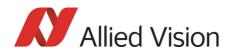

### FireWire Plug & play capabilities

FireWire devices implement the ISO/IEC 13213 **configuration ROM** model for device configuration and identification to provide plug & play capability. All FireWire devices are identified by an IEEE EUI-64 unique identifier (an extension of the 48-bit Ethernet MAC address format) in addition to well-known codes indicating the type of device and protocols it supports. For further details read Chapter Configuration of the camera on page 237.

#### FireWire hot-plug and screw-lock precautions

Caution

#### Hot-plug precautions

- N
- Although FireWire devices can theoretically be hotplugged without powering down equipment, we strongly recommend turning off the computer power, before connecting a digital camera to it.
- Static electricity or slight plug misalignment during insertion may short-circuit and damage components.
- The physical ports may be damaged by excessive ESD (electrostatic discharge), when connected under powered conditions. It is good practice to ensure proper grounding of computer case and camera case to the same ground potential, before plugging the camera cable into the port of the computer. This ensures that no excessive difference of electrical potential exists between computer and camera.
- As mentioned earlier, **it is very important not to exceed the inrush energy of 18 mWs in 3 ms**. (This means that a device, when powered via 12 V bus power, must never draw more than 1.5 A, especially in the first 3 ms.)
- Higher inrush current may damage the physical interface chip of the camera and/or the phy chip in your PC. For a single Stingray camera inrush current may not be a problem. But daisy chaining multiple cameras or supplying bus power via (optional) HIROSE power out to circuitry with unknown inrush currents needs careful design considerations.

#### Screw-lock precautions

- All Allied Vision 1394b camera and cables have industrial screw-lock fasteners to insure a tight electrical connection that is resistant to vibration and gravity.
- We strongly recommend using only 1394b adapter cards with screw-locks.

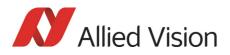

### **Operating system support**

| Operating system | 1394a        | 1394b                                                                                                    |
|------------------|--------------|----------------------------------------------------------------------------------------------------|
| Linux            | Full support | Full support                                                                                                    |
| Apple Mac OS X   | Full support | Full support                                                                                                    |
| Windows XP       | Full support | With SP3 the default speed for 1394b is S100<br>(100 Mbit/s). A download and registry modifi-<br>cation is available from Microsoft to restore<br>performance to either S400 or S800.                                                                                                    |
|                  |              | Note: The Windows IEEE1394 driver only supports IEEE 1394a.                                                                                                    |
|                  |              | For IEEE 1394b use either the <b>FirePackage</b> or<br>install the driver provided with the <b>1394 Bus</b><br><b>Driver Package.</b> (Both drivers replace the Mic-<br>rosoft OHCI IEEE 1394 driver, but the second is<br>100% compliant to the driver of Microsoft. This<br>way, applications using the MS1394 driver will<br>continue to work.)  |
| Windows Vista    | Full support | Windows Vista incl. SP1/SP2 supports 1394b only with S400.                                                                                                    |
|                  |              | Note: The Windows IEEE1394 driver only supports IEEE 1394a.                                                                                                    |
|                  |              | For IEEE 1394b use either the <b>FirePackage</b> or<br>install the driver provided with the <b>1394 Bus</b><br><b>Driver Package</b> . (Both drivers replace the Mic-<br>rosoft OHCI IEEE 1394 driver, but the second is<br>100% compliant to the driver of Microsoft. This<br>way, applications using the MS1394 driver will<br>continue to work.) |
| Windows 7        | Full support | Full support                                                                                                    |
| Windows 8        | Full support | Full support                                                                                                    |

Table 6: FireWire and operating systems

www

For more information see Allied Vision Software:

http://www.alliedvision.com

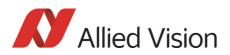

# **Specifications**

Note

- **(i)**
- For information on bit/pixel and byte/pixel for each color mode see Table 105: on page 234.
- Maximum protrusion means the distance from lens flange to the glass filter in the camera.

# Stingray F-033B/C (fiber)

| Feature                  | Specification                                                                                                    |
|--------------------------|----------------------------------------------------------------------------------------------------|
| Image device             | Type 1/2 (diag. 8 mm) progressive scan SONY IT CCD ICX414AL/AQ with HAD micro-<br>lens                                                                                                    |
| Effective chip size      | 6.5 mm x 4.9 mm                                                                                                    |
| Cell size                | 9.9 μm x 9.9 μm                                                                                                    |
| Picture size (max.)      | 656 x 492 pixels (Format_7 Mode_0)                                                                                                    |
| Lens mount               | C-Mount: 17.526 mm (in air); Ø 25.4 mm (32 tpi)<br>maximum protrusion: 10.1 mm<br>(see Figure 34: on page 77)                                                                                                    |
|                          | CS-Mount: 12.526 mm (in air), Ø 25.4 mm (32 tpi)<br>maximum protrusion: 5.1 mm<br>(see Figure 33: on page 76)                                                                                                    |
| ADC                      | 14 bit                                                                                                    |
| Color modes (IIDC)       | Only color: Raw8, Raw12, Raw16, Mono8, YUV422, YUV411, RGB8                                                                                                    |
| Frame rates              | Up to 60 fps, up to 84 fps in Format_7                                                                                                    |
| Gain control             | Manual: 0–24.4 dB (0.0359 dB/step); auto gain (select. AOI)                                                                                                    |
| Shutter speed            | 31 μs 67 s; auto shutter (select. AOI)                                                                                                    |
| External trigger shutter | Programmable, trigger level control, single trigger,<br>bulk trigger, programmable trigger delay                                                                                                    |
| Internal FIFO memory     | 32 MByte, up to 50 frames                                                                                                    |
| Look-up tables           | User programmable (12 bit $\rightarrow$ 10 bit); default gamma (0.45)                                                                                                    |
| Smart functions          | AGC (auto gain control), AEC (auto exposure control), real-time shading correc-<br>tion, LUT, 32 MByte image memory, mirror, binning (only<br>b/w), sub-sampling, High SNR, deferred image transport, SIS (secure image signa-<br>ture), sequence mode, 4 storable user sets<br><b>only color:</b> AWB (auto white balance), color correction, hue, saturation, sharpness |

Table 7: Specification Stingray F-033B/C (fiber)

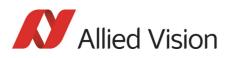

| Feature                | Specification                                                                                                    |
|------------------------|----------------------------------------------------------------------------------------------------|
| I/0                    | Two configurable inputs, four configurable outputs                                                                                                    |
|                        | RS232 port (serial port, IIDC V1.31)                                                                                                    |
| Transfer rate          | Up to 800 Mbit/s                                                                                                    |
| Digital interface      | IEEE 1394b (IIDC V1.31), 2 x copper connectors (bilingual) (daisy chain)<br><b>fiber:</b> IEEE 1394b, 2 connectors: 1 x copper (bilingual), 1 x GOF connector (2 x opti-<br>cal fiber on LCLC), (daisy chain) |
| Power requirements     | DC 8 V–36 V via IEEE 1394 cable or 12-pin HIROSE                                                                                                    |
| Power consumption      | Typical < 3.5 Watt (@ 12 V DC); <b>fiber:</b> typical < 4 Watt (@ 12 V DC)                                                                                                    |
|                        | (full resolution and maximal frame rates)                                                                                                    |
| Dimensions (L x W x H) | 72.9 mm x 44 mm x 29 mm, incl. connectors, without tripod and lens                                                                                                    |
| Mass                   | 92 g (without lens) for cameras with S/N $\leq$ 09/17-285831532                                                                                                    |
|                        | 108 g (without lens) for cameras with S/N > 09/17-285831532                                                                                                    |
| Operating temperature  | + 5 °C + 45 °C ambient temperature (without condensation)                                                                                                    |
| Storage temperature    | - 10 °C + 70 °C ambient temperature (without condensation)                                                                                                    |
| Regulations            | CE, FCC Class B, RoHS (2011/65/EU)                                                                                                    |
| Standard accessories   | <b>b/w:</b> protection glass                                                                                                    |
|                        | color: IR cut filter                                                                                                    |
| Optional accessories   | b/w: IR cut filter, IR pass filter                                                                                                    |
|                        | color: protection glass                                                                                                    |
| On request             | Host adapter card, angled head, power out: 6 W (HIROSE)                                                                                                    |
| Software packages      | http://www.alliedvision.com/en/support/software-downloads (free of charge)                                                                                                    |

Table 7: Specification Stingray F-033B/C (fiber) (Forts.)

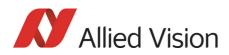

# Stingray F-046B/C (fiber)

| Feature                  | Specification                                                                                                    |
|--------------------------|----------------------------------------------------------------------------------------------------|
| Image device             | Type 1/2 (diag. 8 mm) progressive scan SONY IT CCD ICX415AL/AQ with HAD micro-<br>lens                                                                                                    |
| Effective chip size      | 6.5 mm x 4.8 mm                                                                                                    |
| Cell size                | 8.3 μm x 8.3 μm                                                                                                    |
| Picture size (max.)      | 780 x 580 pixels (Format_7 Mode_0)                                                                                                    |
| Lens mount               | C-Mount: 17.526 mm (in air); Ø 25.4 mm (32 tpi)<br>maximum protrusion: 10.1 mm<br>(see Figure 34: on page 77)                                                                                                    |
|                          | CS-Mount: 12.526 mm (in air), Ø 25.4 mm (32 tpi)<br>maximum protrusion: 5.1 mm<br>(see Figure 33: on page 76)                                                                                                    |
|                          | Note: <b>Maximum protrusion</b> means the distance from lens flange to the glass filter in the camera.                                                                                                    |
| ADC                      | 14 bit                                                                                                    |
| Color modes (IIDC)       | Only color: Raw8, Raw12, Raw16, Mono8, YUV422, YUV411, RGB8                                                                                                    |
| Frame rates              | Up to 60 fps, up to 61 fps in Format_7                                                                                                    |
| Gain control             | Manual: 0–24.4 dB (0.0359 dB/step); auto gain (select. AOI)                                                                                                    |
| Shutter speed            | 31 μs 67 s; auto shutter (select. AOI)                                                                                                    |
| External trigger shutter | Programmable, trigger level control, single trigger,<br>bulk trigger, programmable trigger delay                                                                                                    |
| Internal FIFO memory     | 32 MByte, up to 35 frames                                                                                                    |
| Look-up tables           | User programmable (12 bit $\rightarrow$ 10 bit); default gamma (0.45)                                                                                                    |
| Smart functions          | AGC (auto gain control), AEC (auto exposure control), real-time shading correc-<br>tion, LUT, 32 MByte image memory, mirror, binning (only<br>b/w), sub-sampling, High SNR, deferred image transport, SIS (secure image signa-<br>ture), sequence mode, 4 storable user sets |
|                          | <b>Only color:</b> AWB (auto white balance), color correction, hue, saturation                                                                                                    |
| I/0                      | Two configurable inputs, four configurable outputs                                                                                                    |
|                          | RS232 port (serial port, IIDC V1.31)                                                                                                    |
| Transfer rate            | Up to 800 Mbit/s                                                                                                    |
| Digital interface        | IEEE 1394b (IIDC V1.31), 2 x copper connectors (bilingual) (daisy chain)<br><b>fiber:</b> IEEE 1394b, 2 connectors: 1 x copper (bilingual), 1 x GOF connector (2 x opti-<br>cal fiber on LCLC), (daisy chain)                                                                |
| Power requirements       | DC 8 V–6 V via IEEE 1394 cable or 12-pin HIROSE                                                                                                    |
| Power consumption        | Typical < 3.5 Watt (@ 12 V DC); <b>fiber:</b> typical < 4 Watt (@ 12 V DC)                                                                                                    |
|                          | (full resolution and maximal frame rates)                                                                                                    |

Table 8: Specification Stingray F-046B/C (fiber)

Stingray Technical Manual V.4.5.0

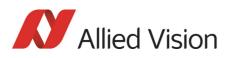

| Feature                | Specification                                                              |  |
|------------------------|----------------------------------------------------------------------------|--|
| Dimensions (L x W x H) | 72.9 mm x 44 mm x 29 mm, incl. connectors, w/o tripod and lens             |  |
| Mass                   | 92 g (without lens) for cameras with S/N $\leq$ 09/17-285831532            |  |
|                        | 108 g (without lens) for cameras with S/N > 09/17-285831532                |  |
| Operating temperature  | + 5 °C + 45 °C ambient temperature (without condensation)                  |  |
| Storage temperature    | - 10 °C + 70 °C ambient temperature (without condensation)                 |  |
| Regulations            | CE, FCC Class B, RoHS (2011/65/EU)                                         |  |
| Standard accessories   | <b>b/w:</b> protection glass                                               |  |
|                        | color: IR cut filter                                                       |  |
| Optional accessories   | <b>b/w:</b> IR cut filter, IR pass filter                                  |  |
|                        | color: protection glass                                                    |  |
| On request             | Host adapter card, angled head, power out: 6 W (HIROSE)                    |  |
| Software packages      | http://www.alliedvision.com/en/support/software-downloads (free of charge) |  |

Table 8: Specification Stingray F-046B/C (fiber) (Forts.)

### Stingray F-080B/C (fiber)

| Feature             | Specification                                                                                                 |
|---------------------|----------------------------------------------------------------------------------------------------|
| Image device        | Type 1/3 (diag. 6 mm) progressive scan SONY IT CCD ICX204AL/AK with HAD micro-<br>lens                        |
| Effective chip size | 4.8 mm x 3.6 mm                                                                                               |
| Cell size           | 4.65 μm x 4.65 μm                                                                                             |
| Picture size (max.) | 1032 x 776 pixels (Format_7 Mode_0)                                                                           |
| Lens mount          | C-Mount: 17.526 mm (in air); Ø 25.4 mm (32 tpi)<br>maximum protrusion: 10.1 mm<br>(see Figure 34: on page 77) |
|                     | S-Mount: 12.526 mm (in air), Ø 25.4 mm (32 tpi)<br>maximum protrusion: 5.1 mm<br>(see Figure 33: on page 76)  |
|                     | Note: <b>Maximum protrusion</b> means the distance from lens flange to the glass filter in the camera.        |
| ADC                 | 14 bit                                                                                                    |
| Color modes (IIDC)  | Only color: Raw8, Raw12, Raw16, Mono8, YUV422, YUV411, RGB8                                                   |

Table 9: Specification Stingray F-080B/C (fiber)

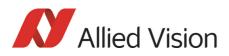

| Feature                  | Specification                                                                                                    |  |
|--------------------------|----------------------------------------------------------------------------------------------------|--|
| Frame rates              | Up to 60 fps, up to 31 fps in Format_7                                                                                                    |  |
| Gain control             | Manual: 0–24.4 dB (0.0359 dB/step); auto gain (select. AOI)                                                                                                    |  |
| Shutter speed            | 49 μs67 s; auto shutter (select. AOI)                                                                                                    |  |
| External trigger shutter | Programmable, trigger level control, single trigger,<br>bulk trigger, programmable trigger delay                                                                                                    |  |
| Internal FIFO memory     | 32 MByte, up to 19 frames                                                                                                    |  |
| Look-up tables           | User programmable (12 bit $\rightarrow$ 10 bit); default gamma (0.45)                                                                                                    |  |
| Smart functions          | AGC (auto gain control), AEC (auto exposure control), real-time shading<br>correction, LUT, 32 MByte image memory, mirror, binning (only<br>b/w), sub-sampling, High SNR, deferred image transport, SIS (secure image<br>signature), sequence mode, 4 storable user sets<br><b>only color:</b> AWB (auto white balance), color correction, hue, saturation, sharpness |  |
| I/0                      | Two configurable inputs, four configurable outputs                                                                                                    |  |
|                          | RS232 port (serial port, IIDC V1.31)                                                                                                    |  |
| Transfer rate            | Up to 800 Mbit/s                                                                                                    |  |
| Digital interface        | IEEE 1394b (IIDC V1.31), 2 x copper connectors (bilingual) (daisy chain)<br><b>fiber</b> : IEEE 1394b, 2 connectors: 1 x copper (bilingual), 1 x GOF connector (2 x opti-<br>cal fiber on LCLC), (daisy chain)                                                                                                    |  |
| Power requirements       | DC 8 V–36 V via IEEE 1394 cable or 12-pin HIROSE                                                                                                    |  |
| Power consumption        | Typical < 3.6 Watt (@ 12 V DC); <b>fiber:</b> typical < 4 Watt (@ 12 V DC)                                                                                                    |  |
|                          | (full resolution and maximal frame rates)                                                                                                    |  |
| Dimensions (L x W x H)   | 72.9 mm x 44 mm x 29 mm, incl. connectors, w/o tripod and lens                                                                                                    |  |
| Mass                     | 92 g (without lens) for cameras with S/N ≤ 09/17-285831532                                                                                                    |  |
|                          | 108 g (without lens) for cameras with S/N > 09/17-285831532                                                                                                    |  |
| Operating temperature    | + 5 °C + 45 °C ambient temperature (without condensation)                                                                                                    |  |
| Storage temperature      | - 10 °C + 70 °C ambient temperature (without condensation)                                                                                                    |  |
| Regulations              | CE, FCC Class B, RoHS (2011/65/EU)                                                                                                    |  |
| Standard accessories     | <b>b/w:</b> protection glass                                                                                                    |  |
|                          | color: IR cut filter                                                                                                    |  |
| Optional accessories     | <b>b/w:</b> IR cut filter, IR pass filter                                                                                                    |  |
|                          | color: protection glass                                                                                                    |  |
| On request               | Host adapter card, angled head, power out: 6 W (HIROSE)                                                                                                    |  |
| Software packages        | http://www.alliedvision.com/en/support/software-downloads (free of charge)                                                                                                    |  |

Table 9: Specification Stingray F-080B/C (fiber) (Forts.)

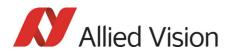

# Stingray F-125B/C (fiber)

| Feature                  | Specification                                                                                                    |
|--------------------------|----------------------------------------------------------------------------------------------------|
| Image device             | Type 1/3 (diag. 6 mm) progressive scan SONY IT CCD ICX445ALA/AQA with EXview HAD microlens                                                                                                    |
| Effective chip size      | 4.8 mm x 3.6 mm                                                                                                    |
| Cell size                | 3.75 μm x 3.75 μm                                                                                                    |
| Picture size (max.)      | 1292 x 964 pixels (Format_7 Mode_0)                                                                                                    |
| Lens mount               | C-Mount: 17.526 mm (in air); Ø 25.4 mm (32 tpi)<br>maximum protrusion: 10.1 mm<br>(see Figure 34: on page 77)                                                                                                    |
|                          | CS-Mount: 12.526 mm (in air), Ø 25.4 mm (32 tpi)<br>maximum protrusion: 5.1 mm<br>(see Figure 33: on page 76)                                                                                                    |
|                          | Note: <b>Maximum protrusion</b> means the distance from lens flange to the glass filter in the camera.                                                                                                    |
| ADC                      | 14 bit                                                                                                    |
| Color modes (IIDC)       | Only color: Raw8, Raw12, Raw16, Mono8, YUV422, YUV411, RGB8                                                                                                    |
| Frame rates              | Up to 60 fps, up to 30 fps in Format_7                                                                                                    |
| Gain control             | Manual: 0–24.4 dB (0.0359 dB/step); auto gain (select. AOI)                                                                                                    |
| Shutter speed            | <b>25</b> μs 67 s; auto shutter (select. AOI)                                                                                                    |
| External trigger shutter | Programmable, trigger level control, single trigger,<br>bulk trigger, programmable trigger delay                                                                                                    |
| Internal FIFO memory     | 32 MByte, up to 12 frames                                                                                                    |
| Look-up tables           | User programmable (12 bit $\rightarrow$ 10 bit); default gamma (0.45)                                                                                                    |
| Smart functions          | AGC (auto gain control), AEC (auto exposure control), real-time shading correc-<br>tion, LUT, 32 MByte image memory, mirror, binning, sub-sampling, High SNR,<br>deferred image transport, SIS (secure image signature), sequence mode, 4 stor-<br>able user sets<br><b>only color:</b> AWB (auto white balance), color correction, hue, saturation, sharpness |
| I/0                      | Two configurable inputs, four configurable outputs                                                                                                    |
|                          | RS232 port (serial port, IIDC V1.31)                                                                                                    |
| Transfer rate            | Up to 800 Mbit/s                                                                                                    |
| Digital interface        | IEEE 1394b (IIDC V1.31), 2 x copper connectors (bilingual) (daisy chain)<br>fiber: IEEE 1394b, 2 connectors: 1 x copper (bilingual), 1 x GOF connector (2 x opti-<br>cal fiber on LCLC), (daisy chain)                                                                                                    |
| Power requirements       | DC 8 V–36 V via IEEE 1394 cable or 12-pin HIROSE                                                                                                    |

Table 10: Specification Stingray F-125B/C (fiber)

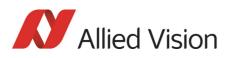

| Feature                | Specification                                                              |  |
|------------------------|----------------------------------------------------------------------------|--|
| Power consumption      | Typical < 3.6 Watt (@ 12 V DC); <b>fiber:</b> typical < 4 Watt (@ 12 V DC) |  |
|                        | (full resolution and maximal frame rates)                                  |  |
| Dimensions (L x W x H) | 72.9 mm x 44 mm x 29 mm, incl. connectors, w/o tripod and lens             |  |
| Mass                   | 92 g (without lens) for cameras with S/N $\leq$ 09/17-285831532            |  |
|                        | 108 g (without lens) for cameras with S/N > 09/17-285831532                |  |
| Operating temperature  | + 5 °C + 45 °C ambient temperature (without condensation)                  |  |
| Storage temperature    | - 10 °C + 70 °C ambient temperature (without condensation)                 |  |
| Regulations            | CE, FCC Class B, RoHS (2011/65/EU)                                         |  |
| Standard accessories   | <b>b/w:</b> protection glass                                               |  |
|                        | color: IR cut filter                                                       |  |
| Optional accessories   | <b>b/w:</b> IR cut filter, IR pass filter                                  |  |
|                        | color: protection glass                                                    |  |
| On request             | Host adapter card, angled head, power out: 6 W (HIROSE)                    |  |
| Software packages      | http://www.alliedvision.com/en/support/software-downloads (free of charge) |  |

Table 10: Specification Stingray F-125B/C (fiber) (Forts.)

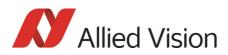

# Stingray F-145B/C (fiber)

| Feature                  | Specification                                                                                                    |
|--------------------------|----------------------------------------------------------------------------------------------------|
| Image device             | Type 2/3 (diag. 11 mm) progressive scan SONY IT CCD ICX285AL/AQ with EXview HAD microlens                                                                                                    |
| Effective chip size      | 9.0 mm x 6.7 mm                                                                                                    |
| Cell size                | 6.45 μm x 6.45 μm                                                                                                    |
| Picture size (max.)      | 1388 x 1038 pixels (Format_7 Mode_0)                                                                                                    |
| Lens mount               | C-Mount: 17.526 mm (in air); Ø 25.4 mm (32 tpi)<br>maximum protrusion: 10.1 mm<br>(see Figure 34: on page 77)                                                                                                    |
|                          | CS-Mount: 12.526 mm (in air), Ø 25.4 mm (32 tpi)<br>maximum protrusion: 5.1 mm<br>(see Figure 33: on page 76)                                                                                                    |
|                          | Note: <b>Maximum protrusion</b> means the distance from lens flange to the glass filter in the camera.                                                                                                    |
| ADC                      | 14 bit                                                                                                    |
| Color modes (IIDC)       | Only color: Raw8, Raw12, Raw16, Mono8, YUV422, YUV411, RGB8                                                                                                    |
| Frame rates              | Up to 30 fps, up to 16 fps in Format_7                                                                                                    |
| Gain control             | Manual: 0–24.4 dB (0.0359 dB/step); auto gain (select. AOI)                                                                                                    |
| Shutter speed            | 74 μs 67 s; auto shutter (select. A0I)                                                                                                    |
| External trigger shutter | Programmable, trigger level control, single trigger,<br>bulk trigger, programmable trigger delay                                                                                                    |
| Internal FIFO memory     | 32 MByte, up to 10 frames                                                                                                    |
| Look-up tables           | User programmable (12 bit $\rightarrow$ 10 bit); default gamma (0.45)                                                                                                    |
| Smart functions          | AGC (auto gain control), AEC (auto exposure control), real-time shading correc-<br>tion, LUT, 32 MByte image memory, mirror, binning (only<br>b/w), sub-sampling, High SNR, deferred image transport, SIS (secure image signa-<br>ture), sequence mode, 4 storable user sets<br><b>only color:</b> AWB (auto white balance), color correction, hue, saturation, sharpness |
| I/0                      | Two configurable inputs, four configurable outputs                                                                                                    |
|                          | RS232 port (serial port, IIDC V1.31)                                                                                                    |
| Transfer rate            | Up to 800 Mbit/s                                                                                                    |
| Digital interface        | IEEE 1394b (IIDC V1.31), 2 x copper connectors (bilingual) (daisy chain)<br>fiber: IEEE 1394b, 2 connectors: 1 x copper (bilingual), 1 x GOF connector (2 x opti-<br>cal fiber on LCLC), (daisy chain)                                                                                                    |
| Power requirements       | DC 8 V–36 V via IEEE 1394 cable or 12-pin HIROSE                                                                                                    |
| Power consumption        | Typical < 3.5 Watt (@ 12 V DC); <b>fiber:</b> typical < 4 Watt (@ 12 V DC)                                                                                                    |
|                          | (full resolution and maximal frame rates)                                                                                                    |

Table 11: Specification Stingray F-145B/C (fiber)

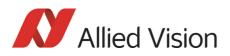

| Feature                | Specification                                                              |  |  |
|------------------------|----------------------------------------------------------------------------|--|--|
| Dimensions (L x W x H) | 72.9 mm x 44 mm x 29 mm, incl. connectors, w/o tripod and lens             |  |  |
| Mass                   | 92 g (without lens) for cameras with S/N $\leq$ 09/17-285831532            |  |  |
|                        | 108 g (without lens) for cameras with S/N > 09/17-285831532                |  |  |
| Operating temperature  | + 5 °C + 45 °C ambient temperature (without condensation)                  |  |  |
| Storage temperature    | - 10 °C + 70 °C ambient temperature (without condensation)                 |  |  |
| Regulations            | CE, FCC Class B, RoHS (2011/65/EU)                                         |  |  |
| Standard accessories   | b/w: protection glass                                                      |  |  |
|                        | color: IR cut filter                                                       |  |  |
| Optional accessories   | <b>b/w:</b> IR cut filter, IR pass filter                                  |  |  |
|                        | <b>color:</b> protection glass                                             |  |  |
| On request             | Host adapter card, angled head, power out: 6 W (HIROSE)                    |  |  |
| Software packages      | http://www.alliedvision.com/en/support/software-downloads (free of charge) |  |  |

Table 11: Specification Stingray F-145B/C (fiber) (Forts.)

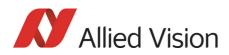

# Stingray F-146B/C (fiber)

| Feature                  | Specification                                                                                                    |  |  |
|--------------------------|----------------------------------------------------------------------------------------------------|--|--|
| Image device             | Type 1/2 (diag. 8 mm) progressive scan SONY IT CCD ICX267AL/AK with HAD micro-<br>lens                                                                                                    |  |  |
| Effective chip size      | 6.5 mm x 4.8 mm                                                                                                    |  |  |
| Cell size                | 4.65 μm x 4.65 μm                                                                                                    |  |  |
| Picture size (max.)      | 1388 x 1038 pixels (Format_7 Mode_0)                                                                                                    |  |  |
| Lens mount               | C-Mount: 17.526 mm (in air); Ø 25.4 mm (32 tpi)<br>maximum protrusion: 10.1 mm<br>(see Figure 34: on page 77)                                                                                                    |  |  |
|                          | CS-Mount: 12.526 mm (in air), Ø 25.4 mm (32 tpi)<br>maximum protrusion: 5.1 mm<br>(see Figure 33: on page 76)                                                                                                    |  |  |
|                          | Note: <b>Maximum protrusion</b> means the distance from lens flange to the glass filter in the camera.                                                                                                    |  |  |
| ADC                      | 14 bit                                                                                                    |  |  |
| Color modes (IIDC)       | Only color: Raw8, Raw12, Raw16, Mono8, YUV422, YUV411, RGB8                                                                                                    |  |  |
| Frame rates              | Jp to 60 fps, up to 15 fps in Format_7                                                                                                    |  |  |
| Gain control             | Manual: 0–24.4 dB (0.0359 dB/step); auto gain (select. AOI)                                                                                                    |  |  |
| Shutter speed            | 39 μs 67 s; auto shutter (select. AOI)                                                                                                    |  |  |
| External trigger shutter | Programmable, trigger level control, single trigger,<br>bulk trigger, programmable trigger delay                                                                                                    |  |  |
| Internal FIFO memory     | 32 MByte, up to 10 frames                                                                                                    |  |  |
| Look-up tables           | User programmable (12 bit $\rightarrow$ 10 bit); default gamma (0.45)                                                                                                    |  |  |
| Smart functions          | AGC (auto gain control), AEC (auto exposure control), real-time shading correc-<br>tion, LUT, 32 MByte image memory, mirror, binning (only<br>b/w), sub-sampling, High SNR, deferred image transport, SIS (secure image signa-<br>ture), sequence mode, 4 storable user sets<br><b>only color:</b> AWB (auto white balance), color correction, hue, saturation, sharpness |  |  |
| I/0                      | Two configurable inputs, four configurable outputs                                                                                                    |  |  |
|                          | RS232 port (serial port, IIDC V1.31)                                                                                                    |  |  |
| Transfer rate            | Up to 800 Mbit/s                                                                                                    |  |  |
| Digital interface        | IEEE 1394b (IIDC V1.31), 2 x copper connectors (bilingual) (daisy chain)<br><b>fiber:</b> IEEE 1394b, 2 connectors: 1 x copper (bilingual), 1 x GOF connector (2 x opti-<br>cal fiber on LCLC), (daisy chain)                                                                                                    |  |  |
| Power requirements       | DC 8 V–36 V via IEEE 1394 cable or 12-pin HIROSE                                                                                                    |  |  |
| Power consumption        | Typical < 3.5 Watt (@ 12 V DC); <b>fiber:</b> typical < 4 Watt (@ 12 V DC)                                                                                                    |  |  |
|                          | (full resolution and maximal frame rates)                                                                                                    |  |  |

Table 12: Specification Stingray F-146B/C (fiber)

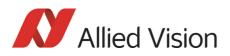

| Feature                | Specification                                                              |  |  |
|------------------------|----------------------------------------------------------------------------|--|--|
| Dimensions (L x W x H) | 72.9 mm x 44 mm x 29 mm, incl. connectors, w/o tripod and lens             |  |  |
| Mass                   | 92 g (without lens) for cameras with S/N ≤ 09/17-285831532                 |  |  |
|                        | 108 g (without lens) for cameras with S/N > 09/17-285831532                |  |  |
| Operating temperature  | + 5 °C + 45 °C ambient temperature (without condensation)                  |  |  |
| Storage temperature    | - 10 °C + 70 °C ambient temperature (without condensation)                 |  |  |
| Regulations            | CE, FCC Class B, RoHS (2011/65/EU)                                         |  |  |
| Standard accessories   | <b>b/w:</b> protection glass                                               |  |  |
|                        | color: IR cut filter                                                       |  |  |
| Accessories            | b/w: IR cut filter, IR pass filter                                         |  |  |
|                        | color: protection glass                                                    |  |  |
| On request             | Host adapter card, angled head, power out: 6 W (HIROSE)                    |  |  |
| Software packages      | http://www.alliedvision.com/en/support/software-downloads (free of charge) |  |  |

Table 12: Specification Stingray F-146B/C (fiber) (Forts.)

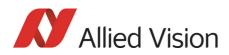

# Stingray F-201B/C (fiber)

| Feature                  | Specification                                                                                                    |  |  |
|--------------------------|----------------------------------------------------------------------------------------------------|--|--|
| Image device             | Type 1/1.8 (diag. 8.9 mm) progressive scan SONY IT CCD ICX274AL/AQ with Super HAD microlens                                                                                                    |  |  |
| Effective chip size      | 7.1 mm x 5.4 mm                                                                                                    |  |  |
| Cell size                | 4.40 μm x 4.40 μm                                                                                                    |  |  |
| Picture size (max.)      | 1624 x 1234 pixels (Format_7 Mode_0)                                                                                                    |  |  |
| Lens mount               | C-Mount: 17.526 mm (in air); Ø 25.4 mm (32 tpi)<br>maximum protrusion: 10.1 mm<br>(see Figure 34: on page 77)                                                                                                    |  |  |
|                          | CS-Mount: 12.526 mm (in air), Ø 25.4 mm (32 tpi)<br>maximum protrusion: 5.1 mm<br>(see Figure 33: on page 76)                                                                                                    |  |  |
|                          | Note: <b>Maximum protrusion</b> means the distance from lens flange to the glass filter in the camera.                                                                                                    |  |  |
| ADC                      | 14 bit                                                                                                    |  |  |
| Color modes (IIDC)       | Only color: Raw8, Raw12, Raw16, Mono8, YUV422, YUV411, RGB8                                                                                                    |  |  |
| Frame rates              | Up to 60 fps, up to 14 fps in Format_7                                                                                                    |  |  |
| Gain control             | Manual: 0–24.4 dB (0.0359 dB/step); auto gain (select. AOI)                                                                                                    |  |  |
| Shutter speed            | 48 μs 67 s; auto shutter (select. AOI)                                                                                                    |  |  |
| External trigger shutter | Programmable, trigger level control, single trigger,<br>bulk trigger, programmable trigger delay                                                                                                    |  |  |
| Internal FIFO memory     | 32 MByte, up to 7 frames                                                                                                    |  |  |
| Look-up tables           | User programmable (12 bit $\rightarrow$ 10 bit); default gamma (0.45)                                                                                                    |  |  |
| Smart functions          | AGC (auto gain control), AEC (auto exposure control), real-time shading correc-<br>tion, LUT, 32 MByte image memory, mirror, binning, sub-sampling, High SNR,<br>deferred image transport, SIS (secure image signature), sequence mode, 4 stor-<br>able user sets<br><b>only color:</b> AWB (auto white balance), color correction, hue, saturation, sharpness |  |  |
| I/0                      | Two configurable inputs, four configurable outputs                                                                                                    |  |  |
|                          | RS232 port (serial port, IIDC V1.31)                                                                                                    |  |  |
| Transfer rate            | Up to 800 Mbit/s                                                                                                    |  |  |
| Digital interface        | IEEE 1394b (IIDC V1.31), 2 x copper connectors (bilingual) (daisy chain)<br><b>fiber</b> : IEEE 1394b, 2 connectors: 1 x copper (bilingual), 1 x GOF connector (2 x opt<br>cal fiber on LCLC), (daisy chain)                                                                                                    |  |  |
|                          | to be continued on next page                                                                                                    |  |  |
| Power requirements       | DC 8 V–36 V via IEEE 1394 cable or 12-pin HIROSE                                                                                                    |  |  |

Table 13: Specification F-201B/C (fiber)

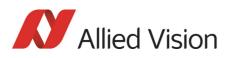

| Feature                | Specification                                                              |  |  |
|------------------------|----------------------------------------------------------------------------|--|--|
| Power consumption      | Typical < 3.5 Watt (@ 12 V DC); <b>fiber:</b> typical < 4 Watt (@ 12 V DC) |  |  |
|                        | (full resolution and maximal frame rates)                                  |  |  |
| Dimensions (L x W x H) | 72.9 mm x 44 mm x 29 mm, incl. connectors, w/o tripod and lens             |  |  |
| Mass                   | 92 g (without lens)for cameras with S/N ≤ 09/17-285831532                  |  |  |
|                        | 108 g (without lens) for cameras with S/N > 09/17-285831532                |  |  |
| Operating temperature  | - 5 °C + 45 °C ambient temperature (without condensation)                  |  |  |
| Storage temperature    | - 10 °C + 70 °C ambient temperature (without condensation)                 |  |  |
| Regulations            | CE, FCC Class B, RoHS (2011/65/EU)                                         |  |  |
| Standard accessories   | <b>b/w:</b> protection glass                                               |  |  |
|                        | color: IR cut filter                                                       |  |  |
| Optional accessories   | <b>b/w:</b> IR cut filter, IR pass filter                                  |  |  |
|                        | color: protection glass                                                    |  |  |
| On request             | Host adapter card, angled head, power out: 6 W (HIROSE)                    |  |  |
| Software packages      | http://www.alliedvision.com/en/support/software-downloads (free of charge) |  |  |

Table 13: Specification F-201B/C (fiber) (Forts.)

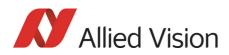

# Stingray F-504B/C (fiber)

| Feature                  | Specification                                                                                                    |  |  |
|--------------------------|----------------------------------------------------------------------------------------------------|--|--|
| Image device             | Type 2/3 (diag. 11 mm) progressive scan SONY IT CCD ICX655ALA/AQA with Super HAD microlens                                                                                                    |  |  |
| Effective chip size      | 8.5 mm x 7.1 mm                                                                                                    |  |  |
| Cell size                | 3.45 μm x 3.45 μm                                                                                                    |  |  |
| Picture size (max.)      | 2452 x 2056 pixels (Format_7 Mode_0)                                                                                                    |  |  |
| Lens mount               | C-Mount: 17.526 mm (in air); Ø 25.4 mm (32 tpi)<br>maximum protrusion: 10.1 mm<br>(see Figure 34: on page 77)                                                                                                    |  |  |
|                          | CS-Mount: 12.526 mm (in air), Ø 25.4 mm (32 tpi)<br>maximum protrusion: 5.1 mm<br>(see Figure 33: on page 76)                                                                                                    |  |  |
|                          | Note: <b>Maximum protrusion</b> means the distance from lens flange to the glass filter in the camera.                                                                                                    |  |  |
| ADC                      | 14 bit                                                                                                    |  |  |
| Color modes (IIDC)       | Only color: Raw8, Raw12, Raw16, Mono8, YUV422, YUV411, RGB8                                                                                                    |  |  |
| Frame rates              | Up to15 fps, up to 9 fps in Format_7                                                                                                    |  |  |
| Gain control             | Manual: 0–24.053 dB (0.0359 dB/step); auto gain (select. AOI)                                                                                                    |  |  |
| Shutter speed            | 42 μs 67 s; auto shutter (select. A0I)                                                                                                    |  |  |
| External trigger shutter | Programmable, trigger level control, single trigger,<br>bulk trigger, programmable trigger delay                                                                                                    |  |  |
| Internal FIFO memory     | 64 MByte, up to 5 frames                                                                                                    |  |  |
| Look-up tables           | User programmable (12 bit $ ightarrow$ 10 bit); default gamma (0.45)                                                                                                    |  |  |
| Smart functions          | AGC (auto gain control), AEC (auto exposure control), real-time shading correc-<br>tion, LUT, 64 MByte image memory, mirror, binning (b/w and color models), sub-<br>sampling, High SNR, deferred image transport, SIS (secure image signature),<br>sequence mode, 4 storable user sets<br><b>only color:</b> AWB (auto white balance), color correction, hue, saturation, sharpness |  |  |
| I/0                      | Two configurable inputs, four configurable outputs                                                                                                    |  |  |
|                          | RS232 port (serial port, IIDC V1.31)                                                                                                    |  |  |
| Transfer rate            | Up to 800 Mbit/s                                                                                                    |  |  |
| Digital interface        | IEEE 1394b (IIDC V1.31), 2 x copper connectors (bilingual) (daisy chain)<br><b>fiber</b> : IEEE 1394b, 2 connectors: 1 x copper (bilingual), 1 x GOF connector (2 x opti-<br>cal fiber on LCLC), (daisy chain)                                                                                                    |  |  |
| Power requirements       | DC 8 V–36 V via IEEE 1394 cable or 12-pin HIROSE                                                                                                    |  |  |
| Power consumption        | Typical < 3.9 Watt (@ 12 V DC); <b>fiber:</b> typical < 4.2 Watt (@ 12 V DC)                                                                                                    |  |  |
|                          | (full resolution and maximal frame rates)                                                                                                    |  |  |

Table 14: Specification Stingray F-504B/C (fiber)

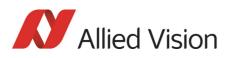

| Feature                | Specification                                                              |  |  |
|------------------------|----------------------------------------------------------------------------|--|--|
| Dimensions (L x W x H) | 72.9 mm x 44 mm x 29 mm, incl. connectors, w/o tripod and lens             |  |  |
| Mass                   | 92 g (without lens) for cameras with S/N $\leq$ 09/17-285831532            |  |  |
|                        | 108 g (without lens) for cameras with S/N > 09/17-285831532                |  |  |
| Operating temperature  | + 5 °C + 45 °C ambient temperature (without condensation)                  |  |  |
| Storage temperature    | 10 °C + 70 °C ambient temperature (without condensation)                   |  |  |
| Regulations            | CE, FCC Class B, RoHS (2011/65/EU)                                         |  |  |
| Standard accessories   | <b>b/w:</b> protection glass                                               |  |  |
|                        | color: IR cut filter                                                       |  |  |
| Optional accessories   | <b>b/w:</b> IR cut filter, IR pass filter                                  |  |  |
|                        | color: protection glass                                                    |  |  |
| On request             | Host adapter card, angled head, power out: 6 W (HIROSE)                    |  |  |
| Software packages      | http://www.alliedvision.com/en/support/software-downloads (free of charge) |  |  |

Table 14: Specification Stingray F-504B/C (fiber) (Forts.)

# **Spectral sensitivity**

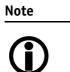

All measurements were done without protection glass / without filter.

The uncertainty in measurement of the QE values is  $\pm 10\%$ . This is mainly due to:

- Manufacturing tolerance of the sensor
- Uncertainties in the measuring apparatus itself

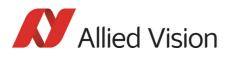

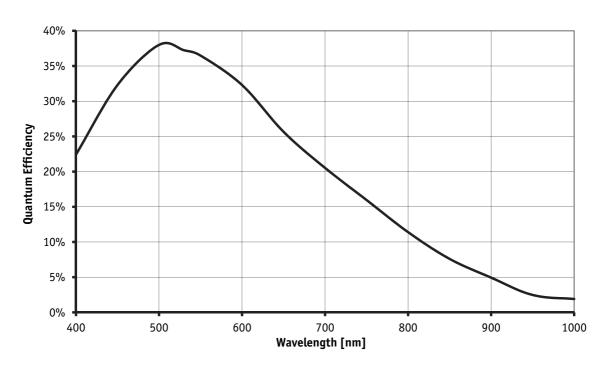

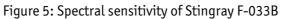

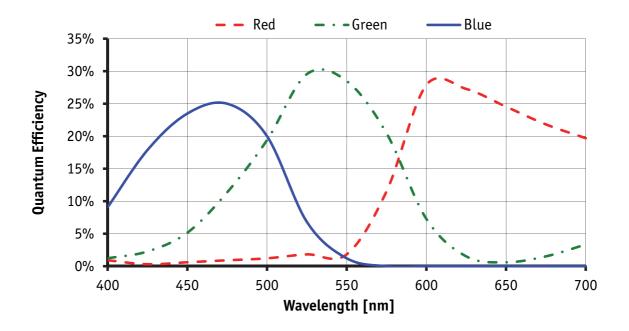

Figure 6: Spectral sensitivity of Stingray F-033C (without IR cut filter)

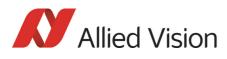

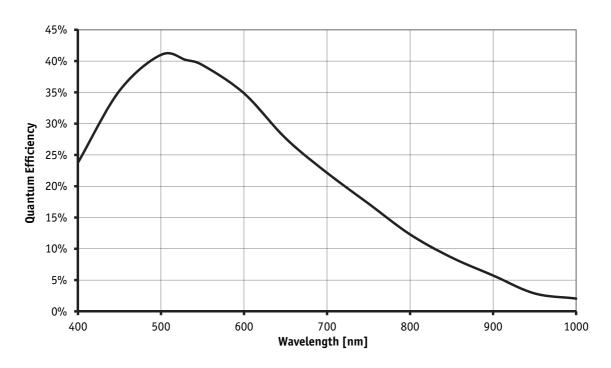

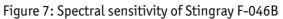

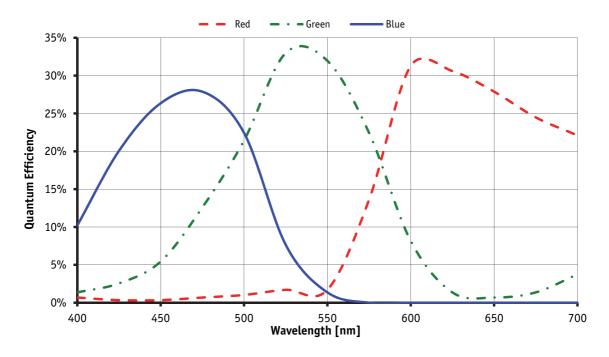

Figure 8: Spectral sensitivity of Stingray F-046C (without IR cut filter)

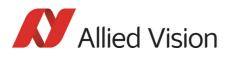

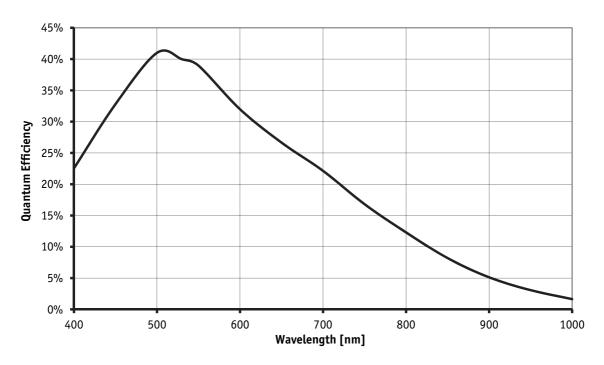

Figure 9: Spectral sensitivity of Stingray F-080B

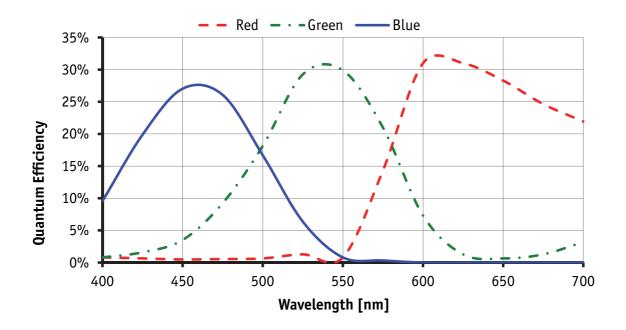

Figure 10: Spectral sensitivity of Stingray F-080C (without IR cut filter)

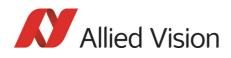

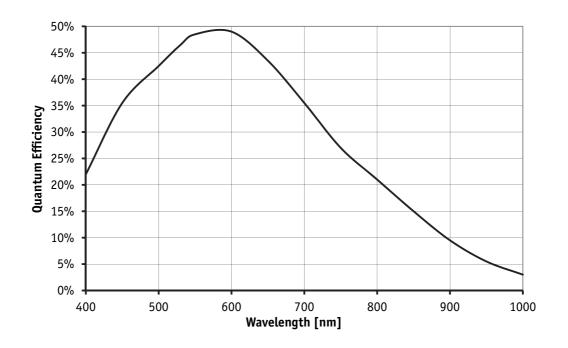

Figure 11: Spectral sensitivity of Stingray F-125B

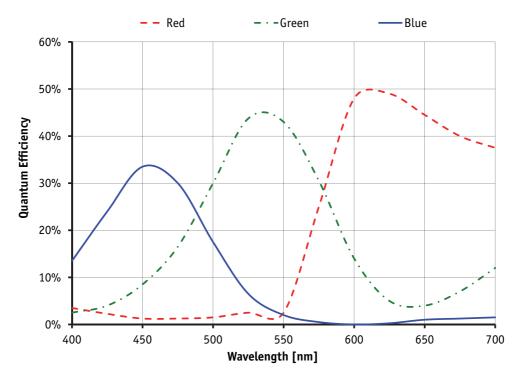

Figure 12: Spectral sensitivity of Stingray F-125C (without IR cut filter)

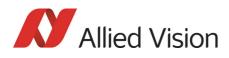

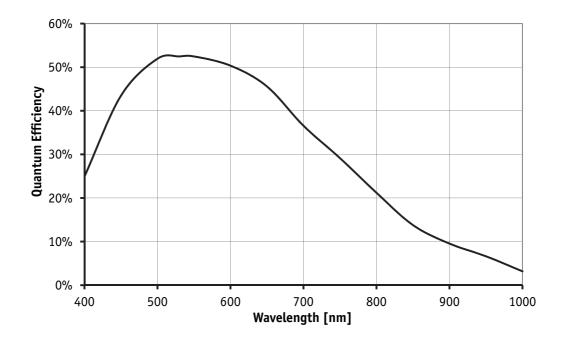

Figure 13: Spectral sensitivity of Stingray F-145B

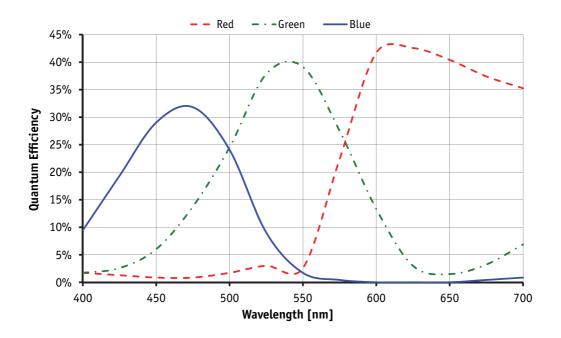

Figure 14: Spectral sensitivity of Stingray F-145C (without IR cut filter)

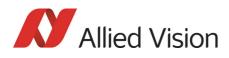

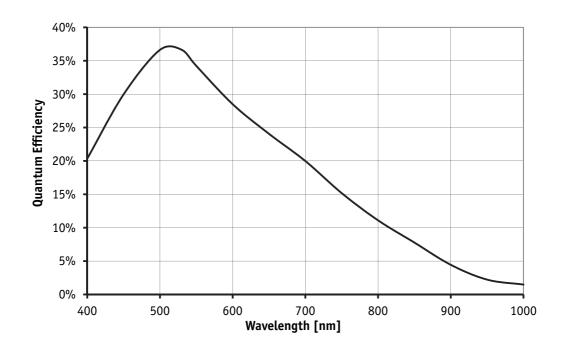

Figure 15: Spectral sensitivity of Stingray F-146B

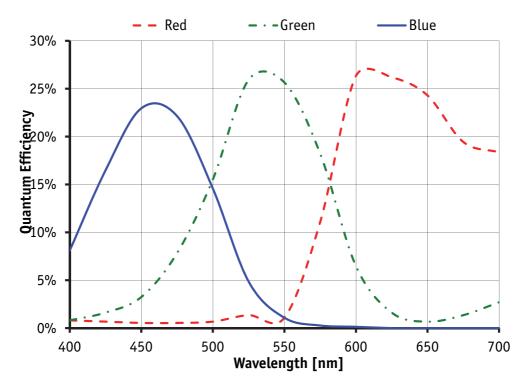

Figure 16: Spectral sensitivity of Stingray F-146C (without IR cut filter)

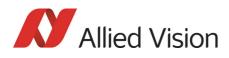

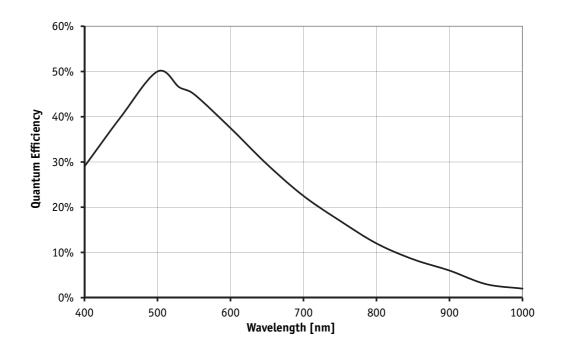

Figure 17: Spectral sensitivity of Stingray F-201B

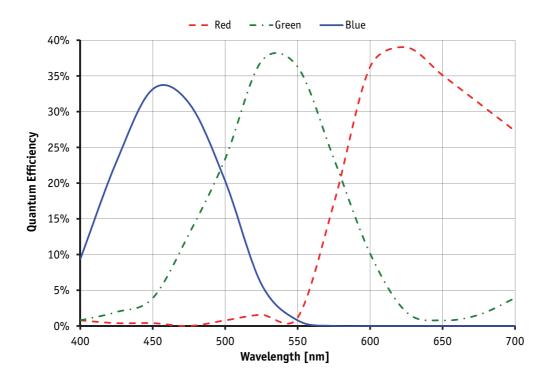

Figure 18: Spectral sensitivity of Stingray F-201C (without IR cut filter)

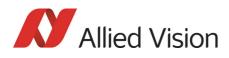

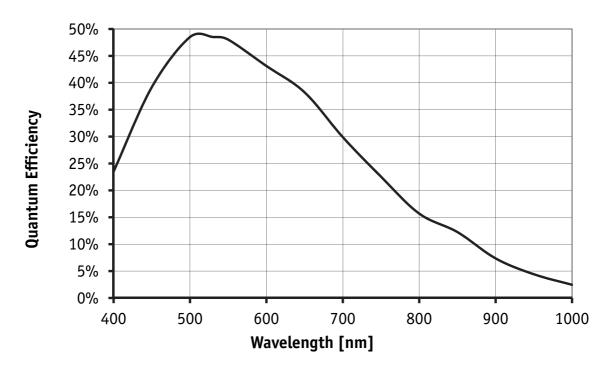

Figure 19: Spectral sensitivity of Stingray F-504B

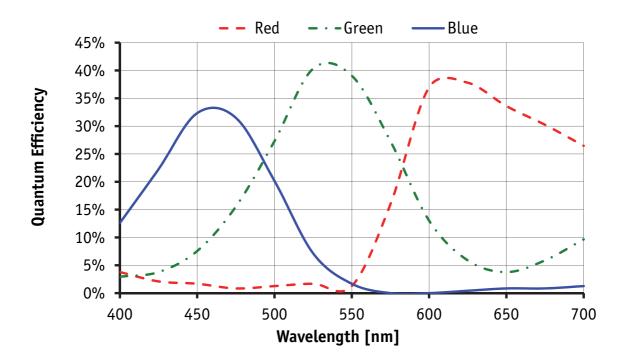

Figure 20: Spectral sensitivity of Stingray F-504C (without IR cut filter)

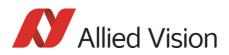

# **Camera dimensions**

Note

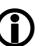

#### For information on sensor position accuracy:

(sensor shift x/y, optical back focal length z and sensor rotation  $\alpha$ ) see Chapter Sensor position accuracy of Stingray cameras on page 315.

For information on the Stingray Compact (modular concept) see Chapter Stingray Compact on page 75 and **Modular Concept**:

http://www.alliedvision.com

| Camera model        | E-number | Starting                 |
|---------------------|----------|--------------------------|
| Stingray F-046B ASG | E0010003 | from SN: 09/17-285843839 |
| Stingray F-046C IRF | E0010004 | from SN: 09/17-285843873 |
| Stingray F-125C IRF | E0010063 | from SN: 09/17-285843866 |
| Stingray F-201B ASG | E0010007 | from SN: 09/17-285843801 |
| Stingray F-201C IRF | E0010008 | from SN: 09/17-285843904 |

#### **Serial numbers for starting new front flange**

Table 15: Starting serial numbers for new front flange

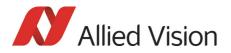

## Stingray standard housing (2 x 1394b copper)

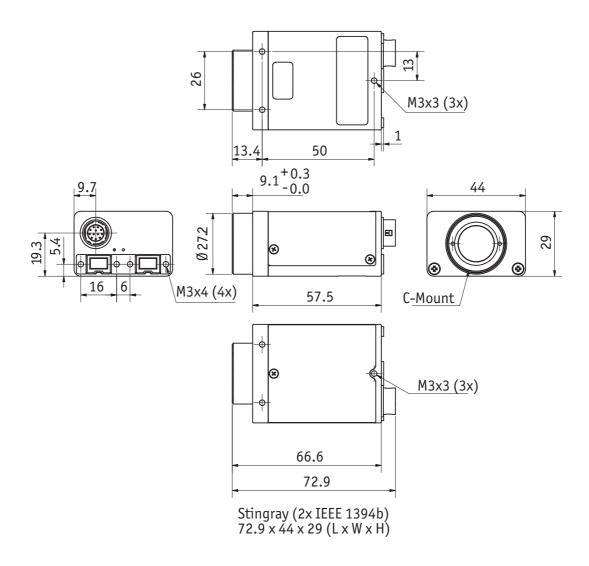

Figure 21: Camera dimensions (2 x 1394b copper)

Camera dimensions

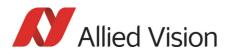

### Stingray (1394b: 1 x GOF, 1 x copper)

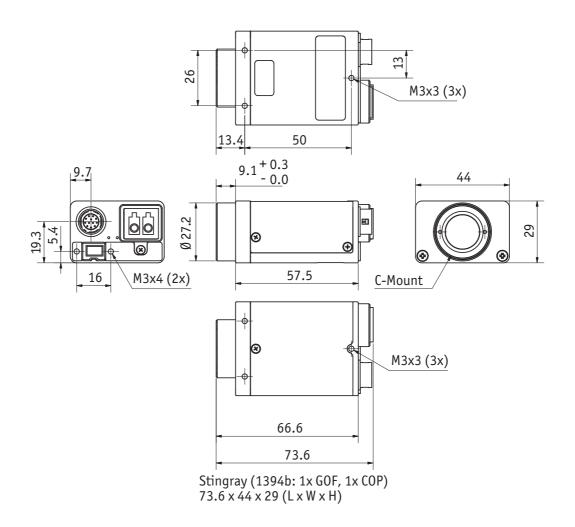

Figure 22: Camera dimensions (1394b: 1 x GOF, 1 x copper)

### **Tripod adapter**

This five hole tripod adapter (Order number E 5000007) ...

- ... can be used for Stingray as well as for Marlin. The original four hole adapter of the Marlin should not be used with Stingray.
- ... is only designed for standard housings, but not for the angled head versions.

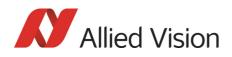

Note If you need a tripod adapter for angled head versions, please contact Allied Vision support.

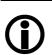

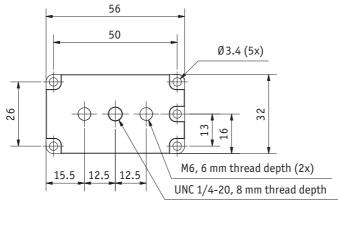

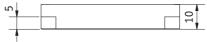

Body size: 56 mm x 32 mm x 10 mm (L x W x H)

Figure 23: Tripod dimensions

Stingray Technical Manual V.4.5.0

Camera dimensions

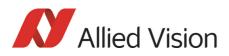

# Stingray W90 (2 x 1394b copper)

This version has the sensor tilted by 90 degrees clockwise, so that it views upwards.

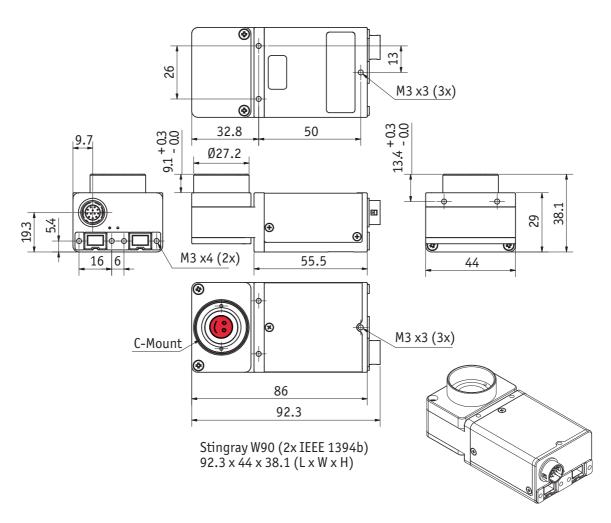

Figure 24: Stingray W90 (2 x 1394b copper)

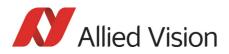

Camera dimensions

## Stingray W90 (1394b: 1 x GOF, 1 x copper)

This version has the sensor tilted by 90 degrees clockwise, so that it views upwards.

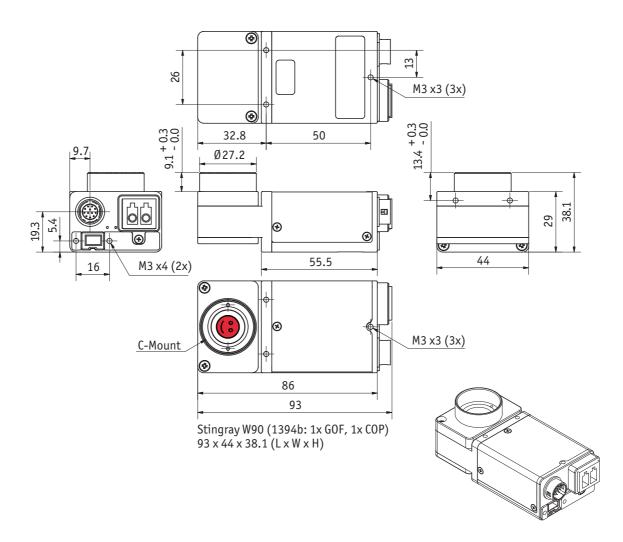

Figure 25: Stingray W90 (1394b: 1 x GOF, 1 x copper)

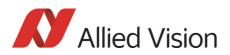

# Stingray W90 S90 (2 x 1394b copper)

This version has the sensor tilted by 90 degrees clockwise, so that it views upwards.

The sensor is also rotated by 90 degrees clockwise.

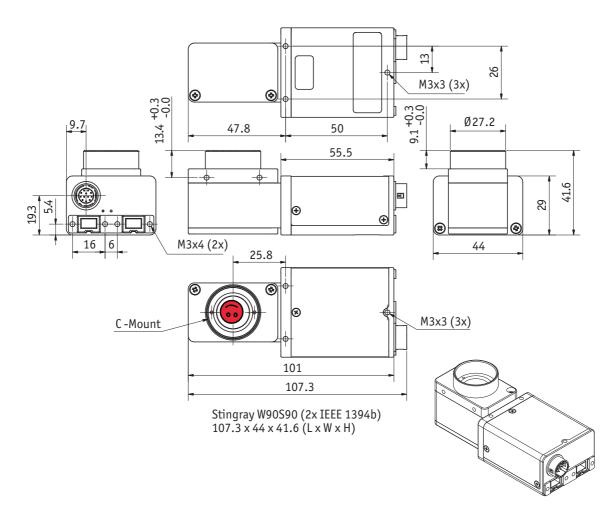

Figure 26: Stingray W90 S90 (2 x 1394b copper)

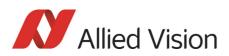

## Stingray W90 S90 (1394b: 1 x GOF, 1 x copper)

This version has the sensor tilted by 90 degrees clockwise, so that it views upwards.

The sensor is also rotated by 90 degrees clockwise.

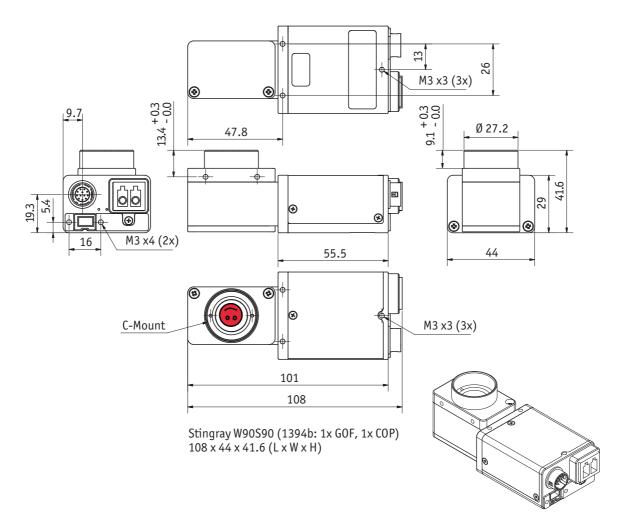

Figure 27: Stingray W90 S90 (1394b: 1 x GOF, 1 x copper)

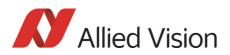

# Stingray W270 (2 x 1394b copper)

This version has the sensor tilted by 270 degrees clockwise, so that it views downwards.

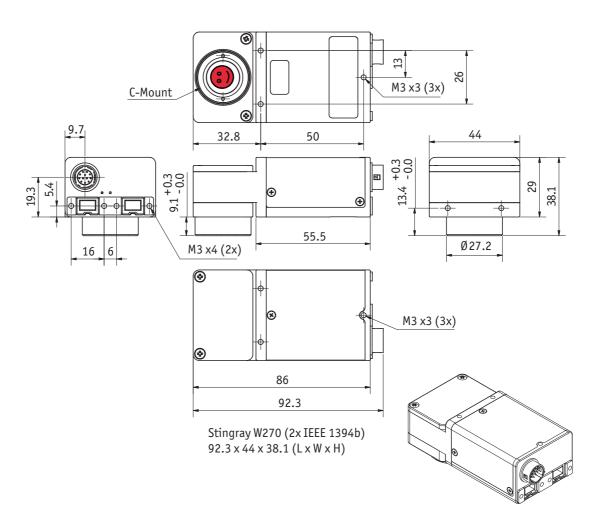

Figure 28: Stingray W270 (2 x 1394b copper)

# Stingray W270 (1394b: 1 x GOF, 1 x copper)

This version has the sensor tilted by 270 degrees clockwise, so that it views downwards.

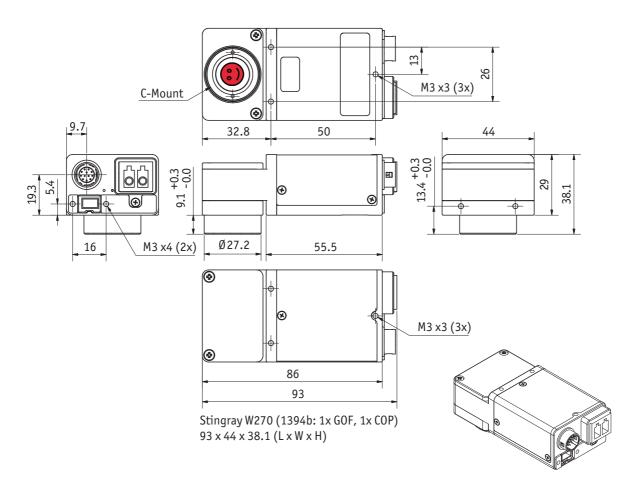

Figure 29: Stingray W270 (1394b: 1 x GOF, 1 x copper)

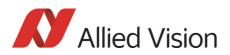

# Stingray W270 S90 (2 x 1394b copper)

This version has the sensor tilted by 270 degrees clockwise, so that it views downwards.

The sensor is also rotated by 90 degrees clockwise.

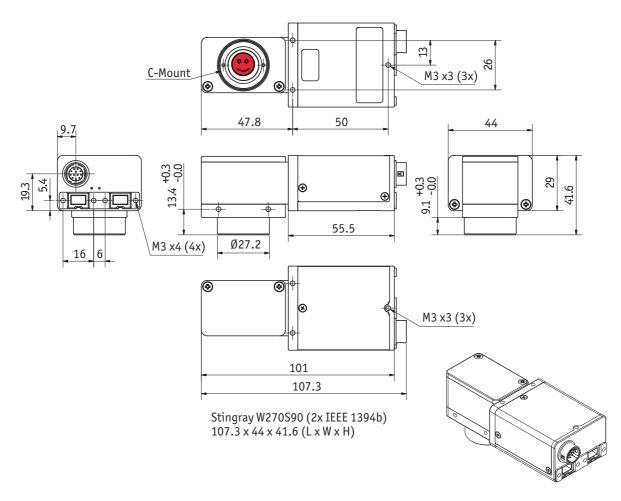

Figure 30: Stingray W270 S90 (2 x 1394b copper)

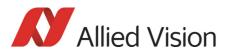

## Stingray W270 S90 (1394b: 1 x GOF, 1 x copper)

This version has the sensor tilted by 270 degrees clockwise, so that it views downwards.

The sensor is also rotated by 90 degrees clockwise.

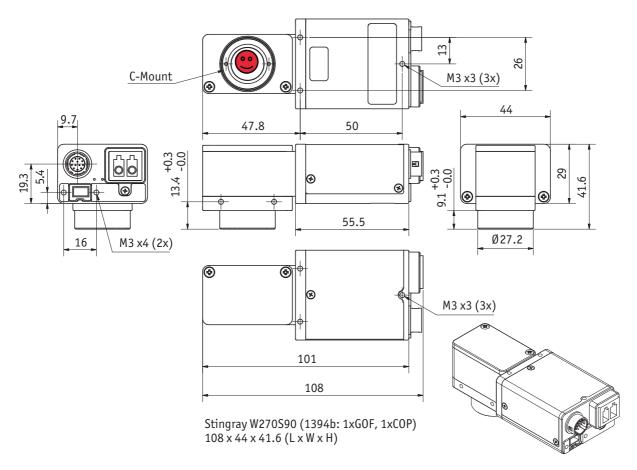

Figure 31: Stingray W270 S90 (1394b: 1 x GOF, 1 x copper)

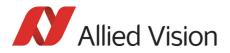

Camera dimensions

### **Stingray Compact**

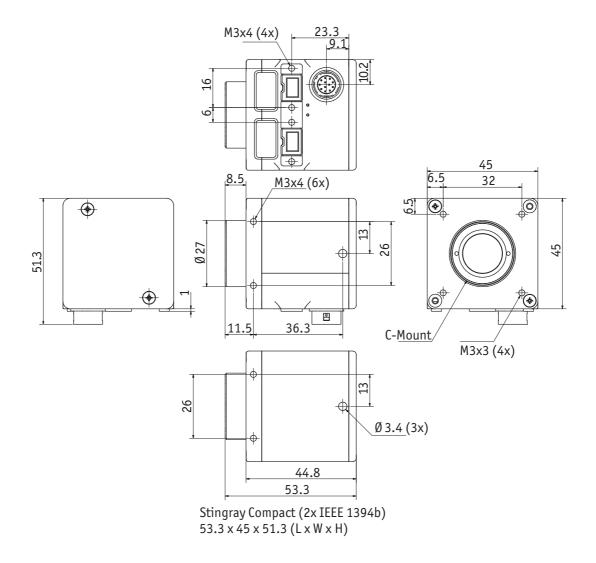

Figure 32: Stingray Compact (2 x 1394b copper. No angled heads. No fiber option. 145 g)

Camera dimensions

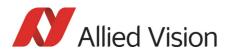

## **Cross section: CS-Mount**

All Stingray cameras can be delivered with CS-Mount.

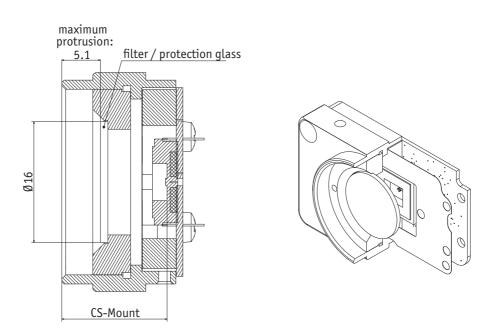

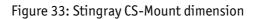

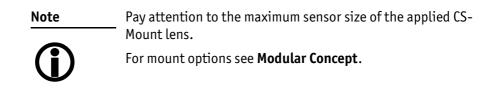

Stingray Technical Manual V.4.5.0

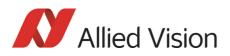

# **Cross section: C-Mount**

- All monochrome Stingrays are equipped with the same model of protection glass.
- All color Stingrays are equipped with the same model of IR cut filter.

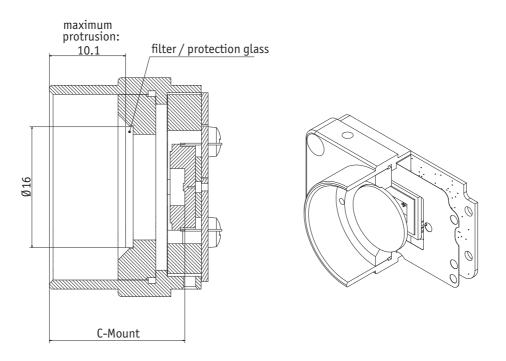

Figure 34: Stingray C-Mount dimensions

### **Adjustment of C-Mount and CS-Mount**

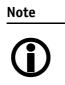

The dimensional adjustment cannot be done any more by the customer. All **modifications** have to be done by the Allied Vision factory.

If you need any modifications, please contact Customer Care: For phone numbers and e-mail: See Chapter Contacting Allied Vision on page 11.

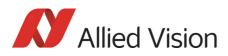

# **Stingray board level: dimensions**

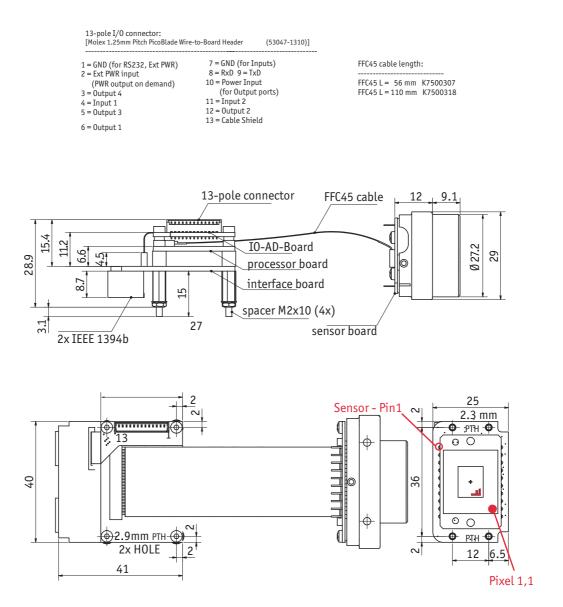

Figure 35: Stingray board level dimensions

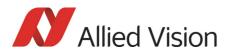

# **Stingray board level: CS-Mount**

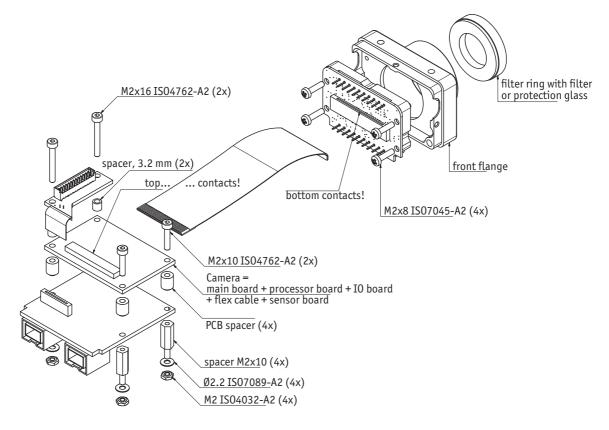

Figure 36: Stingray board level: CS-Mount

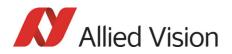

# **Stingray board level: C-Mount**

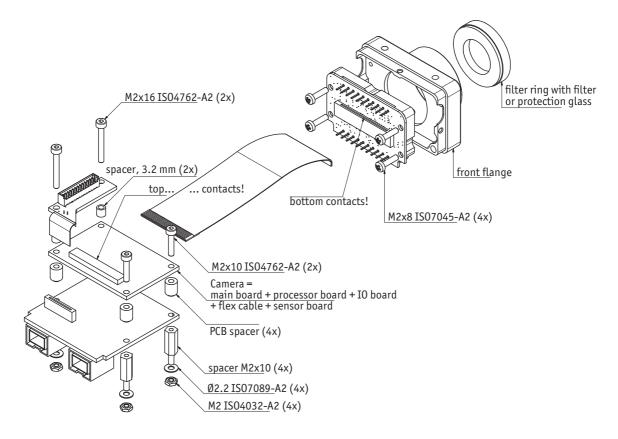

Figure 37: Stingray board level: C-Mount

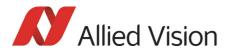

# **Filter and lenses**

### **IR cut filter: spectral transmission**

Only Stingray color cameras have a built-in IR cut filter. The following illustration shows the spectral transmission of the IR cut filter:

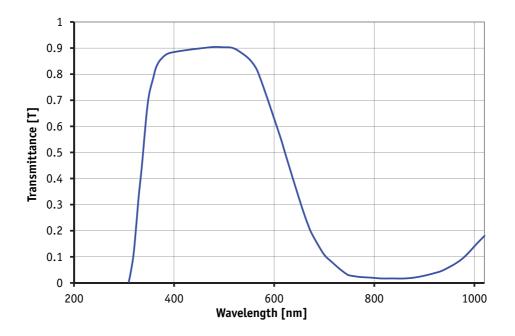

Figure 38: Approximate spectral transmission of IR cut filter (may vary slightly by filter lot) (type Hoya C5000)

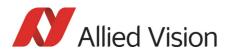

### **Camera lenses**

Allied Vision offers different lenses from a variety of manufacturers. The following table lists selected image formats in **width x height** depending on camera type, distance, and focal length of the lens.

| Focal length<br>for type 1/3 sensors<br>Stingray F-080/125 | Distance = 500 mm | Distance = 1000 mm |
|------------------------------------------------------------|-------------------|--------------------|
| 4.8 mm                                                     | 495 mm x 371 mm   | 995 mm x 746 mm    |
| 8 mm                                                       | 295 mm x 221 mm   | 595 mm x 446 mm    |
| 12 mm                                                      | 195 mm x 146 mm   | 395 mm x 296 mm    |
| 16 mm                                                      | 145 mm x 109 mm   | 295 mm x 221 mm    |
| 25 mm                                                      | 91 mm x 68 mm     | 187 mm x 140 mm    |
| 35 mm                                                      | 64 mm x 48 mm     | 132 mm x 99 mm     |
| 50 mm                                                      | 43 mm x 32 mm     | 91 mm x 68 mm      |

Table 16: Focal length vs. field of view (Stingray F-080)

| Focal length<br>for type 1/2 sensors<br>Stingray F-033/046/146 | Distance = 500 mm | Distance = 1000 mm |
|----------------------------------------------------------------|-------------------|--------------------|
| 4.8 mm                                                         | 660 mm x 495 mm   | 1327 mm x 995 mm   |
| 8 mm                                                           | 394 mm x 295 mm   | 794 mm x 595 mm    |
| 12 mm                                                          | 260 mm x 195 mm   | 527 mm x 395 mm    |
| 16 mm                                                          | 194 mm x 145 mm   | 394 mm x 295 mm    |
| 25 mm                                                          | 122 mm x 91 mm    | 250 mm x 187 mm    |
| 35 mm                                                          | 85 mm x 64 mm     | 176 mm x 132 mm    |
| 50 mm                                                          | 58 mm x 43 mm     | 122 mm x 91 mm     |

Table 17: Focal length vs. field of view (Stingray F-033/046/146)

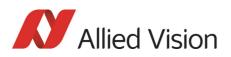

| Focal length<br>for type 1/1.8 sensors<br>Stingray F-201 | Distance = 500 mm | Distance = 1000 mm |
|----------------------------------------------------------|-------------------|--------------------|
| 4.8 mm                                                   | 740 mm x 549 mm   | 1488 mm x 1103 mm  |
| 8 mm                                                     | 441 mm x 327 mm   | 890 mm x 660 mm    |
| 12 mm                                                    | 292 mm x 216 mm   | 591 mm x 438 mm    |
| 16 mm                                                    | 217 mm x 161 mm   | 441 mm x 327 mm    |
| 25 mm                                                    | 136 mm x 101 mm   | 280 mm x 207 mm    |
| 35 mm                                                    | 95 mm x 71 mm     | 198 mm x 147 mm    |
| 50 mm                                                    | 65 mm x 48 mm     | 136 mm x 101 mm    |

Table 18: Focal length vs. field of view (Stingray F-201)

| Focal length<br>for type 2/3 sensors<br>Stingray F-145/504 | Distance = 500 mm | Distance = 1000 mm |
|------------------------------------------------------------|-------------------|--------------------|
| 4.8 mm                                                     | 908 mm x 681 mm   | 1825 mm x 1368 mm  |
| 8 mm                                                       | 541 mm x 406 mm   | 1091 mm x 818 mm   |
| 12 mm                                                      | 358 mm x 268 mm   | 725 mm x 543 mm    |
| 16 mm                                                      | 266 mm x 200 mm   | 541 mm x 406 mm    |
| 25 mm                                                      | 167 mm x 125 mm   | 343 mm x 257 mm    |
| 35 mm                                                      | 117 mm x 88 mm    | 243 mm x 182 mm    |
| 50 mm                                                      | 79 mm x 59 mm     | 167 mm x 125 mm    |

Table 19: Focal length vs. field of view (Stingray F-145)

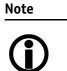

Lenses with focal lengths < 8 mm may show shading in the edges of the image and due to micro lenses on the sensor's pixel.

Ask your dealer if you require non C-Mount lenses.

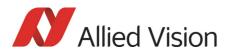

# **Camera interfaces**

This chapter gives you detailed information on status LEDs, inputs and outputs, trigger features, and transmission of data packets.

Note

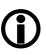

For a detailed description of the camera interfaces (FireWire, I/O connector), ordering numbers, and operating instructions see the 1394 Installation Manual, Chapter *Camera interfaces*.

Read all the Notes and Cautions in the **1394 Installation Manual**, before using any interfaces.

### **IEEE 1394b port pin assignment**

The IEEE 1394b connector is designed for industrial use and has the following pin assignment as per specification:

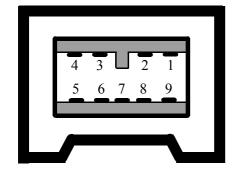

| Pin | Signal                 |
|-----|------------------------|
| 1   | TPB-                   |
| 2   | TPB+                   |
| 3   | TPA-                   |
| 4   | TPA+                   |
| 5   | TPA (Reference ground) |
| 6   | VG (GND)               |
| 7   | N.C.                   |
| 8   | VP (Power, VCC)        |
| 9   | TPB (Reference ground) |

Figure 39: IEEE 1394b connector

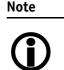

• Both IEEE 1394b connectors with **screw lock** mechanism provide access to the IEEE 1394 bus, enabling control of the camera and output frames. Connect the camera by using either of the connectors. The remaining connector can be used to daisy chain a second camera.

• Cables with latching connectors on one or both sides can be used and are available with lengths of 5 m or 7.5 m. Ask your local dealer for more details.

www

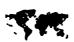

For **more information on cables** and on **ordering cables online** (by clicking the article and sending an inquiry) go to:

http://www.alliedvision.com/en/contact

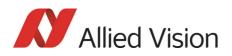

# **Board level camera: IEEE 1394b port pin assignment**

Board level Stingray cameras have two 1394b ports to allow daisy chaining of cameras.

They have the same pin assignment as the Stingray housing cameras.

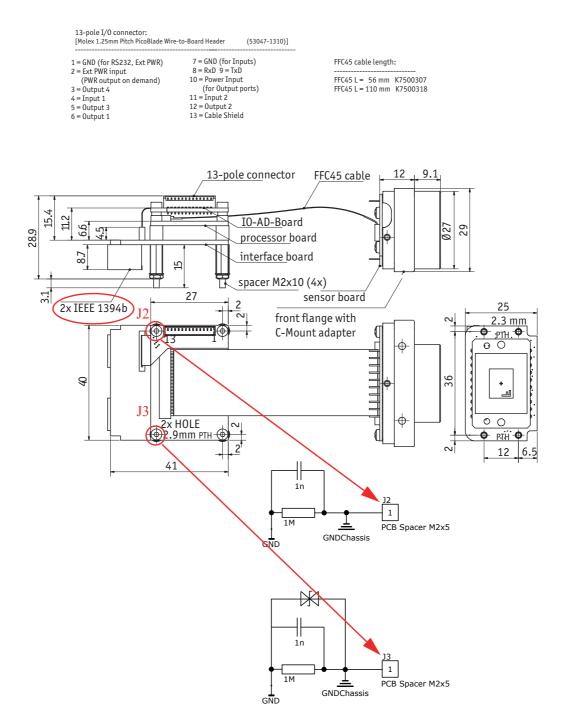

Figure 40: Board level camera: two IEEE 1394b FireWire connectors

Stingray Technical Manual V.4.5.0

# **Camera I/O connector pin assignment**

(For board level see Chapter Board level camera: I/O pin assignment on page 87)

|       | Pin | Signal              | Direction | Level                                                                  | Description                                              |
|-------|-----|---------------------|-----------|------------------------------------------------------------------------|----------------------------------------------------------|
|       | 1   | External GND        |           | GND for RS232 and ext. power                                           | External Ground for RS232<br>and external power          |
|       | 2   | External Power      |           | +8+36 V DC                                                             | Power supply                                             |
|       | 3   | Camera Out 4        | Out       | Open emitter                                                           | Camera Output 4<br>(GPOut4)<br>default: -                |
|       | 4   | Camera In 1         | In        | U <sub>in</sub> (high) = 3 V-24 V<br>U <sub>in</sub> (low) = 0 V-1.5 V | Camera Input 1<br>(GPIn1)<br>default: Trigger            |
|       | 5   | Camera Out 3        | Out       | Open emitter                                                           | Camera Output 3<br>(GPOut3)<br>default: Busy             |
| 4 5 6 | 6   | Camera Out 1        | Out       | Open emitter                                                           | Camera Output 1<br>(GPOut1)<br>default: IntEna           |
|       | 7   | Camera In GND       | In        | Common GND for<br>inputs                                               | Camera Common Input<br>Ground (In GND)                   |
|       | 8   | RxD RS232           | In        | RS232                                                                  | Terminal Receive Data                                    |
|       | 9   | TxD RS232           | Out       | RS232                                                                  | Terminal Transmit Data                                   |
|       | 10  | Camera Out<br>Power | In        | Common VCC for<br>outputs<br>max. 36 V DC                              | External Power<br>for digital outputs<br>(OutVCC)        |
|       | 11  | Camera In 2         | In        | U <sub>in</sub> (high) = 3 V-24 V<br>U <sub>in</sub> (low) = 0 V-1.5 V | Camera Input 2<br>(GPIn2)<br>default: -                  |
|       | 12  | Camera Out 2        | Out       | Open emitter                                                           | Camera Output 2<br>(GPOut2)<br>default: Follow CameraIn2 |

Figure 41: Camera I/O connector pin assignment

**Note** GP = General Purpose

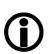

For a detailed description of the I/O connector and its operating instructions see the 1394 Installation Manual, Chapter *Stingray input description*.

Read all Notes and Cautions in the 1394 Installation Manual, before using the I/O connector.

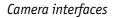

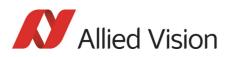

### Board level camera: I/O pin assignment

The following diagram shows the 13-pole I/O pin connector of a board level camera:

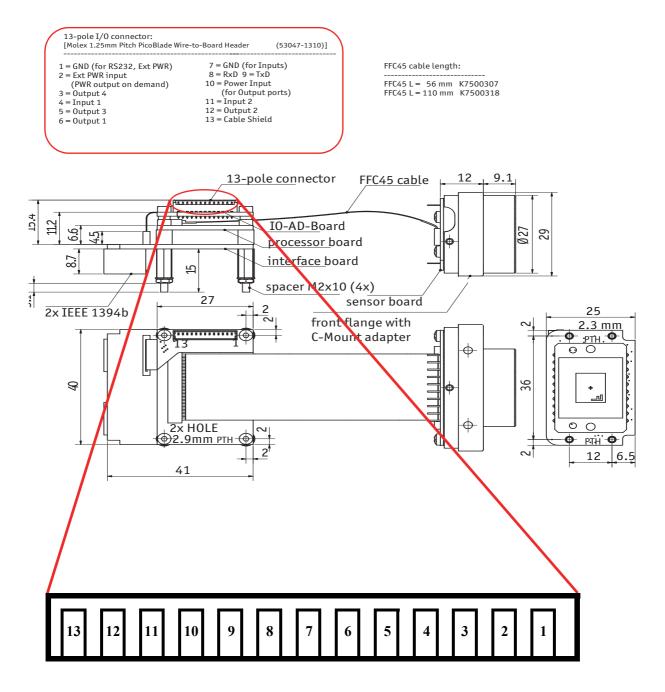

Figure 42: Board level camera: I/O pin assignment

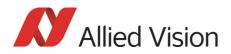

### **Status LEDs**

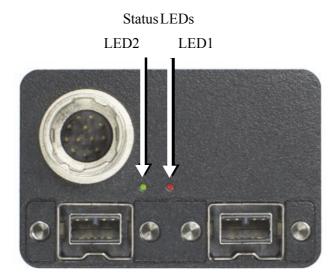

Figure 43: Position of status LEDs

Each of the two LEDs is tricolor: showing green, red, or orange.

RED means: red LED permanent on

RED blinking means: red LED blinks fast

+RED pulsing means: red LED is switched on for a short time. If the red LED is already on, the LED will be switched of The state of the other color of the same LED could be on or of

GREEN means: green LED permanent on

GREEN blinking means: green LED blinks fast

+GREEN pulsing means: green LED is switched on for a short time. If the green LED is already on, the LED will be switched of The state of the other color of the same LED could be on or of

+GREEN pulsing (inverted) means: green LED is switched off for a short time.

Note

Both LEDs can be switched off by:

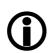

- Setting bit [17] to 1, see Table 166: on page 308
- Activating **Disable LED functionality** check box in Smart-View (**Adv3** tab).

Error conditions will be shown although LEDs are switched of

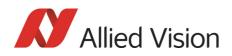

### **Normal conditions**

| Event                                 | LED1 LED2                                                                                |                                    |  |  |  |
|---------------------------------------|------------------------------------------------------------------------------------------|------------------------------------|--|--|--|
| Camera startup                        | During startup all LEDs are switched on consecu-<br>tively to show the startup progress: |                                    |  |  |  |
|                                       | Phase1: LED1 RED                                                                         |                                    |  |  |  |
|                                       | Phase2: LED1 RED + LED1 GRE                                                              | EEN                                |  |  |  |
|                                       | Phase3: LED1 RED + LED1 GRE                                                              | EEN + LED2 RED                     |  |  |  |
|                                       | Phase4: LED1 RED + LED1 GRE                                                              | EEN <b>+ LED2 RED +</b> LED2 GREEN |  |  |  |
| Power on                              |                                                                                          | GREEN                              |  |  |  |
| Bus reset                             |                                                                                          | GREEN blinking                     |  |  |  |
| Asynchronous traffic                  | +GREEN pulsing                                                                           | GREEN                              |  |  |  |
| <b>Only GOF:</b> asynchronous traffic | +GREEN pulsing<br>(inverted)                                                             | GREEN                              |  |  |  |
| <b>Only GOF:</b><br>GOF signal detect | GREEN                                                                                    | GREEN                              |  |  |  |
| Isochronous traffic                   | +RED pulsing                                                                             | GREEN                              |  |  |  |
| Waiting for external trig-<br>ger     | RED                                                                                      | GREEN                              |  |  |  |
| External trigger event                | RED                                                                                      | +RED pulsing                       |  |  |  |

Table 20: LEDs showing normal conditions

### **Error conditions**

| LED1 RED           | Warning<br>1 pulse | DCAM<br>2 pulse | MISC<br>3 pulse | FPGA<br>4 pulse | Stack<br>5 pulse |
|--------------------|--------------------|-----------------|-----------------|-----------------|------------------|
| LED2 GREEN         |                    |                 |                 |                 |                  |
| FPGA boot error    |                    |                 |                 | 1-5 pulse       |                  |
| Stack setup        |                    |                 |                 |                 | 1 pulse          |
| Stack start        |                    |                 |                 |                 | 2 pulse          |
| No FLASH object    |                    |                 | 1 pulse         |                 |                  |
| No DCAM object     |                    | 1 pulse         |                 |                 |                  |
| Register mapping   |                    | 3 pulse         |                 |                 |                  |
| VMode_ERROR_STATUS | 1 pulse            |                 |                 |                 |                  |
| FORMAT_7_ERROR_1   | 2 pulse            |                 |                 |                 |                  |
| FORMAT_7_ERROR_2   | 3 pulse            |                 |                 |                 |                  |

Table 21: Error codes

Stingray Technical Manual V.4.5.0

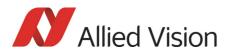

### **Control data signals**

The inputs and outputs of the camera can be configured by software. The different modes are described below.

### Inputs

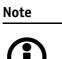

For a general description of the inputs and warnings see the 1394 Installation Manual, Chapter Stingray input description.

The optocoupler inverts all input signals. Inversion of the signal is controlled via the IO\_INP\_CTRL1..2 register (see Table 22: on page 91).

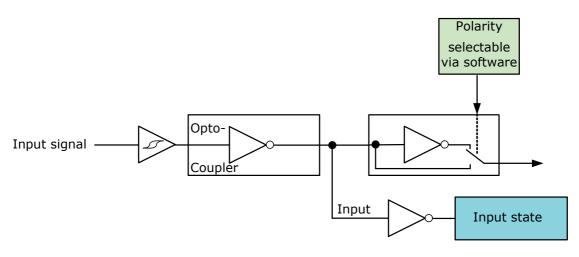

Figure 44: Input block diagram

#### Triggers

All inputs configured as triggers are linked by AND. If several inputs are being used as triggers, a high signal must be present on all inputs in order to generate a trigger signal. Each signal can be inverted. The camera must be set to **external triggering** to trigger image capture by the trigger signal.

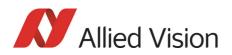

### Input/output pin control

All input and output signals running over the camera  $\rm I/O$  connector are controlled by an advanced feature register.

| Register   | Name         | Field                     | Bit    | Description                                         |
|------------|--------------|---------------------------|--------|-----------------------------------------------------|
| 0xF1000300 | IO_INP_CTRL1 | Presence_Inq              | [0]    | Indicates presence of this fea-<br>ture (read only) |
|            |              |                           | [16]   | Reserved                                            |
|            |              | Polarity                  | [7]    | 0: Signal not inverted<br>1: Signal inverted        |
|            |              |                           | [810]  | Reserved                                            |
|            |              | InputMode                 | [1115] | Mode<br>see Table 23: on page 91                    |
|            |              |                           | [1630] | Reserved                                            |
|            |              | PinState                  | [31]   | RD: Current state of pin                            |
| 0xF1000304 | IO_INP_CTRL2 | Same as IO_INP_C-<br>TRL1 |        |                                                     |

Table 22: Advanced register: Input control

#### IO\_INP\_CTRL 1-2

The **Polarity** flag determines whether the input is low active (0) or high active (1). The **input mode** can be seen in the following table. The **PinState** flag is used to query the current status of the input.

The **PinState** bit reads the inverting optocoupler status after an internal negation. See Figure 44: Input block diagram on page 90.

This means that an open input sets the **PinState** bit to **0**. (This is different to Marlin, where an open input sets **PinState** bit to **1**.)

| ID       | Mode           | Default |  |
|----------|----------------|---------|--|
| 0x00     | Off            |         |  |
| 0x01     | Reserved       |         |  |
| 0x02     | Trigger input  | Input 1 |  |
| 0x03     | Reserved       |         |  |
| 0x06     | Sequence Step  |         |  |
| 0x07     | Sequence Reset |         |  |
| 0x080x1F | Reserved       |         |  |

Table 23: Input routing

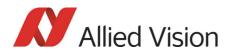

Note

If you set more than 1 input to function as a trigger input, all trigger inputs are ANDed.

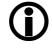

#### **Trigger delay**

Stingray cameras feature various ways to delay image capture based on external trigger.

With IIDC V1.31 there is a standard CSR at Register F0F00534/834h to control a delay up to FFFh x time base value.

The following table explains the inquiry register and the meaning of the various bits.

| Register   | Name                      | Field           | Bit      | Description                                                              |                                                         |                                                 |
|------------|---------------------------|-----------------|----------|--------------------------------------------------------------------------|---------------------------------------------------------|-------------------------------------------------|
| 0xF0F00534 | 534 TRIGGER_DELAY_INQUIRY | Presence_Inq    | [0]      | Indicates presence of this feature (read only)                           |                                                         |                                                 |
|            |                           | Abs_Control_Inq | [1]      | Capability of control with absolute value                                |                                                         |                                                 |
|            |                           |                 | [2]      | Reserved                                                                 |                                                         |                                                 |
|            |                           | One_Push_Inq    | [3]      | One-push auto mode (con-<br>trolled automatically by the<br>camera once) |                                                         |                                                 |
|            |                           | Readout_Inq     | [4]      | Capability of reading out the value of this feature                      |                                                         |                                                 |
|            |                           |                 |          | ON_OFF                                                                   | [5]                                                     | Capability of switching this feature ON and OFF |
|            |                           |                 | Auto_Inq | [6]                                                                      | Auto mode (controlled auto-<br>matically by the camera) |                                                 |
|            |                           |                 |          | Manual_Inq                                                               | [7]                                                     | Manual mode (controlled by user)                |
|            |                           | Min_Value       | [819]    | Minimum value for this fea-<br>ture                                      |                                                         |                                                 |
|            |                           | Max_Value       | [2031]   | Maximum value for this fea-<br>ture                                      |                                                         |                                                 |

Table 24: Trigger delay inquiry register

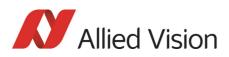

| Register   | Name          | Field        | Bit    | Description                                                                                                    |
|------------|---------------|--------------|--------|----------------------------------------------------------------------------------------------------|
| 0xF0F00834 | TRIGGER_DELAY | Presence_Inq | [0]    | Presence of this feature:                                                                                                  |
|            |               |              |        | 0: N/A                                                                                                    |
|            |               |              |        | 1: Available                                                                                                    |
|            |               | Abs_Control  | [1]    | Absolute value control                                                                                                    |
|            |               |              |        | 0: Control with value in the value field                                                                                   |
|            |               |              |        | 1: Control with value in the<br>absolute value CSR.<br>If this bit=1 the value in the<br>value field has to be<br>ignored. |
|            |               |              | [25]   | Reserved                                                                                                    |
|            |               | ON_OFF       | [6]    | Write ON or OFF this feature                                                                                               |
|            |               |              |        | Read: Status of the feature                                                                                                |
|            |               |              |        | 0N=1                                                                                                    |
|            |               |              |        | 0FF=0                                                                                                    |
|            |               |              | [719]  | Reserved                                                                                                    |
|            |               | Value        | [2031] | Value                                                                                                    |

Table 25: Trigger Delay CSR

The cameras also have an advanced register which allows even more precise image capture delay after receiving a hardware trigger.

#### Trigger delay advanced register

| Register   | Name          | Field        | Bit    | Description                                    |
|------------|---------------|--------------|--------|------------------------------------------------|
| 0xF1000400 | TRIGGER_DELAY | Presence_Inq | [0]    | Indicates presence of this feature (read only) |
|            |               |              | [15]   | Reserved                                       |
|            |               | ON_OFF       | [6]    | Trigger delay on/off                           |
|            |               |              | [710]  | Reserved                                       |
|            |               | DelayTime    | [1131] | Delay time in µs                               |

Table 26: Trigger delay advanced CSR

The advanced register allows the start of the integration to be delayed by max.  $2^{21}\,\mu s,$  which is max. 2.1 s after a trigger edge was detected.

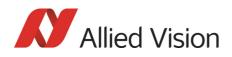

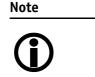

- Switching trigger delay to ON also switches external Trigger\_Mode\_0 to ON.
- This feature works with external Trigger\_Mode\_0 only.

### Outputs

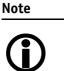

For a general description of the outputs and warnings see the 1394 Installation Manual, Chapter Stingray output description.

Output features are configured by software. Any signal can be placed on any output.

The main features of output signals are described below:

| Signal                                             | Description                                                                                                    |
|----------------------------------------------------|----------------------------------------------------------------------------------------------------|
| IntEna (Integration Enable) signal                 | This signal displays the time in which exposure was made. By using a register this output can be delayed by up to 1.05 seconds.                                                                                                    |
| Fval (Frame valid) signal                          | This feature signals readout from the sensor. This signal Fval fol-<br>lows IntEna.                                                                                                    |
| Busy signal                                        | This signal appears when:                                                                                                    |
|                                                    | the exposure is being made or                                                                                                    |
|                                                    | <ul> <li>the sensor is being read out or</li> </ul>                                                                                                    |
|                                                    | data transmission is active.                                                                                                    |
|                                                    | The camera is busy.                                                                                                    |
| PulseWidthMod (pulse-width modula-<br>tion) signal | Each output has pulse-width modulation (PWM) capabilities,<br>which can be used for motorized speed control or autofocus con-<br>trol. See Chapter Pulse-width modulation (Stingray housing and<br>Stingray board level models) on page 99 |
| WaitingForTrigger signal                           | This signal is available and useful for the outputs in <b>Trigger Edge</b><br><b>Mode.</b> (In level mode it is available but useless, because expo-<br>sure time is unknown. (Signal always =0))                                          |
|                                                    | In edge mode it is useful to know if the camera can accept a new trigger (without overtriggering).                                                                                                    |
|                                                    | See Table 29: on page 97 and Figure 46: on page 98                                                                                                    |

Table 27: Output signals

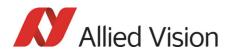

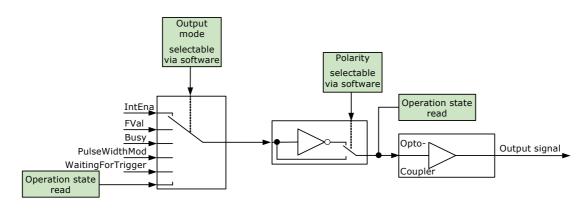

Figure 45: Output block diagram

#### IO\_OUTP\_CTRL 1-4

The outputs (output mode, polarity) are controlled via 4 advanced feature registers (see Table 28: on page 96).

The **Polarity** field determines whether the output is inverted or not. For the **Output mode** see Table 29: on page 97 for details. The current status of the output can be queried and set via the **PinState**.

It is possible to read back the status of an output pin regardless of the output mode. For example, this allows the host computer to determine if the camera is busy by simply polling the BUSY output.

Note

Outputs in **Direct** Mode:

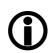

For correct functionality the **polarity should always be set to 0** (SmartView: Trig/I0 tab, Invert=No).

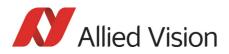

Camera interfaces

#### **Output control**

| Register   | Name          | Field                      | Bit    | Description                                               |
|------------|---------------|----------------------------|--------|-----------------------------------------------------------|
| 0xF1000320 | IO_OUTP_CTRL1 | Presence_Inq               | [0]    | Indicates presence of this fea-<br>ture (read only)       |
|            |               | PWMCapable                 | [1]    | Indicates if an output pin sup-<br>ports the PWM feature. |
|            |               |                            |        | See Table 30: on page 99.                                 |
|            |               |                            | [26]   | Reserved                                                  |
|            |               | Polarity                   | [7]    | 0: Signal not inverted                                    |
|            |               |                            |        | 1: Signal inverted                                        |
|            |               |                            | [810]  | Reserved                                                  |
|            |               | Output mode                | [1115] | Mode                                                      |
|            |               |                            |        | see Table 29: on page 97                                  |
|            |               |                            | [1630] | Reserved                                                  |
|            |               | PinState                   | [31]   | RD: Current state of pin                                  |
|            |               |                            |        | WR: New state of pin                                      |
| 0xF1000324 | IO_OUTP_CTRL2 | Same as IO_OUT-<br>P_CTRL1 |        |                                                           |
| 0xF1000328 | IO_OUTP_CTRL3 | Same as IO_OUT-<br>P_CTRL1 |        |                                                           |
| 0xF100032C | IO_OUTP_CTRL4 | Same as IO_OUT-<br>P_CTRL1 |        |                                                           |

Table 28: Advanced register: **Output control** 

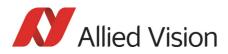

#### **Output modes**

| ID       | Mode                                                                          | Default / description                                                                                                    |
|----------|-------------------------------------------------------------------------------|----------------------------------------------------------------------------------------------------|
| 0x00     | Off                                                                           |                                                                                                    |
| 0x01     | Output state follows <b>PinState</b> bit                                      | Using this mode, the Polarity bit<br>has to be set to 0 (not inverted).<br>This is necessary for an error free<br>display of the output status. |
| 0x02     | Integration enable                                                            | Output 1                                                                                                    |
| 0x03     | Reserved                                                                      |                                                                                                    |
| 0x04     | Reserved                                                                      |                                                                                                    |
| 0x05     | Reserved                                                                      |                                                                                                    |
| 0x06     | FrameValid                                                                    |                                                                                                    |
| 0x07     | Busy                                                                          | Output 2                                                                                                    |
| 0x08     | Follow corresponding input (Inp1 $\rightarrow$ Out1, Inp2 $\rightarrow$ Out2) |                                                                                                    |
| 0x09     | PWM (=pulse-width modulation)                                                 | Stingray housed and board level models                                                                                                    |
| 0x0A     | WaitingForTrigger                                                             | Only in Trigger Edge Mode.                                                                                                    |
|          |                                                                               | All other Mode = 0                                                                                                    |
|          |                                                                               | <b>WaitingForTrigger</b> is useful to know, if a new trigger will be accepted.                                                                  |
| 0x0B0x1F | Reserved                                                                      |                                                                                                    |

Table 29: Output modes

**PinState 0** switches off the output transistor and produces a low level over the resistor connected from the output to ground.

The following diagram illustrates the dependencies of the various output signals.

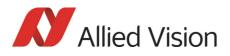

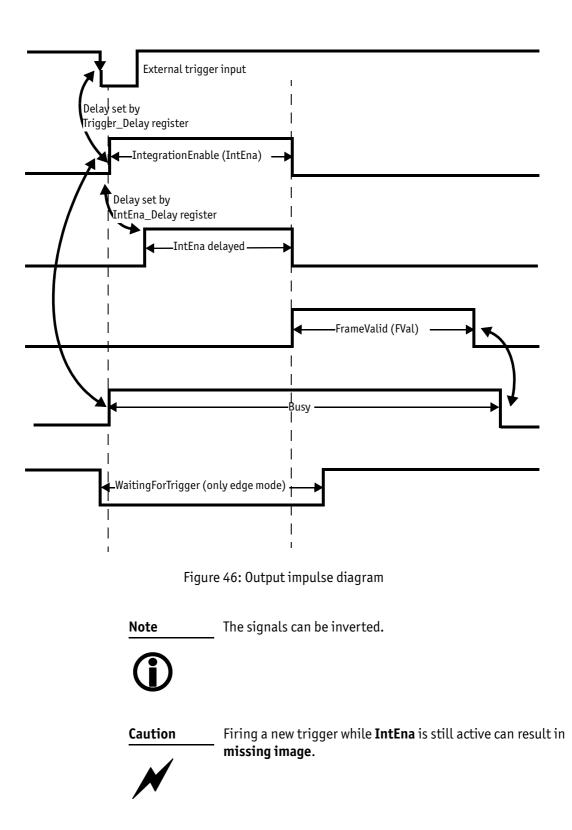

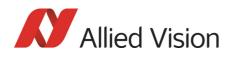

Note

- Note that trigger delay delays the image capture, whereas IntEna\_Delay only delays the leading edge of IntEna output signal, but it does not delay the image capture.
- The outputs can be set by software. In this case, the achievable maximum frequency is strongly dependent on individual software capabilities. As a rule of thumb, the camera itself will limit the toggle frequency to not more than 700 Hz.

# Pulse-width modulation (Stingray housing and Stingray board level models)

The 2 inputs and 4 outputs are independent. Each output has pulse-width modulation (PWM) capabilities, which can be used for motorized speed control or autofocus control with additional external electronics.

Period and pulse width are adjustable via the following registers. For additional examples see Chapter PWM: Examples in practice on page 101:

| Register   | Name         | Field           | Bit    | Description                                         |
|------------|--------------|-----------------|--------|-----------------------------------------------------|
| 0xF1000800 | IO_OUTP_PWM1 | Presence_Inq    | [0]    | Indicates presence of this fea-<br>ture (read only) |
|            |              |                 | [1]    | Reserved                                            |
|            |              |                 | [23]   | Reserved                                            |
|            |              | MinPeriod       | [419]  | Minimum PWM period in µs<br>(read only)             |
|            |              |                 | [2027] | Reserved                                            |
|            |              |                 | [2831] | Reserved                                            |
| 0xF1000804 |              | PulseWidth      | [015]  | PWM pulse width in µs                               |
|            |              | Period          | [1631] | PWM period in µs                                    |
| 0xF1000808 | IO_OUTP_PWM2 | Same as IO_OUT- |        |                                                     |
| 0xF100080C | -            | P_PWM1          |        |                                                     |
| 0xF1000810 | IO_OUTP_PWM3 | Same as IO_OUT- |        |                                                     |
| 0xF1000814 |              | P_PWM1          |        |                                                     |
| 0xF1000818 | IO_OUTP_PWM4 | Same as IO_OUT- |        |                                                     |
| 0xF100081C | 1            | P_PWM1          |        |                                                     |

Table 30: PWM configuration registers

To enable the PWM feature select output mode 0x09. Control the signal state via the **PulseWidth** and **Period** fields (all times in  $\mu$ s).

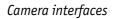

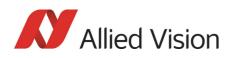

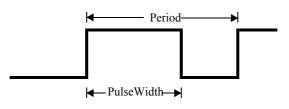

Figure 47: PulseWidth and Period definition

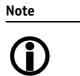

Note the following conditions:

- PulseWidth < Period
- Period  $\geq$  MinPeriod

#### **PWM:** minimal and maximal periods and frequencies

The following formulas present the minimal/maximal periods and frequencies for the pulse-width modulation (PWM).

period<sub>min</sub> = 
$$3\mu s$$
  
 $\Rightarrow$  frequency<sub>max</sub> =  $\frac{1}{\text{period}_{min}} = \frac{1}{3\mu s} = 333.33 \text{ kHz}$   
frequency<sub>min</sub> =  $\frac{1}{2^{16} \times 10^{-6} \text{ s}} = 15.26 \text{ Hz}$   
 $\Rightarrow$  period<sub>max</sub> =  $\frac{1}{\text{frequency}_{min}} = 2^{16} \mu s$ 

Formula 1: Minimal/maximal period and frequency

Camera interfaces

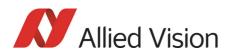

#### **PWM: Examples in practice**

This chapter presents two examples, on how to write values in the PWM registers. All values have to be written in microseconds in the PWM registers.

#### Example 1:

Set PWM with 1kHz at 30% pulse width.

RegPeriod =  $\frac{1}{\text{frequency} \times 10^{-6} \text{s}} = \frac{1}{1 \text{kHz} \times 10^{-6} \text{s}} = 1000$ 

RegPulseWidth = RegPeriod  $\times$  30% = 1000  $\times$  30% = 300

Formula 2: PWM example 1

Example 2:

Set PWM with 250 Hz at 12% pulse width.

RegPeriod =  $\frac{1}{\text{frequency} \times 10^{-6} \text{s}} = \frac{1}{250 \text{Hz} \times 10^{-6} \text{s}} = 4000$ 

RegPulseWidth = RegPeriod  $\times$  12% = 4000  $\times$  12% = 480

Formula 3: PWM example 2

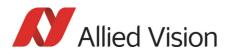

### **Pixel data**

Pixel data are transmitted as isochronous data packets in accordance with the 1394 interface described in IIDC V1.31. The first packet of a frame is identified by the **1** in the **sync bit** (sy) of the packet header.

sync bit

| 0-7      | 8-15               |    | 16-23   | 24    | -31 |
|----------|--------------------|----|---------|-------|-----|
| data_l   | ength              | tg | channel | tCode | sy  |
|          | header_CRC         |    |         |       |     |
|          | Video data payload |    |         |       |     |
|          |                    |    |         |       |     |
|          |                    |    |         |       |     |
| data_CRC |                    |    |         |       |     |

Table 31: Isochronous data block packet format. Source: IIDC V1.31

| Field              | Description                                                                                                    |
|--------------------|----------------------------------------------------------------------------------------------------|
| data_length        | Number of bytes in the data field                                                                                                 |
| tg                 | Tag field                                                                                                    |
|                    | shall be set to zero                                                                                                    |
| channel            | <b>Isochronous channel number</b> , as programmed in the iso_channel field of the cam_sta_ctrl register                           |
| tCode              | Transaction code                                                                                                    |
|                    | shall be set to the isochronous data block packet tCode                                                                           |
| sy                 | Synchronization value (sync bit)                                                                                                  |
|                    | This is one single bit. It indicates the start of a new frame.                                                                    |
|                    | It shall be set to 0001h on the first isochronous data block of a frame, and shall be set to zero on all other isochronous blocks |
| Video data payload | Shall contain the digital video information                                                                                       |

Table 32: Description of data block packet format

- The video data for each pixel are output in either 8-bit or 14-bit format (**Packed 12-Bit Mode:** 12-bit format).
- Each pixel has a range of 256 or 16384 (**Packed 12-Bit Mode:** 4096) shades of gray.
- The digital value 0 is black and 255 or 65535 (**Packed 12-Bit Mode**: 4095) is white, but only every fourth value is used. In 16-bit mode the data output is MSB aligned.

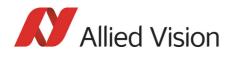

The following tables provide a description of the video data format for the different modes. (Source: IIDC V1.31; packed 12-bit mode: Allied Vision)

#### <YUV8 (4:2:2) format>

Each component has 8-bit data.

| <yuv8 (4:2:2)="" format=""></yuv8> |                       |                       |                       |  |
|------------------------------------|-----------------------|-----------------------|-----------------------|--|
| U <sub>(K+0)</sub>                 | Y <sub>(K+0)</sub>    | V <sub>(K+0)</sub>    | Y <sub>(K+1)</sub>    |  |
| U <sub>(K+2)</sub>                 | Y <sub>(K+2)</sub>    | V <sub>(K+2)</sub>    | Y <sub>(K+3)</sub>    |  |
| U <sub>(K+4)</sub>                 | Y <sub>(K+4)</sub>    | V <sub>(K+4)</sub>    | Y <sub>(K+5)</sub>    |  |
|                                    |                       |                       |                       |  |
| U <sub>(K+Pn-6)</sub>              | Y <sub>(K+Pn-6)</sub> | V <sub>(K+Pn-6)</sub> | Y <sub>(K+Pn-5)</sub> |  |
| U <sub>(K+Pn-4)</sub>              | Y <sub>(K+Pn-4)</sub> | V <sub>(K+Pn-4)</sub> | Y <sub>(K+Pn-3)</sub> |  |
| U <sub>(K+Pn-2)</sub>              | Y <sub>(K+Pn-2)</sub> | V <sub>(K+Pn-2)</sub> | Y <sub>(K+Pn-1)</sub> |  |

Table 33: YUV8 (4:2:2) format: Source: IIDC V1.31

#### <YUV8 (4:1:1) format>

Each component has 8-bit data.

| <yuv8 (4:1:1)="" format=""></yuv8> |                       |                       |                       |  |
|------------------------------------|-----------------------|-----------------------|-----------------------|--|
| U <sub>(K+0)</sub>                 | Y <sub>(K+0)</sub>    | Y <sub>(K+1)</sub>    | V <sub>(K+0)</sub>    |  |
| Y <sub>(K+2)</sub>                 | Y <sub>(K+3)</sub>    | U <sub>(K+4)</sub>    | Y <sub>(K+4)</sub>    |  |
| Y <sub>(K+5)</sub>                 | V <sub>(K+4)</sub>    | Y <sub>(K+6)</sub>    | Y <sub>(K+7)</sub>    |  |
| U <sub>(K+Pn-8)</sub>              | Y <sub>(K+Pn-8)</sub> | Y <sub>(K+Pn-7)</sub> | V <sub>(K+Pn-8)</sub> |  |
| Y <sub>(K+Pn-6)</sub>              | Y <sub>(K+Pn-5)</sub> | U <sub>(K+Pn-4)</sub> | Y <sub>(K+Pn-4)</sub> |  |
| Y <sub>(K+Pn-3)</sub>              | V <sub>(K+Pn-4)</sub> | Y <sub>(K+Pn-2)</sub> | Y <sub>(K+Pn-1)</sub> |  |

Table 34: YUV8 (4:1:1) format: Source: IIDC V1.31

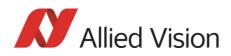

### <Y (Mono8/Raw8) format>

Y component has 8-bit data.

| <y (mono8="" format="" raw8)=""></y> |                       |                       |                       |  |
|--------------------------------------|-----------------------|-----------------------|-----------------------|--|
| Y <sub>(K+0)</sub>                   | Y <sub>(K+1)</sub>    | Y <sub>(K+2)</sub>    | Y <sub>(K+3)</sub>    |  |
| Y <sub>(K+4)</sub>                   | Y <sub>(K+5)</sub>    | Y <sub>(K+6)</sub>    | Y <sub>(K+7)</sub>    |  |
|                                      |                       |                       |                       |  |
|                                      |                       |                       |                       |  |
|                                      |                       |                       |                       |  |
| <u></u>                              |                       |                       |                       |  |
| Y <sub>(K+Pn-8)</sub>                | Y <sub>(K+Pn-7)</sub> | Y <sub>(K+Pn-6)</sub> | Y <sub>(K+Pn-5)</sub> |  |

Table 35: Y (Mono8) format: Source: IIDC V1.31 / Y (Raw8) format: Allied Vision

#### <Y (Mono16/Raw16) format>

Y component has 16-bit data.

| <y (mono16)="" form<="" th=""><th>iat&gt;</th><th></th></y> | iat>     |                       |
|-------------------------------------------------------------|----------|-----------------------|
| High byte                                                   | Low byte |                       |
|                                                             |          |                       |
| Y <sub>(K</sub>                                             | (+0)     | Y <sub>(K+1)</sub>    |
| Y <sub>(K</sub>                                             | (+2)     | Y <sub>(K+3)</sub>    |
|                                                             |          |                       |
|                                                             |          |                       |
|                                                             |          |                       |
| Ү <sub>(К+Рп-4)</sub>                                       |          | Y <sub>(K+Pn-3)</sub> |
| Y <sub>(K+Pn-2)</sub>                                       |          | Y <sub>(K+Pn-1)</sub> |

Table 36: Y (Mono16) format: Source: IIDC V1.31

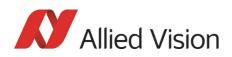

#### <Y (Mono12/Raw12) format>

| <y (mono12)="" format=""></y> |                          |                          |                          |  |  |
|-------------------------------|--------------------------|--------------------------|--------------------------|--|--|
| Y <sub>(K+0)</sub> [114]      | Y <sub>(K+1)</sub> [30]  | Y <sub>(K+1)</sub> [114] | Y <sub>(K+2)</sub> [114] |  |  |
|                               | Y <sub>(K+0)</sub> [30]  |                          |                          |  |  |
| Y <sub>(K+3)</sub> [30]       | Y <sub>(K+3)</sub> [114] | Y <sub>(K+4)</sub> [114] | Y <sub>(K+5)</sub> [30]  |  |  |
| Y <sub>(K+2)</sub> [30]       |                          |                          | Y <sub>(K+4)</sub> [30]  |  |  |
| Y <sub>(K+5)</sub> [114]      | Y <sub>(K+6)</sub> [114] | Y <sub>(K+7)</sub> [30]  | Y <sub>(K+7)</sub> [114] |  |  |
|                               |                          | Y <sub>(K+6)</sub> [30]  |                          |  |  |

Table 37: Packed 12-Bit Mode (mono and raw) Y12 format (Allied Vision)

#### <RGB8 format>

Each component has 8-bit data.

| <rgb8 format=""></rgb8> |                       |                       |                       |  |
|-------------------------|-----------------------|-----------------------|-----------------------|--|
| R <sub>(K+0)</sub>      | G <sub>(K+0)</sub>    | B <sub>(K+0)</sub>    | R <sub>(K+1)</sub>    |  |
| G <sub>(K+1)</sub>      | B <sub>(K+1)</sub>    | R <sub>(K+2)</sub>    | G <sub>(K+2)</sub>    |  |
| B <sub>(K+2)</sub>      | R <sub>(K+3)</sub>    | G <sub>(K+3)</sub>    | B <sub>(K+3)</sub>    |  |
| _                       |                       |                       |                       |  |
| R <sub>(K+Pn-4)</sub>   | G <sub>(K+Pn-4)</sub> | B <sub>(K+Pn-4)</sub> | R <sub>(K+Pn-3)</sub> |  |
| G <sub>(K+Pn-3)</sub>   | B <sub>(K+Pn-3)</sub> | R <sub>(K+Pn-2)</sub> | G <sub>(K+Pn-2)</sub> |  |
| B <sub>(K+Pn-2)</sub>   | R <sub>(K+Pn-1)</sub> | G <sub>(K+Pn-1)</sub> | B <sub>(K+Pn-1)</sub> |  |

Table 38: RGB8 format: Source: IIDC V1.31

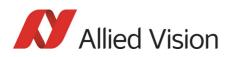

#### <Y(Mono8/Raw8), RGB8>

Each component (Y, R, G, B) has 8-bit data. The data type is *Unsigned Char*.

| Y, R, G, B | Signal level (decimal) | Data (hexadecimal) |
|------------|------------------------|--------------------|
| Highest    | 255                    | 0xFF               |
|            | 254                    | 0xFE               |
|            | •                      |                    |
|            | •                      |                    |
|            | 1                      | 0x01               |
| Lowest     | 0                      | 0x00               |

Figure 48: Data structure of Mono8, RGB8; Source: IIDC V1.31 / Y(Mono8/Raw8) format: Allied Vision

#### <YUV8>

Each component (Y, U, V) has 8-bit data. The Y component is the same as in the above table.

| U, V        | Signal level (decimal) | Data (hexadecimal) |
|-------------|------------------------|--------------------|
| Highest (+) | 127                    | 0xFF               |
|             | 126                    | 0×FE               |
|             | •                      |                    |
|             | •                      |                    |
|             | 1                      | 0x81               |
| Lowest      | 0                      | 0x80               |
|             | -1                     | 0x7F               |
|             |                        |                    |
|             |                        |                    |
|             | -127                   | 0x01               |
| Highest (-) | -128                   | 0x00               |

Figure 49: Data structure of YUV8; Source: IIDC V1.31

#### <Y(Mono16)>

Y component has 16-bit data. The data type is Unsigned Short (big-endian).

| Y       | Signal level (decimal) | Data (hexadecimal) |
|---------|------------------------|--------------------|
| Highest | 65535                  | 0xFFFF             |
|         | 65534                  | 0xFFFE             |
|         | •                      | •                  |
|         | •                      | •                  |
|         | 1                      | 0x0001             |
| Lowest  | 0                      | 0×0000             |

Figure 50: Data structure of Y(Mono16); Source: IIDC V1.31

#### <Y(Mono12)>

Y component has 12-bit data. The data type is *unsigned*.

| Y       | Signal level (decimal) | Data (hexadecimal) |
|---------|------------------------|--------------------|
| Highest | 4095                   | 0x0FFF             |
|         | 4094                   | 0x0FFE             |
|         | •                      | •                  |
|         | •                      | •                  |
|         | 1                      | 0x0001             |
| Lowest  | 0                      | 0×0000             |

Table 39: Data structure of **Packed 12-Bit Mode** (mono and raw) (Allied Vision)

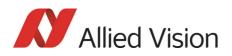

# **Description of the data path**

### **Block diagrams of the cameras**

The following diagrams illustrate the data flow and the bit resolution of image data after being read from the CCD sensor chip in the camera. The individual blocks are described in more detail in the following paragraphs. For sensor data see chapter Specifications on page 45.

### **Black and white cameras**

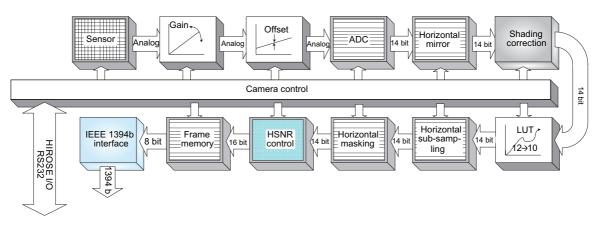

Setting LUT = OFF: Effectively makes full use of the 14 bit by bypassing the LUT circuitry Setting LUT = ON: The most significant 12 bit of the 14 bit are used and further down converted to 10 bit

Figure 51: Block diagram b/w camera

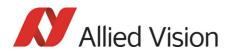

## **Color cameras**

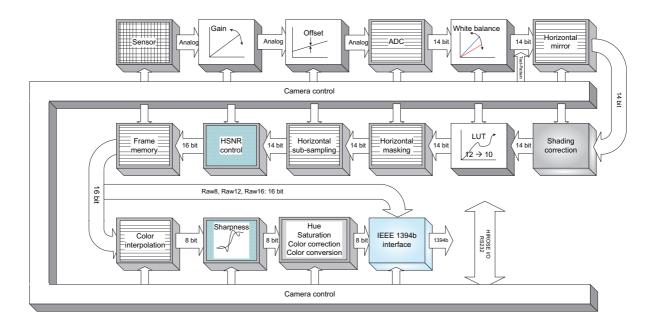

Setting LUT = OFF: Effectively makes full use of the 14 bit by bypassing the LUT circuitry Setting LUT = ON: The most significant 12 bit of the 14 bit are used and further down converted t 10 bit

Figure 52: Block diagram color camera

# White balance

There are two types of white balance:

- one-push white balance: white balance is done only once (not continuously)
- auto white balance (AWB): continuously optimizes the color characteristics of the image

Stingray color cameras have both one-push white balance and auto white balance.

White balance is applied so that non-colored image parts are displayed non-colored.

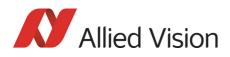

From the user's point, the white balance settings are made in register 80Ch of IIDC V1.31. This register is described in more detail below.

| Register   | Name          | Field        | Bit    | Description                                                                                                    |
|------------|---------------|--------------|--------|----------------------------------------------------------------------------------------------------|
| 0xF0F0080C | WHITE_BALANCE | Presence_Inq | [0]    | Presence of this feature:<br>0: N/A<br>1: Available                                                                                                    |
|            |               | Abs_Control  | [1]    | Absolute value control<br>O: Control with value in the Value field<br>1: Control with value in the Absolute value<br>CSR<br>If this bit=1, the value in the Value field will<br>be ignored. |
|            |               |              | [24]   | Reserved                                                                                                    |
|            |               | One_Push     | [5]    | Write 1: begin to work (self-cleared after<br>operation)<br>Read:<br>1: in operation<br>0: not in operation<br>If A_M_Mode = 1, this bit will be ignored.                                   |
|            |               | ON_OFF       | [6]    | Write: ON or OFF this feature<br>Read: read a status<br>0: OFF<br>1: ON                                                                                                    |
|            |               | A_M_MODE     | [7]    | Write: set mode<br>Read: read current mode<br>0: MANUAL<br>1: AUTO                                                                                                    |
|            |               | U/B_Value    | [819]  | U/B value<br>This field is ignored when writing the value<br>in Auto or OFF mode.<br>If readout capability is not available, read-<br>ing this field has no meaning.                        |
|            |               | V/R_Value    | [2031] | V/R value                                                                                                    |
|            |               |              |        | This field is ignored when writing the value<br>in Auto or OFF mode.<br>If readout capability is not available, read-<br>ing this field has no meaning.                                     |

Table 40: White balance register

The values in the U/B\_Value field produce changes from green to blue; the V/ R\_Value field from green to red as illustrated below.

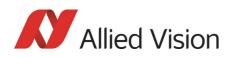

Note

While lowering both U/B and V/R registers from 284 towards 0, the lower one of the two effectively controls the green gain.

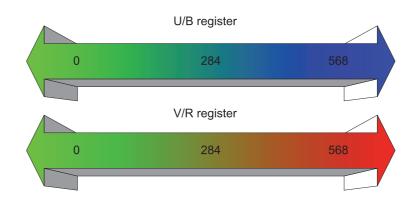

Figure 53: U/V slider range

| Туре                   | Range | Range in dB |
|------------------------|-------|-------------|
| Stingray color cameras | 0 568 | $\pm$ 10 dB |

Table 41: Manual gain range of the various Stingray types

The increment length is ~0.0353 dB/step.

## **One-push white balance**

Configuration

Note

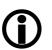

To configure this feature in control and status register (CSR): See Table 40: on page 110.

The camera automatically generates frames, based on the current settings of all registers (GAIN, OFFSET, SHUTTER, etc.).

For white balance, in total 9 frames are processed. The whole image or a subset of it is used for the white balance algorithm. The R-G-B component values of the samples are added and are used as actual values for the one-push white balance.

This feature assumes that the R-G-B component sums of the samples shall be equal; i.e., that the average of the sampled grid pixels is monochrome.

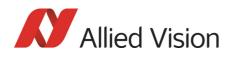

Note

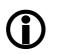

The following ancillary condition should be observed for successful white balance:

• There are no stringent or special requirements on the image content, it requires only the presence of mono-chrome pixels in the image.

If the image capture is active (e.g. IsoEnable set in register 614h), the frames used by the camera for white balance are also output on the 1394 bus. Any previously active image capture is restarted after the completion of white balance.

The following flow diagram illustrates the one-push white balance sequence.

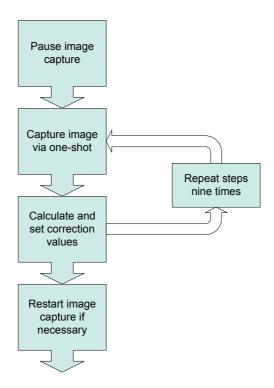

Figure 54: One-push white balance sequence

Finally, the calculated correction values can be read from the WHITE\_BALANCE register 80Ch.

Auto white balance (AWB)

The auto white balance feature continuously optimizes the color characteristics of the image.

For the white balance algorithm the whole image or a subset of it is used.

Auto white balance can also be enabled by using an external trigger. However, if there is a pause of >10 seconds between capturing individual frames this process is aborted.

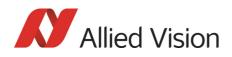

Note The following ancillary conditions should be observed for successful white balance:

- There are no stringent or special requirements on the image content, it requires only the presence of equally weighted RGB pixels in the image.
- Auto white balance can be started both during active image capture and when the camera is in idle state.

Note Configuration

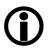

To set position and size of the control area (Auto\_Function\_AOI) in an advanced register: see Table 147: on page 292.

AUTOFNC\_AOI affects the auto shutter, auto gain and auto white balance features and is independent of the Format\_7 AOI settings. If this feature is switched off the work area position and size will follow the current active image size.

Within this area, the R-G-B component values of the samples are added and used as actual values for the feedback.

The following drawing illustrates the AUTOFNC\_AOI settings in greater detail.

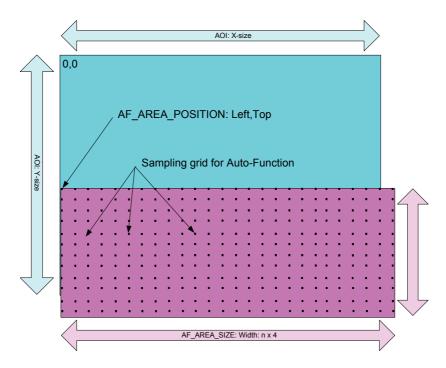

Figure 55: AUTOFNC\_AOI positioning

The algorithm is assumes that the R-G-B component sums of the samples are equal, i.e., that the mean of the sampled grid pixels is monochrome.

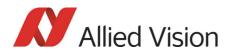

# **Auto shutter**

Stingray cameras are equipped with auto shutter feature. When enabled, the auto shutter adjusts the shutter within the default shutter limits or within those set in advanced register F1000360h in order to reach the reference brightness set in auto exposure register.

Note

Target grey level parameter in SmartView corresponds to Auto\_exposure register 0xF0F00804 (IIDC).

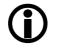

Increasing the auto exposure value increases the average brightness in the image and vice versa.

The applied algorithm uses a proportional plus integral controller (PI controller) to achieve minimum delay with zero overshot.

| Register   | Name    | Field        | Bit    | Description                                                                                                    |
|------------|---------|--------------|--------|----------------------------------------------------------------------------------------------------|
| 0xF0F0081C | SHUTTER | Presence_Inq | [0]    | Presence of this feature:<br>0: N/A<br>1: Available                                                                                                    |
|            |         | Abs_Control  | [1]    | Absolute value control<br>O: Control with value in the Value field<br>1: Control with value in the Absolute value CSR<br>If this bit=1, the value in the Value field will be ignored. |
|            |         |              | [24]   | Reserved                                                                                                    |
|            |         | One_Push     | [5]    | Write 1: begin to work (self-cleared after operation)<br>Read:<br>1: in operation<br>0: not in operation<br>If A_M_Mode = 1, this bit will be ignored.                                |
|            |         | ON_OFF       | [6]    | Write: ON or OFF this feature<br>Read: read a status<br>O: OFF<br>1: ON                                                                                                    |
|            |         | A_M_MODE     | [7]    | Write: set mode<br>Read: read current mode<br>0: MANUAL<br>1: AUTO                                                                                                    |
|            |         |              | [819]  | Reserved                                                                                                    |
|            |         | Value        | [2031] | Read/Write Value<br>This field is ignored when writing the value in Auto or<br>OFF mode.<br>If readout capability is not available, reading this field<br>has no meaning.             |

To configure this feature in control and status register (CSR):

Table 42: CSR: Shutter

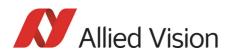

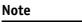

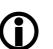

Configuration

To configure this feature in an advanced register: See Table 145: on page 290.

# Auto gain

All Stingray cameras are equipped with auto gain feature.

Note Configuration

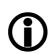

To configure this feature in an advanced register: See Table 146: on page 291.

When enabled auto gain adjusts the gain within the default gain limits or within the limits set in advanced register F1000370h in order to reach the brightness set in auto exposure register as reference.

Increasing the auto exposure value (target grey value) increases the average brightness in the image and vice versa.

The applied algorithm uses a proportional plus integral controller (PI controller) to achieve minimum delay with zero overshot.

The following tables show the gain and auto exposure CSR.

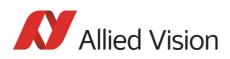

| Register   | Name | Field        | Bit    | Description                                                                                                    |
|------------|------|--------------|--------|----------------------------------------------------------------------------------------------------|
| 0xF0F00820 | GAIN | Presence_Inq | [0]    | Presence of this feature:                                                                                                    |
|            |      |              |        | 0: N/A<br>1: Available                                                                                                    |
|            |      | Abs_Control  | [1]    | Absolute value control                                                                                                    |
|            |      |              |        | O: Control with value in the value field<br>1: Control with value in the absolute<br>value CSR<br>If this bit=1 the value in the value field<br>has to be ignored. |
|            |      |              | [24]   | Reserved                                                                                                    |
|            |      | One_Push     | [5]    | Write: Set bit high to start<br>Read: Status of the feature:<br>Bit high: WIP<br>Bit low: Ready                                                                    |
|            |      | ON_OFF       | [6]    | Write: ON or OFF this feature<br>Read: read a status<br>0: OFF<br>1: ON                                                                                            |
|            | -    | A_M_MODE     | [7]    | Write: set mode<br>Read: read current mode<br>0: MANUAL<br>1: AUTO                                                                                                 |
|            |      |              | [819]  | Reserved                                                                                                    |
|            |      | Value        | [2031] | Read/Write Value                                                                                                    |
|            |      |              |        | This field is ignored when writing the value in Auto or OFF mode.                                                                                                  |
|            |      |              |        | If readout capability is not available, reading this field has no meaning.                                                                                         |

Table 43: CSR: Gain

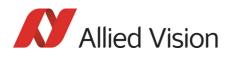

| Register   | Name          | Field        | Bit    | Description                                                                                                    |
|------------|---------------|--------------|--------|----------------------------------------------------------------------------------------------------|
| 0xF0F00804 | AUTO_EXPOSURE | Presence_Inq | [0]    | Presence of this feature:<br>0: N/A<br>1: Available                                                                                                    |
|            |               | Abs_Control  | [1]    | Absolute value control<br>O: Control with value in the value field<br>1: Control with value in the absolute<br>value CSR<br>If this bit=1 the value in the value field<br>has to be ignored. |
|            |               |              | [24]   | Reserved                                                                                                    |
|            |               | One_Push     | [5]    | Write: Set bit high to star<br>Read: Status of the feature:                                                                                                    |
|            |               |              |        | Bit high: WIP                                                                                                    |
|            |               |              |        | Bit low: Ready                                                                                                    |
|            |               | ON_OFF       | [6]    | Write: ON or OFF this feature                                                                                                    |
|            |               |              |        | Read: read a status                                                                                                    |
|            |               |              |        | 0: OFF<br>1: ON                                                                                                    |
|            |               | A_M_MODE     | [7]    | Write: set mode<br>Read: read current mode                                                                                                    |
|            |               |              |        | 0: MANUAL<br>1: AUTO                                                                                                    |
|            |               |              | [819]  | Reserved                                                                                                    |
|            |               | Value        | [2031] | Read/Write Value                                                                                                    |
|            |               |              |        | This field is ignored when writing the value in Auto or OFF mode.                                                                                                    |
|            |               |              |        | If readout capability is not available, reading this field has no meaning.                                                                                                    |

Table 44: CSR: Auto Exposure

Configuration

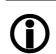

Note

To configure this feature in an advanced register: See Table 146: on page 291.

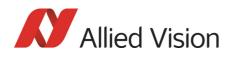

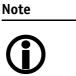

- Values can only be changed within the limits of gain CSR.
- Changes in auto exposure register only have an effect when auto gain is active.
- Auto exposure limits are 50..205. (SmartView→Ctrl1 tab: Target grey level)

# **Manual gain**

Stingray cameras are equipped with a gain setting, allowing the gain to be manually adjusted on the fly by means of a simple command register write.

The following ranges can be used when manually setting the gain for the analog video signal:

| Туре                   | Range | Range in dB | Increment length |
|------------------------|-------|-------------|------------------|
| Stingray color cameras | 0–680 | 0-24.4 dB   |                  |
| Stingray b/w cameras   | 0–680 | 0-24.4 dB   | ~0.0359 dB/step  |
| Stingray F-504B/C      | 0–670 | 0-24.053 dB |                  |

Table 45: Manual gain range of the various Stingray types

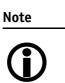

- Setting the gain does not change the offset (black value)
  A higher gain produces greater image noise. This reduces
- image quality. For this reason, try first to increase the brightness, using the aperture of the camera optics and/ or longer shutter settings.

# **Brightness (black level or offset)**

It is possible to set the black level in the camera within the following ranges:

0 ... +16 gray values (@ 8 bit)

Increments are in 1/64 LSB (@ 8 bit)

Note

• Setting the gain does not change the offset (black value).

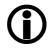

The IIDC register brightness at offset 800h is used for this purpose.

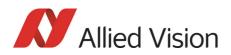

| Register   | Name       | Field        | Bit    | Description                                                                                                    |
|------------|------------|--------------|--------|----------------------------------------------------------------------------------------------------|
| 0xF0F00800 | BRIGHTNESS | Presence_Inq | [0]    | Presence of this feature:<br>0: N/A<br>1: Available                                                                                                    |
|            |            | Abs_Control  | [1]    | Absolute value control<br>O: Control with value in the value field<br>1: Control with value in the absolute<br>value CSR<br>If this bit=1 the value in the value field<br>has to be ignored |
|            |            |              | [24]   | Reserved                                                                                                    |
|            |            | One_Push     | [5]    | Write: Set bit high to start<br>Read: Status of the feature:                                                                                                    |
|            |            |              |        | Bit high: WIP                                                                                                    |
|            |            |              |        | Bit low: Ready                                                                                                    |
|            |            | ON_OFF       | [6]    | Write: ON or OFF this feature                                                                                                    |
|            |            |              |        | Read: read a status                                                                                                    |
|            |            |              |        | 0: OFF<br>1: ON                                                                                                    |
|            |            | A_M_MODE     | [7]    | Write: set mode<br>Read: read current mode                                                                                                    |
|            |            |              |        | 0: MANUAL<br>1: AUTO                                                                                                    |
|            |            |              | [819]  | Reserved                                                                                                    |
|            |            | Value        | [2031] | Read/Write Value; this field is ignored<br>when writing the value in Auto or OFF<br>mode; if readout capability is not avail-<br>able reading this field has no meaning.                    |

#### The following table shows the BRIGHTNESS register:

Table 46: CSR: Brightness

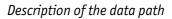

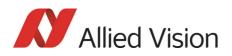

# **Horizontal mirror function**

All Stingray cameras are equipped with an electronic mirror function, which mirrors pixels from the left side of the image to the right side and vice versa.

The mirror is centered to the current FOV center and can be combined with all image manipulation functions, like binning and shading.

This function is especially useful when the camera is looking at objects with the help of a mirror or in certain microscopy applications.

Note Configuration

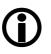

To configure this feature in an advanced register: See Table 150: on page 294.

Note

The use of the mirror function with color cameras and image output in RAW format has implications on the BAYER-ordering of the colors.

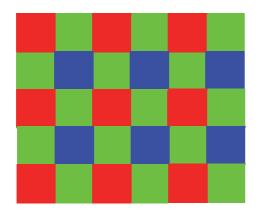

Mirror OFF: R-G-G-B (all Stingray color cameras)

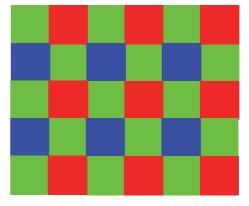

Mirror ON: G-R-B-G (all Stingray color cameras)

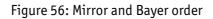

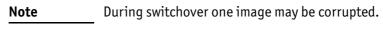

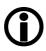

Stingray Technical Manual V.4.5.0

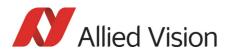

# **Shading correction**

Shading correction is used to compensate for non-homogeneities caused by lighting or optical characteristics within specified ranges.

To correct a frame, a multiplier from 1-2 is calculated for each pixel in 1/256 steps: this allows for shading to be compensated by up to 50 %.

Besides generating shading data off-line and downloading it to the camera, the camera allows correction data to be generated automatically in the camera itsel

Note

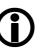

- Shading correction does not support the mirror function.
- If you use shading correction with mirror function, activate the mirror before building shading image.
- Due to binning and sub-sampling in the Format\_7 modes read the following hints to build shading image in Format\_7 modes.

## Building shading image in Format\_7 modes

- **horizontal** Binning/sub-sampling is always done after shading correction. Shading is always done on full horizontal resolution. Therefore shading image has always to be built in full horizontal resolution.
  - **vertical** Binning, sub-sampling and mirror are done before shading correction. Therefore, shading image has to be built in the correct vertical resolution and with needed mirror settings.

Note

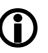

 Build shading image always with the full horizontal resolution

(0 x horizontal binning / 0 x horizontal sub-sampling), but with the desired vertical binning/sub-sampling/mirror.

• Shading correction in F7 mode 0 (Mono8) is only available up to S400.

#### First example

4 x horizontal binning, 2 x vertical binning ⇒ build shading image with 0 x horizontal binning and 2 x vertical binning

#### Second example

2 out of 8 horizontal sub-sampling, 2 out of 8 vertical sub-sampling ⇒ build shading image with 0 x horizontal sub-sampling and 2 out of 8 vertical sub-sampling

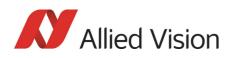

## How to store shading image

There are two storing possibilities:

- After generating the shading image in the camera, it can be uploaded to the host computer for nonvolatile storage purposes.
- The shading image can be stored in the camera itsel

The following illustration shows the process of automatic generation of correction data. Surface plots and histograms were created using the ImageJ program.

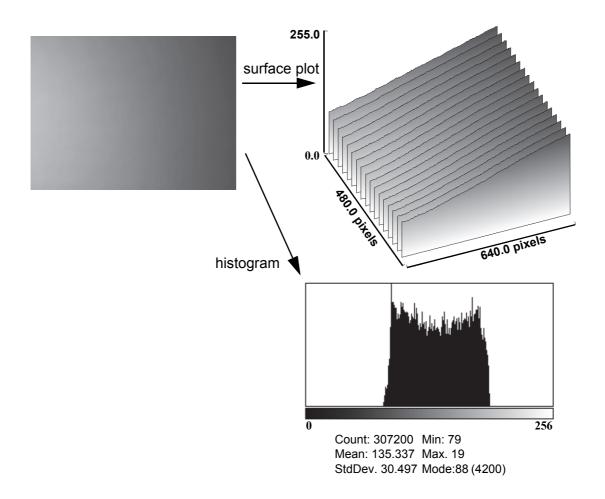

Figure 57: Shading correction: Source image with non-uniform illumination

- The source image with non-uniform illumination (on the left).
- The surface plot on the right clearly shows a gradient of the brightness (0: brightest → 255: darkest pixels).
- The histogram shows a wide band of gray values.

High-frequency image data is removed from the source image, by defocusing the lens; therefore, this data is not included in the shading image.

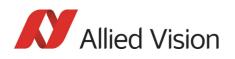

# Automatic generation of correction data

#### Requirements

Shading correction compensates for non-homogeneities by giving all pixels the same gray value as the brightest pixel. This means that only the background must be visible and the brightest pixel has a gray value of less than 255 when automatic generation of shading data is started.

It may be necessary to use a neutral white reference, e.g. a piece of paper, instead of the real image.

#### Algorithm

After the start of automatic generation, the camera pulls in the number of frames set in the GRAB\_COUNT register. Recommended values are 2, 4, 8, 16, 32, 64, 128 or 256. An arithmetic mean value is calculated from them to reduce noise.

Consecutively, a search is made for the brightest pixel in the mean value frame. The brightest pixel(s) remain unchanged. A factor is then calculated for each pixel to be multiplied by, giving it the gray value of the brightest pixel.

All of these multipliers are saved in a shading reference image. The time required for this process depends on the number of frames to be calculated and on the resolution of the image.

Correction alone can compensate for shading by up to 50% and relies on full resolution data to minimize the generation of missing codes.

The following flowchart shows the process in detail:

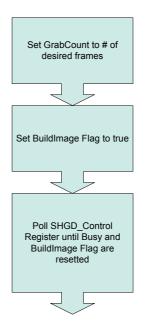

Figure 58: Automatic generation of a shading image

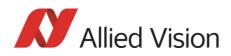

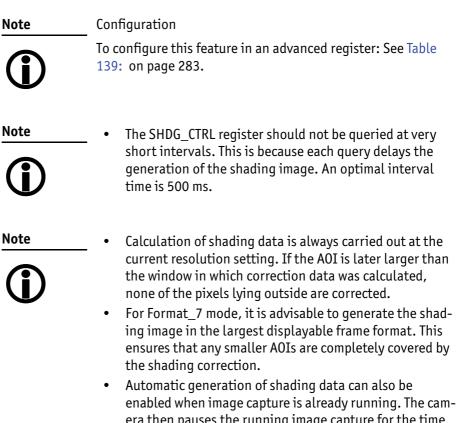

- era then pauses the running image capture for the time needed for generation and resumes after generation is completed.
- Shading correction can be combined with the image mirror and gamma functionality.
- Changing binning modes involves the generation of new shading reference images due to a change in the image size.

After the lens has been focused again the image below will be seen, but now with a considerably more uniform gradient.

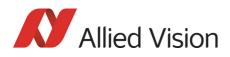

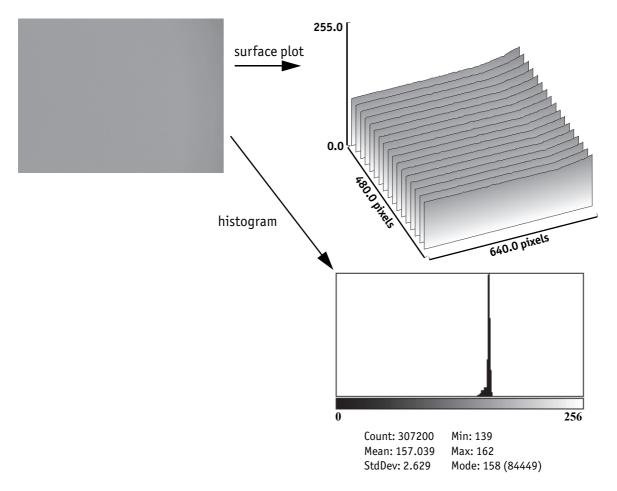

Figure 59: Example of shaded image

- The image after shading correction (on the left).
- The surface plot on the right clearly shows nearly no more gradient of the brightness (0: brightest → 255: darkest pixels). The remaining gradient is related to the fact that the source image is lower than 50% on the right hand side.
- The histogram shows a peak with very few different gray values.

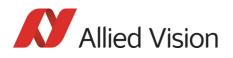

## Loading a shading image out of the camera

GPDATA\_BUFFER is used to load a shading image out of the camera. Because the size of a shading image is larger than GPDATA\_BUFFER, input must be handled in several steps:

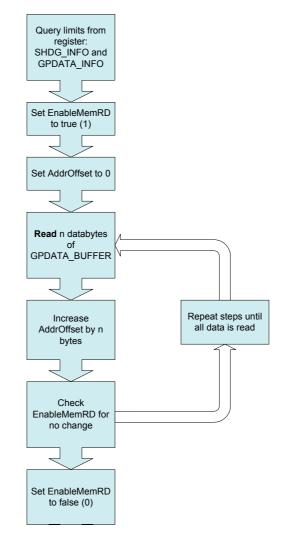

Figure 60: Uploading shading image to host

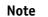

Configuration

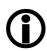

- To configure this feature in an advanced register: See Table 139: on page 283.
- For information on GPDATA\_BUFFER: See chapter GPDATA\_BUFFER on page 328.

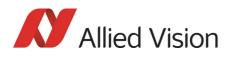

## Loading a shading image into the camera

GPDATA\_BUFFER is used to load a shading image into the camera. Because the size of a shading image is larger than GPDATA\_BUFFER, input must be handled in several steps (see Chapter Reading or writing shading image from/into the camera on page 284).

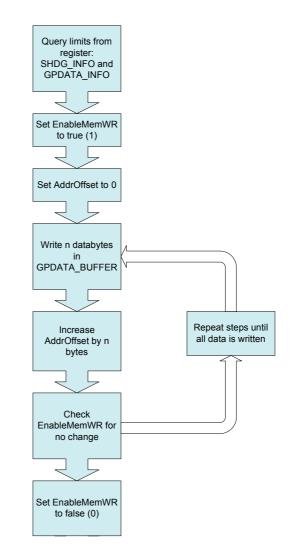

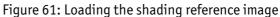

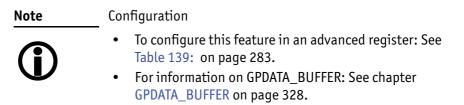

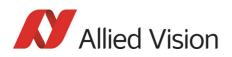

# Look-up table (LUT) and gamma function

The Stingray camera provides one user-defined LUT(LUT). The use of this LUT allows any function (in the form Output = F(Input)) to be stored in the camera's RAM and to be applied on the individual pixels of an image at run-time.

The address lines of the RAM are connected to the incoming digital data, these in turn point to the values of functions calculated offline; e.g., with a spread-sheet program.

This function needs to be loaded into the camera's RAM before use.

One example of using an LUT is the gamma LUT:

There is one gamma LUT (gamma = 0.45)

 $Output = (Input)^{0.45}$ 

This gamma LUT is used with all Stingray models.

Gamma is known as compensation for the nonlinear brightness response of many displays e.g. CRT monitors. The LUT converts the incoming 12 bit from the digitizer to outgoing 10 bit.

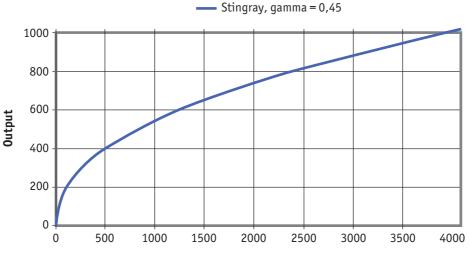

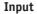

Figure 62: LUT with gamma = 0.45 and Output = f(Input)

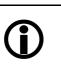

Note

- The input value is the most significant 12-bit value from the digitizer.
  - Gamma 1 (gamma=0.45) switches on the LUT. After overriding the LUT with a user defined content, gamma functionality is no longer available until the next full initialization of the camera.
  - LUT content is volatile if you do not use the user profiles to save the LUT.

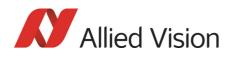

## Loading an LUT into the camera

Loading the LUT is carried out through the data exchange buffer called GPDATA\_BUFFER. As this buffer can hold a maximum of 2 kB, and a complete LUT at 4096 x 10 bit is 5 kByte, programming can not take place in a one block write step because the size of an LUT is larger than GPDATA\_BUFFER. Therefore, input must be handled in several steps, as shown in the following flow diagram.

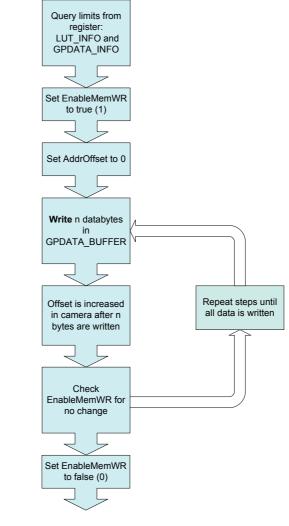

Figure 63: Loading an LUT

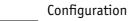

Note

- To configure this feature in an advanced register: See Table 138: on page 281.
- For information on GPDATA\_BUFFER: See chapter GPDATA\_BUFFER on page 328.

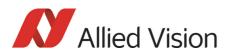

# **Defect pixel correction**

The mechanisms of defect pixel correction are explained in the following drawings. All examples are done in Format\_7 Mode\_0 (full resolution).

The X marks a defect pixel.

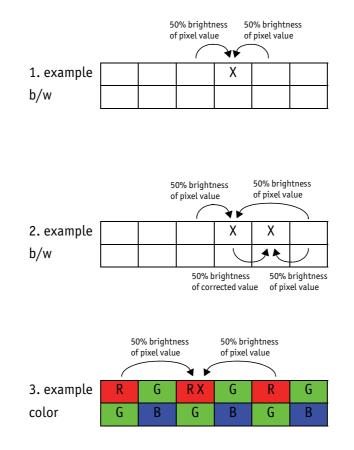

Figure 64: Mechanisms of defect pixel correction

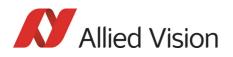

# Building defect pixel correction image in Format\_7 modes

- **horizontal** Binning/sub-sampling is always done after defect pixel correction. Defect pixel correction is always done on full horizontal resolution. Therefore, defect pixel detection has always to be done in full horizontal resolution.
  - **vertical** Binning/sub-sampling is done in the sensor, before defect pixel correction. Therefore, defect pixel detection has to be done in the correct vertical resolution.

#### Note

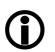

Detect defect pixels always with the full horizontal resolution (0 x horizontal binning / 0 x horizontal sub-sampling), but with the desired vertical binning/sub-sampling.

#### First example

4 x horizontal binning, 2 x vertical binning ⇒ detect defect pixels with 0 x horizontal binning and 2 x vertical binning

#### Second example

2 out of 8 horizontal sub-sampling, 2 out of 8 vertical sub-sampling ⇒ detect defect pixels with 0 x horizontal sub-sampling and 2 out of 8 vertical sub-sampling

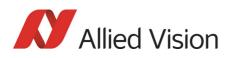

# Flow diagram of defect pixel correction

The following flow diagram illustrates the defect pixel detection:

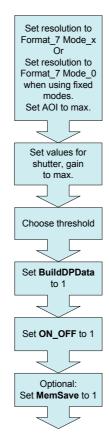

Figure 65: Defect pixel correction: build and store

| Note       | While building defect pixel correction data or uploading them from host, the defect pixel correction data are stored volatile in FPGA. |
|------------|----------------------------------------------------------------------------------------------------|
| Ψ          | Optional you can store the data in a non-volatile memory (Set<br>MemSave to 1).                                                        |
| Note       | Configuration                                                                                                    |
| <b>(i)</b> | To configure this feature in an advanced register: See Table 143: on page 287.                                                         |

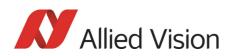

# **Building defect pixel data**

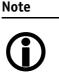

- Defect pixel detection is only possible in Mono8/Raw8 modes. In all other modes you get an error message in advanced register 0xF1000298 bit [1] see Table 143: on page 287.
- Using Format\_7 Mode\_x: Defect pixel detection is done in Format\_7 Mode\_x.
- Using a fixed format (Format\_0, Format\_1 or Format\_2): Defect pixel detection is done in Format\_7 Mode\_0.
- When using defect pixel correction with binning and subsampling: first switch to binning/sub-sampling mode and then apply defect pixel detection.
- Optional: To improve the quality of defect pixel detection, activate HSNR mode additionally.
- There is a maximum of 256 defect pixels that can be found. If the algorithm detects more defect pixels, then it will end with an error. For more details, see DPDataSize register on page 288.

To build defect pixel data perform the following steps:

#### Grab an image with defect pixel data

- 1. Take the camera, remove lens, and put on lens cap.
- 2. Set image resolution to Format\_7 Mode\_x or Format\_7 Mode\_0 (when using fixed modes) and set AOI to maximum.
- 3. Set values for shutter and gain to max.
- 4. Grab a single image.

#### **Calculate defect pixel coordinates**

5. Accept default threshold from system or choose a different threshold.

Note

A mean value is calculated over the entire image that is grabbed internal.

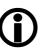

grabbed internal. Definition: A defect pixel is every pixel value of this previously grabbed image that is:

- greater than (mean value + threshold)
- or
  - less than (mean value threshold)
- 6. Set the BuildDPData flag to 1.

In microcontroller the defect pixel calculation is started. The detected defect pixel coordinates are stored in the dual port RAM of the FPGA.

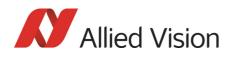

Defect pixel coordinates are:

- 16-bit y-coordinate and
- 16-bit x-coordinate

The calculated mean value is written in advanced register Mean field (0xF1000298 bit [18..24]).

The number of defect pixels is written in advanced register DPDataSize (0xF100029C bit [4..17]). Due to 16-bit format: to get the number of defect pixels read out this value and divide through 4. For more information see Table 143: on page 287.

#### Reset values (resolution, shutter, gain, brightness)

- 7. Take the camera, remove lens cap, and thread the lens onto the camera.
- 8. Reset values for image resolution, shutter, gain, and brightness (offset) to their previous values.
- 9. Grab a single image (one-shot).

## Activate/deactivate defect pixel correction

Activate:

1. Set ON\_OFF flag to 1.

The defect pixel correction is activated in FPGA.

Deactivate:

1. Set ON\_OFF flag to 0.

The defect pixel correction is deactivated in FPGA.

### Store defect pixel data non-volatile

1. Set the MemSave flag to 1.

All previous calculated defect pixel coordinates are transferred from the dual port RAM to the EEPROM on the sensor board.

- $\Rightarrow$  Defect pixel data is stored twice in the camera:
- Stored volatile: in dual port RAM
- Stored non-volatile: in EEPROM

### Load non-volatile stored defect pixel data

1. Set the MemLoad flag to 1.

All non-volatile stored defect pixel coordinates within the EEPROM are loaded into the dual port RAM.

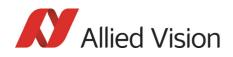

Note

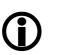

- Switch off camera and switch on again: ⇒ defect pixel data in dual port RAM will get lost
- Start-up camera / initialize camera:
   ⇒ non-volatile stored defect pixel data are loaded automatically from EEPROM to dual port RAM.

# Send defect pixel data to the host

- 1. Set EnaMemRD flag to 1.
  - Defect pixel data is transferred from dual port RAM to host.
- 2. Read DPDataSize.

This is the current defect pixel count from the camera.

# Receive defect pixel data from the host

1. Set EnaMemWR flag to 1.

Defect pixel data is transferred from host to dual port RAM.

# **DPC** data: storing mechanism

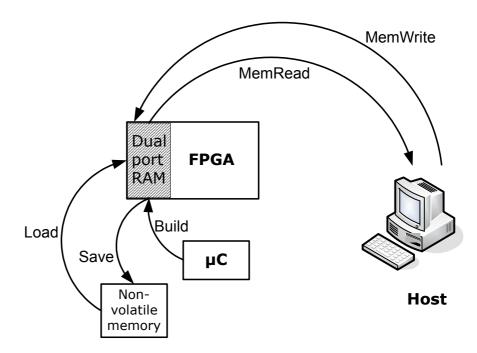

Figure 66: DPC data: storing mechanism

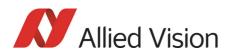

# Binning (only Stingray b/w and F-201C/504C)

# 2 x / 4 x / 8 x binning (F-201C only 2 x vertical binning)

Definition Binning is the process of combining neighboring pixels while being read out from the CCD chip.

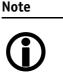

- Only Stingray b/w cameras and Stingray F-201C/ F-504C have this feature
- Stingray F-201C: color binning
  - Stingray F-504C: usual binning (no color binning)
  - Binning does not change offset, brightness or blacklevel

Binning is used primarily for 3 reasons:

- A reduction in the number of pixels; thus, the amount of data while retaining the original image area angle
- An increase in the frame rate (vertical binning only)
- A brighter image, resulting in an improvement in the signal-to-noise ratio of the image (depending on the acquisition conditions)

Signal-to-noise ratio (SNR) and signal-to-noise separation specify the quality of a signal with regard to its reproduction of intensities. The value signifies how high the ratio of noise is in regard to the maximum achievable signal intensity.

The higher this value, the better the signal quality. The unit of measurement used is decibel (dB).

However, the advantages of increasing signal quality are accompanied by a reduction in resolution.

Only Format\_7 Binning is possible only in video Format\_7. The type of binning used depends on the video mode.

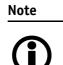

Changing binning modes involves the generation of new shading reference images due to a change in the image size.

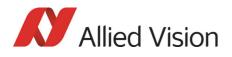

- Types In general, we distinguish between the following types of binning
  - (H = horizontal, V = vertical):
    - 2 x H-binning
  - 2 x V-binning
  - 4 x H-binning
  - 4 x V-binning
  - 8 x H-binning
  - 8 x V-binning

and the full binning modes:

- 2 x full binning (a combination of 2 x H-binning and 2 x V-binning)
- 4 x full binning (a combination of 4 x H-binning and 4 x V-binning)
- 8 x full binning (a combination of 8 x H-binning and 8 x V-binning)

# Vertical binning

Vertical binning increases light sensitivity of the camera by a factor of two (4 or 8) by adding together the values of two (4 or 8) adjoining vertical pixels output as a single pixel. This is done directly in the horizontal shift register of the sensor.

**Format\_7 Mode\_2** By default and without further remapping use Format\_7 Mode\_2 for 2 x vertical binning.

This reduces vertical resolution, depending on the model.

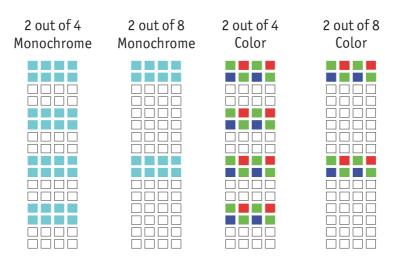

Figure 67: Vertical binning

4x vertical binning combines 4 pixels to 1 pixel in a row.

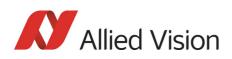

| Note      | For Stingray F-201C only 2x vertical binning is available.                                                                       |
|-----------|----------------------------------------------------------------------------------------------------|
| <b>()</b> |                                                                                                    |
| Note      | If vertical binning is activated the image may appear to be over-exposed and may require correction.                             |
| Note      | Vertical resolution is reduced, but signal-to noise ratio (SNR)<br>is increased by about 3, 6 or 9 dB (2 x, 4 x or 8 x binning). |
| Note      | The image appears vertically compressed in this mode and no longer exhibits a true aspect ratio.                                 |

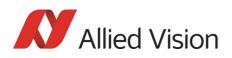

# Horizontal binning (F-201C only 2 x horizontal binning)

F-504C has 2x/4x/8x horizontal binning (no color binning)

**Definition** In horizontal binning adjacent horizontal pixels in a line are combined digitally in the FPGA of the camera without accumulating the black level:

2 x horizontal binning: 2 pixel signals from 2 horizontal neighboring pixels are combined.

4 x horizontal binning: 4 pixel signals from 4 horizontal neighboring pixels are combined.

8 x horizontal binning: 8 pixel signals from 8 horizontal neighboring pixels are combined.

| Horizontal binning | Light sensitivity | Signal-to-noise ratio |
|--------------------|-------------------|-----------------------|
| 2x                 | 6dB               | 3dB                   |
| 4x                 | 12dB              | 6dB                   |
| 8x                 | 18dB              | 9dB                   |

Table 47: Binning affecting light sensitivity and signal-to-noise ratio

Horizontal resolution Horizontal resolution is lowered, depending on the model.

**Format\_7 Mode\_1** By default and without further remapping use Format\_7 Mode\_1 for 2 x horizontal binning.

| Monochrome | Color |
|------------|-------|
|            |       |

Figure 68: 2 x horizontal binning

4x horizontal binning combines 4 pixels to 1 pixel in a row.

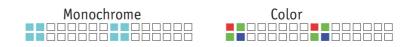

Figure 69: 8 x horizontal binning

**Note** For Stingray F-201C only 2x horizontal binning is available.

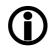

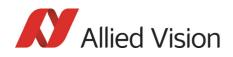

Note

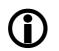

The image appears horizontally compressed in this mode and does no longer show true aspect ratio.

If horizontal binning is activated the image may appear to be over-exposed and must eventually be corrected.

# 2 x full binning/4 x full binning/8 x full binning (F-201C only 2 x full binning)

F-504C has 2x/4x/8x full binning (no color binning)

If horizontal and vertical binning are combined, every 4 (16 or 64) pixels are consolidated into a single pixel. At first two (4 or 8) vertical pixels are put together and then combined horizontally.

**Light sensitivity** This increases light sensitivity by a total of a factor of 4 (16 or 64) and at the same time signal-to-noise separation is improved by about 6 (12 or 18) dB.

**Resolution** Resolution is reduced, depending on the model.

**Format\_7 Mode\_3** By default and without further remapping use Format\_7 Mode\_3 for 2 x full binning.

| Monochrome | Color |
|------------|-------|
|            |       |
|            |       |

Figure 70: 2 x full binning

4x H+V binning combines 4 pixels in a row and 4 pixel in a column to 1 pixel.

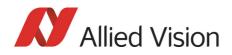

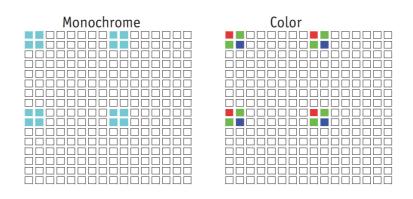

Figure 71: 8 x full binning (not F-201C, but F-504C)

# Sub-sampling (Stingray b/w and color)

### What is sub-sampling?

**Definition** Sub-sampling is the process of skipping neighboring pixels (with the same color) while being read out from the CCD chip.

## Which Stingray models have sub-sampling?

All Stingray models, both color and b/w, have this feature.

# **Description of sub-sampling**

Sub-sampling is used primarily for reducing the number of pixels and thus the amount of data while retaining the original image area angle and image brightness

Similar to binning mode the cameras support horizontal, vertical and H+Vsubsampling mode.

- Format\_7 Mode\_4 By default and without further remapping use Format\_7 Mode\_4 for
  - B/W cameras: 2 out of 4 horizontal sub-sampling
  - Color cameras: 2 out of 4 horizontal sub-sampling

The different sub-sampling patterns are shown below.

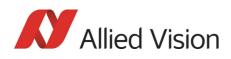

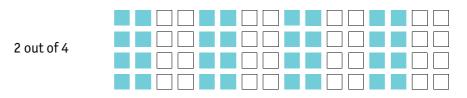

Figure 72: Horizontal sub-sampling 2 out of 4 (b/w)

| 2 out of 8<br>only F-145,<br>F-146, F-201 |  |
|-------------------------------------------|--|
|                                           |  |
|                                           |  |

Figure 73: Horizontal sub-sampling 2 out of 8 (b/w)

| 2 out of 4 |  |
|------------|--|
|            |  |
|            |  |
|            |  |

Figure 74: Horizontal sub-sampling 2 out of 4 (color)

| 2 out of 8<br>only F-145, |  |
|---------------------------|--|
|                           |  |
| F-146, F-201,             |  |
| F504C                     |  |

Figure 75: Horizontal sub-sampling 2 out of 8 (color)

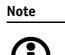

The image appears horizontally compressed in this mode and no longer exhibits a true aspect ratio.

Description of the data path

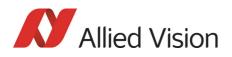

#### **Format\_7 Mode\_5** By default and without further remapping use Format\_7 Mode\_5 for

- b/w cameras: 2 out of 4 vertical sub-sampling
- color cameras: 2 out of 4 vertical sub-sampling

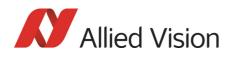

The different sub-sampling patterns are shown below.

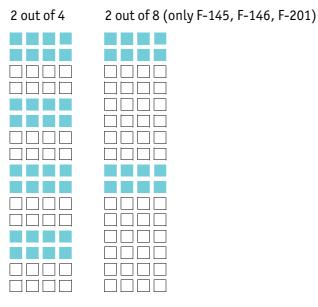

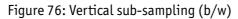

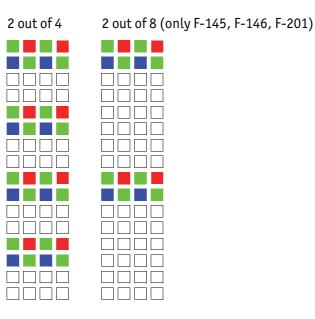

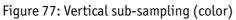

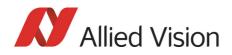

Note

The image appears vertically compressed in this mode and no longer exhibits a true aspect ratio.

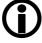

Format\_7 Mode\_6 By default and without further remapping use Format\_7 Mode\_6 for 2 out of 4 H+V sub-sampling

The different sub-sampling patterns are shown below.

2 out of 4 H+V sub-sampling

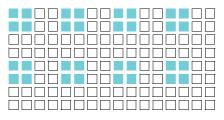

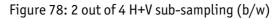

2 out of 8 H+V sub-sampling (only F-145, F-146, F-201)

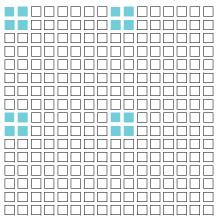

Figure 79: 2 out of 8 H+V sub-sampling (b/w)

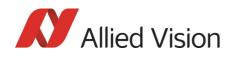

2 out of 4 H+V sub-sampling

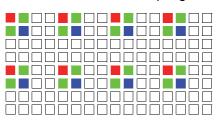

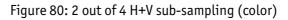

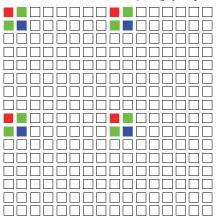

2 out of 8 H+V sub-sampling (only F-145, F-146, F-201)

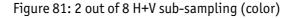

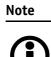

Changing sub-sampling modes involves the generation of new shading reference images due to a change in the image size.

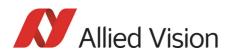

## **Binning and sub-sampling access**

The binning and sub-sampling modes described in the last two sections are only available as pure binning or pure sub-sampling modes. A combination of both is not possible.

Whereas there are some possible combinations, the number of available Format\_7 modes is limited:

- Format\_7 Mode\_0 is fixed and cannot be changed.
- A maximum of 7 individual modes can be mapped to Format\_7 Mode\_1 to Mode\_7

(see Figure 82: on page 148).

- Mappings can be stored via register (see chapter Format\_7 mode mapping on page 315) and are uploaded automatically into the camera on camera reset.
- The default settings (per factory) in the Format\_7 modes are listed in the following table.

| Format_7 | Stingray monochrome cameras Format_7            | Stingray color cameras Format_7            |
|----------|-------------------------------------------------|--------------------------------------------|
| Mode_0   | full resolution, no binning,<br>no sub-sampling | full resolution, no sub-sampling           |
| Mode_1   | 2 x horizontal binning                          | Only F-201C/F-504C: 2 x horizontal binning |
| Mode_2   | 2 x vertical binning                            | Only F-201C/F-504C: 2 x vertical binning   |
| Mode_3   | 2 x full binning                                | Only F-201C/F-504C: 2 x full binning       |
| Mode_4   | 2 out of 4 horizontal sub-sampling              | 2 out of 4 horizontal sub-sampling         |
| Mode_5   | 2 out of 4 vertical sub-sampling                | 2 out of 4 vertical sub-sampling           |
| Mode_6   | 2 out of 4 full sub-sampling                    | 2 out of 4 full sub-sampling               |

Table 48: Default Format\_7 binning and sub-sampling modes (per factory)

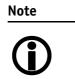

• A combination of binning and sub-sampling modes is not possible.

Use either binning or sub-sampling modes.

• The Format\_ID numbers 0...27 in the binning / sub-sampling list on page 148 do not correspond to any of the Format\_7 modes.

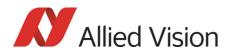

| F7 modes               |                                                          | Forma | t_ID (see p301) Allie  | <b>ed Vision</b> modes |                                            |
|------------------------|----------------------------------------------------------|-------|------------------------|------------------------|--------------------------------------------|
| according to IIDC 1394 | л 🗸                                                      | 0     | 0 x horizontal         |                        |                                            |
| F7M0 (no change)       |                                                          | 1     | 2 x horizontal         | 0 x vertical           |                                            |
| ( 3,                   |                                                          | 2     | 4 x horizontal         |                        | 4C)                                        |
| F7M1                   |                                                          | 3     | 8 x horizontal         |                        | -50                                        |
| F7M2                   |                                                          | 4     | 0 x horizontal         |                        | 1C/F                                       |
| 17 MZ                  | -                                                        | 5     | 2 x horizontal         | 2 x vertical           | -203                                       |
| F7M3                   |                                                          | 6     | 4 x horizontal         |                        | +                                          |
|                        | <ul> <li>mapping of</li> <li>each of 27 modes</li> </ul> | 7     | 8 x horizontal         |                        | eras                                       |
| F7M4                   | to F7M1F7M7                                              | 8     | 0 x horizontal         | 4 x vertical           | cam                                        |
| F7M5                   | possible                                                 | 9     | 2 x horizontal         | (not F-201C,           | b/w                                        |
|                        | -                                                        | 10    | 4 x horizontal         | but F-504C)            | nly                                        |
| F7M6                   |                                                          | 11    | 8 x horizontal         |                        | g (o                                       |
|                        | -                                                        | 12    | 0 x horizontal         | 8 x vertical           | binning (only b/w cameras + F-201C/F-504C) |
| F7M7                   |                                                          | 13    | 2 x horizontal         | (not F-201C,           | hid                                        |
|                        |                                                          | 14    | 4 x horizontal         | but F-504C)            |                                            |
|                        |                                                          | 15    | 8 x horizontal         |                        |                                            |
|                        |                                                          | 16    |                        | -                      |                                            |
|                        |                                                          | 17    | 2 out of 4 horizontal  | 2 out of 2 vertical    |                                            |
|                        |                                                          | 18    | 2 out of 8 horizontal  | -                      | (m/                                        |
|                        |                                                          | 19    | 2 out of 16 horizontal |                        | q pu                                       |
|                        |                                                          | 20    | 2 out of 2 horizontal  | -                      | or ai                                      |
|                        |                                                          | 21    | 2 out of 4 horizontal  | 2 out of 4 vertical    | (col                                       |
|                        |                                                          | 22    | 2 out of 8 horizontal  | -                      | ing                                        |
|                        |                                                          | 23    | 2 out of 16 horizontal |                        | mpl                                        |
|                        | ·                                                        | 24    | 2 out of 2 horizontal  | 2 out of 8 vertical    | sub-sampling (color and b/w)               |
|                        | \<br>\                                                   | 25    | 2 out of 4 horizontal  | (only F-145, F-146,    | su                                         |
|                        | \<br>\                                                   | 26    | 2 out of 8 horizontal  | F-201)                 |                                            |
|                        |                                                          | 27    | 2 out of 16 horizontal |                        |                                            |

Figure 82: Mapping of possible Format\_7 modes to F7M1...F7M7

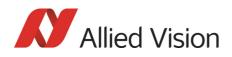

Note

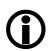

To configure this feature in an advanced register: See Table 158: on page 301.

# **Quick parameter change timing modes**

### Stingray timing modes

Configuration

- Frame rate or transfer rate is always constant (precondition: shutter < transfer time)
- The delay from shutter update until the change takes place: up to 3 frames. Figure 83: on page 149 demonstrates this behavior. It shows that the camera receives a shutter update command while the sensor is currently integrating (Sync is low) with shutter setting 400. The camera continues to integrate and this image is output with the next FVal. The shutter change command becomes effective with the next falling edge of sync and finally the image taken with shutter 200 is output with a considerable delay.
- Parameters that are sent to the camera faster than the max. frame rate per second are stored in a FIFO and are activated in consecutive images.

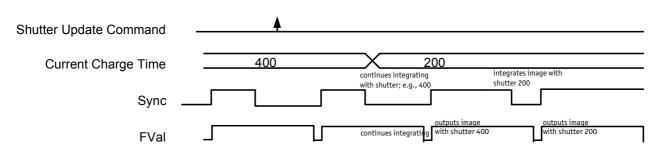

Figure 83: Former standard timing

Principally, a Stingray camera is not able to recognize how many parameter the user will change. Due to the fact that communication between host and camera is asynchronous, it may happen that one part of parameter changes is done in image n+1 and the other part is done in image n+2.

To optimize the transfer of parameter changes there is a new timing mode called Quick Format Change Mode, which effectively resets the current shutter.

Therefore, you can choose between the following update timing modes:

- Standard Parameter Update Timing
- Quick Format Change Mode

In the following you find a short description of both timing modes:

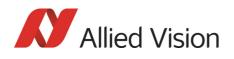

Standard Parameter Update Timing

The Standard Parameter Update Timing keeps the frame rate constant and does not create any gaps between two image transfers via bus (precondition: exposure (shutter) time must be smaller than transfer time).

- Frame rate / transfer rate is always constant (if shutter time < transfer time)
- Delay from shutter update until change takes place is always 2 frames (delay from update command reception by FPGA and not by microcontroller)
- Parameters sent to the camera faster than max. frame rate are no longer stored in a FIFO. The last sent parameter will be activated for the next image. All others will be dropped. This ensures that the last image is shot with the last shutter setting.

#### Quick Format Change Mode (QFCM)

The Quick Format Change Mode creates gaps between two images. Current exposure is interrupted and the new exposure is started immediately with new parameters if a new shutter command is received.

- Frame rate / transfer rate can be *interrupted*, whenever FVal goes low after a reception of a new shutter command while Sync was low. This is shown in the diagram below
- Shutter will be interrupted, if the update command is received while camera integrates.
- Delay from shutter update until change takes place is always 1 frame.

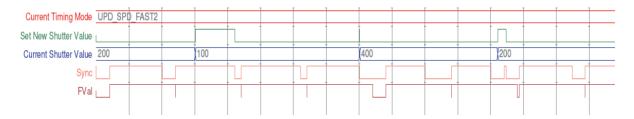

Figure 84: Quick Format Change Mode

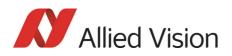

### How to transfer parameters to the camera

The following 3 variants of transferring the parameters are available:

| Transfer mode                       | Advantage 😊                                                                                                    | Disadvantage 🛞                            |
|-------------------------------------|----------------------------------------------------------------------------------------------------|-------------------------------------------|
| Encapsulated Update (begin/<br>end) | Easy to use (standard quad<br>writes in camera register is<br>possible)                                            | One write access per register access      |
| Parameter-List Update               | Only one write access for all<br>parameters                                                                        | Shot so easy to use (block writes)        |
|                                     | © Fastest host to camera trans-<br>fer (faster than encapsulated<br>mode, if more than 4 parame-<br>ters are used) | Max. 64 entries for parameter<br>list     |
|                                     | Easy handling of parameter<br>list                                                                                 |                                           |
| Standard Update (IIDC)              | © Compliant with IIDC V1.31                                                                                        | Non deterministic change of<br>parameters |

Table 49: Comparison of 3 transfer modes

In the following section you find a short description of each variant:

Encapsulated Update (begin/end)

Encapsulated Update (begin/end) has the following characteristics:

- Host will set a parameter update begin flag in the camera (UpdActive Field in Register 0xF1000570, see Table 155: on page 299).
- Host will send several parameters to the camera and signal end by resetting the flag.
- All parameters will become active for the same next image.
- Depending on timing mode, the camera
  - (standard Update): uses the previous parameters until the update flag is reset.
  - (Quick Format Change Mode): waits until the update flag is reset.

In the Encapsulated Update (begin/end) the exact sequence is as follows:

- 1. Parameter update begin (advanced feature register)
- 2. Standard IIDC register update (1..N register) (standard feature register)
- 3. Parameter update end (advanced feature register)

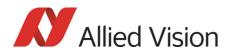

The following section shows, how parameters determine camera timing behavior:

| Fast Parameter Update Timing                                                                                                    | Quick Format Change Mode                                                                                                    |
|----------------------------------------------------------------------------------------------------|----------------------------------------------------------------------------------------------------|
| After the parameter update stop command, all<br>changed parameters are valid for the available next<br>image. Frame rate is constant. | After the parameter update start command, current<br>transfer is interrupted. An on-going exposure will<br>be interrupted until the next parameter update<br>stop command. Consecutively, exposure of the next<br>image will start with new parameters.<br>There may be a gap between two succeeding images<br>but images are always transmitted completely. |

Table 50: Encapsulated Update (begin/end): comparison of standard timing and fast timing 2

If after the end of time-out (10 seconds after Quick Format Change Mode) no parameter update end is sent to the camera, all changes will become valid.

A new write event of parameter update begin starts time-out again.

#### Parameter-List Update

In the Parameter-List Update mode a complete list with IIDC addresses and values of up to 64 parameters is sent to the camera.

- Host sends a list with parameters to the camera (advanced feature space)
- Microcontroller processes that list
- All parameters will become active for the same image
- Dependent on timing mode, the camera will:
  - Standard Format Change Mode: use the previous parameters until the new parameter set is copied to the FPGA
  - Quick Format Change Mode (QFCM): waits until all parameters have been copied to the FPGA and may interrupt an already started integration for a new integration with the new settings

Example of parameter list:

| Address    | Value      |
|------------|------------|
| 0xF0F0081C | 0x80000100 |
| 0xF0F00820 | 0x800000ac |
| 0xF0F00818 | 0x82000001 |
|            |            |

Table 51: Example of parameter list

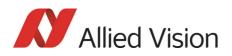

The exact sequence is:

Block-write of list to advanced feature address.

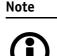

This needs to be a functionality of the underlying software stack (e.g. FirePackage).

It may not be available for third party IIDC software stacks.

The following section shows, how parameters determine camera timing behavior:

| Fast Parameter Update Timing                                                                                                    | Quick Format Change Mode (QFCM)                                                                                                    |
|----------------------------------------------------------------------------------------------------|----------------------------------------------------------------------------------------------------|
| After block write command is processed in the cam-<br>era, all changed parameters are valid for the avail-<br>able next image. Frame rate is constant. | After transfer of the parameter list via block write,<br>current transfer will be finished. An on-going expo-<br>sure will be interrupted until the microcontroller<br>has processed the list and copied it into the FPGA.<br>Consecutively, exposure of the next image with new<br>parameters is started.<br>There may be a gap between two images. |

Table 52: Parameter-List Update: comparison of standard timing and QFCM

Standard Update (IIDC)

In the Standard Update (IIDC) mode single parameter are sent to the camera.

- Standard Update (IIDC) shows the same behavior as Marlin.
- Parameter will be sent from host to camera and will be activated as soon as possible without interruption of the transfer.
- If the host updates more than one parameter (without block write), the parameters may become active in different images.
- Standard Update (IIDC) can be combined with the new parameter update timing modes.

The following section shows, how parameters determine camera timing behavior:

| Fast Parameter Update Timing                                                                                                    | Quick Format Change Mode (QFCM)                                                                                                    |
|----------------------------------------------------------------------------------------------------|----------------------------------------------------------------------------------------------------|
| After sending a new parameter value,<br>the changed parameter value is valid<br>for the available next image. Frame<br>rate is constant. | After sending a new parameter value, the changed parameter<br>value is valid for the available next image.<br>On-going exposure will be interrupted and the image will be<br>dropped. |
|                                                                                                    | There may be a gap between two consecutive image transfers.                                                                                                    |

Table 53: Standard Update (IIDC): comparison of Standard Format Change Mode and QFCM

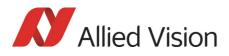

#### Packed 12-Bit Mode

All Stingray cameras have Packed 12-Bit Mode. This means: two 12-bit pixel values are packed into 3 bytes instead of 4 bytes.

| B/w cameras                                     | Color cameras                 |  |
|-------------------------------------------------|-------------------------------|--|
| Packed 12-Bit MONO camera mode                  | Packed 12-Bit RAW camera mode |  |
| SmartView: MON012                               | SmartView: RAW12              |  |
| Mono and raw mode have the same implementation. |                               |  |

Table 54: Packed 12-Bit Mode

Note

For data block packet format see Table 37: on page 105.

For data structure see Table 39: on page 107.

The color codings are implemented via Vendor Unique Color\_Coding according to IIDC V1.31: COLOR\_CODING\_INQ @ 024h...033h, IDs=128-255)

See Table 126: on page 266.

| Mode               | Color_Coding | ID     |
|--------------------|--------------|--------|
| Packed 12-Bit MONO | ECCID_MON012 | ID=132 |
| Packed 12-Bit RAW  | ECCID_RAW12  | ID=136 |

Table 55: Packed 12-Bit Mode: color coding

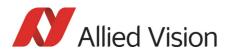

# High SNR mode (High Signal Noise Ratio)

Note

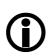

Configuration

To configure this feature in an advanced register: See Table 152: on page 296.

In this mode, the camera grabs and averages a set number of images to one output image with the same bit depth and brightness. This means that the camera will output an 8-bit averaged image when an 8-bit image format is selected.

Because of the fact that normally uncorrelated (photon-, amplifier-) noise dominates over correlated noise (fixed pattern noise), adding two images will double (6 dB) the gray levels but only increase the noise levels by  $\sqrt{2}$  (3 dB).

This enhances both the dynamic range as well as the signal-to-noise ratio.

Consequently, adding 256 8-bit images will lead to a potential signal-to-noise enhancement of 24 dB or a resulting bit depth of 16 bit.

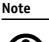

- Only if the camera is idle, it can toggle this feature on/of. Idle means: no image acquisition, no trigger.
- Set grab count and activation of HighSNR in one single write access.

Note

- **()**
- The averaged image is output at a lower frame rate roughly equivalent to fps\_old/N, where N is the number of images averaged. In fact, due to camera internal conditions, and according to which format and mode settings are in use, it can vary slightly to be closer sometimes to 1/ ((N/fps\_old) + T\_shutter). It is impractical to express in a formula or tables, across all camera models and modes. But these notes should be sufficient to help each user determine that the camera behaves as described.
- The potential SNR enhancement may be lower when using more than 8-bit original bit depth.
- Select 16-bit image format in order to take advantage of the full potential SNR and DNR (DyNamic Range) enhancements.
- For 8-bit video modes, the internal HSNR calculations are done with 14 bit.

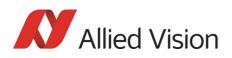

# Frame memory and deferred image transport

An image is normally captured and transported in consecutive steps. The image is taken, read out from the sensor, digitized, and sent over the 1394 bus.

### **Deferred image transport**

As all Stingray cameras are equipped with built-in image memory, the order of events can be paused or delayed by using the deferred image transport feature.

Stingray cameras are equipped with 32 MByte of RAM (Stingray F-504: 64 MByte). The table below shows how many frames can be stored by each model. The memory operates according to the FIFO (first in, first out) principle. This makes addressing for individual images unnecessary.

| Model                   | Memory size             |
|-------------------------|-------------------------|
| Stingray F-033B/C       | 32 MB memory: 50 frames |
| Stingray F-033B/C fiber |                         |
| Stingray F-046B/C       | 32 MB memory: 35 frames |
| Stingray F-046B/C fiber |                         |
| Stingray F-080B/C       | 32 MB memory: 19 frames |
| Stingray F-080B/C fiber |                         |
| Stingray F-125B/C       | 32 MB memory: 12 frames |
| Stingray F-125B/C fiber |                         |
| Stingray F-145B/C       | 32 MB memory: 10 frames |
| Stingray F-145B/C fiber |                         |
| Stingray F-146B/C       | 32 MB memory: 10 frames |
| Stingray F-146B/C fiber |                         |
| Stingray F-201B/C       | 32 MB memory: 7 frames  |
| Stingray F-201B/C fiber |                         |
| Stingray F-504B/C       | 64 MB memory: 5 frames  |
| Stingray F-504B/C fiber |                         |

Table 56: FIFO memory size

Deferred image transport is especially useful for multi-camera applications:

Assuming several cameras acquire images concurrently, these images are stored in the built-in image memory of each camera. Until this memory is full, the limiting factor of available bus bandwidth, DMA- or ISO-channel is overcome.

Image transfer is controlled from the host computer by addressing individual cameras one after the other and reading out the desired number of images.

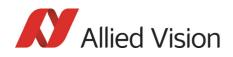

Note

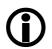

To configure this feature in an advanced register: See Table 141: on page 286.

### HoldImg mode

Configuration

By setting the HoldImg flag, transport of the image over the 1394 bus is stopped completely. All captured images are stored in the internal ImageFiFo. The camera reports the maximum possible number of images in the FiFoSize variable.

Note

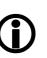

- Pay attention to the maximum number of images that can be stored in FIFO. If you capture more images than the number in FIFOSize, the oldest images are overwritten.
- The extra SendImage flag is set to true to import the images from the camera. The camera sends the number of images set in the NumOfImages parameter.
- If NumOfImages is 0, all images stored in FIFO will be sent.
- If NumOfImages is not 0, the corresponding number of images will be sent.
- If the HoldImg field is set to false, all images in ImageFIFO will be deleted. No images will be sent.
- The last image in the FIFO will be corrupted, when simultaneously used as input buffer while being read out. In this case read out one image less than max. buffer size.
- NumOfImages is incremented after an image was read out of the sensor and therefore stored into the onboard image FIFO.
- NumOfImages is decremented after the last isochronous packet of an image was handed over to the IEEE1394 chipset of the camera.

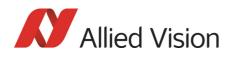

The following screenshot shows the sequence of commands needed to work with deferred mode:

| St | ingra  | iy F | 145C (CO, NO) - | Direct access | X |
|----|--------|------|-----------------|---------------|---|
| F  | Regist | er:  | ADV_DEFERRED    | TRANS         |   |
| ,  | Addre: | ss:  | F1000260 🗸      | Read          | ו |
| (  | Data:  |      | 82000A00        | Write         |   |
|    | #      | rw   | Address         | Value         | ן |
|    | 11     | rd   | F1000260        | 82000A00      | 1 |
|    | 10     | wr   | F1000260        | 86000A01      |   |
|    | 9      | rd   | F1000260        | 82000A01      |   |
|    | 8      | wr   | F1000260        | 86000A01      |   |
|    | 7      | rd   | F1000260        | 82000A02      |   |
|    | 6      | wr   | F0F0061C        | 82000000      |   |
|    | 5      | wr   | F0F0061C        | 82000000      |   |
|    | 4      | wr   | F1000260        | 82000A00      |   |
|    | 3      | rd   | F1000260        | 80000A00      |   |
|    | 2      | wr   | F0F00614        | 00000000      |   |
|    | 1      | rd   | F0F00614        | 0000000       |   |
|    |        |      |                 |               |   |

Figure 85: Example: Controlling deferred mode (SmartView - Direct Access; Stingray F-145C)

| #  | rw | Address  | Value     | Description                                                                |
|----|----|----------|-----------|----------------------------------------------------------------------------|
| 11 | rd | F1000260 | 82006900h | Check how many images are left in FIFO                                     |
| 10 | wr | F1000260 | 86006901h | Read out the second image of FIFO                                          |
| 9  | rd | F1000260 | 82006901h | Check how many images are left in FIFO                                     |
| 8  | wr | F1000260 | 86006901h | Read out the first image of FIFO                                           |
| 7  | rd | F1000260 | 82006902h | Check that two images are in FIFO                                          |
| 6  | wr | F0F0061C | 82000000h | Do second one-shot                                                         |
| 5  | wr | F0F0061C | 82000000h | Do first one-shot                                                          |
| 4  | wr | F1000260 | 82000A00h | Switch deferred mode on                                                    |
| 3  | rd | F1000260 | 80000A00h | Check presence of deferred mode and FIFO size (0Ah $ ightarrow$ 10 frames) |
| 2  | wr | F0F00614 | 00000000h | Stop continuous mode of camera                                             |
| 1  | rd | F0F00614 | 00000000h | Starting SmartView                                                         |

For a description of the commands see the following table:

Table 57: Example: Controlling deferred mode (SmartView - Direct Access; Stingray F-145C)

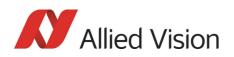

### **FastCapture mode**

This mode can be activated only in Format\_7.

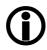

Note

By setting FastCapture to false, the maximum frame rate both for image acquisition and read out is associated with the packet size set in the BYTE\_PER\_PACKET register. The lower this value is, the lower the attainable frame rate is.

By setting FastCapture to true, all images are recorded at the highest possible frame rate, i.e., the setting above does not affect the frame rate for the image intake but only the read out. The speed of the image transport over the 1394 bus can be defined via the BytesPerPacket register. This mode is ideal for applications where a burst of images need to be recorded at the highest sensor speed but the output can be at a lower frame frequency to save bandwidth.

Similar to the HoldImg mode, captured images will be stored in the internal image FIFO, if the transport over the 1394 bus is slower than images are captured.

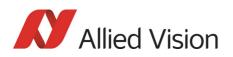

# **Color interpolation (BAYER demosaicing)**

The color sensors capture the color information via so-called primary color (R-G-B) filters placed over the individual pixels in a BAYER mosaic layout. An effective BAYER  $\rightarrow$  RGB color interpolation already takes place in all Stingray color version cameras.

In color interpolation a red, green, or blue value is determined for each pixel. An Allied Vision proprietary BAYER demosaicing algorithm is used for this interpolation (2x2), optimized for both sharpness of contours as well as reduction of false edge coloring.

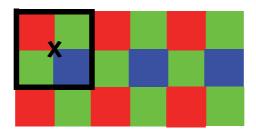

Figure 86: BAYER demosaicing (example of 2x2 matrix)

Color processing can be bypassed by using so-called RAW image transfer.

RAW mode is primarily used to:

- Save bandwidths on the IEEE 1394 bus.
- Achieve higher frame rates.
- Use different BAYER demosaicing algorithms on the PC (for all Stingray models the first pixel of the sensor is RED).

Note

If the PC does not perform BAYER to RGB post-processing, the b/w image will be superimposed with a checkerboard pattern.

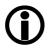

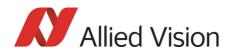

In color interpolation a red, green, or blue value is determined for each pixel. Only two lines are needed for this interpolation:

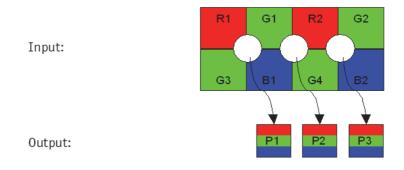

Figure 87: BAYER demosaicing (interpolation)

| $P1_{red} = R1$                | $P2_{red} = R2$                  | $P3_{red} = R2$                  |
|--------------------------------|----------------------------------|----------------------------------|
| $P1_{green} = \frac{G1+G3}{2}$ | $P2_{green} = \frac{G1 + G4}{2}$ | $P3_{green} = \frac{G2 + G4}{2}$ |
| P1 <sub>blue</sub> = B1        | $P2_{blue} = B1$                 | P3 <sub>blue</sub> = B2          |

Formula 4: BAYER demosaicing

NotePlease note that on the color camera, a wrongly colored border<br/>of one or two pixel wide forms on the left and right image bor-<br/>ders. This is a consequence of BAYER demosaicing as the image<br/>width displayed on the color camera is not scaled down.

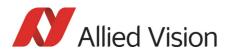

## **Sharpness**

The Stingray color models are equipped with a four-step sharpness control, applying a discreet horizontal high pass in the Y channel as shown in the next five line profiles.

Sharpness 0, 1, 2, 3, 4 is calculated with the following scheme:

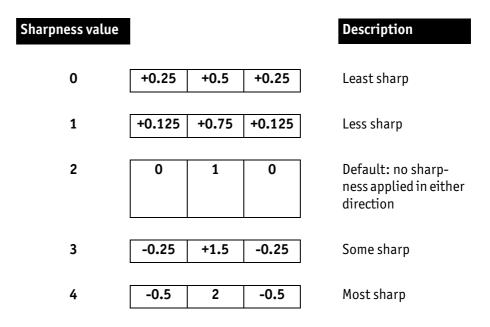

Table 58: Sharpness scheme

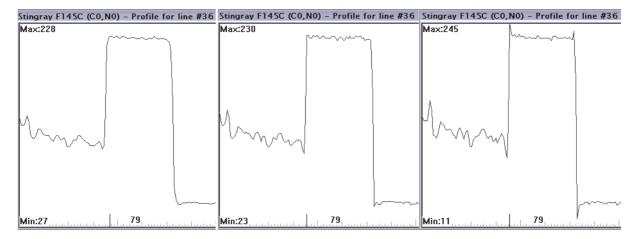

Figure 88: Sharpness: left: 2, middle: 3, right: 4

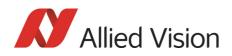

| Note | Sharpness does not show any effect on Stingray color models in<br>the Raw8, Raw12 and Raw16 format, because color processing<br>is switched off in all Raw formats. |
|------|----------------------------------------------------------------------------------------------------|
| Note | Configuration<br>To configure this feature in feature control register: See Table<br>124: on page 263.                                                              |

## Hue and saturation

Stingray CCD color models are equipped with hue and saturation registers.

The hue register at offset 810h allows the color of objects to be changed without altering the white balance, by  $\pm$ 128 steps ( $\pm$ 10°) from the nominal perception: 1/12.8° per step; values from 0–256. Register value 128 means 0°. Use this setting to manipulate the color appearance after having carried out the white balance.

The saturation register at offset 814h allows the intensity of the colors to be changed between 0 and 200% in steps of 1/256.

This means a setting of zero changes the image to black and white and a setting of 511 doubles the color intensity compared to the nominal one at 256.

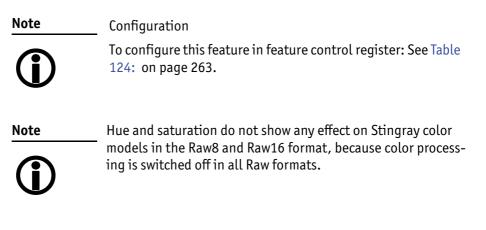

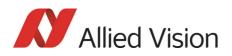

## **Color correction**

#### Why color correction?

The spectral response of a CCD is different of those of an output device or the human eye. This is the reason for the fact that perfect color reproduction is not possible. In each Stingray camera there is a factory setting for the color correction coefficients, see chapter GretagMacbeth ColorChecker on page 171.

Color correction is needed to eliminate the overlap in the color channels. This overlap is caused by the fact that:

- Blue light: is seen by the red and green pixels on the CCD
- Red light: is seen by the blue and green pixels on the CCD
- Green light: is seen by the red and blue pixels on the CCD

The color correction matrix subtracts out this overlap.

#### **Color correction in Allied Vision cameras**

In Allied Vision cameras the color correction is realized as an additional step in the process from the sensor data to color output.

Color correction is used to harmonize colors for the human eye.

Stingray cameras have the color correction matrix, enabling to manipulate the color-correction coefficients.

#### **Color correction: formula**

Before converting to the YUV format, color correction on all color models is carried out after BAYER demosaicing via a matrix as follows:

 $Red = Crr \times Red + Cgr \times Green + Cbr \times Blue$ Green = Crg × Red + Cgg × Green + Cbg × Blue Blue = Crb × Red + Cgb × Green + Cbb × Blue

Formula 5: Color correction

#### GretagMacbeth ColorChecker

Sensor-specific coefficients  $C_{xy}$  are scientifically generated to ensure that GretagMacbeth^{\mbox{\tiny M}} ColorChecker® colors are displayed with highest color fidelity and color balance.

These coefficients are stored in user set 0 and can not be overwritten (factory setting).

#### **Changing color correction coefficients**

You can change the color-correction coefficients according to your own needs. Changes are stored in the user settings.

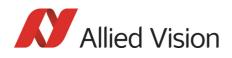

Note

- A number of 1000 equals a color correction coefficient of 1.
- To obtain an identity matrix set values of 1000 for the diagonal elements and 0 for all others. As a result you qet colors like in the RAW modes.
- The sums of all rows should be equal to each other. If not, • you get tinted images.
- Color correction values range -1000 ... +2000 and are signed 32 bit.
- In order for white balance to work properly ensure that the row sum equals 1000.
- Each row should sum up to 1000. If not, images are less or more colorful.
- The maximum row sum is limited to 2000.

Note

#### Configuration

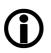

To configure the color-correction coefficients in an advanced register: See Table 148: on page 293.

To change the color-correction coefficients in SmartView, go to Adv3 tab.

#### Switch color correction on/off

Color correction can also be switched off in YUV mode:

| Note      |  |  |
|-----------|--|--|
| <b>(i</b> |  |  |

Configuration

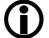

To configure this feature in an advanced register: See Table 148: on page 293.

Note

Color correction is deactivated in RAW mode.

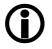

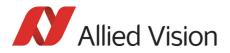

Description of the data path

# Color conversion (RGB $\rightarrow$ YUV)

The conversion from RGB to YUV is made using the following formulae:

 $Y = 0.3 \times R + 0.59 \times G + 0.11 \times B$   $U = -0.169 \times R - 0.33 \times G + 0.498 \times B + 128 (@ 8 bit)$  $V = 0.498 \times R - 0.420 \times G - 0.082 \times B + 128 (@ 8 bit)$ 

Formula 6: RGB to YUV conversion

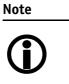

- As mentioned above: Color processing can be bypassed by using so-called RAW image transfer.
- RGB → YUV conversion can be bypassed by using RGB8 format and mode. This is advantageous for edge color definition but needs more bandwidth (300% instead of 200% relative to b/w or RAW consumption) for the transmission, so that the maximal frame frequency will drop.

## **Bulk Trigger**

See chapter Trigger modi on page 179 and the following pages.

## **Level Trigger**

See Trigger Mode 1 in chapter Trigger modi on page 179.

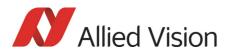

# **Serial interface**

All Stingray cameras are equipped with the SIO (serial input/output) feature as described in IIDC V1.31. This means that the Stingray's serial interface can be used as a general RS232 interface.

Data written to a specific address in the IEEE 1394 address range will be sent through the serial interface. Incoming data of the serial interface is put in a camera buffer and can be polled via simple read commands from this buffer. Controlling registers enable the settings of baud rates and the check of buffer sizes and serial interface errors.

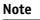

• Hardware handshaking is not supported.

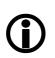

Typical PC hardware does not usually support 230400 bps or more.

Base address for the function is: F0F02100h.

•

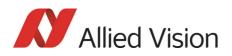

| Offset | Name            | Field           | Bit    | Description                                                                                                    |
|--------|-----------------|-----------------|--------|----------------------------------------------------------------------------------------------------|
| 000h   | SERIAL_MODE_REG | Baud_Rate       | [07]   | Baud rate setting<br>WR: Set baud rate<br>RD: Read baud rate<br>0: 300 bps<br>1: 600 bps<br>2: 1200 bps<br>3: 2400 bps<br>4: 4800 bps<br>5: 9600 bps<br>6: 19200 bps<br>7: 38400 bps<br>8: 57600 bps<br>9: 115200 bps<br>10: 230400 bps<br>0ther values reserved |
|        |                 | Char_Length     | [815]  | Character length setting<br>WR: Set data length (7 or 8 bit)<br>RD: Get data length<br>7: 7 bits<br>8: 8 bits<br>Other values reserved                                                                                                    |
|        |                 | Parity          | [1617] | Parity setting<br>WR: Set parity<br>RD: Get parity setting<br>0: None<br>1: Odd<br>2: Even                                                                                                    |
|        |                 | Stop_Bit        | [1819] | Stop bits<br>WR: Set stop bit<br>RD: Get stop bit setting<br>0: 1<br>1: 1.5<br>2: 2                                                                                                    |
|        |                 |                 | [2023] | Reserved                                                                                                    |
|        |                 | Buffer_Size_Inq | [2431] | Buffer Size (RD only)<br>This field indicates the maximum size of<br>receive/transmit data buffer.<br>If this value=1, Buffer_Status_Control<br>and SIO_Data_Register Char 1-3 should<br>be ignored.                                                             |

To configure this feature in access control register (CSR):

Table 59: Serial input/output control and status register (SIO CSR)

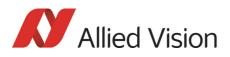

| Offset Name              | Field | Bit    | Description                                                                                                    |
|--------------------------|-------|--------|----------------------------------------------------------------------------------------------------|
| 0004h SERIAL_CONTROL_REG | RE    | [0]    | Receive enable<br>RD: Current status<br>WR:<br>0: Disable<br>1: Enable                                          |
|                          | TE    | [1]    | Transmit enable<br>RD: Current status<br>WR:<br>0: disable<br>1: Enable                                         |
|                          |       | [27]   | Reserved                                                                                                    |
| SERIAL_STATUS_REG        | TDRD  | [8]    | Transmit data buffer ready<br>Read only<br>0: not ready<br>1: ready                                             |
|                          |       | [9]    | Reserved                                                                                                    |
|                          | RDRD  | [10]   | Receive data buffer ready<br>Read only<br>0: not ready<br>1: ready                                              |
|                          |       | [11]   | Reserved                                                                                                    |
|                          | ORER  | [12]   | Receive data buffer overrun error<br>Read: current status<br>WR:<br>O: no error (to clear status)<br>1: Ignored |
|                          | FER   | [13]   | Receive data framing error<br>Read: current status<br>WR:<br>0: no error (to clear status)<br>1: Ignored        |
|                          | PER   | [14]   | Receive data parity error<br>Read: current status<br>WR:<br>0: no error (to clear status)<br>1: Ignored         |
|                          |       | [1531] | Reserved                                                                                                    |

Table 59: Serial input/output control and status register (SIO CSR) (Forts.)

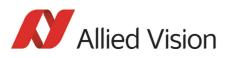

| Offset           | Name                              | Field    | Bit    | Description                                                                                                    |
|------------------|-----------------------------------|----------|--------|----------------------------------------------------------------------------------------------------|
| 008h             | RECEIVE_BUFFER_<br>STATUS_CONTRL  | RBUF_ST  | [07]   | SIO receive buffer status<br>RD: Number of bytes pending in receive<br>buffer<br>WR: Ignored                                                           |
|                  |                                   | RBUF_CNT | [815]  | SIO receive buffer control<br>RD: Number of bytes to be read from the<br>receive FIFO<br>WR: Number of bytes left for readout<br>from the receive FIFO |
|                  |                                   |          | [1631] | Reserved                                                                                                    |
| 00Ch             | TRANSMIT_BUFFER_<br>STATUS_CONTRL | TBUF_ST  | [07]   | SIO output buffer status<br>RD: Space left in TX buffer<br>WR: Ignored                                                                                 |
|                  |                                   | TBUF_CNT | [815]  | SIO output buffer control<br>RD: Number of bytes written to transmit<br>FIFO<br>WR: Number of bytes to transmit                                        |
|                  |                                   |          | [1631] | Reserved                                                                                                    |
| 010h<br><br>0FFh |                                   |          |        | Reserved                                                                                                    |
| 100h             | SIO_DATA_REGISTER                 | CHAR_0   | [07]   | Character_0<br>RD: Read character from receive buffer<br>WR: Write character to transmit buffer                                                        |
|                  | SIO_DATA_REGISTER                 | CHAR_1   | [815]  | Character_1<br>RD: Read character from receive buffer+1<br>WR: Write character to transmit buffer+1                                                    |
|                  | SIO_DATA_REGISTER                 | CHAR_2   | [1623] | Character_2<br>RD: Read character from receive buffer+2<br>WR: Write character to transmit buffer+2                                                    |
|                  | SIO_DATA_REGISTER                 | CHAR_3   | [2431] | Character_3<br>RD: Read character from receive buffer+3<br>WR: Write character to transmit buffer+3                                                    |
| 104h<br><br>1FFH | SIO_DATA_REGIS-<br>TER_ALIAS      |          | [031]  | Alias SIO_Data_Register area for block transfer                                                                                                    |

Table 59: Serial input/output control and status register (SIO CSR) (Forts.)

To read data:

1. Query RDRD flag (buffer ready?) and write the number of bytes the host wants to read to RBUF\_CNT.

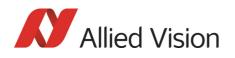

- 2. Read the number of bytes pending in the receive buffer RBUF\_ST (more data in the buffer than the host wanted to read?) and the number of bytes left for reading from the receive FIFO in RBUF\_CNT (host wanted to read more data than were in the buffer?).
- 3. Read received characters from SIO\_DATA\_REGISTER, beginning at char 0.
- 4. To input more characters, repeat from step 1.

#### To write data:

- 1. Query TDRD flag (buffer ready?) and write the number of bytes to send (copied from SIO register to transmit FIFO) to TBUF\_CNT.
- 2. Read the available data space left in TBUF\_ST (if the buffer can hold more bytes than are to be transmitted) and number of bytes written to transmit buffer in TBUF\_CNT (if more data is to be transmitted than fits in the buffer).
- 3. Write character to SIO\_DATA\_REGISTER, beginning at char 0.
- 4. To output more characters, repeat from step 1.

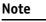

- Should you need detailed support to use this feature, please contact support@alliedvision.com.
- ) ·
  - Allied Vision recommends the use of Hyperterminal<sup>™</sup> or other communication programs to test the functionality of this feature. Alternatively, use SmartView to try out this feature.

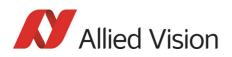

# **Controlling image capture**

| Shutter modes    | The cameras support the SHUTTER_MODES specified in IIDC V1.31. For all models this shutter is a <b>global pipelined shutter</b> ; meaning that all pixels are exposed to the light at the same moment and for the same time span.                                                                                          |
|------------------|----------------------------------------------------------------------------------------------------|
| Pipelined        | Pipelined means that the shutter for a new image can already happen, while the preceding image is transmitted.                                                                                                    |
| Continuous mode  | In continuous modes, the shutter is opened shortly before the vertical reset happens, thus acting in a frame-synchronous way.                                                                                                    |
| External trigger | Combined with an external trigger, it becomes asynchronous in the sense that it<br>occurs whenever the external trigger occurs. Individual images are recorded<br>when an external trigger impulse is present. This ensures that even fast moving<br>objects can be grabbed with no image lag and with minimal image blur. |
| Software trigger | Stingray cameras know also a trigger initiated by software (status and control register 62Ch on page 261 or in SmartView by <b>Trig/IO</b> tab, <b>Stop trigger</b> button).                                                                                                    |
| Camera I/O       | The external trigger is fed as a TTL signal through <b>Pin 4</b> of the camera I/O connector.                                                                                                    |

# **Trigger modes**

Stingray cameras support IIDC conforming Trigger\_Mode\_0 and Trigger\_Mode\_1 and special Trigger\_Mode\_15 (bulk trigger).

| Trigger mode    | also known as     | Description                                                                                                    |
|-----------------|-------------------|----------------------------------------------------------------------------------------------------|
| Trigger_Mode_0  | Edge mode         | Sets the shutter time according to the value set in the <b>shutter</b> (or extended shutter) <b>register</b>                                            |
| Trigger_Mode_1  | Level mode        | Sets the shutter time according to the <b>active low</b><br><b>time</b> of the pulse applied (or active high time in the<br>case of an inverting input) |
| Trigger_Mode_15 | Programmable mode | Is a <b>bulk trigger</b> , combining one external trigger<br>event with continuous or one-shot or multi-shot<br>internal trigger                        |

Table 60: Trigger modi

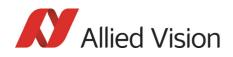

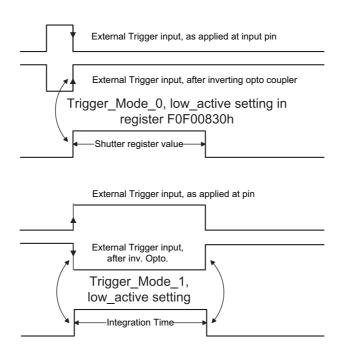

Figure 89: Trigger\_Mode\_0 and 1

### Bulk trigger (Trigger\_Mode\_15)

Trigger\_Mode\_15 is an extension to the IIDC trigger modes. One external trigger event can be used to trigger a multitude of internal image intakes.

This is especially useful for:

- Grabbing exactly one image based on the first external trigger.
- Filling the camera's internal image buffer with one external trigger without overriding images.
- Grabbing an unlimited amount of images after one external trigger (surveillance).

The figure below illustrates this mode.

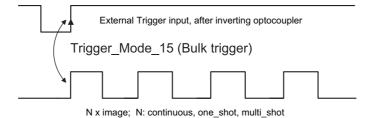

Figure 90: Trigger\_Mode\_15 (bulk trigger)

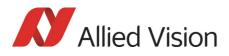

The functionality is controlled via bit [6] and bitgroup [12-15] of the following register:

| Register   | Name                    | Field            | Bit    | Description                                                                                                    |
|------------|-------------------------|------------------|--------|----------------------------------------------------------------------------------------------------|
| 0xF0F00830 | 0xF0F00830 TRIGGER_MODE | Presence_Inq     | [0]    | Presence of this feature:<br>0: N/A<br>1: Available                                                                                                    |
|            |                         | Abs_Control      | [1]    | Absolute value control<br>O: Control with value in the <b>Value</b> field<br>1: Control with value in the <b>Absolute</b> value<br>CSR<br>If this bit = 1 the value in the <b>Value</b> field has<br>to be ignored |
|            |                         |                  | [25]   | Reserved                                                                                                    |
|            |                         | ON_OFF           | [6]    | Write: ON or OFF this feature<br>Read: read a status<br>O: OFF<br>1: ON<br>If this bit = 0, other fields will be read only                                                                                         |
|            |                         | Trigger_Polarity | [7]    | Select trigger polarity<br>(Except for software trigger)                                                                                                    |
|            |                         |                  |        | If Polarity_Inq is 1:<br>Write to change polarity of the trigger<br>input.<br>Read to get polarity of the trigger input.                                                                                           |
|            |                         |                  |        | If Polarity_Inq is 0:<br>Read only.<br>0: Low active input<br>1: High active input                                                                                                    |
|            |                         | Trigger_Source   | [810]  | Select trigger source<br>Set trigger source ID from trigger source<br>ID_Inq                                                                                                    |
|            |                         | Trigger_Value    | [11]   | Trigger input raw signal value<br>read only                                                                                                    |
|            |                         |                  |        | 0: Low<br>1: High                                                                                                    |
|            |                         | Trigger_Mode     | [1215] | Trigger_Mode<br>(Trigger_Mode_015)                                                                                                    |
|            |                         |                  | [1619] | Reserved                                                                                                    |
|            |                         | Parameter        | [2031] | Parameter for trigger function, if required (optional)                                                                                                    |

Table 61: Trigger\_Mode\_15 (Bulk trigger)

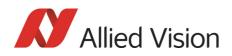

The screenshots below illustrate the use of Trigger\_Mode\_15 on a register level:

- Line #1switches continuous mode off, leaving viewer in listen mode.
- Line #2 prepares 830h register for external trigger and Mode\_15.

| Left = continuous               | Middle = one-shot                       | Right = multi-shot                        |
|---------------------------------|-----------------------------------------|-------------------------------------------|
| Line #3 switches camera back to | Line #3 toggles <b>one-shot</b> bit [0] | Line #3 toggles <b>multi-shot</b> bit [1] |
| continuous mode. Only one       | of the one-shot register 61C so         | of the one-shot register 61C so           |
| image is grabbed precisely with | that only one image is grabbed,         | that Ah images are grabbed,               |
| the first external trigger.     | based on the first external trig-       | starting with the first external          |
| To repeat rewrite line three.   | ger.                                    | trigger.                                  |
|                                 | To repeat rewrite line three.           | To repeat rewrite line three.             |

Table 62: Description: using Trigger\_Mode\_15: continuous, one-shot, multi-shot

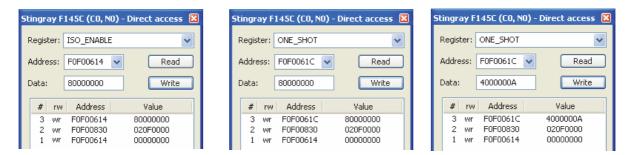

Figure 91: Using Trigger\_Mode\_15: continuous, one-shot, multi-shot

Note

Shutter for the images is controlled by shutter register.

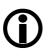

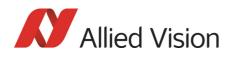

### **Trigger delay**

As already mentioned earlier Stingray cameras feature various ways to delay image capture based on external trigger.

With IIDC V1.31 there is a standard CSR at register F0F00534/834h to control a delay up to FFFh x time base value.

The following table explains the inquiry register and the meaning of the various bits.

| Register   | Name                | Field           | Bit    | Description                                                      |
|------------|---------------------|-----------------|--------|------------------------------------------------------------------|
| 0xF0F00534 | TRIGGER_DLY_INQUIRY | Presence_Inq    | [0]    | Indicates presence of this feature<br>(read only)                |
|            |                     | Abs_Control_Inq | [1]    | Capability of control with absolute value                        |
|            |                     |                 | [2]    | Reserved                                                         |
|            |                     | One_Push_Inq    | [3]    | One-push auto mode (controlled automatically by the camera once) |
|            |                     | ReadOut_Inq     | [4]    | Capability of reading out the value of this feature              |
|            |                     | On_Off_Inq      | [5]    | Capability of switching this feature<br>ON and OFF               |
|            |                     | Auto_Inq        | [6]    | Auto mode (controlled automati-<br>cally by the camera)          |
|            |                     | Manual_Inq      | [7]    | Manual mode (controlled by user)                                 |
|            |                     | Min_Value       | [819]  | Minimum value for this feature                                   |
|            |                     | Max_Value       | [2031] | Maximum value for this feature                                   |

Table 63: Trigger delay inquiry register

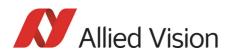

| Register   | Name          | Field        | Bit    | Description                                                                                                    |
|------------|---------------|--------------|--------|----------------------------------------------------------------------------------------------------|
| 0xF0F00834 | TRIGGER_DELAY | Presence_Inq | [0]    | Presence of this feature:<br>0: N/A<br>1: Available                                                                                                    |
|            |               | Abs_Control  | [1]    | Absolute value control<br>O: Control with value in the <b>Value</b> field<br>1: Control with value in the <b>Absolute</b><br>value CSR<br>If this bit = 1, the value in the <b>Value</b> field<br>has to be ignored |
|            |               |              | [25]   | Reserved                                                                                                    |
|            |               | ON_OFF       | [6]    | Write: ON or OFF this feature<br>Read: read a status<br>O: OFF<br>1: ON<br>If this bit = 0, other fields will be read<br>only.                                                                                      |
|            |               |              | [719]  | Reserved                                                                                                    |
|            |               | Value        | [2031] | Value                                                                                                    |
|            |               |              |        | If you write the value in OFF mode, this field will be ignored.                                                                                                    |
|            |               |              |        | If <b>ReadOut</b> capability is not available,<br>then the read value will have no meaning.                                                                                                    |

Table 64: CSR: trigger delay

#### Trigger delay advanced register

In addition, the cameras have an advanced register that allows even more precise image capture delay after receiving a hardware trigger.

| Register   | Name          | Field        | Bit    | Description                                         |
|------------|---------------|--------------|--------|-----------------------------------------------------|
| 0xF1000400 | TRIGGER_DELAY | Presence_Inq | [0]    | Indicates presence of this fea-<br>ture (read only) |
|            |               |              | [15]   | Reserved                                            |
|            |               | ON_OFF       | [6]    | Trigger delay on/off                                |
|            |               |              | [710]  | Reserved                                            |
|            |               | DelayTime    | [1131] | Delay time in µs                                    |

Table 65: Advanced CSR: trigger delay

The advanced register allows start of the integration to be delayed by max.  $2^{21} \mu s$ , which is max. 2.1 s after a trigger edge was detected.

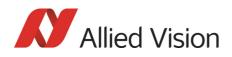

Note

 Switching trigger delay to ON also switches external Trigger\_Mode\_0 to ON.

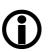

This feature works with external Trigger\_Mode\_0 only.

### Software trigger

A software trigger is an external signal that is controlled via a status and control register: 62Ch on page 261: to activate software trigger set bit [0] to 1.

The behavior is different dependent on the trigger mode used:

- Edge mode, programmable mode: trigger is automatically reset (self cleared)
- Level mode: trigger is active until software trigger register is reset manually

 $\Rightarrow$  in advanced register 62Ch on page 261: set bit [0] to 0

⇒ in SmartView: Trig/IO tab, Stop trigger button

### Debounce

Only for input ports:

There is an adjustable debounce time for trigger: separate for each input pin. The debounce time is a waiting period where no new trigger is allowed. This helps to set exact one trigger.

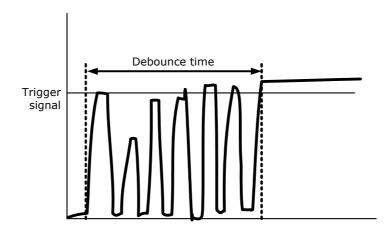

Figure 92: Example of debounce time for trigger

To set this feature in an advanced register: see Chapter Debounce time on page 179.

To set this feature in SmartView: **Trig/IO** tab, **Input pins** table, **Debounce** column.

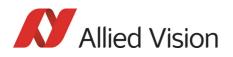

### **Debounce time**

This register controls the debounce feature of the camera's input pins. The debounce time can be set for each available input separately.

General preconditions:

- Increment is 500 ns
- Debounce time is set in Time x 500 ns
- Minimum debounce time is 1.5  $\mu$ s  $\Rightarrow$  3 x 500 ns
- Maximum debounce time is ~16 ms  $\Rightarrow$  (2<sup>15</sup>-1) x 500 ns

| Offset     | Name              | Field        | Bit   | Description                                                     |
|------------|-------------------|--------------|-------|-----------------------------------------------------------------|
| 0xF1000840 | IO_INP_DEBOUNCE_1 | Presence_Inq | [0]   | Indicates presence of this feature (read only)                  |
|            |                   |              | [27]  | Reserved                                                        |
|            |                   | Time         | [831] | Debounce time in steps of 500 ns<br>(24 bit) see examples above |
| 0xF1000844 |                   | MinValue     | [031] | Minimum debounce time                                           |
| 0xF1000848 |                   | MaxValue     | [031] | Maximum debounce time                                           |
| 0xF100084C |                   |              | [031] | Reserved                                                        |
| 0xF1000850 | IO_INP_DEBOUNCE_2 |              |       | same as IO_INP_DEBOUNCE_1                                       |
| 0xF1000860 | IO_INP_DEBOUNCE_3 |              |       | same as IO_INP_DEBOUNCE_1                                       |
| 0xF1000870 | IO_INP_DEBOUNCE_4 |              |       | same as IO_INP_DEBOUNCE_1                                       |
| 0xF1000880 |                   |              |       | Reserved                                                        |
| 0xF1000890 |                   |              | 1     | Reserved                                                        |
| 0xF10008A0 |                   |              |       | Reserved                                                        |
| 0xF10008B0 |                   |              |       | Reserved                                                        |

Table 66: Advanced register: Debounce time for input ports

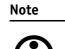

- The camera corrects invalid values automatically.
- This feature is not stored in the user settings.

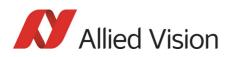

# **Exposure time (shutter) and offset**

The exposure (shutter) time for continuous mode and Trigger\_Mode\_0 is based on the following formula:

#### Shutter register value x time base + offset

The register value is the value set in the corresponding IIDC 1.31 register (SHUTTER [81Ch]). This number lies between 1 and 4095.

The shutter register value is multiplied by the time base register value (see Table 135: on page 278). The default value here is set to  $20 \ \mu$ s.

A camera-specific offset is also added to this value. It is different for the camera models:

| Camera model      | Exposure time offset | Minimum exposure time | Effective min. exp. time<br>= Min. exp. time + offset |
|-------------------|----------------------|-----------------------|-------------------------------------------------------|
| Stingray F-033    | 27 µs                | 4 µs                  | 4 μs + 27 μs = 31 μs                                  |
| Stingray F-046    | 27 µs                | 4 µs                  | 4 μs + 27 μs = 31 μs                                  |
| Stingray F-080    | 45 μs                | 4 µs                  | 4 μs + 45 μs = 49 μs                                  |
| Stingray F-125    | 21 µs                | 4 µs                  | 4 μs + 21 μs = 25 μs                                  |
| Stingray F-145    | 70 µs                | 4 µs                  | 4 μs + 70 μs = 74 μs                                  |
| Stingray F-145-30 | 37 μs                | 4 µs                  | 4 μs + 37 μs = 41 μs                                  |
| Stingray F-146    | 35 µs                | 4 µs                  | 4 μs + 35 μs = 39 μs                                  |
| Stingray F-201    | 44 µs                | 4 µs                  | 4 μs + 44 μs = 48 μs                                  |

### Exposure time offset, minimum exposure time

Table 67: Camera-specific exposure time offset, minimum exposure time

#### Example: Stingray F-033

| Camera         | Register value | Time base (default) |
|----------------|----------------|---------------------|
| Stingray F-033 | 100            | 20 µs               |

Table 68: Register value and time base for Stingray F-033

The following example shows the relation between register value and exposure time in practice:

register value x time base = exposure time

 $100 \times 20 \ \mu\text{s} + 27 \ \mu\text{s} = 2027 \ \mu\text{s}$  exposure time

The minimum adjustable exposure time set by register is 4  $\mu$ s.  $\rightarrow$  The real minimum exposure time of **Stingray F-033** is then: 4  $\mu$ s + 27  $\mu$ s = 31  $\mu$ s

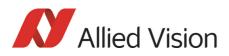

### **Extended shutter**

The exposure time for long-term integration of up to 67 seconds can be extended via the advanced register: EXTENDED\_SHUTTER

| Register   | Name         | Field        | Bit   | Description                                    |
|------------|--------------|--------------|-------|------------------------------------------------|
| 0xF100020C | EXTD_SHUTTER | Presence_Inq | [0]   | Indicates presence of this feature (read only) |
|            |              |              | [1 5] | Reserved                                       |
|            |              | ExpTime      | [631] | Exposure time in µs                            |

Table 69: Advanced register: **Extended shutter** 

The longest exposure time, 3FFFFFh, corresponds to 67.11 sec.

The lowest possible value of **ExpTime** is camera-specific (see Table 67: on page 180).

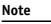

- Exposure times entered via the 81Ch register are mirrored in the extended register, but not vice versa.
- Longer integration times not only increase sensitivity, but may also increase some unwanted effects such as noise and pixel-to-pixel non-uniformity. Depending on the application, these effects may limit the longest usable integration time.
- Changes in this register have immediate effect, even when the camera is transmitting.
- Extended shutter becomes inactive after writing to a format/mode/frame rate register.
- Extended shutter setting will thus be overwritten by the normal time base/shutter setting after Stop/Start of **FireView** or **FireDemo**.

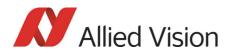

# **One-shot**

Stingray cameras can record an image by setting the **one-shot bit** in the 61Ch register. This bit is automatically cleared after the image is captured. If the camera is placed in ISO\_Enable mode (see Chapter ISO\_Enable / free-run on page 185), this flag is ignored.

If **one-shot mode** is combined with the external trigger, the **one-shot** command is used to arm it. The following screenshot shows the sequence of commands needed to put the camera into this mode. It enables the camera to grab exactly one image with an external trigger edge.

If there is no trigger impulse after the camera has been armed, **one-shot** can be cancelled by clearing the bit.

| Stingray F   | 145C (CO, NO) -      | Direct access 🔀   |
|--------------|----------------------|-------------------|
| Register:    | ONE_SHOT             | ~                 |
| Address:     | F0F0061C 💌           | Read              |
| Data:        | 8000000              | Write             |
| # rw         |                      | Value             |
| 7 wr<br>6 rd | F0F0061C<br>F0F0061C | 80000000          |
| 5 wr         | F0F00830             | 82000000          |
| 4 rd         | F0F00830             | 80000000          |
| 3 wr<br>2 rd |                      | 00000000 80000000 |
| 2 ra<br>1 rd | F0F00614<br>F0F00614 | 00000000          |
| 1 10         | 10100014             | 0000000           |
|              |                      |                   |
|              |                      |                   |
|              |                      |                   |

Figure 93: One-shot control (SmartView)

| # | Read = rd<br>Write = wr | Address  | Value    | Description                                      |
|---|-------------------------|----------|----------|--------------------------------------------------|
| 7 | wr                      | F0F0061C | 80000000 | Do one-shot.                                     |
| 6 | rd                      | F0F0061C | 0000000  | Read out one-shot register.                      |
| 5 | wr                      | F0F00830 | 82000000 | Switch on external trigger mode 0.               |
| 4 | rd                      | F0F00830 | 80000000 | Check trigger status.                            |
| 3 | wr                      | F0F00614 | 0000000  | Stop free-run.                                   |
| 2 | rd                      | F0F00614 | 80000000 | Check Iso_Enable mode ( $\rightarrow$ free-run). |
| 1 | rd                      | F0F00614 | 0000000  | This line is produced by SmartView.              |

Table 70: One-shot control: descriptions

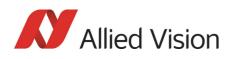

# One-shot command on the bus to start exposure

The following sections describe the time response of the camera using a single frame (one-shot) command. As set out in the IIDC specification, this is a software command that causes the camera to record and transmit a single frame.

The following values apply only when the camera is idle and ready for use. Full resolution must also be set.

| Feature                                             | Value                                                  |
|-----------------------------------------------------|--------------------------------------------------------|
|                                                     | $\leq$ 150 µs (processing time in the microcontroller) |
| $\mu$ C-Sync/ExSync $\rightarrow$ integration start | 8 µs                                                   |

Table 71: Values for one-shot

Microcontroller sync is an internal signal. It is generated by the microcontroller to initiate a trigger. This can either be a direct trigger or a release for ExSync if the camera is externally triggered.

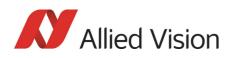

### End of exposure to first packet on the bus

After the exposure, the CCD sensor is read out; some data is written into the FRAME\_BUFFER before being transmitted to the bus.

The time from the end of exposure to the start of transport on the bus is:

710  $\mu s$   $\pm$  62.5  $\mu s$ 

This time *jitters* with the cycle time of the bus (125  $\mu$ s).

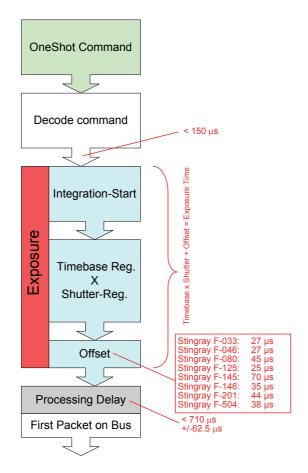

Figure 94: Data flow and timing after end of exposure

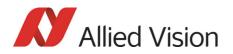

# **Multi-shot**

Setting **multi-shot** and entering a quantity of images in **Count\_Number** in the 61Ch register enables the camera to record a specified number of images.

The number is indicated in bits 16 to 31. If the camera is put into **ISO\_Enable** mode (see Chapter ISO\_Enable / free-run on page 185), this flag is ignored and deleted automatically once all the images have been recorded.

If **multi-shot** mode is activated and the images have not yet all been captured, it can be cancelled by resetting the flag. The same result can be achieved by setting the number of images to **0**.

**Multi-shot** can also be combined with the external trigger in order to grab a certain number of images based on an external trigger. This is especially helpful in combination with the so-called **deferred mode** to limit the number of grabbed images to the FIFO size.

# ISO\_Enable / free-run

Setting the MSB (bit 0) in the 614h register (ISO\_ENA) puts the camera into **ISO\_Enable mode** or **Continuous\_Shot (free-run)**. The camera captures an infinite series of images. This operation can be quit by deleting the **0** bit.

# **Asynchronous broadcast**

The camera accepts asynchronous broadcasts. This involves asynchronous write requests that use node number 63 as the target node with no acknowledgement.

This makes it possible for all cameras on a bus to be triggered by software simultaneously; e.g., by broadcasting a **one-shot**. All cameras receive the **one-shot** command in the same IEEE 1394 bus cycle. This creates uncertainty for all cameras in the range of 125  $\mu$ s.

Inter-camera latency is described in Chapter Jitter at start of exposure on page 186.

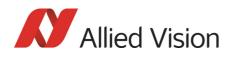

The following screenshot shows an example of broadcast commands sent with the Firedemo example of FirePackage:

| Direct Ac | cess                             | ×            |
|-----------|----------------------------------|--------------|
| Address:  | F0F0061C                         | <u>R</u> ead |
| Data:     | 82000000                         | Write        |
|           | 514 <- 0000000<br>51C <- 8200000 |              |

Figure 95: Broadcast one-shot

- Line 1 shows the broadcast command, which stops all cameras connected to the same IEEE 1394 bus. It is generated by holding the **Shift** key down while clicking on **Write**.
- Line 2 generates a **broadcast one\_shot** in the same way, which forces all connected cameras to simultaneously grab one image.

### Jitter at start of exposure

This section discusses the latency time that exists for all Stingray CCD models when either a hardware or software trigger is generated, until the actual image exposure starts.

Owing to the well-known fact that an **Interline Transfer CCD** sensor has both a light sensitive area and a separate storage area, it is common to interleave image exposure of a new frame and output that of the previous one. It makes continuous image flow possible, even with an external trigger.

The uncertain time delay before the start of exposure depends on the state of the sensor. A distinction is made as follows:

FVal is active  $\rightarrow$  the sensor is reading out, the camera is busy

In this case, the camera must not change horizontal timing so that the trigger event is synchronized with the current horizontal clock. This introduces a maximum uncertainty, which is equivalent to the line time. The line time depends on the sensor used; and therefore, it can vary from model to model.

FVal is inactive  $\rightarrow$  the sensor is ready, the camera is idle

Stingray Technical Manual V.4.5.0

187

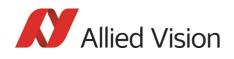

In this case, the camera can resynchronize the horizontal clock to the new trigger event, leaving only a very short uncertainty time of the master clock period.

| Model          | Exposure start jitter<br>(while FVal) | Exposure start jitter<br>(while camera idle) |
|----------------|---------------------------------------|----------------------------------------------|
| Stingray F-033 | $\pm$ 9.75 $\mu$ s                    | $\pm$ 1.30 $\mu$ s                           |
| Stingray F-046 | ± 11.59 μs                            | $\pm$ 1.30 $\mu$ s                           |
| Stingray F-080 | ± 15.29 μs                            | ± 3.33 μs                                    |
| Stingray F-125 | ± 13.50 μs                            | ± 3.10 μs                                    |
| Stingray F-145 | ± 23.20 μs                            | $\pm$ 5.40 $\mu$ s                           |
| Stingray F-146 | ± 23.20 μs                            | ± 5.87 μs                                    |
| Stingray F-201 | ± 22.61 μs                            | ± 3.56 μs                                    |
| Stingray F-504 | $\pm$ 20.46 $\mu$ s                   | $\pm$ 5.81 $\mu$ s                           |

Table 72: Jitter at exposure start (no binning, no sub-sampling)

Note

Jitter at the beginning of an exposure has no effect on the length of exposure, i.e., it is always constant.

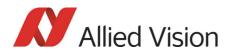

### Sequence mode

Generally, all Stingray cameras enable certain image settings to be modified on the fly. For example, gain and shutter can be changed by the host computer by writing into the gain and shutter register even while the camera is running. An uncertainty of up to 3 images remains because normally the host does not know (especially with external trigger) when the next image will arrive.

**Sequence mode** is a different concept where the camera holds a set of different image parameters for a sequence of images. The parameter set is stored volatile in the camera for each image to be recorded. The advantage is that the camera can easily synchronize this parameter set with the images so that no uncertainty can occur. All Stingray cameras support 32 different sequence parameters.

Additionally, to the sequence mode known from Marlin cameras, the Stingray cameras have:

- Repeat counter per sequence item
- Incrementing list pointer on input status (on/off)
- Pointer reset (software command; on input pin)
- **Examples** For a sequence of images, each image can be recorded with a different shutter or gain to obtain different brightness effects.

The image area (AOI) of a sequence of images can automatically be modified, thus creating a panning or sequential split screen effect.

The following registers can be modified to affect the individual steps of the sequence. Different configurations can be accessed via a footswitch that is connected to an input.

| Mode             | this registers can be modified                                                                                                    |
|------------------|----------------------------------------------------------------------------------------------------|
| All modes        | Cur_V_Mode, Cur_V_Format, ISO_Channel, ISO_Speed, Brightness,<br>White_Balance (color cameras only), Shutter, Gain, LUT, TestImage,<br>Image-Mirror, HSNR, Output-Ctrl, ColorCorrection matrix (color cam-<br>eras only), ISO-Channel, Shading-Ctrl, Sequence-Stepping Mode,<br>SIS_UserValue |
| Fixed modes only | Cur_V_Frm_Rate                                                                                                    |
| Format_7 only    | Image_Position (AOI-Top, AOI-Left), Image_Size (AOI-Width, AOI-<br>Height), Color_Coding_ID*, Binning*, Sub-Sampling*,<br>Byte_Per_Packet<br>*biddon in video formats and video modes                                                                                                    |
|                  | *hidden in video formats and video modes                                                                                                    |

Table 73: Registers to be modified within a sequence

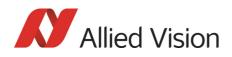

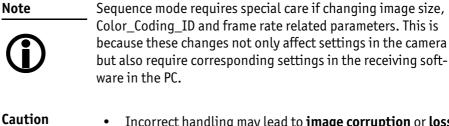

 Incorrect handling may lead to image corruption or loss of subsequent images.

• Should you need detailed support to use this feature, please contact support@alliedvision.com.

### How is sequence mode implemented?

There is a FIFO (first in first out) memory for each of the IIDC V1.31 registers listed above. The depth of each FIFO is fixed to 32(dec) complete sets. Functionality is controlled by the following advanced registers.

| Register   | Name           | Field           | Bit    | Description                                              |
|------------|----------------|-----------------|--------|----------------------------------------------------------|
| 0xF1000220 | SEQUENCE_CTRL  | Presence_Inq    | [0]    | Indicates presence of this feature<br>(read only)        |
|            |                |                 | [14]   | Reserved                                                 |
|            |                | AutoRewind      | [5]    |                                                          |
|            |                | ON_OFF          | [6]    | Enable/disable this feature                              |
|            |                | SetupMode       | [7]    | Sequence setup mode                                      |
|            |                |                 | [815]  | Reserved                                                 |
|            |                | MaxLength       | [1623] | Maximum possible length of a sequence (read only)        |
|            |                | SeqLength       | [2431] | Length of the sequence (32 dec for all CCD models)       |
| 0xF1000224 | SEQUENCE_PARAM |                 | [04]   | Reserved                                                 |
|            |                | ApplyParameters | [5]    | Apply settings to selected image of sequence; auto reset |
|            |                |                 | [67]   | Reserved                                                 |
|            |                | SeqStepMode     | [815]  | Sequence stepping mode                                   |
|            |                | ImageRepeat     | [1623] | Image repeat counter                                     |
|            |                | ImageNo         | [2431] | Number of image within a sequence                        |

Table 74: Advanced register: Sequence mode

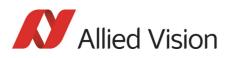

| Register   | Name             | Field        | Bit    | Description                                    |
|------------|------------------|--------------|--------|------------------------------------------------|
| 0xF1000228 | SEQUENCE<br>STEP | Presence_Inq | [0]    | Indicates presence of this feature (read only) |
|            |                  |              | [14]   | Reserved                                       |
|            |                  | PerformStep  | [5]    | Sequence is stepped one item for-<br>ward      |
|            |                  | PerformReset | [6]    | Reset the sequence to start position           |
|            |                  |              | [723]  | Reserved                                       |
|            |                  | SeqPosition  | [2431] | Get the current sequence position              |

Table 74: Advanced register: Sequence mode (Forts.)

Enabling this feature turns the camera into a special mode. This mode can be used to set up a bunch of parameter sets for up to **MaxLength** consecutive images.

Note

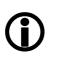

The sequence mode of the Stingray series behaves slightly different than the sequence mode of e.g., the Marlin series and implements some new controlling features. You may use a sequence with internal or external trigger and with the Deferred Transport feature.

### Setup mode

The **SetupMode** flag allows you to set up a sequence while capturing images. Using this flag you get a visual feedback of the settings.

Set **SetupMode** flag when setting up the sequence and reset the flag before using the sequence.

#### Sequence step mode

The SeqMode field selects the signal source for stepping the sequence one parameter set further.

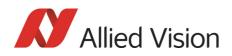

### SeqMode description

| Sequence mode | Description                                                                                                    |
|---------------|----------------------------------------------------------------------------------------------------|
| 0x80          | This mode is the <b>default sequence mode</b> . With each image integration start the sequence is stepped one item further and the new parameter set becomes active for the next image.                                                              |
| 0x82          | Stepping of the sequence is controlled by a <b>rising edge</b> of<br>an <b>external signal</b> . The new parameter set becomes active<br>with the next integration start. When using this mode<br>select the suitable input mode of the input lines. |
| 0x84          | Stepping of the sequence is controlled by a <b>high level</b> of<br>an <b>external signal</b> . The new parameter set becomes active<br>with the next integration start. When using this mode<br>select the suitable input mode of the input lines.  |
| Other mode    | Choosing any other mode value automatically defaults to mode 0x80.                                                                                                    |

Table 75: Sequence mode description

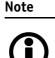

It is also possible, that a sequence consists of parameter sets with different sequence modes. This can be achieved by using the SeqMode and the ImageNo fields within the Sequence\_Param register.

### Sequence repeat counter

For each parameter set one can define an image repeat counter. Using the image repeat counter means that a parameter set can be used for n consecutive images before the next parameter set is applied.

Setting the **ImageRepeat** field to 0 has the same effect like setting this field to 1.

### Manual stepping & reset

A sequence can be stepped further with a software command. To use manual stepping use stepping mode 0x82 or 0x84, but don't setup any input pin for external sequence stepping.

Every time the **PerformStep** flag is set the sequence will be stepped one parameter set further. Manual stepping observes the repeat counter also.

For some application it could be useful to reset the sequence during runtime. Simply set the **PerformReset** flag to one: the sequence starts over with the very first parameter set.

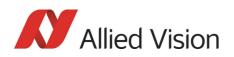

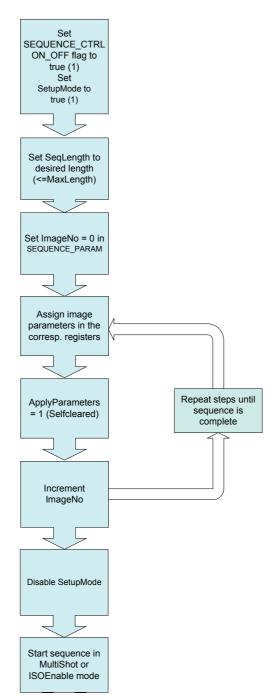

The following flow diagram shows how to set up a sequence.

Figure 96: Sequence mode flow diagram

During sequencing, the camera obtains the required parameters image by image from the corresponding FIFOs (e.g. information for exposure time).

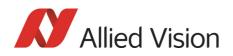

### Which sequence mode features are available?

- Repeat one step of a sequence n times where n can be set by the variable **ImageRepeat** in SEQUENCE\_PARAM.
- Define one or two hardware inputs in Input mode field of IO\_INP\_CTRL as:
  - Sequence step input (if two are set as input, they are AND gated) or
  - Sequence reset input

Note

From now on:

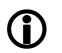

- sequence step is I/O controlled sequence stepping mode
- sequence reset is I/O controlled sequence pointer reset

### Setup mode

The **SetupMode** flag allows you to set up a sequence while capturing images. Using this flag you get a visual feedback of the settings. Set this flag when setting up the sequence and reset the flag before using the sequence.

### I/O controlled sequence stepping mode

The I/O controlled sequence stepping mode can be done level controlled or edge controlled:

| Level controlled                                                                                                    | Edge controlled                                                                                                    |
|----------------------------------------------------------------------------------------------------|----------------------------------------------------------------------------------------------------|
| <ul> <li>As long as the input is in high state the sequence pointer will be incremented from image to image.</li> <li>Can be combined with Quick Format Change Modes. See Chapter Standard Parameter Update Timing on page 150 and Chapter Quick Format Change Mode (QFCM) on page 150.</li> <li>Level change is asynchronous to image change.</li> </ul> | <ul> <li>A rising edge on the input will cause one pointer increment immediately.</li> <li>Can be combined with Quick Format Change Modes. See Chapter Standard Parameter Update Timing on page 150 and Chapter Quick Format Change Mode (QFCM) on page 150.</li> </ul> |

Table 76: Description of sequence stepping control

The I/O controlled sequence stepping mode can be set for every single sequence entry. Thus, a sequence can be controlled in a very flexible manner.

### I/O controlled sequence pointer reset

I/O controlled sequence pointer reset is always edge controlled. A rising edge on the input pin resets the pointer to the first entry.

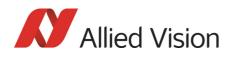

I/O controlled sequence pointer reset can be combined with **Quick Format Change Modes.** See Chapter Standard Parameter Update Timing on page 150 and Chapter Quick Format Change Mode (QFCM) on page 150.

# I/O controlled sequence stepping mode and I/O controlled sequence pointer reset via software command

Both sequence modes can be controlled via software command.

# Points to pay attention to when working with a sequence

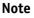

• If more images are recorded than defined in **SeqLength**, the settings for the last image remain in effect.

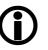

- If **sequence** mode is cancelled, the camera can use the FIFO for other tasks. For this reason, a sequence must be loaded back into the camera after **sequence** mode has been cancelled.
- To repeat the sequence, stop the camera and send the **multi-shot** or **IsoEnable** command again. Each of these two commands resets the sequence.
- Using **single-shot** mode in combination with a sequence does not make sense, because **single-shot** mode restarts the sequence every time.
- The sequence may not be active when setting the AutoRewind flag. For this reason it is important to set the flag before the **multi-shot** or **IsoEnable** commands.
- If the sequence is used with the **deferred transport** feature, the number of images entered in **Seq\_Length** may not be exceeded.

The following screenshot shows an example of a sequence for eight different image settings. It uses the **Firetool program** as graphical representation. Please note the changes in the shutter time; that creates descending image brightness,

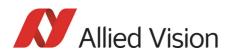

| Img. | VFormat    | VMode    | VFps | ISOChn   | IsoSpd    | Brightn. | WhiteBalVR | WhiteBalUB | Shutter | Gain | LUT | TestImg | ImgPosL | ImgPosT | ImgSizeW | ImgSizeH | ColorID | BytePacket |
|------|------------|----------|------|----------|-----------|----------|------------|------------|---------|------|-----|---------|---------|---------|----------|----------|---------|------------|
|      | 7          | 0        | 2    |          |           | 16       | 0          | 0          | 1000    | 1    | 0   | 0       | 0       | 0       | 640      | 480      | 0       | 200        |
|      | 7          | 0        | 2    |          |           | 16       | 0          | 0          | 900     | 1    | 0   | 0       | 100     | 0       | 640      | 480      | 0       | 200        |
|      | 7          | 0        | 2    |          |           | 16       | 0          | 0          | 800     | 1    | 0   | 0       | 200     | 0       | 640      | 480      | 0       | 200        |
|      | 7          | 0        | 2    |          |           | 16       | 0          | 0          | 700     | 1    | 0   | 0       | 300     | 0       | 640      | 480      | 0       | 200        |
|      | 7          | 0        | 2    |          |           | 16       | 0          | 0          | 600     | 1    | 0   | 0       | 300     | 100     | 640      | 480      | 0       | 200        |
|      | 7          | 0        | 2    |          |           | 16       | 0          | 0          | 500     | 1    | 0   | 0       | 300     | 200     | 640      | 480      | 0       | 200        |
|      | 7          | 0        | 2    |          |           | 16       | 0          | 0          | 400     | 1    | 0   | 0       | 300     | 300     | 640      | 480      | 0       | 200        |
|      | 7          | 0        | 2    |          |           | 16       | 0          | 0          | 300     | 1    | 0   | 0       | 300     | 400     | 640      | 480      | 0       | 200        |
| Lo   | ad current | paramete | er   | Sequence | e length: | 8        | ]          |            |         |      |     |         | <br>    | Auto R  | ewind    | Sequence | On      | Upload     |

### and the change in the image position; which creates a panning effect.

Figure 97: Example of sequence mode settings with Firetool

Instead of **Firetool** you also can use **SmartView** (Version 1.8.0 or greater), but image and transfer formats have to be unchanged (height, width, ColorID).

To open the **Sequence editor** in SmartView:

1. Click **Extras** → **Sequence dialog** 

| Step                                                                           | RepCnt                                                                                                    | StepMode                                                        | VFormat                                                                    | VMode                                             | VFps                                                    | IsoChn                                                    | IsoSpd                          | Brightness                           | WhiteBalVR                                   | WhiteBalUB                                    | Shutter                                | Gain                                 | Sharpness                                            | HighSNR                                            | LUT                                          | Shading                                           | ) Imgl                                            | Mirror                                        | ImgPost                            | L ImgF                   |
|--------------------------------------------------------------------------------|----------------------------------------------------------------------------------------------------|-----------------------------------------------------------------|----------------------------------------------------------------------------|---------------------------------------------------|---------------------------------------------------------|-----------------------------------------------------------|---------------------------------|--------------------------------------|----------------------------------------------|-----------------------------------------------|----------------------------------------|--------------------------------------|------------------------------------------------------|----------------------------------------------------|----------------------------------------------|---------------------------------------------------|---------------------------------------------------|-----------------------------------------------|------------------------------------|--------------------------|
|                                                                                |                                                                                                    | On                                                              |                                                                            | 0                                                 |                                                         |                                                           | 5800                            | 16                                   |                                              | 284                                           | 2000                                   |                                      | 0                                                    | 0                                                  | Off                                          | Off                                               | Off                                               |                                               | 0                                  | 0                        |
|                                                                                | 0                                                                                                    | On                                                              |                                                                            | 0                                                 | 15                                                      | 0                                                         | 5800                            | 16                                   | 284                                          | 284                                           | 1800                                   | 0                                    | 0                                                    | 0                                                  | Off                                          | Off                                               | Off                                               |                                               | 0                                  | 0                        |
|                                                                                | 0                                                                                                    | On                                                              |                                                                            | 0                                                 | 15                                                      | 0                                                         | 5800                            | 16                                   | 284                                          | 284                                           | 1600                                   | 0                                    | 0                                                    | 0                                                  | Off                                          | Off                                               | Off                                               |                                               | 0                                  | 0                        |
| 1                                                                              | 0                                                                                                    | On                                                              |                                                                            | 0                                                 | 15                                                      | 0                                                         | S800                            | 16                                   | 284                                          | 284                                           | 1400                                   | 0                                    | 0                                                    | 0                                                  | Off                                          | Off                                               | Off                                               |                                               | 0                                  | 0                        |
|                                                                                | 0                                                                                                    | On                                                              | 2                                                                          | 0                                                 | 15                                                      | 0                                                         | 5800                            | 16                                   | 284                                          | 284                                           | 1200                                   | 0                                    | 0                                                    | 0                                                  | Off                                          | Off                                               | Off                                               |                                               |                                    | 0                        |
| 1                                                                              | 0                                                                                                    | On                                                              | 2                                                                          | 0                                                 | 15                                                      | 0                                                         | 5800                            | 16                                   | 284                                          | 284                                           | 1000                                   | 0                                    | 0                                                    | 0                                                  | Off                                          | Off                                               | Off                                               |                                               | 0                                  | 0                        |
| 1                                                                              | 0                                                                                                    | On                                                              | 2                                                                          | 0                                                 | 15                                                      | 0                                                         | 5800                            | 16                                   | 284                                          | 284                                           | 800                                    | 0                                    | 0                                                    | 0                                                  | Off                                          | Off                                               | Off                                               |                                               | 0                                  | 0                        |
|                                                                                | 0                                                                                                    | On                                                              | 2                                                                          | n                                                 | 15                                                      | 0                                                         | 5800                            | 16                                   | 284                                          | 284                                           | 600                                    | 0                                    | 0                                                    | 0                                                  | Off                                          | Off                                               | Off                                               |                                               |                                    | 0                        |
| ngth: [                                                                        | 8                                                                                                    | Delete row                                                      | Get current                                                                |                                                   | ]<br>/T Smart                                           | ¥iew 1.8                                                  |                                 |                                      |                                              |                                               |                                        |                                      |                                                      |                                                    | Auto-r                                       | ewind 🗌                                           | Disable :                                         | Sequen                                        | ice App                            | ply Seque                |
| ngth: [                                                                        | 8                                                                                                    |                                                                 |                                                                            |                                                   | )<br>/T Smart                                           | View 1.8                                                  |                                 |                                      |                                              |                                               |                                        |                                      |                                                      | ,                                                  | Auto-r                                       | ewind 🗌                                           | Disable :                                         | Sequen                                        | ice App                            | ply Seque                |
| uence e                                                                        | 8 [                                                                                                    | ıray F145C [C                                                   | 0, N 405078;                                                               |                                                   | r.   CCCa                                               |                                                           | oeff2   CC                      | Coeff3 CCCC                          |                                              |                                               | CCCoeff7                               | CCCoeff8                             |                                                      |                                                    | Output2                                      | Output3                                           | Output4                                           | SIS                                           |                                    |                          |
| uence e<br>ImgSize <sup>1</sup><br>388                                         | 8 C                                                                                                    | ray F145C [C<br>H ColorID<br>Mono8                              | 0, N 405078;<br>BytePacket                                                 | 2814] - AV                                        | r. CCCc<br>1040                                         | eff1 CCC                                                  | 130                             | -270                                 | 1300                                         | -30                                           | 50                                     | -470                                 | 1420                                                 | Off C                                              | Output2                                      | Output3<br>Off                                    | Output4                                           | SIS                                           | SISLine<br>0 C                     | SISUserVa<br>)           |
| uence e<br>ImgSize <sup>1</sup><br>388<br>388                                  | 8 a and a second second | H ColorID                                                       | 0, N 405078:<br>BytePacket<br>2896<br>2896                                 | 2814] - AV<br>ColCor<br>On<br>On                  | r. CCCc<br>1040<br>1040                                 | eff1 CCC<br>-170<br>-170                                  | 130<br>130                      | -270<br>-270                         | 1300<br>1300                                 | -30<br>-30                                    | 50<br>50                               | -470<br>-470                         | 1420<br>1420                                         | Off C                                              | Output2                                      | Output3<br>Off<br>Off                             | Output4<br>Off                                    | SIS<br>Off<br>Off                             | SISLine<br>0 C<br>0 C              | SISUserVa<br>)           |
| Ingth: [<br>uence e<br>ImgSize <sup>1</sup><br>388<br>388<br>388               | 8 [<br>editor Sting<br>1038<br>1038                                                                                                    | H ColorID<br>Mono8<br>Mono8<br>Mono8                            | 0, N 405078;<br>BytePacket<br>2896<br>2896                                 | 2814] - A<br>ColCor<br>On<br>On<br>On             | r. CCCc<br>1040<br>1040<br>1040                         | eff1 CCC<br>-170<br>-170<br>-170                          | 130<br>130<br>130               | -270<br>-270<br>-270                 | 1300<br>1300<br>1300                         | -30<br>-30<br>-30                             | 50<br>50<br>50                         | -470<br>-470<br>-470                 | 1420<br>1420<br>1420                                 | Off C<br>Off C                                     | Output2  <br>Off<br>Off                      | Output3<br>Off<br>Off                             | Output4<br>Off<br>Off                             | SIS<br>Off<br>Off                             | SISLine<br>0 0 0<br>0 0 0          | SISUserVa<br>)<br>)      |
| Imgth: [<br>uence e<br>ImgSize*<br>388<br>388<br>388<br>388                    | 8 [<br>editor Stine<br>1038<br>1038<br>1038                                                                                                    | ray F145C [0<br>Mono8<br>Mono8<br>Mono8<br>Mono8                | <b>BytePacket</b><br>2896<br>2896<br>2896<br>2896                          | 2814] - A<br>ColCor<br>On<br>On<br>On<br>On       | r. CCCc<br>1040<br>1040<br>1040<br>1040                 | eff1 CCC<br>-170<br>-170<br>-170<br>-170<br>-170          | 130<br>130<br>130<br>130        | -270<br>-270<br>-270<br>-270         | 1300<br>1300<br>1300<br>1300                 | -30<br>-30<br>-30                             | 50<br>50<br>50<br>50                   | -470<br>-470<br>-470<br>-470         | 1420<br>1420<br>1420<br>1420                         | Off C<br>Off C<br>Off C                            | Output2  <br>Dff<br>Dff<br>Dff               | Output3<br>Off<br>Off<br>Off                      | Output4<br>Off<br>Off<br>Off<br>Off               | SIS<br>Off<br>Off<br>Off<br>Off               | SISLine<br>0 0 0<br>0 0 0<br>0 0 0 | SISUserVa<br>)<br>)      |
| Ingth: [<br>uence e<br>ImgSize <sup>1</sup><br>388<br>388<br>388<br>388<br>388 | 8 (1)<br>editor Sting<br>1038<br>1038<br>1038<br>1038                                                                                                    | H ColorID<br>Mono8<br>Mono8<br>Mono8<br>Mono8<br>Mono8<br>Mono8 | 0, N 4050782<br>BytePacket<br>2896<br>2896<br>2896<br>2896<br>2896<br>2896 | 2814] - A<br>ColCor<br>On<br>On<br>On<br>On<br>On | r. CCCc<br>1040<br>1040<br>1040<br>1040<br>1040<br>1040 | eff1 CCC0<br>-170<br>-170<br>-170<br>-170<br>-170<br>-170 | 130<br>130<br>130<br>130<br>130 | -270<br>-270<br>-270<br>-270<br>-270 | 1300<br>1300<br>1300<br>1300<br>1300<br>1300 | -30<br>-30<br>-30<br>-30<br>-30               | 50<br>50<br>50<br>50<br>50<br>50       | -470<br>-470<br>-470<br>-470<br>-470 | 1420<br>1420<br>1420<br>1420<br>1420<br>1420         | Off C<br>Off C<br>Off C<br>Off C<br>Off C          | Output2  <br>Off<br>Off<br>Off<br>Off        | Output3 Off<br>Off<br>Off<br>Off<br>Off           | Output4<br>Off<br>Off<br>Off<br>Off               | SIS<br>Off<br>Off<br>Off<br>Off<br>Off        | SISLine<br>0 0 0<br>0 0 0<br>0 0 0 | SISUserVa<br>)<br>)<br>) |
| uence e<br>ImgSize <sup>1</sup><br>388<br>388                                  | 8 [<br>editor Stine<br>1038<br>1038<br>1038                                                                                                    | ray F145C [0<br>Mono8<br>Mono8<br>Mono8<br>Mono8                | <b>BytePacket</b><br>2896<br>2896<br>2896<br>2896                          | 2814] - A<br>ColCor<br>On<br>On<br>On<br>On       | r. CCCc<br>1040<br>1040<br>1040<br>1040                 | eff1 CCC<br>-170<br>-170<br>-170<br>-170<br>-170          | 130<br>130<br>130<br>130        | -270<br>-270<br>-270<br>-270         | 1300<br>1300<br>1300<br>1300                 | -30<br>-30<br>-30<br>-30<br>-30<br>-30<br>-30 | 50<br>50<br>50<br>50<br>50<br>50<br>50 | -470<br>-470<br>-470<br>-470         | 1420<br>1420<br>1420<br>1420<br>1420<br>1420<br>1420 | Off C<br>Off C<br>Off C<br>Off C<br>Off C<br>Off C | Output2 /<br>Off<br>Off<br>Off<br>Off<br>Off | Output3<br>Off<br>Off<br>Off<br>Off<br>Off<br>Off | Output4<br>Off<br>Off<br>Off<br>Off<br>Off<br>Off | SIS<br>Off<br>Off<br>Off<br>Off<br>Off<br>Off | SISLine<br>0 0 0<br>0 0 0<br>0 0 0 | )<br>)<br>)<br>)         |

Figure 98: SmartView: **Extras** → **Sequence dialog** 

### Changing the parameters within a sequence

To change the parameter set for one image, it is not necessary to modify the settings for the entire sequence. The image can simply be selected via the **ImageNo** field and then the corresponding IIDC V1.31 registers can be changed.

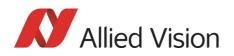

### Points to pay attention to when changing the parameters

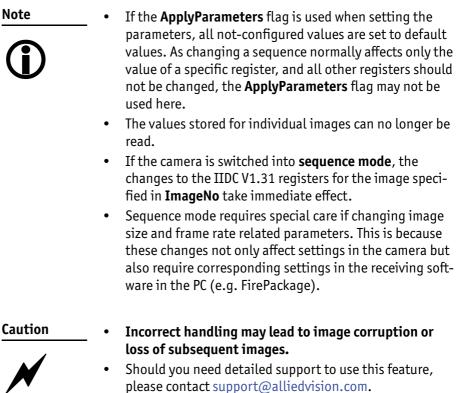

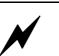

Stingray Technical Manual V.4.5.0

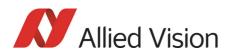

# Secure image signature (SIS): definition and scenarios

Note

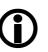

- For all customers who know SIS from Marlin cameras:
  - Stingray cameras have additional SIS features: AOI, exposure/gain, input/output state, index of sequence mode and serial number.
- Read carefully the following chapter.

### **SIS: Definition**

**Secure image signature (SIS)** is the synonym for data that is saved with an image to improve or check image integrity.

All Stingray models can save:

- Cycle time (1394 bus cycle time at the beginning of integration)
- Trigger counter (external trigger seen only)
- Frame counter (frames read out of the sensor)
- AOI (x, y, width, height)
- Exposure (shutter) and gain
- Input and output state on exposure start
- Index of sequence mode
- Serial number
- User value

into a selectable line position within the image. Furthermore the trigger counter and the frame counter are available as advanced registers to be read out directly.

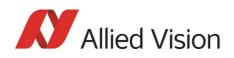

### **SIS: Scenarios**

The following scenarios benefit from this feature:

- Assuming camera runs in **continuous mode**, the check of monotonically changing bus cycle time is a simple test that no image was skipped or lost in the camera or subsequently in the image processing chain.
- In (synchronized) **multi-camera applications**, SIS can be used to identify those images, shot at the same moment in time.
- The cross-check of the frame counter of the camera against the frame counter of the host system also identifies any **skipped or lost images** during transmission.
- The cross-check of the trigger counter against the frame counter in the camera can identify a **trigger overrun** in the camera.
- AOI can be inserted in the image if it was set as a variable e.g. in a sequence.
- Exposure/gain scenario parameters can be inserted in the image if set as a variable in e.g. sequence mode to identify the imaging conditions.
- Inserting input and output state on exposure start can be helpful when working with input and output signals.
- Index of sequence mode is inserted automatically if SIS is used together with sequence mode.
- Serial number inserted in the image helps to document/identify the camera in e.g. multi-camera applications.

| 9 | FirePackage offers additional and independent checks to be                                          |
|---|----------------------------------------------------------------------------------------------------|
| D | performed for the purpose of image integrity. Details can be found in the respective documentation. |

### More information:

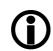

Note

Note

The handling of the SIS feature is fully described in the Chapter Secure image signature (SIS) on page 302.

# Video formats, modes and bandwidth

The different Stingray models support different video formats, modes, and frame rates. These formats and modes are standardized in the IIDC (formerly DCAM) specification. Resolutions smaller than the maximum sensor resolution are generated from the center of the sensor and without binning.

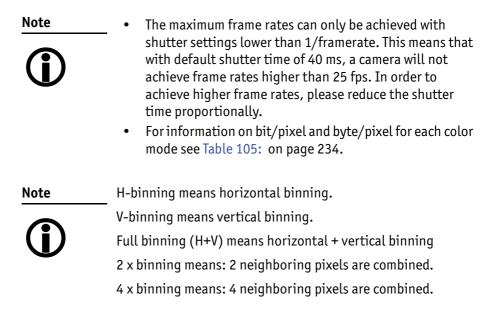

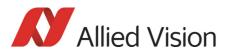

# Stingray F-033B / Stingray F-033C and board level F-033B BL / F-033C BL

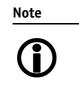

The following tables assume that bus speed is 800 Mbit/s. With lower bus speeds (e.g. 400, 200 or 100 Mbit/s) not all frame rates may be achieved.

The following Format\_7 tables show default Format\_7 modes without Format\_7 mode mapping.

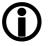

Note

For information on Format\_7 mode mapping:

- See Chapter Mapping of possible Format\_7 modes to F7M1...F7M7 on page 148
- See Chapter Format\_7 mode mapping on page 301

| Format | Mode | Resolution | Color mode | 240<br>fps | 120<br>fps | 60<br>fps | 30<br>fps | 15<br>fps | 7.5<br>fps | 3.75<br>fps | 1.875<br>fps |
|--------|------|------------|------------|------------|------------|-----------|-----------|-----------|------------|-------------|--------------|
|        | 0    | 160 x 120  | YUV444     |            |            |           |           |           |            |             |              |
|        | 1    | 320 x 240  | YUV422     |            |            | Х         | X         | Х         | Х          | Х           | Х            |
|        | 2    | 640 x 480  | YUV411     |            |            | X         | X         | X         | X          | X           | x            |
| 0      | 3    | 640 x 480  | YUV422     |            |            | X         | X         | X         | X          | X           | x            |
|        | 4    | 640 x 480  | RGB8       |            |            | X         | x         | X         | X          | x           | X            |
|        | 5    | 640 x 480  | Mono8      |            |            | x x*      | x         | x x*      | x x*       | x x*        | x            |
|        | 6    | 640 x 480  | Mono16     |            |            | x         | x         | x         | x          | x           | x            |

Table 77: Video fixed formats Stingray F-033B / F-033C

\*: Color camera outputs Mono8 interpolated image.

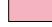

Frame rates with shading are only achievable with 1394b (S800).

Note

Table 78: on page 201 shows default Format\_7 modes withoutFormat\_7 mode mapping.

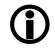

- For information on Format\_7 mode mapping:
- See Chapter Mapping of possible Format\_7 modes to F7M1...F7M7 on page 148
- See Chapter Format\_7 mode mapping on page 301

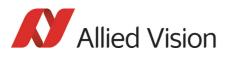

| Format | : Mode | Resolution | Color mode                                            | Maximal                                                  | S800 frame rates for Format_7 modes                                                                                                    |
|--------|--------|------------|-------------------------------------------------------|----------------------------------------------------------|----------------------------------------------------------------------------------------------------|
|        | 0      | 656 x 492  | Mono8<br>Mono12<br>Mono16                             | 84 fps<br>84 fps<br>84 fps                               |                                                                                                    |
|        |        | 656 x 492  | YUV411<br>YUV422,Raw16<br>Mono8,Raw8<br>RGB8<br>Raw12 | 84 fps<br>84 fps<br>84 fps<br>67 fps<br>84 fps           |                                                                                                    |
|        | 1      | 328 x 492  | Mono8<br>Mono12<br>Mono16                             | 84 fps<br>84 fps<br>84 fps                               | 2x H-binning<br>2x H-binning<br>2x H-binning                                                                                                    |
|        | 2      | 656 x 246  | Mono8<br>Mono12<br>Mono16                             | 149 fps<br>149 fps<br>149 fps                            | 2x V-binning<br>2x V-binning<br>2x V-binning                                                                                                    |
|        | 3      | 328 x 246  | Mono8<br>Mono12<br>Mono16                             | 149 fps<br>149 fps<br>149 fps                            | 2x H+V binning<br>2x H+V binning<br>2x H+V binning                                                                                                    |
|        | 4      | 328 x 492  | Mono8<br>Mono12<br>Mono16                             | 84 fps<br>84 fps<br>84 fps                               | 2 out of 4 H-sub-sampling<br>2 out of 4 H-sub-sampling<br>2 out of 4 H-sub-sampling                                                                     |
| 7      |        | 328 x 492  | YUV411<br>YUV422,Raw16<br>Mono8,Raw8<br>RGB8<br>Raw12 | 84 fps<br>84 fps<br>84 fps<br>84 fps<br>84 fps<br>84 fps | 2 out of 4 H-sub-sampling<br>2 out of 4 H-sub-sampling<br>2 out of 4 H-sub-sampling<br>2 out of 4 H-sub-sampling<br>2 out of 4 H-sub-sampling           |
|        | 5      | 656 x 246  | Mono8<br>Mono12<br>Mono16                             | 108 fps<br>108 fps<br>108 fps                            | 2 out of 4 V-sub-sampling<br>2 out of 4 V-sub-sampling<br>2 out of 4 V-sub-sampling                                                                     |
|        |        | 656 x 246  | YUV411<br>YUV422,Raw16<br>Mono8,Raw8<br>RGB8<br>Raw12 | 108 fps<br>108 fps<br>108 fps<br>108 fps<br>108 fps      | 2 out of 4 V-sub-sampling<br>2 out of 4 V-sub-sampling<br>2 out of 4 V-sub-sampling<br>2 out of 4 V-sub-sampling<br>2 out of 4 V-sub-sampling           |
|        | 6      | 328 x 246  | Mono8<br>Mono12<br>Mono16                             | 108 fps<br>108 fps<br>108 fps                            | 2 out of 4 H+V sub-sampling<br>2 out of 4 H+V sub-sampling<br>2 out of 4 H+V sub-sampling                                                               |
|        |        | 328 x 246  | YUV411<br>YUV422,Raw16<br>Mono8,Raw8<br>RGB8<br>Raw12 | 108 fps<br>108 fps<br>108 fps<br>108 fps<br>108 fps      | 2 out of 4 H+V sub-sampling<br>2 out of 4 H+V sub-sampling<br>2 out of 4 H+V sub-sampling<br>2 out of 4 H+V sub-sampling<br>2 out of 4 H+V sub-sampling |

Table 78: Video Format\_7 default modes Stingray F-033B / Stingray F-033C

Stingray Technical Manual V.4.5.0

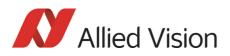

# Stingray F-046B / Stingray F-046C and board level F-046B BL / F-046C BL

| Format | Mode | Resolution | Color mode | 240<br>fps | 120<br>fps | 60<br>fps | 30<br>fps | 15<br>fps | 7.5<br>fps | 3.75<br>fps | 1.875<br>fps |
|--------|------|------------|------------|------------|------------|-----------|-----------|-----------|------------|-------------|--------------|
|        | 0    | 160 x 120  | YUV444     |            |            |           |           |           |            |             |              |
|        | 1    | 320 x 240  | YUV422     |            |            | X         | Х         | Х         | Х          | Х           | Х            |
|        | 2    | 640 x 480  | YUV411     |            |            | X         | X         | X         | X          | X           | X            |
| 0      | 3    | 640 x 480  | YUV422     |            |            | X         | x         | X         | X          | X           | X            |
|        | 4    | 640 x 480  | RGB8       |            |            | X         | x         | X         | X          | X           | X            |
|        | 5    | 640 x 480  | Mono8      |            |            | x         | x         | x x*      | x          | x           | x            |
|        | 6    | 640 x 480  | Mono16     |            |            | x         | x         | x         | x          | x           | х            |

Table 79: Video fixed formats Stingray F-046B / F-046C

\*: Color camera outputs Mono8 interpolated image.

Frame rates with shading are only achievable with 1394b (S800).

Note

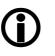

The following table shows default Format\_7 modes without Format\_7 mode mapping.

For information on Format\_7 mode mapping ...

- ... see Chapter Mapping of possible Format\_7 modes to F7M1...F7M7 on page 148
- ... see Chapter Format\_7 mode mapping on page 301

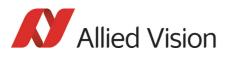

| Format | Mode | Resolution | Color mode                                            | Maximal                                                  | S800 frame rates for Format_7 modes                                                                                                    |
|--------|------|------------|-------------------------------------------------------|----------------------------------------------------------|----------------------------------------------------------------------------------------------------|
|        | 0    | 780 x 580  | Mono8<br>Mono12<br>Mono16                             | 61 fps<br>61 fps<br>61 fps                               |                                                                                                    |
|        |      | 780 x 580  | YUV411<br>YUV422,Raw16<br>Mono8,Raw8<br>RGB8<br>Raw12 | 61 fps<br>61 fps<br>61 fps<br>48 fps<br>61 fps           |                                                                                                    |
|        | 1    | 388 x 580  | Mono8<br>Mono12<br>Mono16                             | 61 fps<br>61 fps<br>61 fps                               | 2x H-binning<br>2x H-binning<br>2x H-binning                                                                                                    |
|        | 2    | 780 x 290  | Mono8<br>Mono12<br>Mono16                             | 111 fps<br>111 fps<br>111 fps                            | 2x V-binning<br>2x V-binning<br>2x V-binning                                                                                                    |
|        | 3    | 388 x 290  | Mono8<br>Mono12<br>Mono16                             | 111 fps<br>111 fps<br>111 fps                            | 2x H+V binning<br>2x H+V binning<br>2x H+V binning                                                                                                    |
|        | 4    | 388 x 580  | Mono8<br>Mono12<br>Mono16                             | 61 fps<br>61 fps<br>61 fps                               | 2 out of 4 H-sub-sampling<br>2 out of 4 H-sub-sampling<br>2 out of 4 H-sub-sampling                                                                     |
| 7      |      | 388 x 580  | YUV411<br>YUV422,Raw16<br>Mono8,Raw8<br>RGB8<br>Raw12 | 61 fps<br>61 fps<br>61 fps<br>61 fps<br>61 fps           | 2 out of 4 H-sub-sampling<br>2 out of 4 H-sub-sampling<br>2 out of 4 H-sub-sampling<br>2 out of 4 H-sub-sampling<br>2 out of 4 H-sub-sampling           |
|        | 5    | 780 x 290  | Mono8<br>Mono12<br>Mono16                             | 79 fps<br>79 fps<br>79 fps                               | 2 out of 4 V-sub-sampling<br>2 out of 4 V-sub-sampling<br>2 out of 4 V-sub-sampling                                                                     |
|        |      | 780 x 290  | YUV411<br>YUV422,Raw16<br>Mono8,Raw8<br>RGB8<br>Raw12 | 79 fps<br>79 fps<br>79 fps<br>79 fps<br>79 fps<br>79 fps | 2 out of 4 V-sub-sampling<br>2 out of 4 V-sub-sampling<br>2 out of 4 V-sub-sampling<br>2 out of 4 V-sub-sampling<br>2 out of 4 V-sub-sampling           |
|        | 6    | 388 x 290  | Mono8<br>Mono12<br>Mono16                             | 79 fps<br>79 fps<br>79 fps                               | 2 out of 4 H+V sub-sampling<br>2 out of 4 H+V sub-sampling<br>2 out of 4 H+V sub-sampling                                                               |
|        |      | 388 x 290  | YUV411<br>YUV422,Raw16<br>Mono8,Raw8<br>RGB8<br>Raw12 | 79 fps<br>79 fps<br>79 fps<br>79 fps<br>79 fps<br>79 fps | 2 out of 4 H+V sub-sampling<br>2 out of 4 H+V sub-sampling<br>2 out of 4 H+V sub-sampling<br>2 out of 4 H+V sub-sampling<br>2 out of 4 H+V sub-sampling |

Table 80: Video Format\_7 default modes Stingray F-046B / Stingray F-046C

Stingray Technical Manual V.4.5.0

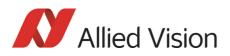

# Stingray F-080B / Stingray F-080C and board level F-080B BL / F-080C BL

| Format | Mode | Resolution | Color mode | 240<br>fps | 120<br>fps | 60<br>fps | 30<br>fps | 15<br>fps | 7.5<br>fps | 3.75<br>fps | 1.875<br>fps |
|--------|------|------------|------------|------------|------------|-----------|-----------|-----------|------------|-------------|--------------|
| 0      | 0    | 160 x 120  | YUV444     |            |            |           |           |           |            |             |              |
|        | 1    | 320 x 240  | YUV422     |            |            | X         | X         | X         | X          | X           | X            |
|        | 2    | 640 x 480  | YUV411     |            |            |           | X         | X         | X          | X           | X            |
|        | 3    | 640 x 480  | YUV422     |            |            |           | X         | X         | X          | X           | X            |
|        | 4    | 640 x 480  | RGB8       |            |            |           | X         | X         | X          | X           | X            |
|        | 5    | 640 x 480  | Mono8      |            |            |           | x x*      | x x*      | x x*       | x x*        | x x*         |
|        | 6    | 640 x 480  | Mono16     |            |            |           | x         | x         | x          | x           | x            |
| 1      | 0    | 800 x 600  | YUV422     |            |            |           | X         | X         | X          | X           |              |
|        | 1    | 800 x 600  | RGB8       |            |            |           | X         | X         | X          |             |              |
|        | 2    | 800 x 600  | Mono8      |            |            |           | x x*      | x x*      | x x*       |             |              |
|        | 3    | 1024 x 768 | YUV422     |            |            |           | X         | X         | X          | X           | X            |
|        | 4    | 1024 x 768 | RGB8       |            |            |           | X         | x         | X          | X           | X            |
|        | 5    | 1024 x 768 | Mono8      |            |            |           | x x*      | x x*      | x x*       | x x*        | x x*         |
|        | 6    | 800 x 600  | Mono16     |            |            |           | x         | x         | x          | x           |              |
|        | 7    | 1024 x 768 | Mono16     |            |            |           | x         | x         | x          | x           | x            |

Table 81: Video fixed formats Stingray F-080B / F-080C

\*: Color camera outputs Mono8 interpolated image.

Frame rates with shading are only achievable with 1394b (S800).

Note

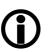

The following table shows default Format\_7 modes without Format\_7 mode mapping.

For information on Format\_7 mode mapping ...

- ... see Chapter Mapping of possible Format\_7 modes to F7M1...F7M7 on page 148
- ... see Chapter Format\_7 mode mapping on page 301

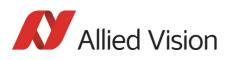

| Format M | lode | Resolution | Color mode                                            | Maxima                                                   | l S800 frame rates for Format_7 modes                                                                                                    |
|----------|------|------------|-------------------------------------------------------|----------------------------------------------------------|----------------------------------------------------------------------------------------------------|
| 7 0      |      | 1032 x 776 | Mono8<br>Mono12<br>Mono16                             | 31 fps<br>31 fps<br>31 fps                               |                                                                                                    |
|          |      | 1032 x 776 | YUV411<br>YUV422,Raw16<br>Mono8,Raw8<br>RGB8<br>Raw12 | 31 fps<br>31 fps<br>31 fps<br>27 fps<br>31 fps           |                                                                                                    |
| 1        |      | 516 x 776  | Mono8<br>Mono12<br>Mono16                             | 31 fps<br>31 fps<br>31 fps                               | 2x H-binning<br>2x H-binning<br>2x H-binning                                                                                                    |
| 2        |      | 1032 x 388 | Mono8<br>Mono12<br>Mono16                             | 53 fps<br>53 fps<br>53 fps                               | 2x V-binning<br>2x V-binning<br>2x V-binning                                                                                                    |
| 3        |      | 516 x 388  | Mono8<br>Mono12<br>Mono16                             | 53 fps<br>53 fps<br>53 fps                               | 2x H+V binning<br>2x H+V binning<br>2x H+V binning                                                                                                    |
| 4        |      | 516 x 776  | Mono8<br>Mono12<br>Mono16                             | 31 fps<br>31 fps<br>31 fps                               | 2 out of 4 H-sub-sampling<br>2 out of 4 H-sub-sampling<br>2 out of 4 H-sub-sampling                                                                     |
|          |      | 516 x 776  | YUV411<br>YUV422,Raw16<br>Mono8,Raw8<br>RGB8<br>Raw12 | 31 fps<br>31 fps<br>31 fps<br>31 fps<br>31 fps<br>31 fps | 2 out of 4 H-sub-sampling<br>2 out of 4 H-sub-sampling<br>2 out of 4 H-sub-sampling<br>2 out of 4 H-sub-sampling<br>2 out of 4 H-sub-sampling           |
| 5        |      | 1032 x 388 | Mono8<br>Mono12<br>Mono16                             | 39 fps<br>39 fps<br>39 fps                               | 2 out of 4 V-sub-sampling<br>2 out of 4 V-sub-sampling<br>2 out of 4 V-sub-sampling                                                                     |
|          |      | 1032 x 388 | YUV411<br>YUV422,Raw16<br>Mono8,Raw8<br>RGB8<br>Raw12 | 39 fps<br>39 fps<br>39 fps<br>39 fps<br>39 fps<br>39 fps | 2 out of 4 V-sub-sampling<br>2 out of 4 V-sub-sampling<br>2 out of 4 V-sub-sampling<br>2 out of 4 V-sub-sampling<br>2 out of 4 V-sub-sampling           |
| 6        |      | 516 x 388  | Mono8<br>Mono12<br>Mono16                             | 39 fps<br>39 fps<br>39 fps                               | 2 out of 4 H+V-sub-sampling<br>2 out of 4 H+V-sub-sampling<br>2 out of 4 H+V-sub-sampling                                                               |
|          |      | 516 x 388  | YUV411<br>YUV422,Raw16<br>Mono8,Raw8<br>RGB8<br>Raw12 | 39 fps<br>39 fps<br>39 fps<br>39 fps<br>39 fps<br>39 fps | 2 out of 4 H+V-sub-sampling<br>2 out of 4 H+V-sub-sampling<br>2 out of 4 H+V-sub-sampling<br>2 out of 4 H+V-sub-sampling<br>2 out of 4 H+V sub-sampling |

Table 82: Video Format\_7 default modes Stingray F-080B / F-080C

Stingray Technical Manual V.4.5.0

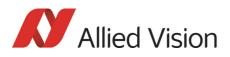

## Stingray F-125B / Stingray F-125C and board level F-125B BL / F-125C BL

| Format | Mode | Resolution  | Color mode | 240<br>fps | 120<br>fps | 60<br>fps | 30<br>fps | 15<br>fps | 7.5<br>fps | 3.75<br>fps | 1.875<br>fps |
|--------|------|-------------|------------|------------|------------|-----------|-----------|-----------|------------|-------------|--------------|
| 0      | 0    | 160 x 120   | YUV444     |            |            |           |           |           |            |             |              |
|        | 1    | 320 x 240   | YUV422     |            |            | X         | X         | x         | x          | X           | X            |
|        | 2    | 640 x 480   | YUV411     |            |            |           | X         | x         | x          | X           | X            |
|        | 3    | 640 x 480   | YUV422     |            |            |           | X         | x         | x          | X           | X            |
|        | 4    | 640 x 480   | RGB8       |            |            |           | X         | x         | x          | X           | X            |
|        | 5    | 640 x 480   | Mono8      |            |            |           | x x*      | x x*      | x x*       | x x*        | x x*         |
|        | 6    | 640 x 480   | Mono16     |            |            |           | x         | x         | x          | x           | x            |
| 1      | 0    | 800 x 600   | YUV422     |            |            |           | X         | X         | X          | X           |              |
|        | 1    | 800 x 600   | RGB8       |            |            |           | X         | X         | X          |             |              |
|        | 2    | 800 x 600   | Mono8      |            |            |           | x x*      | x x*      | x x*       |             |              |
|        | 3    | 1024 x 768  | YUV422     |            |            |           | X         | X         | X          | X           | X            |
|        | 4    | 1024 x 768  | RGB8       |            |            |           |           | x         | X          | X           | X            |
|        | 5    | 1024 x 768  | Mono8      |            |            |           | x x*      | x x*      | x x*       | x x*        | x x*         |
|        | 6    | 800 x 600   | Mono16     |            |            |           | x         | x         | x          | x           |              |
|        | 7    | 1024 x 768  | Mono16     |            |            |           | x         | x         | x          | x           | x            |
| 2      | 0    | 1280 x 960  | YUV422     |            |            |           |           | X         | X          | X           | X            |
|        | 1    | 1280 x 960  | RGB8       |            |            |           |           | x         | x          | X           | X            |
|        | 2    | 1280 x 960  | Mono 8     |            |            |           | x x*      | x x*      | x x*       | x x*        | x x*         |
|        | 3    | 1600 x 1200 | YUV422     |            |            |           |           |           |            |             |              |
|        | 4    | 1600 x 1200 | RGB8       |            |            |           |           |           |            |             |              |
|        | 5    | 1600 x 1200 | Mono8      |            |            |           |           |           |            |             |              |
|        | 6    | 1280 x 960  | Mono16     |            |            |           |           | x         | x          | x           | x            |
|        | 7    | 1600 x 1200 | Mono16     |            |            |           |           |           |            |             |              |

Table 83: Video fixed formats Stingray F-125B / F-125C

\*: Color camera outputs Mono8 interpolated image.

Frame rates with shading are only achievable with 1394b (S800).

Note

The following table shows default Format\_7 modes without Format\_7 mode mapping.

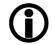

- see Chapter Mapping of possible Format\_7 modes to F7M1...F7M7 on page 148
- see Chapter Format\_7 mode mapping on page 301

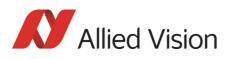

| Format | Mode | Resolution               | Color mode                                                                         | Maximal S8                                                                             | 300 frame rates for Format_7 modes                                                                                                    |
|--------|------|--------------------------|------------------------------------------------------------------------------------|----------------------------------------------------------------------------------------|----------------------------------------------------------------------------------------------------|
| 7      | 0    | 1292 x 964<br>1292 x 964 | Mono8<br>Mono12<br>Mono16<br>YUV411<br>YUV422,Raw16<br>Mono8,Raw8<br>RGB8<br>Raw12 | 30 fps<br>30 fps<br>26 fps<br>30 fps<br>26 fps<br>30 fps<br>17 fps<br>30 fps           |                                                                                                    |
|        | 1    | 644 x 964                | Mono8<br>Mono12<br>Mono16                                                          | 30 fps<br>30 fps<br>30 fps                                                             | 2x H-binning<br>2x H-binning<br>2x H-binning                                                                                                    |
|        | 2    | 1292 x 482               | Mono8<br>Mono12<br>Mono16                                                          | 53 fps<br>53 fps<br>52 fps                                                             | 2x V-binning<br>2x V-binning<br>2x V-binning                                                                                                    |
|        | 3    | 644 x 482                | Mono8<br>Mono12<br>Mono16                                                          | 53 fps<br>53 fps<br>53 fps                                                             | 2x H+V binning<br>2x H+V binning<br>2x H+V binning                                                                                                    |
|        | 4    | 644 x 964<br>644 x 964   | Mono8<br>Mono12<br>Mono16<br>YUV411<br>YUV422,Raw16<br>Mono8,Raw8<br>RGB8<br>Raw12 | 30 fps<br>30 fps<br>30 fps<br>30 fps<br>30 fps<br>30 fps<br>30 fps<br>30 fps<br>30 fps | 2 out of 4 H-sub-sampling<br>2 out of 4 H-sub-sampling<br>2 out of 4 H-sub-sampling<br>2 out of 4 H-sub-sampling<br>2 out of 4 H-sub-sampling<br>2 out of 4 H-sub-sampling<br>2 out of 4 H-sub-sampling<br>2 out of 4 H-sub-sampling                              |
|        | 5#   | 1292 x 482<br>1292 x 482 | Mono8<br>Mono12<br>Mono16<br>YUV411<br>YUV422,Raw16<br>Mono8,Raw8<br>RGB8<br>Raw12 | 30 fps<br>30 fps<br>30 fps<br>30 fps<br>30 fps<br>30 fps<br>30 fps<br>30 fps<br>30 fps | 2 out of 4 V-sub-sampling<br>2 out of 4 V-sub-sampling<br>2 out of 4 V-sub-sampling<br>2 out of 4 V-sub-sampling<br>2 out of 4 V-sub-sampling<br>2 out of 4 V-sub-sampling<br>2 out of 4 V-sub-sampling<br>2 out of 4 V-sub-sampling<br>2 out of 4 V-sub-sampling |
|        | 6#   | 644 x 964<br>644 x 482   | Mono8<br>Mono12<br>Mono16<br>YUV411<br>YUV422,Raw16<br>Mono8,Raw8<br>RGB8<br>Raw12 | 30 fps<br>30 fps<br>30 fps<br>30 fps<br>30 fps<br>30 fps<br>30 fps<br>30 fps<br>30 fps | 2 out of 4 H+V-sub-sampling<br>2 out of 4 H+V-sub-sampling<br>2 out of 4 H+V-sub-sampling<br>2 out of 4 H+V-sub-sampling<br>2 out of 4 H+V-sub-sampling<br>2 out of 4 H+V-sub-sampling<br>2 out of 4 H+V-sub-sampling<br>2 out of 4 H+V sub-sampling              |

Table 84: Video Format\_7 default modes Stingray F-125B / F-125C

#: Vertical sub-sampling is done via digitally concealing certain lines, so the frame rate is not
frame rate = f (AOI height)
but

frame rate = f (2 x AOI height)

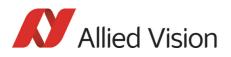

## Stingray F-145B / Stingray F-145C and board level F-145B BL / F-145C BL

| Format | Mode | Resolution  | Color mode | 240<br>fps | 120<br>fps | 60<br>fps | 30<br>fps | 15<br>fps | 7.5<br>fps | 3.75<br>fps | 1.875<br>fps |
|--------|------|-------------|------------|------------|------------|-----------|-----------|-----------|------------|-------------|--------------|
| 0      | 0    | 160 x 120   | YUV444     |            |            |           |           |           |            |             |              |
|        | 1    | 320 x 240   | YUV422     |            |            |           | X         | X         | X          | x           | X            |
|        | 2    | 640 x 480   | YUV411     |            |            |           |           | X         | X          | x           | X            |
|        | 3    | 640 x 480   | YUV422     |            |            |           |           | X         | x          | x           | x            |
|        | 4    | 640 x 480   | RGB8       |            |            |           |           | X         | X          | x           | x            |
|        | 5    | 640 x 480   | Mono8      |            |            |           |           | x x*      | x x*       | x x*        | x x*         |
|        | 6    | 640 x 480   | Mono16     |            |            |           |           | x         | x          | x           | ×            |
| 1      | 0    | 800 x 600   | YUV422     |            |            |           |           | X         | X          | X           |              |
|        | 1    | 800 x 600   | RGB8       |            |            |           |           | X         | X          |             |              |
|        | 2    | 800 x 600   | Mono8      |            |            |           |           | x x*      | x x*       |             |              |
|        | 3    | 1024 x 768  | YUV422     |            |            |           |           | X         | x          | X           | X            |
|        | 4    | 1024 x 768  | RGB8       |            |            |           |           | X         | X          | X           | X            |
|        | 5    | 1024 x 768  | Mono8      |            |            |           |           | x x*      | x x*       | x x*        | x x*         |
|        | 6    | 800 x 600   | Mono16     |            |            |           |           | x         | x          | x           |              |
|        | 7    | 1024 x 768  | Mono16     |            |            |           |           | x         | x          | x           | x            |
| 2      | 0    | 1280 x 960  | YUV422     |            |            |           |           | X         | X          | X           | X            |
|        | 1    | 1280 x 960  | RGB8       |            |            |           |           | X         | x          | x           | X            |
|        | 2    | 1280 x 960  | Mono 8     |            |            |           |           | x x*      | x x*       | x x*        | x x*         |
|        | 3    | 1600 x 1200 | YUV422     |            |            |           |           |           |            |             |              |
|        | 4    | 1600 x 1200 | RGB8       |            |            |           |           |           |            |             |              |
|        | 5    | 1600 x 1200 | Mono8      |            | 1          | 1         |           |           |            |             |              |
|        | 6    | 1280 x 960  | Mono16     |            | 1          |           |           | x         | x          | x           | x            |
|        | 7    | 1600 x 1200 | Mono16     |            |            |           |           |           |            |             | 1            |

Table 85: Video fixed formats Stingray F-145B / F-145C

\*: Color camera outputs Mono8 interpolated image.

Frame rates with shading are only achievable with 1394b (S800).

Note

The following table shows default Format\_7 modes without Format\_7 mode mapping.

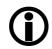

- see Chapter Mapping of possible Format\_7 modes to F7M1...F7M7 on page 148
- see Chapter Format\_7 mode mapping on page 301

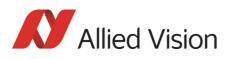

| Format | Mode | Resolution                 | Color mode                                                                         | Maximal S8                                                                             | 800 frame rates for Format_7 modes                                                                                                    |
|--------|------|----------------------------|------------------------------------------------------------------------------------|----------------------------------------------------------------------------------------|----------------------------------------------------------------------------------------------------|
| 7      | 0    | 1388 x 1038<br>1388 x 1038 | Mono8<br>Mono12<br>Mono16<br>YUV411<br>YUV422,Raw16<br>Mono8,Raw8<br>RGB8<br>Raw12 | 16 fps<br>16 fps<br>16 fps<br>16 fps<br>16 fps<br>16 fps<br>15 fps<br>16 fps           |                                                                                                    |
|        | 1    | 692 x 1038                 | Mono8<br>Mono12<br>Mono16                                                          | 16 fps<br>16 fps<br>16 fps                                                             | 2x H-binning<br>2x H-binning<br>2x H-binning                                                                                                    |
|        | 2    | 1388 x 518                 | Mono8<br>Mono12<br>Mono16                                                          | 27 fps<br>27 fps<br>27 fps                                                             | 2x V-binning<br>2x V-binning<br>2x V-binning                                                                                                    |
|        | 3    | 692 x 518                  | Mono8<br>Mono12<br>Mono16                                                          | 27 fps<br>27 fps<br>27 fps                                                             | 2x H+V binning<br>2x H+V binning<br>2x H+V binning                                                                                                    |
|        | 4    | 692 x 1038<br>692 x 1038   | Mono8<br>Mono12<br>Mono16<br>YUV411<br>YUV422,Raw16<br>Mono8,Raw8<br>RGB8<br>Raw12 | 16 fps<br>16 fps<br>16 fps<br>16 fps<br>16 fps<br>16 fps<br>16 fps<br>16 fps<br>16 fps | 2 out of 4 H-sub-sampling<br>2 out of 4 H-sub-sampling<br>2 out of 4 H-sub-sampling<br>2 out of 4 H-sub-sampling<br>2 out of 4 H-sub-sampling<br>2 out of 4 H-sub-sampling<br>2 out of 4 H-sub-sampling<br>2 out of 4 H-sub-sampling                 |
|        | 5#   | 1388 x 518<br>1388 x 518   | Mono8<br>Mono12<br>Mono16<br>YUV411<br>YUV422,Raw16<br>Mono8,Raw8<br>RGB8<br>Raw12 | 16 fps<br>16 fps<br>16 fps<br>16 fps<br>16 fps<br>16 fps<br>16 fps<br>16 fps<br>16 fps | 2 out of 4 V-sub-sampling<br>2 out of 4 V-sub-sampling<br>2 out of 4 V-sub-sampling<br>2 out of 4 V-sub-sampling<br>2 out of 4 V-sub-sampling<br>2 out of 4 V-sub-sampling<br>2 out of 4 V-sub-sampling<br>2 out of 4 V-sub-sampling                 |
|        | 6#   | 692 x 518<br>692 x 518     | Mono8<br>Mono12<br>Mono16<br>YUV411<br>YUV422,Raw16<br>Mono8,Raw8<br>RGB8<br>Raw12 | 16 fps<br>16 fps<br>16 fps<br>16 fps<br>16 fps<br>16 fps<br>16 fps<br>16 fps<br>16 fps | 2 out of 4 H+V-sub-sampling<br>2 out of 4 H+V-sub-sampling<br>2 out of 4 H+V-sub-sampling<br>2 out of 4 H+V-sub-sampling<br>2 out of 4 H+V-sub-sampling<br>2 out of 4 H+V-sub-sampling<br>2 out of 4 H+V-sub-sampling<br>2 out of 4 H+V sub-sampling |

Table 86: Video Format\_7 default modes Stingray F-145B / F-145C

#: Vertical sub-sampling is done via digitally concealing certain lines, so the frame rate is not
frame rate = f (AOI height)
but

frame rate = f (2 x AOI height)

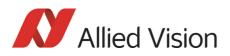

# Stingray F-146B / Stingray F-146C and board level F-146B BL / F-146C BL

| Format | Mode | Resolution  | Color mode | 240<br>fps | 120<br>fps | 60<br>fps | 30<br>fps | 15<br>fps | 7.5<br>fps | 3.75<br>fps | 1.875<br>fps |
|--------|------|-------------|------------|------------|------------|-----------|-----------|-----------|------------|-------------|--------------|
| 0      | 0    | 160 x 120   | YUV444     |            |            |           |           |           |            |             |              |
|        | 1    | 320 x 240   | YUV422     |            |            |           | X         | X         | X          | X           | X            |
|        | 2    | 640 x 480   | YUV411     |            |            |           |           | X         | X          | X           | X            |
|        | 3    | 640 x 480   | YUV422     |            |            |           |           | X         | X          | x           | X            |
|        | 4    | 640 x 480   | RGB8       |            |            |           |           |           |            |             |              |
|        | 5    | 640 x 480   | Mono8      |            |            |           |           | x x*      | x x*       | x x*        | x x*         |
|        | 6    | 640 x 480   | Mono16     |            |            |           |           | x         | x          | x           | x            |
| 1      | 0    | 800 x 600   | YUV422     |            |            |           |           | X         | X          | X           |              |
|        | 1    | 800 x 600   | RGB8       |            |            |           |           |           |            |             |              |
|        | 2    | 800 x 600   | Mono8      |            |            |           |           | x x*      | x x*       |             |              |
|        | 3    | 1024 x 768  | YUV422     |            |            |           |           | X         | X          | X           | X            |
|        | 4    | 1024 x 768  | RGB8       |            |            |           |           |           |            |             |              |
|        | 5    | 1024 x 768  | Mono8      |            |            |           |           | x x*      | x x*       | x x*        | x x*         |
|        | 6    | 800 x 600   | Mono16     |            |            |           |           | x         | x          | x           |              |
|        | 7    | 1024 x 768  | Mono16     |            |            |           |           | x         | x          | x           | x            |
| 2      | 0    | 1280 x 960  | YUV422     |            |            |           |           | X         | X          | X           | X            |
|        | 1    | 1280 x 960  | RGB8       |            |            |           |           |           |            |             |              |
|        | 2    | 1280 x 960  | Mono 8     |            |            |           |           | x x*      | x x*       | x x*        | x x*         |
|        | 3    | 1600 x 1200 | YUV422     |            |            |           |           |           |            |             |              |
|        | 4    | 1600 x 1200 | RGB8       |            |            |           |           |           |            |             |              |
|        | 5    | 1600 x 1200 | Mono8      |            |            |           |           |           |            |             |              |
|        | 6    | 1280 x 960  | Mono16     |            |            |           |           | x         | x          | x           | x            |
|        | 7    | 1600 x 1200 | Mono16     |            |            |           |           |           |            |             |              |

Table 87: Video fixed formats Stingray F-146B / F-146C

\*: Color camera outputs Mono8 interpolated image.

Frame rates with shading are only achievable with 1394b (S800).

Note

**i** 

- The following table shows default Format\_7 modes without Format\_7 mode mapping.
  - see Chapter Mapping of possible Format\_7 modes to F7M1...F7M7 on page 148
  - see Chapter Format\_7 mode mapping on page 301

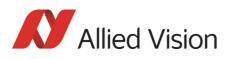

| Format | Mode | Resolution                 | Color mode                                                                         | Maximal S8                                                                             | 00 frame rates for Format_7 modes                                                                                                    |
|--------|------|----------------------------|------------------------------------------------------------------------------------|----------------------------------------------------------------------------------------|----------------------------------------------------------------------------------------------------|
| 7      | 0    | 1388 x 1038<br>1388 x 1038 | Mono8<br>Mono12<br>Mono16<br>YUV411<br>YUV422,Raw16<br>Mono8,Raw8<br>RGB8<br>Raw12 | 15 fps<br>15 fps<br>15 fps<br>15 fps<br>15 fps<br>15 fps<br>15 fps<br>15 fps<br>15 fps |                                                                                                    |
|        | 1    | 692 x 1038                 | Mono8<br>Mono12<br>Mono16                                                          | 15 fps<br>15 fps<br>15 fps                                                             | 2x H-binning<br>2x H-binning<br>2x H-binning                                                                                                    |
|        | 2    | 1388 x 518                 | Mono8<br>Mono12<br>Mono16                                                          | 26 fps<br>26 fps<br>26 fps                                                             | 2x V-binning<br>2x V-binning<br>2x V-binning                                                                                                    |
|        | 3    | 692 x 518                  | Mono8<br>Mono12<br>Mono16                                                          | 26 fps<br>26 fps<br>26 fps                                                             | 2x H+V binning<br>2x H+V binning<br>2x H+V binning                                                                                                    |
|        | 4    | 692 x 1038<br>692 x 1038   | Mono8<br>Mono12<br>Mono16<br>YUV411<br>YUV422,Raw16<br>Mono8,Raw8<br>RGB8<br>Raw12 | 15 fps<br>15 fps<br>15 fps<br>15 fps<br>15 fps<br>15 fps<br>15 fps<br>15 fps<br>15 fps | 2 out of 4 H-sub-sampling<br>2 out of 4 H-sub-sampling<br>2 out of 4 H-sub-sampling<br>2 out of 4 H-sub-sampling<br>2 out of 4 H-sub-sampling<br>2 out of 4 H-sub-sampling<br>2 out of 4 H-sub-sampling<br>2 out of 4 H-sub-sampling                 |
|        | 5#   | 1388 x 518<br>1388 x 518   | Mono8<br>Mono12<br>Mono16<br>YUV411<br>YUV422,Raw16<br>Mono8,Raw8<br>RGB8<br>Raw12 | 15 fps<br>15 fps<br>15 fps<br>15 fps<br>15 fps<br>15 fps<br>15 fps<br>15 fps<br>15 fps | 2 out of 4 V-sub-sampling<br>2 out of 4 V-sub-sampling<br>2 out of 4 V-sub-sampling<br>2 out of 4 V-sub-sampling<br>2 out of 4 V-sub-sampling<br>2 out of 4 V-sub-sampling<br>2 out of 4 V-sub-sampling<br>2 out of 4 V-sub-sampling                 |
|        | 6#   | 692 x 518<br>692 x 518     | Mono8<br>Mono12<br>Mono16<br>YUV411<br>YUV422,Raw16<br>Mono8,Raw8<br>RGB8<br>Raw12 | 15 fps<br>15 fps<br>15 fps<br>15 fps<br>15 fps<br>15 fps<br>15 fps<br>15 fps<br>15 fps | 2 out of 4 H+V-sub-sampling<br>2 out of 4 H+V-sub-sampling<br>2 out of 4 H+V-sub-sampling<br>2 out of 4 H+V-sub-sampling<br>2 out of 4 H+V-sub-sampling<br>2 out of 4 H+V-sub-sampling<br>2 out of 4 H+V-sub-sampling<br>2 out of 4 H+V sub-sampling |

Table 88: Video Format\_7 default modes Stingray F-146B / F-146C

#: Vertical sub-sampling is done via digitally concealing certain lines, so the frame rate is not
frame rate = f (AOI height)
but

frame rate = f (2 x AOI height)

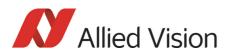

# Stingray F-201B / Stingray F-201C and board level F-201B BL / F-201C BL

| Format | Mode | Resolution  | Color mode | 240<br>fps | 120<br>fps | 60<br>fps | 30<br>fps | 15<br>fps | 7.5<br>fps | 3.75<br>fps  | 1.875<br>fps |
|--------|------|-------------|------------|------------|------------|-----------|-----------|-----------|------------|--------------|--------------|
| 0      | 0    | 160 x 120   | YUV444     |            |            |           |           |           |            |              |              |
|        | 1    | 320 x 240   | YUV422     |            |            |           | x         | X         | X          | X            | X            |
|        | 2    | 640 x 480   | YUV411     |            |            |           | x         | X         | X          | X            | X            |
|        | 3    | 640 x 480   | YUV422     |            |            |           | x         | X         | X          | X            | X            |
|        | 4    | 640 x 480   | RGB8       |            |            |           |           |           |            |              |              |
|        | 5    | 640 x 480   | Mono 8     |            |            |           | x x*      | x x*      | x x*       | <b>x x</b> * | x x*         |
|        | 6    | 640 x 480   | Mono 16    |            |            |           | x         | x         | x          | x            | x            |
| 1      | 0    | 800 x 600   | YUV422     |            |            |           |           | X         | X          | X            |              |
|        | 1    | 800 x 600   | RGB8       |            |            |           |           |           |            |              |              |
|        | 2    | 800 x 600   | Mono8      |            |            |           |           | x x*      | x x*       |              |              |
|        | 3    | 1024 x 768  | YUV422     |            |            |           |           | x         | x          | X            | X            |
|        | 4    | 1024 x 768  | RGB8       |            |            |           |           |           |            |              |              |
|        | 5    | 1024 x 768  | Mono 8     |            |            |           |           | x x*      | x x*       | <b>x x</b> * | x x*         |
|        | 6    | 800 x 600   | Mono16     |            |            |           |           | x         | x          | x            |              |
|        | 7    | 1024 x 768  | Mono16     |            |            |           |           | x         | x          | x            | x            |
| 2      | 0    | 1280 x 960  | YUV422     |            |            |           |           |           | X          | X            | X            |
|        | 1    | 1280 x 960  | RGB8       |            |            |           |           |           |            |              |              |
|        | 2    | 1280 x 960  | Mono 8     |            |            |           |           | x x*      | x x*       | x x*         | x x*         |
|        | 3    | 1600 x 1200 | YUV422     |            |            |           |           |           | X          | X            | X            |
|        | 4    | 1600 x 1200 | RGB8       |            |            |           |           |           |            |              |              |
|        | 5    | 1600 x 1200 | Mono8      |            |            |           |           | x x*      | x x*       | x x*         | x x*         |
|        | 6    | 1280 x 960  | Mono16     |            |            |           |           | x         | x          | x            | x            |
|        | 7    | 1600 x 1200 | Mono16     |            |            |           |           | x         | x          | x            | x            |

Table 89: Video fixed formats Stingray F-201B / F-201C

\*: Color camera outputs Mono8 interpolated image.

Frame rates with shading are only achievable with 1394b (S800).

Note

The following table shows default Format\_7 modes without Format\_7 mode mapping.

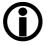

- see Chapter Mapping of possible Format\_7 modes to F7M1...F7M7 on page 148
- see Chapter Format\_7 mode mapping on page 301

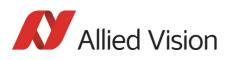

| Format | Mode | Resolution                 | Color mode                                                                         | Maximal S800 frame rates for Format_7 modes                                  |                                                                                                    |  |  |  |
|--------|------|----------------------------|------------------------------------------------------------------------------------|------------------------------------------------------------------------------|----------------------------------------------------------------------------------------------------|--|--|--|
| 7      | 0    | 1624 x 1234<br>1624 x 1234 | Mono8<br>Mono12<br>Mono16<br>YUV411<br>YUV422,Raw16<br>Mono8,Raw8<br>RGB8<br>Raw12 | 14 fps<br>14 fps<br>14 fps<br>14 fps<br>14 fps<br>14 fps<br>10 fps<br>14 fps |                                                                                                    |  |  |  |
|        | 1    | 812 x 1234                 | Mono8<br>Mono12<br>Mono16                                                          | 14 fps<br>14 fps<br>14 fps                                                   | 2x H-binning<br>2x H-binning<br>2x H-binning                                                                                                  |  |  |  |
|        |      | 812 x 1234                 | YUV411<br>YUV422,Raw16<br>Mono8,Raw8<br>RGB8<br>Raw12                              | 14 fps<br>14 fps<br>14 fps<br>14 fps<br>14 fps<br>14 fps                     | 2x H-binning<br>2x H-binning<br>2x H-binning<br>2x H-binning<br>2x H-binning                                                                  |  |  |  |
|        | 2    | 1624 x 616                 | Mono8<br>Mono12<br>Mono16                                                          | 26 fps<br>26 fps<br>26 fps                                                   | 2x V-binning<br>2x V-binning<br>2x V-binning                                                                                                  |  |  |  |
|        |      | 1624 x 614                 | YUV411<br>YUV422,Raw16<br>Mono8,Raw8<br>RGB8<br>Raw12                              | 26 fps<br>26 fps<br>26 fps<br>21 fps<br>26 fps                               | 2x V-binning<br>2x V-binning<br>2x V-binning<br>2x V-binning<br>2x V-binning                                                                  |  |  |  |
|        | 3    | 812 x 616                  | Mono8<br>Mono12<br>Mono16                                                          | 26 fps<br>26 fps<br>26 fps                                                   | 2x H+V binning<br>2x H+V binning<br>2x H+V binning                                                                                            |  |  |  |
|        |      | 812 x 614                  | YUV411<br>YUV422,Raw16<br>Mono8,Raw8<br>RGB8<br>Raw12                              | 26 fps<br>26 fps<br>26 fps<br>26 fps<br>26 fps<br>26 fps                     | 2x H+V binning<br>2x H+V binning<br>2x H+V binning<br>2x H+V binning<br>2x H+V binning                                                        |  |  |  |
|        | 4    | 812 x 1234                 | Mono8<br>Mono12<br>Mono16                                                          | 14 fps<br>14 fps<br>14 fps                                                   | 2 out of 4 H-sub-sampling<br>2 out of 4 H-sub-sampling<br>2 out of 4 H-sub-sampling                                                           |  |  |  |
|        |      | 812 x 1234                 | YUV411<br>YUV422,Raw16<br>Mono8,Raw8<br>RGB8<br>Raw12                              | 14 fps<br>14 fps<br>14 fps<br>14 fps<br>14 fps<br>14 fps                     | 2 out of 4 H-sub-sampling<br>2 out of 4 H-sub-sampling<br>2 out of 4 H-sub-sampling<br>2 out of 4 H-sub-sampling<br>2 out of 4 H-sub-sampling |  |  |  |

Table 90: Video Format\_7 default modes Stingray F-201B / F-201C

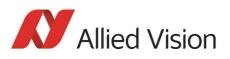

| Format | Mode           | Resolution | Color mode   | Maxima | l S800 frame rates for Format_7 modes |
|--------|----------------|------------|--------------|--------|---------------------------------------|
| 7      | 5 <sup>#</sup> | 1624 x 616 | Mono8        | 14 fps | 2 out of 4 V-sub-sampling             |
|        |                |            | Mono12       | 14 fps | 2 out of 4 V-sub-sampling             |
|        |                |            | Mono16       | 14 fps | 2 out of 4 V-sub-sampling             |
|        |                | 1624 x 616 | YUV411       | 14 fps | 2 out of 4 V-sub-sampling             |
|        |                |            | YUV422,Raw16 | 14 fps | 2 out of 4 V-sub-sampling             |
|        |                |            | Mono8,Raw8   | 14 fps | 2 out of 4 V-sub-sampling             |
|        |                |            | RGB8         | 14 fps | 2 out of 4 V-sub-sampling             |
|        |                |            | Raw12        | 14 fps | 2 out of 4 V-sub-sampling             |
|        | 6 <sup>#</sup> | 812 x 616  | Mono8        | 14 fps | 2 out of 4 H+V sub-sampling           |
|        | •              |            | Mono12       | 14 fps | 2 out of 4 H+V sub-sampling           |
|        |                |            | Mono16       | 14 fps | 2 out of 4 H+V sub-sampling           |
|        |                | 812 x 616  | YUV411       | 14 fps | 2 out of 4 H+V sub-sampling           |
|        |                |            | YUV422,Raw16 | 14 fps | 2 out of 4 H+V sub-sampling           |
|        |                |            | Mono8,Raw8   | 14 fps | 2 out of 4 H+V sub-sampling           |
|        |                |            | RGB8         | 14 fps | 2 out of 4 H+V sub-sampling           |
|        |                |            | Raw12        | 14 fps | 2 out of 4 H+V sub-sampling           |

Table 90: Video Format\_7 default modes Stingray F-201B / F-201C

#: Vertical sub-sampling is done via digitally concealing certain lines, so the frame rate is not frame rate = f (AOI height) but

frame rate = f (2 x AOI height)

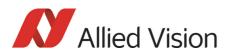

## Stingray F-504B / Stingray F-504C and board level F-504B BL / F-504C BL

| Format | Mode | Resolution  | Color mode | 240<br>fps | 120<br>fps | 60<br>fps | 30<br>fps | 15<br>fps | 7.5<br>fps | 3.75<br>fps | 1.875<br>fps |
|--------|------|-------------|------------|------------|------------|-----------|-----------|-----------|------------|-------------|--------------|
| -      | 0    | 160 x 120   | YUV444     |            |            |           |           |           |            |             |              |
|        | 1    | 320 x 240   | YUV422     |            |            |           | x         | X         | x          | x           | X            |
|        | 2    | 640 x 480   | YUV411     |            |            |           |           | X         | X          | X           | X            |
|        | 3    | 640 x 480   | YUV422     |            |            |           |           | X         | x          | x           | X            |
|        | 4    | 640 x 480   | RGB8       |            |            |           |           | X         | x          | x           | X            |
|        | 5    | 640 x 480   | Mono8      |            |            |           |           | x x*      | x x*       | x x*        | x x*         |
|        | 6    | 640 x 480   | Mono16     |            |            |           |           | x         | x          | x           | x            |
| 1      | 0    | 800 x 600   | YUV422     |            |            |           |           | X         | X          | X           |              |
|        | 1    | 800 x 600   | RGB8       |            |            |           |           | X         | x          |             |              |
|        | 2    | 800 x 600   | Mono8      |            |            |           |           | x x*      | x x*       |             |              |
|        | 3    | 1024 x 768  | YUV422     |            |            |           |           | X         | X          | X           | X            |
|        | 4    | 1024 x 768  | RGB8       |            |            |           |           | X         | X          | X           | X            |
|        | 5    | 1024 x 768  | Mono8      |            |            |           |           | x x*      | x x*       | x           | x x*         |
|        | 6    | 800 x 600   | Mono16     |            |            |           |           | x         | x          | x           |              |
|        | 7    | 1024 x 768  | Mono16     |            |            |           |           | x         | x          | x           | x            |
| 2      | 0    | 1280 x 960  | YUV422     |            |            |           |           | X         | X          | X           | X            |
|        | 1    | 1280 x 960  | RGB8       |            |            |           |           | x         | x          | x           | X            |
|        | 2    | 1280 x 960  | Mono8      |            |            |           |           | x x*      | x x*       | x x*        | x x*         |
|        | 3    | 1600 x 1200 | YUV422     |            |            |           |           |           | X          | x           | X            |
|        | 4    | 1600 x 1200 | RGB8       |            |            |           |           |           | x          | x           | X            |
|        | 5    | 1600 x 1200 | Mono8      |            |            |           |           |           | x x*       | x x*        | x x*         |
|        | 6    | 1280 x 960  | Mono16     |            |            |           |           | x         | x          | x           | x            |
|        | 7    | 1600 x 1200 | Mono16     |            |            |           |           |           | x          | x           | x            |

Table 91: Video fixed formats Stingray F-504B / F-504C

\*: Color camera outputs Mono8 interpolated image.

Frame rates with shading are only achievable with 1394b (S800).

Note

**i** 

- The following table shows default Format\_7 modes without Format\_7 mode mapping.
  - see Chapter Mapping of possible Format\_7 modes to F7M1...F7M7 on page 148
  - see Chapter Format\_7 mode mapping on page 301

Stingray Technical Manual V.4.5.0

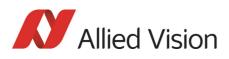

| Format | Mode | Resolution                 | Color mode                                                                         | Maxima                                                               | l S800 frame rates for Format_7 modes                                                                                                    |
|--------|------|----------------------------|------------------------------------------------------------------------------------|----------------------------------------------------------------------|----------------------------------------------------------------------------------------------------|
| 7      | 0    | 2452 x 2056<br>2452 x 2056 | Mono8<br>Mono12<br>Mono16<br>YUV411<br>YUV422,Raw16<br>Mono8,Raw8<br>RGB8<br>Raw12 | 9 fps<br>8 fps<br>6 fps<br>8 fps<br>6 fps<br>9 fps<br>4 fps<br>8 fps |                                                                                                    |
|        | 1    | 1224 x 2056                | Mono8<br>Mono12<br>Mono16                                                          | 9 fps<br>9 fps<br>9 fps                                              | 2x H-binning<br>2x H-binning<br>2x H-binning                                                                                                    |
|        | 2    | 2452 x 1028                | Mono8<br>Mono12<br>Mono16                                                          | 15 fps<br>15 fps<br>12 fps                                           | 2x V-binning<br>2x V-binning<br>2x V-binning                                                                                                    |
|        | 3    | 1224 x 1028                | Mono8<br>Mono12<br>Mono16                                                          | 15 fps<br>15 fps<br>15 fps                                           | 2x H+V binning<br>2x H+V binning<br>2x H+V binning                                                                                                    |
|        | 4    | 1224 x 2056                | Mono8<br>Mono12<br>Mono16                                                          | 9 fps<br>9 fps<br>9 fps                                              | 2 out of 4 H-sub-sampling<br>2 out of 4 H-sub-sampling<br>2 out of 4 H-sub-sampling                                                                                                    |
|        |      | 1224 x 2056                | YUV411<br>YUV422,Raw16<br>Mono8,Raw8<br>RGB8<br>Raw12                              | 9 fps<br>9 fps<br>9 fps<br>8 fps<br>9 fps                            | 2 out of 4 H-sub-sampling<br>2 out of 4 H-sub-sampling<br>2 out of 4 H-sub-sampling<br>2 out of 4 H-sub-sampling<br>2 out of 4 H-sub-sampling                                                                                                    |
| 7      | 5#   | 2452 x 1028<br>2452 x 1028 | Mono8<br>Mono12<br>Mono16<br>YUV411<br>YUV422,Raw16<br>Mono8,Raw8<br>RGB8<br>Raw12 | 9 fps<br>9 fps<br>9 fps<br>9 fps<br>9 fps<br>9 fps<br>8 fps<br>9 fps | 2 out of 4 V-sub-sampling<br>2 out of 4 V-sub-sampling<br>2 out of 4 V-sub-sampling<br>2 out of 4 V-sub-sampling<br>2 out of 4 V-sub-sampling<br>2 out of 4 V-sub-sampling<br>2 out of 4 V-sub-sampling<br>2 out of 4 V-sub-sampling                 |
|        | 6#   | 1224 x 1028<br>1224 x 1028 | Mono8<br>Mono12<br>Mono16<br>YUV411<br>YUV422,Raw16<br>Mono8,Raw8<br>RGB8<br>Raw12 | 9 fps<br>9 fps<br>9 fps<br>9 fps<br>9 fps<br>9 fps<br>9 fps<br>9 fps | 2 out of 4 H+V sub-sampling<br>2 out of 4 H+V sub-sampling<br>2 out of 4 H+V sub-sampling<br>2 out of 4 H+V sub-sampling<br>2 out of 4 H+V sub-sampling<br>2 out of 4 H+V sub-sampling<br>2 out of 4 H+V sub-sampling<br>2 out of 4 H+V sub-sampling |

Table 92: Video Format\_7 default modes Stingray F-504B / F-504C

#: Vertical sub-sampling is done via digitally concealing certain lines, so the frame rate is not
frame rate = f (AOI height)
but
frame rate = f (2 x AOI height)

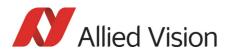

Video formats, modes and bandwidth

# Area of interest (AOI)

The camera's image sensor has a defined resolution. This indicates the maximum number of lines and pixels per line that the recorded image may have.

However, often only a certain section of the entire image is of interest. The amount of data to be transferred can be decreased by limiting the image to a section when reading it out from the camera. At a lower vertical resolution, the sensor can be read out faster. Thus, the frame rate is increased.

Note

The setting of AOIs is supported only in video Format\_7.

# **(i)**

For most other video formats, the size of the image read out and modes is fixed by the IIDC specification, thereby determining the highest possible frame rate. In Format\_7 mode the user can set the **upper left corner**, as well as **width and height** of the section (area of interest = AOI) to determine the size and thus the highest possible frame rate.

Setting the AOI is done in the IMAGE\_POSITION and IMAGE\_SIZE registers.

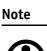

Pay attention to the increments entering in the UNIT\_-SIZE\_INQ and UNIT\_POSITION\_INQ registers when configuring IMAGE\_POSITION and IMAGE\_SIZE.

AF\_AREA\_POSITION and AF\_AREA\_SIZE contain in the respective bits values for column and line of the upper left corner and values for the width and height.

**Note** For more information see Table 126: on page 266.

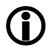

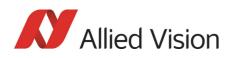

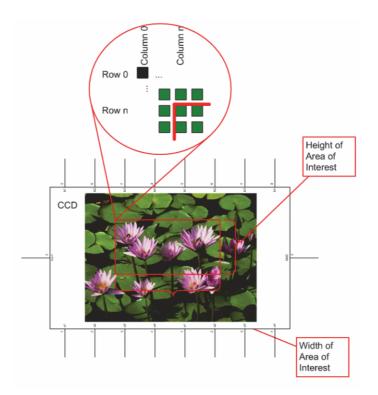

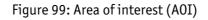

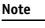

- The left position + width and the upper position + height may not exceed the maximum resolution of the sensor.
- **(i)**
- The coordinates for width and height must be divisible by 4.

In addition to the area of interest (AOI), some other parameters have an effect on the maximum frame rate:

- •The time for reading the image from the sensor and transporting it into the FRAME\_BUFFER
- •The time for transferring the image over the FireWire  $\tilde{\mathsf{N}}^{\texttt{t}}$  bus
- •The length of the exposure time

#### **Autofunction AOI**

Feature to select the image area (work area) for the following auto functions:

- Auto shutter
- Auto gain
- Auto white balance

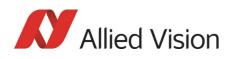

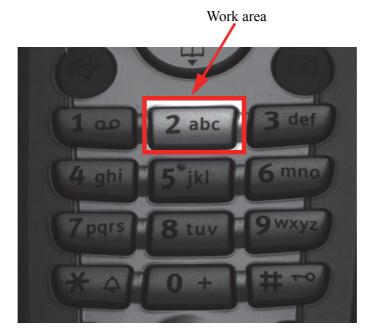

The following screenshot shows an example of the auto function AOI:

Figure 100: Example of autofunction AOI (Show work area is on)

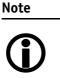

Autofunction AOI is independent from Format\_7 AOI settings.

If you switch off auto function AOI, work area position and work area size follow the current active image size.

To switch off auto functions, carry out following actions in the order shown:

1. Uncheck Show AOI check box (SmartView Ctrl2 tab).

2. Uncheck **Enable** check box (SmartView **Ctrl2** tab). Switch off Auto mode (e.g., **Shutter** and/or **Gain**) (SmartView Ctrl2 tab).

It uses a grid of up to 65534 sample points equally spread over the AOI as a reference. Note

Configuration

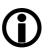

To configure this feature in an advanced register see Chapter Autofunction AOI on page 292.

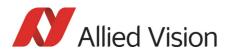

### **Frame rates**

The IEEE 1394b bus has bandwidth of at least 62.5 MByte/s for transferring (isochronously) image data. Therefore, up to 8192 bytes per cycle (or around 2000 quadlets = 4 bytes@ 800 Mbit/s) can be transmitted.

Depending on the video format settings and the configured frame rate, the camera requires a certain percentage of maximum available bandwidth. Clearly, the bigger the image and the higher the frame rate, the more data is to be transmitted.

The following tables indicate the volume of data in various formats and modes to be sent within one cycle (125  $\mu$ s) at 800 Mbit/s of bandwidth.

The tables are divided into three formats:

| Format   | Resolution | Max. video format |
|----------|------------|-------------------|
| Format_0 | up to VGA  | 640 x 480         |
| Format_1 | up to XGA  | 1024 x 768        |
| Format_2 | up to UXGA | 1600 x 1200       |

Table 93: Overview fixed formats

The bandwidth is determined by the required image resolution and by the number of cameras that have be operated independently on a bus in a certain mode.

Abbreviations (used according IIDC 1394-based Digital Camera Specification):

- H: line/packet
- p: pixel/packet
- q: quadlet/packet

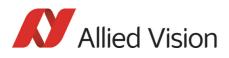

| Format | : Mode                          | Resolution                            | 240<br>fps           | 120<br>fps           | 60<br>fps            | 30<br>fps           | 15<br>fps           | 7.5<br>fps           | 3.75<br>fps          |
|--------|---------------------------------|---------------------------------------|----------------------|----------------------|----------------------|---------------------|---------------------|----------------------|----------------------|
| 0      | 0                               | 160 x 120 YUV (4:4:4)<br>24 bit/pixel | 4H<br>640p<br>480q   | 2H<br>320p<br>240q   | 1H<br>160p<br>120q   | 1/2H<br>80p<br>60q  | 1/4H<br>40p<br>30q  | 1/8H<br>20p<br>15q   |                      |
|        | 1                               | 320 x 240 YUV (4:2:2)<br>16 bit/pixel | 8H<br>2560p<br>1280q | 4H<br>1280p<br>640q  | 2H<br>640p<br>320q   | 1H<br>320p<br>160q  | 1/2H<br>160p<br>80q | 1/4H<br>80p<br>40q   | 1/8H<br>40p<br>20q   |
|        | 2                               | 640 x 480 YUV (4:1:1)<br>12 bit/pixel |                      | 8H<br>5120p<br>1920q | 4H<br>2560p<br>960q  | 2H<br>1280p<br>480q | 1H<br>640p<br>240q  | 1/2H<br>320p<br>120q | 1/4H<br>160p<br>60q  |
|        | 3                               | 640 x 480 YUV (4:2:2)<br>16 bit/pixel |                      |                      | 4H<br>2560p<br>1280q | 2H<br>1280p<br>640q | 1H<br>640p<br>320q  | 1/2H<br>320p<br>160q | 1/4H<br>160p<br>80q  |
|        | 4 640 x 480 RGB<br>24 bit/pixel |                                       |                      |                      | 4H<br>2560p<br>1280q | 2H<br>1280p<br>960q | 1H<br>640p<br>480q  | 1/2H<br>320p<br>240q | 1/4H<br>160p<br>120q |
|        | 5                               | 640 x 480 (Mono8)<br>8 bit/pixel      |                      | 8H<br>5120p<br>1280q | 4H<br>2560p<br>640q  | 2H<br>1280p<br>320q | 1H<br>640p<br>160q  | 1/2H<br>320p<br>80q  | 1/4H<br>160<br>p40q  |
|        | 6                               | 640 x 480 Y (Mono16)<br>16 Bit/pixel  |                      |                      | 4H<br>2560p<br>1280q | 2H<br>1280p<br>640q | 1H<br>640p<br>320q  | 1/2H<br>320p<br>160q | 1/4H<br>160p<br>80q  |
|        | 7                               | Reserved                              |                      |                      |                      |                     |                     |                      |                      |

Table 94: Format\_0

As an example, VGA Mono8 @ 60 fps requires four lines (640 x 4 = 2560 pixels/ byte) to transmit every 125  $\mu$ s: this is a consequence of the sensor's line time of about 30  $\mu$ s: therefore, no data needs to be stored temporarily.

It takes 120 cycles ( $120 \times 125 \mu s = 15 ms$ ) to transmit one frame, which arrives every 16.6 ms from the camera. Again, no data need to be stored temporarily.

Thus, around 64% of the available bandwidth (at S400) is used. Consequently, one camera can be connected to the bus at S400.

The same camera, run at S800 would require only 32% of the available bandwidth. Thus, up to three cameras can be connected to the bus at S800.

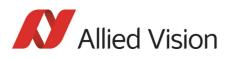

| Format | Mode | Resolution                             | 240<br>fps | 120<br>fps            | 60<br>fps            | 30<br>fps              | 15<br>fps             | 7.5<br>fps           | 3.75<br>fps           | 1.875<br>fps          |
|--------|------|----------------------------------------|------------|-----------------------|----------------------|------------------------|-----------------------|----------------------|-----------------------|-----------------------|
| 1      | 0    | 800 x 600 YUV (4:2:2)<br>16 bit/pixel  |            |                       | 5H<br>4000p<br>2000q | 5/2H<br>2000p<br>1000q | 5/4H<br>1000p<br>500q | 5/8H<br>500p<br>250q | 6/16H<br>250p<br>125q |                       |
|        | 1    | 800 x 600 RGB<br>24 bit/pixel          |            |                       | 20004                | 5/2H<br>2000p<br>1500q | 5/4H<br>1000p<br>750q | 5/8H<br>500p<br>375q | 1239                  |                       |
|        | 2    | 800 x 600 Y (Mono8)<br>8 bit/pixel     |            | 10H<br>8000p<br>2000q | 5H<br>4000p<br>1000q | 5/2H<br>2000p<br>500q  | 5/4H<br>1000p<br>250q | 5/8H<br>500p<br>125q |                       |                       |
|        | 3    | 1024 x 768 YUV (4:2:2)<br>16 bit/pixel |            |                       |                      | 3H<br>3072p<br>1536q   | 3/2H<br>1536p<br>768q | 3/4H<br>768p<br>384q | 3/8H<br>384p<br>192q  | 3/16H<br>192p<br>96q  |
|        | 4    | 1024 x 768 RGB<br>24 bit/pixel         |            |                       |                      |                        | 3/2H<br>1536p<br>384q | 3/4H<br>768p<br>576q | 3/8H<br>384p<br>288q  | 3/16H<br>192p<br>144q |
|        | 5    | 1024 x 768 Y (Mono)<br>8 bit/pixel     |            |                       | 6H<br>6144p<br>1536q | 3H<br>3072p<br>768q    | 3/2H<br>1536p<br>384q | 3/4H<br>768p<br>192q | 3/8H<br>384p<br>96q   | 3/16H<br>192p<br>48q  |
|        | 6    | 800 x 600 (Mono16)<br>16 bit/pixel     |            |                       | 5H<br>4000p<br>2000q | 5/2H<br>2000p<br>1000q | 5/4H<br>1000p<br>500q | 5/8H<br>500p<br>250q | 5/16H<br>250p<br>125q |                       |
|        | 7    | 1024 x 768 Y (Mono16)<br>16 bit/pixel  |            |                       |                      | 3H<br>3072p<br>1536q   | 3/2H<br>1536p<br>768q | 3/4H<br>768p<br>384q | 3/8H<br>384p<br>192q  | 3/16H<br>192p<br>96q  |

Table 95: Format\_1

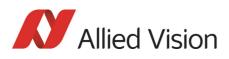

| Format | Mode | Resolution             | 60 | fps 3 | 30 fps         | 15 fps         | 7.5 fps        | 3.75<br>fps   | 1.875<br>fps |
|--------|------|------------------------|----|-------|----------------|----------------|----------------|---------------|--------------|
| 2      | 0    | 1280 x 960 YUV (4:2:2) |    |       |                | 2H             | 1H             | 1/2H          | 1/4H         |
|        |      | 16 bit/pixel           |    |       |                | 2560p<br>1280q | 1280p<br>640q  | 640p<br>320q  | 320p<br>160q |
|        | 1    | 1280 x 960 RGB         |    |       |                | 2H             | 1H             | 1/2H          | 1/4H         |
|        |      | 24 bit/pixel           |    |       |                | 2560p<br>1920q | 1280p<br>960q  | 640p<br>480q  | 320p<br>240q |
|        | 2    | 1280 x 960 Y (Mono8)   |    |       | ιH             | 2H             | 1H             | 1/2H          | 1/4H         |
|        | 8    | 8 bit/pixel            |    |       | 5120p<br>280q  | 2560p<br>640q  | 1280p<br>320q  | 640p<br>160q  | 320p<br>80q  |
|        | 3    | 1600 x 1200 YUV(4:2:2) |    |       |                | 5/2H           | 5/4H           | 5/8H          | 5/16H        |
|        |      | 16 bit/pixel           |    |       |                | 4000p<br>2000q | 2000p<br>1000q | 1000p<br>500q | 500p<br>250q |
|        | 4    | 1600 x 1200 RGB        |    |       |                |                | 5/4H           | 5/8H          | 5/16         |
|        |      | 24 bit/pixel           |    |       |                |                | 2000p<br>1500q | 1000p<br>750q | 500p<br>375q |
|        | 5    | 1600 x 1200 Y (Mono) 8 |    |       | δH             | 5/2H           | 5/4H           | 5/8H          | 5/16H        |
|        |      | bit/pixel              |    |       | 8000p<br>2000q | 4000p<br>1000q | 2000p<br>500q  | 1000p<br>250q | 500p<br>125q |
|        | 6    | 1280 x 960 Y (Mono16)  |    |       |                | 2H             | 1H             | 1/2H          | 1/4H         |
|        |      | 16 bit/pixel           |    |       |                | 2560p<br>1280q | 1280p<br>640q  | 640p<br>320q  | 320p<br>160q |
|        | 7    | 1600 x 1200Y(Mono16)   |    |       |                | 5/2H           | 5/4H           | 5/8H          | 5/16H        |
|        |      | 16 bit/pixel           |    |       |                | 4000p<br>2000q | 2000p<br>1000q | 1000p<br>500q | 500p<br>250q |

Table 96: Format\_2

As already mentioned, the recommended limit for transferring isochronous image data is 2000q (quadlets) per cycle or 8192 bytes (with 800 Mbit/s of bandwidth).

#### Note

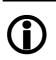

- If the cameras are operated with an external trigger the maximum trigger frequency may not exceed the highest continuous frame rate, thus, preventing frames from being dropped or corrupted.
- IEEE 1394 adapter cards with PCILynx<sup>TM</sup> chipsets (predecessor of OHCI) have a limit of 4000 bytes per cycle.

The frame rates in video modes 0 to 2 are specified and set fixed by IIDC V1.31.

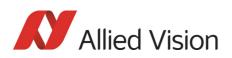

#### Frame rates Format\_7

•

In video Format\_7 frame rates are no longer fixed.

Note

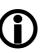

- Different values apply for the different sensors.
  - Frame rates may be further limited by longer shutter times and/or bandwidth limitation from the IEEE 1394 bus.

Details are described in the next chapters:

- Max. frame rate of CCD (theoretical formula)
- Graphs of frame rates as function of AOI by constant width: the curves describe RAW8, RAW12/YUV411, RAW16/YUV422, RGB8 and max. frame rate of CCD
- Table with max. frame rates as function of AOI by constant width

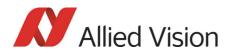

Video formats, modes and bandwidth

#### Stingray F-033/F-033 BL: AOI frame rates

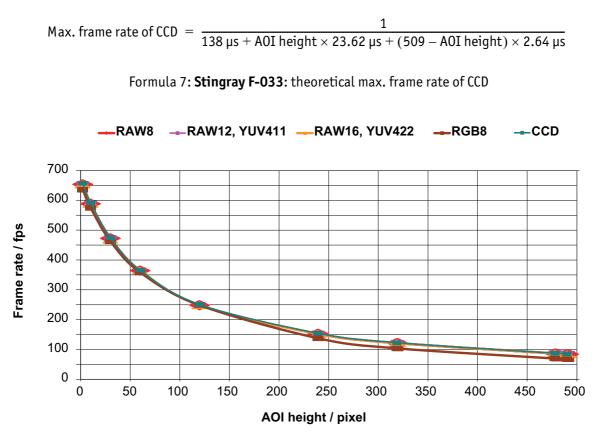

Figure 101: Frame rates Stingray F-033 as function of AOI height [width=656]

| AOI height | CCD*   | Raw8 | Raw12 | Raw16 | YUV411 | YUV422 | RGB8      |
|------------|--------|------|-------|-------|--------|--------|-----------|
| 492        | 84.72  | 84   | 84    | 84    | 84     | 84     | 67/84**   |
| 480        | 86.56  | 86   | 86    | 86    | 86     | 86     | 68/86**   |
| 320        | 122.02 | 121  | 121   | 121   | 121    | 121    | 103/121** |
| 240        | 153.45 | 153  | 153   | 153   | 152    | 152    | 137/152** |
| 120        | 250.04 | 249  | 249   | 249   | 242    | 247    | 246       |
| 60         | 364.89 | 363  | 363   | 363   | 358    | 358    | 358       |
| 30         | 473.67 | 468  | 468   | 471   | 462    | 462    | 462       |
| 10         | 591.17 | 588  | 588   | 588   | 574    | 574    | 574       |
| 2          | 656.29 | 653  | 653   | 653   | 635    | 635    | 635       |

Table 97: Frame rates (fps) of **Stingray F-033** as function of AOI height (pixel) [width=656]

\* CCD = theoretical max. frame rate (in fps) of CCD according to given formula

\*\*only with max BPP=1100; see Chapter Maximum ISO packet size on page 297

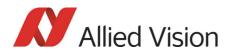

#### Stingray F-046/F-046 BL: AOI frame rates

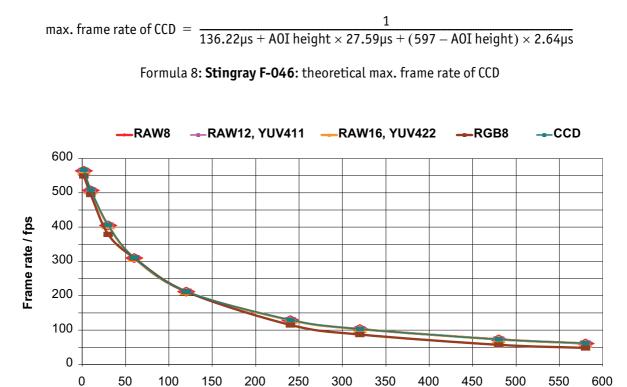

AOI height / pixel

Figure 102: Frame rates Stingray F-046 as function of AOI height [width=780]

| AOI height | CCD*   | RAW8 | RAW12 | RAW16 | YUV411 | YUV422 | RGB8 |
|------------|--------|------|-------|-------|--------|--------|------|
| 580        | 61.79  | 61   | 61    | 61    | 61     | 61     | 48   |
| 480        | 73.06  | 73   | 73    | 73    | 73     | 73     | 57   |
| 320        | 103.13 | 103  | 103   | 103   | 103    | 103    | 87   |
| 240        | 129.87 | 129  | 129   | 129   | 129    | 129    | 115  |
| 120        | 212.48 | 212  | 212   | 212   | 210    | 210    | 210  |
| 60         | 311.59 | 310  | 310   | 310   | 306    | 306    | 306  |
| 30         | 406.37 | 405  | 405   | 405   | 379    | 379    | 379  |
| 10         | 509.74 | 507  | 507   | 507   | 495    | 495    | 495  |
| 2          | 567.47 | 564  | 564   | 564   | 549    | 549    | 549  |

Table 98: Frame rates (fps) of Stingray F-046 as function of AOI height (pixel) [width=780]

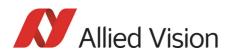

#### Stingray F-080/F-080 BL: AOI frame rates

max. frame rate of CCD =  $\frac{1}{222\mu s + A0I \text{ height} \times 40.50\mu s + (778 - A0I \text{ height}) \times 7.00\mu s}$ 

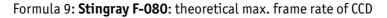

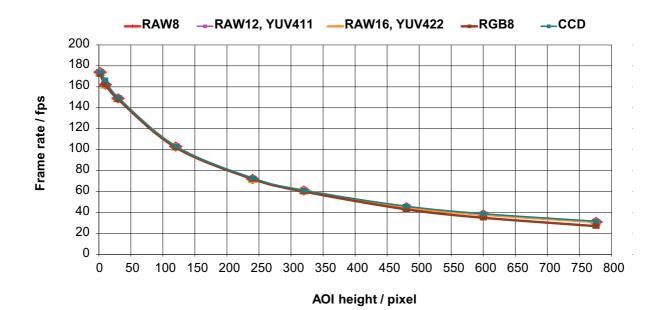

| AOI height | CCD*   | RAW8 | RAW12 | RAW16 | YUV411 | YUV422 | RGB8 |
|------------|--------|------|-------|-------|--------|--------|------|
| 776        | 31.56  | 31   | 31    | 31    | 31     | 31     | 27   |
| 600        | 38.81  | 38   | 38    | 38    | 38     | 38     | 35   |
| 480        | 45.98  | 45   | 45    | 45    | 45     | 45     | 43   |
| 320        | 61.02  | 61   | 61    | 61    | 60     | 60     | 60   |
| 240        | 72.95  | 72   | 72    | 72    | 72     | 72     | 72   |
| 120        | 103.22 | 103  | 103   | 103   | 102    | 102    | 102  |
| 30         | 149.86 | 149  | 149   | 149   | 148    | 148    | 148  |
| 10         | 166.58 | 162  | 162   | 162   | 162    | 162    | 162  |
| 2          | 174.37 | 174  | 174   | 174   | 172    | 172    | 172  |

Table 99: Frame rates (fps) of **Stingray F-080** as function of AOI height (pixel) [width=1032]

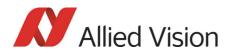

#### Stingray F-125/F-125 BL: AOI frame rates

max. frame rate of CCD =  $\frac{1}{189.28\mu s + (977 - A0I \text{ height}) \times 5.03\mu s + A0I \text{ height} \times 33.19\mu s}$ 

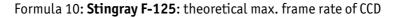

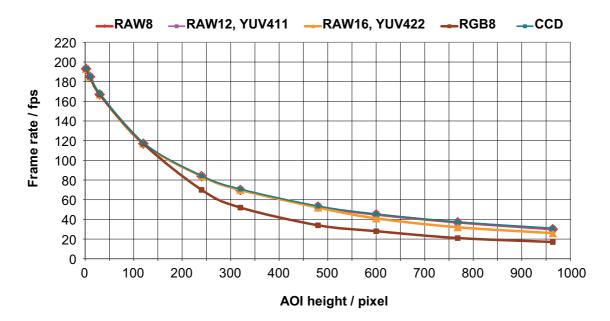

Figure 104: Frame rates Stingray F-125 as function of AOI height [width=1292]

| AOI height | CCD*   | RAW8 | RAW12 | RAW16 | YUV411 | YUV422 | RGB8 |
|------------|--------|------|-------|-------|--------|--------|------|
| 964        | 31.01  | 30   | 30    | 26    | 30     | 26     | 17   |
| 768        | 37.41  | 37   | 37    | 32    | 37     | 32     | 21   |
| 600        | 45.46  | 45   | 45    | 41    | 45     | 41     | 28   |
| 480        | 53.70  | 53   | 53    | 52    | 53     | 52     | 34   |
| 320        | 70.85  | 70   | 70    | 70    | 70     | 70     | 52   |
| 240        | 84.30  | 84   | 84    | 84    | 84     | 84     | 70   |
| 120        | 117.89 | 117  | 117   | 117   | 117    | 117    | 117  |
| 30         | 168.37 | 167  | 167   | 167   | 167    | 167    | 167  |
| 10         | 185.69 | 185  | 185   | 185   | 185    | 185    | 185  |
| 2          | 193.80 | 193  | 193   | 193   | 193    | 193    | 193  |

Table 100: Frame rates (fps) Stingray F-125 as function of AOI height (pixel) [width=1292]

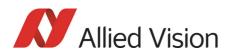

#### Stingray F-145/F-145 BL: AOI frame rates

max. frame rate of CCD =  $\frac{1}{450.00\mu s + AOI \text{ height} \times 59.36\mu s + (1051 - AOI \text{ height}) \times 10.92\mu s}$ 

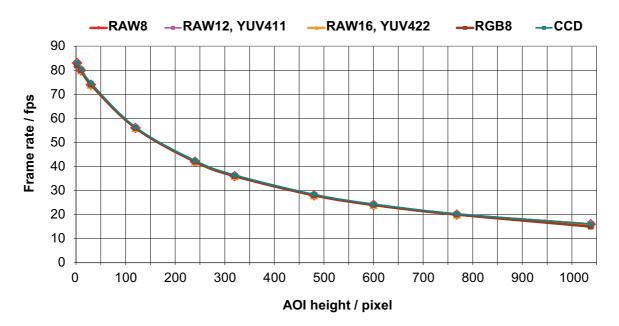

Formula 11: Stingray F-145: theoretical max. frame rate of CCD

Figure 105: Frame rates **Stingray F-145** as function of AOI height [width=1388]

| A0I height | CCD*  | RAW8 | RAW12 | RAW16 | YUV411 | YUV422 | RGB8 |
|------------|-------|------|-------|-------|--------|--------|------|
| 1038       | 16.08 | 16   | 16    | 16    | 16     | 16     | 15   |
| 768        | 20.35 | 20   | 20    | 20    | 20     | 20     | 20   |
| 600        | 24.40 | 24   | 24    | 24    | 24     | 24     | 24   |
| 480        | 28.43 | 28   | 28    | 28    | 28     | 28     | 28   |
| 320        | 36.46 | 36   | 36    | 36    | 36     | 36     | 36   |
| 240        | 42.46 | 42   | 42    | 42    | 42     | 42     | 42   |
| 120        | 56.37 | 56   | 56    | 56    | 56     | 56     | 56   |
| 30         | 74.74 | 74   | 74    | 74    | 74     | 74     | 74   |
| 10         | 80.57 | 80   | 80    | 80    | 80     | 80     | 80   |
| 2          | 83.17 | 83   | 83    | 83    | 82     | 82     | 82   |

Table 101: Frame rates (fps) Stingray F-145 as function of AOI height (pixel) [width=1388]

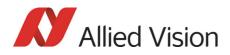

#### Stingray F-146/F-146 BL: AOI frame rates

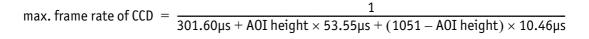

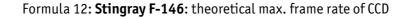

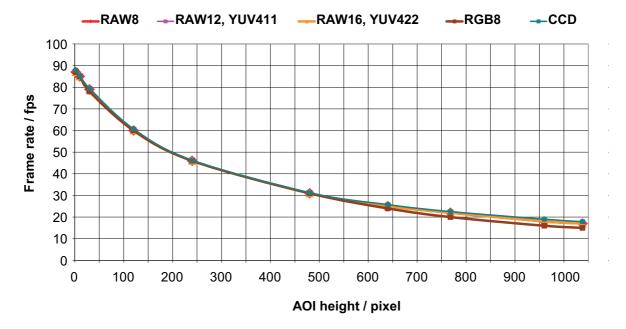

Figure 106: Frame rates Stingray F-146 as function of AOI height [width=1388]

| A0I height | CCD*  | RAW8 | RAW12 | RAW16 | YUV411 | YUV422 | RGB8 |
|------------|-------|------|-------|-------|--------|--------|------|
| 1038       | 17.85 | 17   | 17    | 17    | 17     | 17     | 15   |
| 960        | 18.99 | 18   | 18    | 18    | 18     | 18     | 16   |
| 768        | 22.53 | 22   | 22    | 22    | 22     | 22     | 20   |
| 640        | 25.73 | 25   | 25    | 25    | 25     | 25     | 24   |
| 480        | 31.27 | 31   | 31    | 31    | 31     | 31     | 31   |
| 240        | 46.22 | 46   | 46    | 46    | 46     | 46     | 46   |
| 120        | 60.73 | 60   | 60    | 60    | 60     | 60     | 60   |
| 30         | 79.44 | 79   | 79    | 79    | 78     | 78     | 78   |
| 10         | 85.28 | 85   | 85    | 85    | 85     | 85     | 85   |
| 2          | 87.86 | 87   | 87    | 87    | 87     | 87     | 87   |

Table 102: Frame rates (fps) of Stingray F-146 as function of AOI height (pixel) [width=1388]

\* CCD = theoretical max. frame rate (in fps) of CCD according to given formula

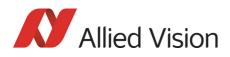

#### Stingray F-201/F-201 BL: AOI frame rates

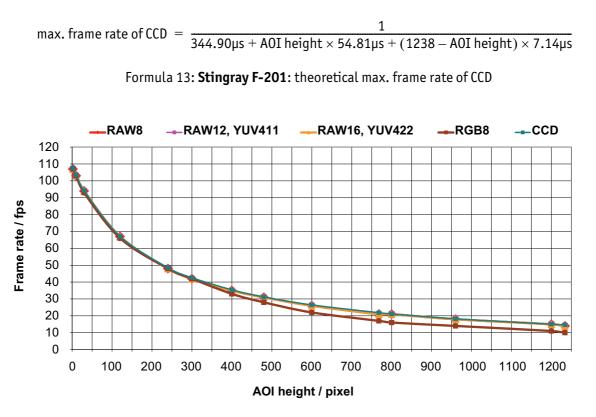

Formula 14: Frame rates **Stingray F-201** as function of AOI height [width=1624]

| AOI height | CCD*   | RAW8 | RAW12 | RAW16 | YUV411 | YUV422 | RGB8 |
|------------|--------|------|-------|-------|--------|--------|------|
| 1234       | 14.70  | 14   | 14    | 14    | 14     | 14     | 10   |
| 1200       | 15.06  | 15   | 15    | 15    | 15     | 15     | 11   |
| 960        | 18.20  | 18   | 18    | 18    | 18     | 18     | 14   |
| 800        | 21.13  | 21   | 21    | 21    | 21     | 21     | 16   |
| 768        | 21.84  | 21   | 21    | 21    | 21     | 21     | 17   |
| 600        | 26.46  | 26   | 26    | 26    | 26     | 26     | 22   |
| 480        | 31.19  | 31   | 31    | 31    | 31     | 31     | 28   |
| 400        | 35.40  | 35   | 35    | 35    | 35     | 35     | 33   |
| 300        | 42.58  | 42   | 42    | 42    | 42     | 42     | 42   |
| 240        | 48.48  | 48   | 48    | 48    | 48     | 48     | 48   |
| 120        | 67.09  | 67   | 67    | 67    | 67     | 67     | 66   |
| 30         | 94.21  | 94   | 94    | 94    | 94     | 94     | 93   |
| 10         | 103.51 | 103  | 103   | 103   | 103    | 103    | 103  |
| 2          | 107.76 | 107  | 107   | 107   | 107    | 107    | 107  |

#### Table 103: Frame rates of Stingray F-201 as function of AOI height [width=1624]

\* CCD = theoretical max. frame rate (in fps) of CCD according to given formula

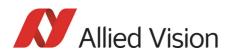

#### Stingray F-504/F-504 BL: AOI frame rates

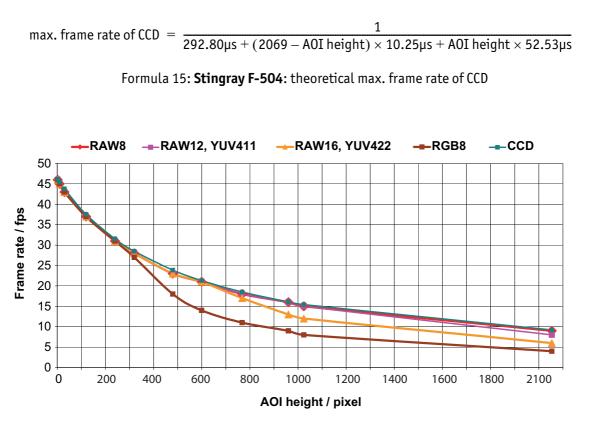

Formula 16: Frame rates **Stingray F-504** as function of AOI height [width=2452]

| AOI height | CCD*  | RAW8 | RAW12 | RAW16 | YUV411 | YUV422 | RGB8 |
|------------|-------|------|-------|-------|--------|--------|------|
| 2054       | 9.22  | 9    | 8     | 6     | 8      | 6      | 4    |
| 1024       | 15.41 | 15   | 15    | 12    | 15     | 12     | 8    |
| 960        | 16.08 | 16   | 16    | 13    | 16     | 13     | 9    |
| 768        | 18.50 | 18   | 18    | 17    | 18     | 17     | 11   |
| 600        | 21.30 | 21   | 21    | 21    | 21     | 21     | 14   |
| 480        | 23.88 | 23   | 23    | 23    | 23     | 23     | 18   |
| 320        | 28.48 | 28   | 28    | 28    | 28     | 28     | 27   |
| 240        | 31.51 | 31   | 31    | 31    | 31     | 31     | 31   |
| 120        | 37.51 | 37   | 37    | 37    | 37     | 37     | 37   |
| 30         | 43.76 | 43   | 43    | 43    | 43     | 43     | 43   |
| 10         | 45.44 | 45   | 45    | 45    | 45     | 45     | 45   |
| 2          | 46.15 | 46   | 46    | 46    | 46     | 46     | 46   |

Table 104: Frame rates of **Stingray F-504** as function of AOI height [width=2452]

\* CCD = theoretical max. frame rate (in fps) of CCD according to given formula

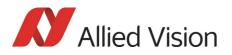

# How does bandwidth affect the frame rate?

In some modes, the IEEE 1394b bus limits the attainable frame rate. According to the 1394b specification on isochronous transfer, the largest data payload size of 8192 bytes per 125  $\mu$ s cycle is possible with bandwidth of 800 Mbit/s. In addition, there is a limitation: only a maximum number of 65535 (2<sup>16</sup>-1) packets per frame are allowed.

Note

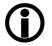

Using **FirePackage**, certain cameras may offer higher packet sizes, depending on their settings.

Should you need detailed support to use this feature, please contact support@alliedvision.com.

The following formula establishes the relationship between the required Byte\_Per\_Packet size and certain variables for the image. It is valid only for Format\_7.

 $BYTE\_PER\_PACKET = frame \ rate \times AOI\_WIDTH \times AOI\_HEIGHT \times ByteDepth \times 125 \mu s$ 

Formula 17: Byte\_per\_Packet calculation (only Format\_7)

If the value for **BYTE\_PER\_PACKET** is greater than 8192 (the maximum data payload), the desired frame rate cannot be attained.

The attainable frame rate can be calculated using this formula:

(Provision: BYTE\_PER\_PACKET is divisible by 4):

frame rate  $\approx \frac{BYTE_PER_PACKET}{AOI_WIDTH \times AOI_HEIGHT \times ByteDepth \times 125 \mu s}$ 

Formula 18: Maximum frame rate calculation

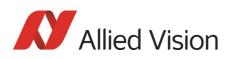

ByteDepth is based on the following values:

| Mode                          | bit/pixel | byte per pixel |
|-------------------------------|-----------|----------------|
| Mono8, Raw8                   | 8         | 1              |
| Mono12, Raw12                 | 12        | 1.5            |
| Mono16, Raw16                 | 14        | 2              |
| Mono16, Raw16 (High SNR mode) | 16        | 2              |
| YUV4:2:2                      | 16        | 2              |
| YUV4:1:1                      | 12        | 1.5            |
| RGB8                          | 24        | 3              |

Table 105: ByteDepth

#### Example formula for the b/w camera

Mono16, 1392 x 1040, 30 fps desired

 $BYTE\_PER\_PACKET = 30 \times 1392 \times 1040 \times 2 \times 125 \mu s = 10856 > 8192$ 

 $\Rightarrow \text{ frame rate}_{\text{reachable}} \approx \frac{8192}{1392 \times 1040 \times 2 \times 125 \mu s} = 22.64 \times \frac{1}{s}$ 

Formula 19: Example maximum frame rate calculation

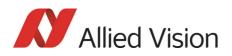

# **Test images**

#### Loading test images

| FirePackage                               | Fire4Linux                                                                      |
|-------------------------------------------|---------------------------------------------------------------------------------|
| 1. Start SmartView.                       | 1. Start cc1394 viewer.                                                         |
| 2. Click the <b>Edit settings</b> button. | <ol> <li>In Adjustments menu click on<br/>Picture Control.</li> </ol>           |
| 3. Click <b>Adv1</b> tab.                 | 3. Click Main tab.                                                              |
| 4. In combo box <b>Test images</b> choose | 4. Activate Test image check box <b>on</b> .                                    |
| Image 1 or another test image.            | 5. In combo box <b>Test images</b> choose <b>Image 1</b> or another test image. |

Table 106: Loading test images in different viewers

#### Test images for b/w cameras

Stingray b/w cameras have two test images that look the same. Both images show a gray bar running diagonally.

- Image 1 is static.
- **Image 2** moves upwards by 1 pixel/frame.

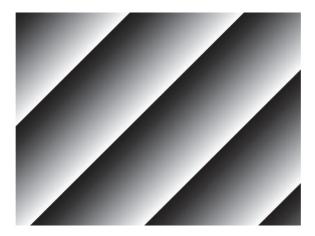

Figure 107: Gray bar test image

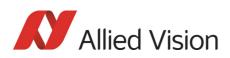

#### Test images for color cameras

The color cameras have 1 test image:

#### YUV4:2:2 mode

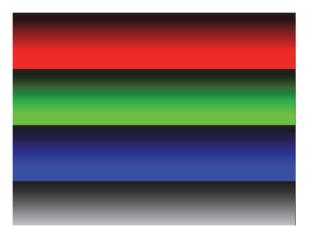

Figure 108: Color test image

#### Mono8 (raw data)

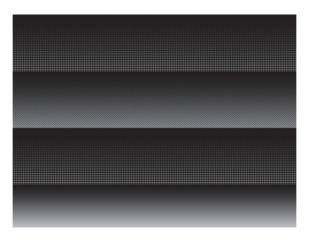

Figure 109: Bayer-coded test image

The color camera outputs Bayer-coded raw data in Mono8 instead of (as described in IIDC V1.31) a real Y signal.

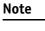

The first pixel of the image is always the red pixel from the sensor. (Mirror must be switched of)

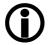

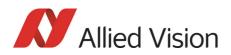

# **Configuration of the camera**

All camera settings are made by writing specific values into the corresponding registers.

This applies to:

- Values for general operating states such as video formats and modes, exposure times, etc.
- Extended features of the camera that are turned on and off and controlled via corresponding registers (so-called advanced registers).

# **Camera\_Status\_Register**

The interoperability of cameras from different manufacturers is ensured by IIDC, formerly DCAM (Digital Camera Specification), published by the IEEE 1394 Trade Association.

IIDC is primarily concerned with setting memory addresses (e.g. CSR: Camera\_Status\_Register) and their meaning.

In principle, all addresses in IEEE 1394 networks are 64 bits long.

The first 10 bits describe the Bus\_Id, the next 6 bits the Node\_Id.

Of the subsequent 48 bit, the first 16 bit are always FFFFh; leaving the description for the Camera\_Status\_Register in the last 32 bit.

For example: If the CSR address is FOF00600h, this stands for:

Bus\_Id, Node\_Id, FFFF F0F00600h

Writing and reading to and from the register can be done with programs such as **FireView** or by other programs developed using an API library (e.g. **FirePackage**).

Every register is 32 bit (big endian) and implemented as follows (MSB = Most Significant Bit; LSB = Least Significant Bit):

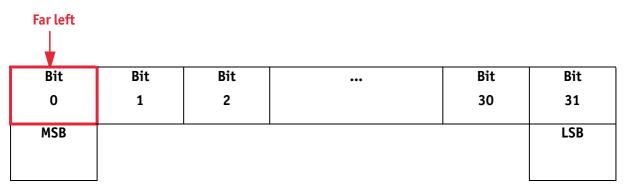

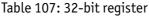

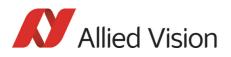

#### Example

This requires, for example, that to enable **ISO\_Enabled mode** (see Chapter ISO\_Enable / free-run on page 185), (bit 0 in register 614h), the value 80000000 h must be written in the corresponding register.

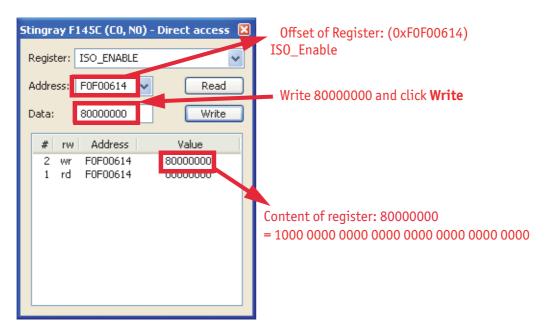

Figure 110: Enabling ISO\_Enable

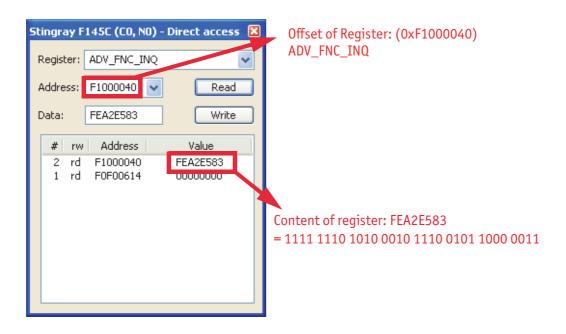

Table 108: Configuring the camera (Stingray F-145C)

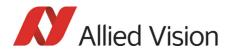

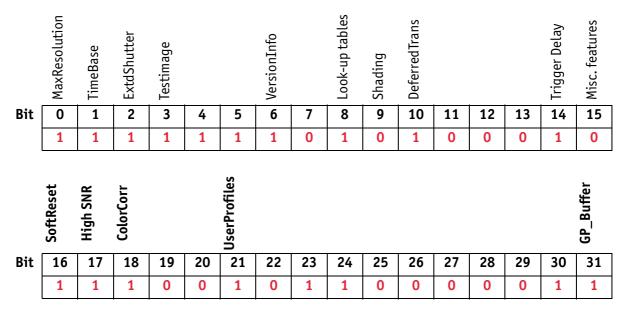

Table 109: Configuring the camera: registers

#### Sample program

The following sample code in C/C++ shows how the register is set for video mode/format, trigger mode, etc., using the **FireGrab** and **FireStack API**.

#### **Example FireGrab**

```
// Set Videoformat
if (Result==FCE_NOERROR)
Result= Camera.SetParameter(FGP_IMAGEFORMAT,MAKEIMAGEFORMAT(RES_640_480,
CM_Y8, FR_15));
// Set external Trigger
if (Result==FCE_NOERROR)
Result= Camera.SetParameter(FGP_TRIGGER,MAKETRIGGER(1,0,0,0,0));
// Start DMA logic
if (Result==FCE_NOERROR)
Result=Camera.OpenCapture();
// Start image device
if (Result==FCE_NOERROR)
Result=Camera.StartDevice();
...
```

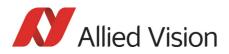

#### **Example FireStack API**

// Set framerate

Result=WriteQuad(HIGHOFFSET,m\_Props.CmdRegBase+CCR\_FRAMERATE,(UINT32)m\_Parms.Fr
ameRate<<29);</pre>

// Set mode
if(Result)

Result=WriteQuad(HIGHOFFSET,m\_Props.CmdRegBase+CCR\_VMODE,(UINT32)m\_Parms.VideoM
ode<<29);</pre>

// Set format
if(Result)

...

Result=WriteQuad(HIGHOFFSET,m\_Props.CmdRegBase+CCR\_VFORMAT,(UINT32)m\_Parms.Vide
oFormat<<29);</pre>

```
// Set trigger
if(Result)
{
    Mode=0;
    if(m_Parms.TriggerMode==TM_EXTERN)
    Mode=0x82000000;
    if(m_Parms.TriggerMode==TM_MODE15)
    Mode=0x820F0000;
    WriteQuad(HIGHOFFSET,m_Props.CmdRegBase+CCR_TRGMODE,Mode);
}
// Start continous ISO if not oneshot triggermode
if(Result && m_Parms.TriggerMode!=TM_ONESHOT)
    Result=WriteQuad(HIGHOFFSET,m_Props.CmdRegBase+CCR_ISOENABLE,0x8000000);
```

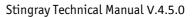

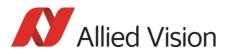

## **Configuration ROM**

The information in the **configuration ROM** is needed to identify the node, its capabilities, and the required drivers.

The base address for the **configuration ROM** for all registers is FFFF F0000000h.

Note

If you want to use the SmartView program to read or write to a register, enter the following value in the Address field:

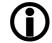

F0F00000h + Offset

The **configuration ROM** is divided into the following:

- Bus info block: providing critical information about the bus-related capabilities
- Root directory: specifying the rest of the content and organization, such as:
  - Node unique ID leaf
  - Unit directory
  - Unit dependant info

The base address of the camera control register is calculated as follows based on the camera-specific base address:

| Bus info block | Offset | 0-7 | 8-15   | 16-23  | 24-31 |                                                                                       |
|----------------|--------|-----|--------|--------|-------|---------------------------------------------------------------------------------------|
|                | 400h   | 04  | 29     | 00     | CO    |                                                                                       |
|                | 404h   | 31  | 33     | 39     | 34    | ASCII for 1394                                                                        |
|                | 408h   | 20  | 00     | B2     | 03    | Bus capabilities                                                                      |
|                | 40Ch   | 00  | OA     | 47     | 01    | <pre> Node_Vendor_Id, Chip_id_hi</pre>                                                |
|                | 410h   |     | Serial | number |       | Chip_id_lo                                                                            |
| Root directory | 414h   | 00  | 04     | B7     | 85    | According to IEEE1212, the root directo                                               |
|                | 418h   | 03  | 00     | OA     | 47    | may have another length. The keys (e.g.<br>8D) point to the offset factors rather tha |
|                | 41Ch   | 00  | 00     | 83     | CO    | the offset (e.g. 420h) itsel                                                          |
|                | 420h   | 8D  | 00     | 00     | 02    |                                                                                       |
|                | 424h   | D1  | 00     | 00     | 04    |                                                                                       |

Table 110: Configuration ROM

The entry with key 8D in the root directory (420h in this case) provides the offset for the Node unique ID leaf.

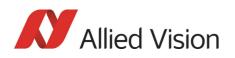

| To compute | To compute the effective start address of the node unique ID leaf |  |  |  |  |
|------------|-------------------------------------------------------------------|--|--|--|--|
| currAddr   | = node unique ID leaf address                                     |  |  |  |  |
| destAddr   | = address of directory entry                                      |  |  |  |  |
| addr0ffset | = value of directory entry                                        |  |  |  |  |
|            |                                                                   |  |  |  |  |
| destAddr   | = currAddr + (4 x addrOffset)                                     |  |  |  |  |
|            | = 420h + (4 x 000002h)                                            |  |  |  |  |
|            | = 428h                                                            |  |  |  |  |

Table 111: Computing effective start address

destAdr, calculated from the example in the table above: 420h + 000002h x 4 = 428h

|                     | Offset | 0-7 | 8-15 | 16-23     | 24-31 |                           |
|---------------------|--------|-----|------|-----------|-------|---------------------------|
| >                   | 428h   | 00  | 02   | 5E        | 9E    | CRC                       |
| Node unique ID leaf | 42Ch   | 00  | 0A   | 47        | 01    | Node_Vendor_Id,Chip_id_hi |
|                     | 430h   | 00  | 00   | Serial nu | mber  |                           |

Table 112: Configuration ROM

The entry with key D1 in the root directory (424h in this case) provides the offset for the unit directory as follows:

424h + 000004 x 4 = 434h

|                | Offset | 0-7 | 8-15 | 16-23 | 24-31 |
|----------------|--------|-----|------|-------|-------|
|                | 434h   | 00  | 03   | 93    | 7D    |
| Unit directory | 438h   | 12  | 00   | AO    | 2D    |
|                | 43Ch   | 13  | 00   | 01    | 02    |
|                | 440h   | D4  | 00   | 00    | 01    |

Table 113: Configuration ROM

The entry with key D4 in the unit directory (440h in this case) provides the offset for unit dependent info:

440h + 0000xx \* 4 = 444h

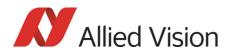

|                     | Offset | 0-7 | 8-15 | 16-23 | 24-31 |                           |
|---------------------|--------|-----|------|-------|-------|---------------------------|
| <b>&gt;</b>         | 444h   | 00  | OB   | A9    | 6E    | unit_dep_info_length, CRC |
| Unit dependent info | 448h   | 40  | 3C   | 00    | 00    | command_regs_base         |
|                     | 44Ch   | 81  | 00   | 00    | 02    | vender_name_leaf          |
|                     | 450h   | 82  | 00   | 00    | 06    | model_name_leaf           |
|                     | 454h   | 38  | 00   | 00    | 10    | unit_sub_sw_version       |
|                     | 458h   | 39  | 00   | 00    | 00    | Reserved                  |
|                     | 45Ch   | 3A  | 00   | 00    | 00    | Reserved                  |
|                     | 460h   | 3B  | 00   | 00    | 00    | Reserved                  |
|                     | 464h   | 3C  | 00   | 01    | 00    | vendor_unique_info_0      |
|                     | 468h   | 3D  | 00   | 92    | 00    | vendor_unique_info_1      |
|                     | 46Ch   | 3E  | 00   | 00    | 65    | vendor_unique_info_2      |
|                     | 470h   | 3F  | 00   | 00    | 00    | vendor_unique_info_3      |

Table 114: Configuration ROM

Finally, the entry with key 40 (448h in this case) provides the offset for the camera control register:

FFFF F0000000h + 3C0000h x 4 = FFFF F0F00000h

The base address of the camera control register is thus:

FFFF F0F00000h

The offset entered in the table always refers to the base address of F0F00000h.

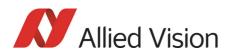

# Implemented registers (IIDC V1.31)

The following tables show how standard registers from IIDC V1.31 are implemented in the camera:

- Base address is F0F00000h
- Differences and explanations can be found in the **Description** column.

#### **Camera initialize register**

| Offset | Name       | Description              |
|--------|------------|--------------------------|
| 000h   | INITIALIZE | Assert MSB = 1 for Init. |

Table 115: Camera initialize register

#### Inquiry register for video format

| Offset | Name         | Field    | Bit   | Description                |
|--------|--------------|----------|-------|----------------------------|
| 100h   | V_FORMAT_INQ | Format_0 | [0]   | Up to VGA (non compressed) |
|        |              | Format_1 | [1]   | SVGA to XGA                |
|        |              | Format_2 | [2]   | SXGA to UXGA               |
|        |              | Format_3 | [35]  | Reserved                   |
|        |              | Format_6 | [6]   | Still Image Format         |
|        |              | Format_7 | [7]   | Partial Image Format       |
|        |              |          | [831] | Reserved                   |

Table 116: Format inquiry register

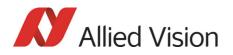

## Inquiry register for video mode

| Offset | Name                 | Field              | Bit      | Description     | Color mode |
|--------|----------------------|--------------------|----------|-----------------|------------|
| 180h   | V_MODE_INQ           | Mode_0             | [0]      | 160 x 120       | YUV 4:4:4  |
|        | (Format_0)           | Mode_1             | [1]      | 320 x 240       | YUV 4:2:2  |
|        |                      | Mode_2             | [2]      | 640 x 480       | YUV 4:1:1  |
|        |                      | Mode_3             | [3]      | 640 x 480       | YUV 4:2:2  |
|        |                      | Mode_4             | [4]      | 640 x 480       | RGB        |
|        |                      | Mode_5             | [5]      | 640 x 480       | M0N08      |
|        |                      | Mode_6             | [6]      | 640 x 480       | M0N016     |
|        |                      | Mode_X             | [7]      | Reserved        |            |
|        |                      |                    | [831]    | Reserved (zero) |            |
| 184h   | V_MODE_INQ           | Mode_0             | [0]      | 800 x 600       | YUV 4:2:2  |
|        | (Format_1)           | Mode_1             | [1]      | 800 x 600       | RGB        |
|        |                      | Mode_2             | [2]      | 800 x 600       | M0N08      |
|        |                      | Mode_3             | [3]      | 1024 x 768      | YUV 4:2:2  |
|        |                      | Mode_4             | [4]      | 1024 x 768      | RGB        |
|        |                      | Mode_5             | [5]      | 1024 x 768      | M0N08      |
|        |                      | Mode_6             | [6]      | 800 x 600       | M0N016     |
|        |                      | Mode_7             | [7]      | 1024 x 768      | M0N016     |
|        |                      |                    | [831]    | Reserved (zero) |            |
| 188h   | V_MODE_INQ           | Mode_0             | [0]      | 1280 x 960      | YUV 4:2:2  |
|        | (Format_2)           | Mode_1             | [1]      | 1280 x 960      | RGB        |
|        |                      | Mode_2             | [2]      | 1280 x 960      | MON08      |
|        |                      | Mode_3             | [3]      | 1600 x 1200     | YUV 4:2:2  |
|        |                      | Mode_4             | [4]      | 1600 x 1200     | RGB        |
|        |                      | Mode_5             | [5]      | 1600 x 1200     | MON08      |
|        |                      | Mode_6             | [6]      | 1280 x 960      | M0N016     |
|        |                      | Mode_7             | [7]      | 1600 x 1200     | M0N016     |
|        |                      |                    | [831]    | Reserved (zero) |            |
| 18Ch   | Reserved for other   | V_MODE_INQ_x for F | ormat_x. | Always 0        | -          |
|        |                      |                    |          |                 |            |
| 197h   |                      |                    |          |                 |            |
| 198h   | V_MODE_INQ_6 (Format | 6)                 |          | Always 0        |            |

Table 117: Video mode inquiry register

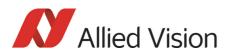

| Offset | Name       | Field  | Bit   | Description     | Color mode |
|--------|------------|--------|-------|-----------------|------------|
| 19Ch   | V_MODE_INQ | Mode_0 | [0]   | Format_7 Mode_0 |            |
|        | (Format_7) | Mode_1 | [1]   | Format_7 Mode_1 |            |
|        |            | Mode_2 | [2]   | Format_7 Mode_2 |            |
|        |            | Mode_3 | [3]   | Format_7 Mode_3 |            |
|        |            | Mode_4 | [4]   | Format_7 Mode_4 |            |
|        |            | Mode_5 | [5]   | Format_7 Mode_5 |            |
|        |            | Mode_6 | [6]   | Format_7 Mode_6 |            |
|        |            | Mode_7 | [7]   | Format_7 Mode_7 |            |
|        |            |        | [831] | Reserved (zero) |            |

Table 117: Video mode inquiry register (Forts.)

# Inquiry register for video frame rate and base address

| Offset | Name               | Field       | Bit   | Description     |
|--------|--------------------|-------------|-------|-----------------|
| 200h   | V_RATE_INQ         | FrameRate_0 | [0]   | Reserved        |
|        | (Format_0, Mode_0) | FrameRate_1 | [1]   | Reserved        |
|        |                    | FrameRate_2 | [2]   | 7.5 fps         |
|        |                    | FrameRate_3 | [3]   | 15 fps          |
|        |                    | FrameRate_4 | [4]   | 30 fps          |
|        |                    | FrameRate_5 | [5]   | 60 fps          |
|        |                    | FrameRate_6 | [6]   | 120 fps (V1.31) |
|        |                    | FrameRate_7 | [7]   | 240 fps (V1.31) |
|        |                    |             | [831] | Reserved (zero) |
| 204h   | V_RATE_INQ         | FrameRate_0 | [0]   | 1.875 fps       |
|        | (Format_0, Mode_1) | FrameRate_1 | [1]   | 3.75 fps        |
|        |                    | FrameRate_2 | [2]   | 7.5 fps         |
|        |                    | FrameRate_3 | [3]   | 15 fps          |
|        |                    | FrameRate_4 | [4]   | 30 fps          |
|        |                    | FrameRate_5 | [5]   | 60 fps          |
|        |                    | FrameRate_6 | [6]   | 120 fps (V1.31) |
|        |                    | FrameRate_7 | [7]   | 240 fps (V1.31) |
|        |                    |             | [831] | Reserved (zero) |

Table 118: Frame rate inquiry register

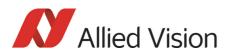

| Offset | Name               | Field       | Bit   | Description     |
|--------|--------------------|-------------|-------|-----------------|
| 208h   | V_RATE_INQ         | FrameRate_0 | [0]   | 1.875 fps       |
|        | (Format_0, Mode_2) | FrameRate_1 | [1]   | 3.75 fps        |
|        |                    | FrameRate_2 | [2]   | 7.5 fps         |
|        |                    | FrameRate_3 | [3]   | 15 fps          |
|        |                    | FrameRate_4 | [4]   | 30 fps          |
|        |                    | FrameRate_5 | [5]   | 60 fps          |
|        |                    | FrameRate_6 | [6]   | 120 fps (V1.31) |
|        |                    | FrameRate_7 | [7]   | 240 fps (V1.31) |
|        |                    |             | [831] | Reserved (zero) |
| 20Ch   | V_RATE_INQ         | FrameRate_0 | [0]   | 1.875 fps       |
|        | (Format_0, Mode_3) | FrameRate_1 | [1]   | 3.75 fps        |
|        |                    | FrameRate_2 | [2]   | 7.5 fps         |
|        |                    | FrameRate_3 | [3]   | 15 fps          |
|        |                    | FrameRate_4 | [4]   | 30 fps          |
|        |                    | FrameRate_5 | [5]   | 60 fps          |
|        |                    | FrameRate_6 | [6]   | 120 fps (V1.31) |
|        |                    | FrameRate_7 | [7]   | 240 fps (V1.31) |
|        |                    |             | [831] | Reserved (zero) |
| 210h   | V_RATE_INQ         | FrameRate_0 | [0]   | 1.875 fps       |
|        | (Format_0, Mode_4) | FrameRate_1 | [1]   | 3.75 fps        |
|        |                    | FrameRate_2 | [2]   | 7.5 fps         |
|        |                    | FrameRate_3 | [3]   | 15 fps          |
|        |                    | FrameRate_4 | [4]   | 30 fps          |
|        |                    | FrameRate_5 | [5]   | 60 fps          |
|        |                    | FrameRate_6 | [6]   | 120 fps (V1.31) |
|        |                    | FrameRate_7 | [7]   | 240 fps (V1.31) |
|        |                    |             | [831] | Reserved (zero) |

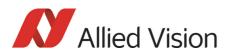

| 214hV_RATE_INQFrameRate_0[0]1.875 fps(Format_0, Mode_5)FrameRate_1[1]3.75 fpsFrameRate_2[2]7.5 fpsFrameRate_3[3]15 fpsFrameRate_4[4]30 fpsFrameRate_5[5]60 fpsFrameRate_6[6]120 fps (V1.31)FrameRate_7[7]240 fps (V1.31)[831]Reserved (zero)218hV_RATE_INQ(Format_0,<br>Mode_6)[0]1.875 fpsFrameRate_1[1]3.75 fpsFrameRate_2[2]7.5 fpsFrameRate_1[1]3.75 fpsFrameRate_1[1]3.75 fpsFrameRate_1[1]3.75 fpsFrameRate_2[2]7.5 fpsFrameRate_3[3]15 fpsFrameRate_3[3]15 fpsFrameRate_4[4]30 fpsFrameRate_5[5]60 fpsFrameRate_6[6]120 fps (V1.31)[831]Reserved (zero)210h[831]220hV_RATE_INQ(Format_1, Mode_0)FrameRate_0[0]FrameRate_3[3]15 fpsFrameRate_3[3]15 fpsFrameRate_1[1]3.75 fps[831]220hV_RATE_INQFrameRate_0(Format_1, Mode_0)FrameRate_3[3]FrameRate_3[3]15 fpsFrameRate_3                                                                                                    | Offset | Name               | Field                 | Bit          | Description     |
|----------------------------------------------------------------------------------------------------|--------|--------------------|-----------------------|--------------|-----------------|
| FrameRate_2         [2]         7.5 fps           FrameRate_3         [3]         15 fps           FrameRate_4         [4]         30 fps           FrameRate_5         [5]         60 fps           FrameRate_6         [6]         120 fps (V1.31)           FrameRate_7         [7]         240 fps (V1.31)            [8.31]         Reserved (zero)           218h         V_RATE_INQ         (Format_0,<br>Mode_6)         [0]         1.875 fps           FrameRate_0         [7]         7.5 fps         [7]           FrameRate_0         [6]         120 fps (V1.31)           FrameRate_1         [1]         3.75 fps           FrameRate_2         [2]         7.5 fps           FrameRate_3         [3]         15 fps           FrameRate_4         [4]         30 fps           FrameRate_5         [5]         60 fps           FrameRate_6         [6]         120 fps (V1.31)           FrameRate_6         [6]         120 fps (V1.31)           FrameRate_7         [7]         240 fps (V1.31)           FrameRate_7         [7]         240 fps (V1.31)           FrameRate_7         [6]         120 fps (V1.31)           F                                                                                                    | 214h   | V_RATE_INQ         | FrameRate_0           | [0]          | 1.875 fps       |
| FrameRate_3         [3]         15 fps           FrameRate_4         [4]         30 fps           FrameRate_5         [5]         60 fps           FrameRate_6         [6]         120 fps (V1.31)           FrameRate_7         [7]         240 fps (V1.31)           FrameRate_7         [7]         240 fps (V1.31)            [831]         Reserved (zero)           218h         V_RATE_INQ         (Format_0,<br>Mode_6)         [0]         1.875 fps           FrameRate_0         [0]         1.875 fps         [1]         3.75 fps           FrameRate_1         [1]         3.75 fps         [1]         [1]           FrameRate_2         [2]         7.5 fps         [1]         [1]         [1]         [1]           15 fps         FrameRate_3         [3]         15 fps         [1]         [1]         [1]         [1]         [1]         [1]         [1]         [1]         [1]         [1]         [1]         [1]         [1]         [1]         [1]         [1]         [1]         [1]         [1]         [1]         [1]         [1]         [1]         [1]         [1]         [1]         [1]         [1]         [1]         [1]         [                                                                                                    |        | (Format_0, Mode_5) | FrameRate_1           | [1]          | 3.75 fps        |
| FrameRate_4         [4]         30 fps           FrameRate_5         [5]         60 fps           FrameRate_6         [6]         120 fps (V1.31)           FrameRate_7         [7]         240 fps (V1.31)            [831]         Reserved (zero)           218h         V_RATE_INQ         (Format_0,<br>Mode_6)         [0]         1.875 fps           FrameRate_0         [0]         1.875 fps         [7]           FrameRate_1         [1]         3.75 fps         [8]           FrameRate_2         [2]         7.5 fps         [8]           FrameRate_3         [3]         15 fps         [8]           FrameRate_4         [4]         30 fps         [8]           FrameRate_5         [5]         60 fps         [8]           FrameRate_6         [6]         120 fps (V1.31)         [8]           FrameRate_7         [7]         240 fps (V1.31)         [8]           FrameRate_7         [7]         240 fps (V1.31)         [8]           FrameRate_7         [7]         240 fps (V1.31)         [8]           Image and the set of the mode_x of Format_1 (T)         [8]         [8]         [8]           21Ch         Reserved (Zero) <t< td=""><td></td><td></td><td>FrameRate_2</td><td>[2]</td><td>7.5 fps</td></t<>                                                                                                    |        |                    | FrameRate_2           | [2]          | 7.5 fps         |
| PrameRate_5         [5]         60 fps           FrameRate_6         [6]         120 fps (V1.31)           FrameRate_7         [7]         240 fps (V1.31)            [831]         Reserved (zero)           218h         V_RATE_INQ         (Format_0,<br>Mode_6)         [0]         1.875 fps           FrameRate_2         [2]         7.5 fps         FrameRate_2         [2]           FrameRate_3         [3]         15 fps         FrameRate_3         [3]         15 fps           FrameRate_4         [4]         30 fps         FrameRate_5         [5]         60 fps           FrameRate_5         [5]         60 fps         FrameRate_6         [6]         120 fps (V1.31)            [8].31]         15 fps         FrameRate_6         [6]         120 fps (V1.31)           FrameRate_6         [6]         120 fps (V1.31)         FrameRate_7         [7]         240 fps (V1.31)            [8].31]         Reserved (zero)         FrameRate_7         [7]         240 fps (V1.31)            [8].31]         Reserved (zero)         FrameRate_7         [7]         240 fps (V1.31)            [8].31]         Reserved (zero)         FrameRate_7                                                                                                    |        |                    | FrameRate_3           | [3]          | 15 fps          |
| PrameRate_6         [6]         120 fps (V1.31)           FrameRate_7         [7]         240 fps (V1.31)            [831]         Reserved (zero)           218h         V_RATE_INQ         (Format_0,<br>Mode_6)         [0]         1.875 fps           FrameRate_1         [1]         3.75 fps         FrameRate_1         [1]           FrameRate_2         [2]         7.5 fps         FrameRate_1         FrameRate_3           FrameRate_3         [3]         15 fps         FrameRate_5         Fps           FrameRate_6         [6]         120 fps (V1.31)         FrameRate_6           FrameRate_7         [7]         240 fps (V1.31)         FrameRate_6           FrameRate_6         [6]         120 fps (V1.31)         FrameRate_6           FrameRate_7         [7]         240 fps (V1.31)         FrameRate_6           FrameRate_7         [7]         240 fps (V1.31)         FrameRate_6           FrameRate_7         [7]         240 fps (V1.31)         FrameRate_6            21Ch          Reserved V_RATE_INQ_O_x (for other Mode_x of Format_0)         Always O           220h         V_RATE_INQ         FrameRate_1         [1]         3.75 fps           FrameRate_2                                                                                                    |        |                    | FrameRate_4           | [4]          | 30 fps          |
| 218h         V_RATE_INQ         (Format_0,<br>Mode_6)         [0]         1.875 fps           218h         V_RATE_INQ         (Format_0,<br>Mode_6)         [0]         1.875 fps           FrameRate_0          [2]         7.5 fps           FrameRate_1         [1]         3.75 fps           FrameRate_2         [2]         7.5 fps           FrameRate_3         [3]         15 fps           FrameRate_5         [5]         60 fps           FrameRate_6         [6]         120 fps (V1.31)           FrameRate_7         [7]         240 fps (V1.31)           FrameRate_6         [6]         120 fps (V1.31)           FrameRate_7         [7]         240 fps (V1.31)           FrameRate_7         [7]         240 fps (V1.31)           FrameRate_7         [7]         240 fps (V1.31)           FrameRate_7         [7]         240 fps (V1.31)            [831]         Reserved (zero)           21Ch          Reserved V_RATE_INQ_0_x (for other Mode_x of For-<br>mat_0)         Always 0            220h         V_RATE_INQ         FrameRate_0         [0]         Reserved           [Format_1, Mode_0)         FrameRate_2         [2] <td< td=""><td></td><td></td><td>FrameRate_5</td><td>[5]</td><td>60 fps</td></td<>                                                                                                    |        |                    | FrameRate_5           | [5]          | 60 fps          |
| Image: Second second second        |        |                    | FrameRate_6           | [6]          | 120 fps (V1.31) |
| 218h         V_RATE_INQ         (Format_0,<br>Mode_6)         [0]         1.875 fps           FrameRate_0         FrameRate_0         FrameRate_1         [1]         3.75 fps           FrameRate_1         [1]         3.75 fps         FrameRate_2         [2]         7.5 fps           FrameRate_3         [3]         15 fps         FrameRate_3         [3]         15 fps           FrameRate_4         [4]         30 fps         FrameRate_5         [5]         60 fps           FrameRate_6         [6]         120 fps (V1.31)         FrameRate_7         [7]         240 fps (V1.31)           21Ch         Reserved V_RATE_INQ_O_x (for other Mode_x of Format_0)         Reserved (zero)         Reserved (zero)           21Fh         220h         V_RATE_INQ         FrameRate_0         [0]         Reserved           220h         V_RATE_INQ         FrameRate_1         [1]         3.75 fps           FrameRate_1         [1]         3.75 fps         FrameRate_2         [2]           220h         V_RATE_INQ         FrameRate_1         [1]         3.75 fps           FrameRate_2         [2]         7.5 fps         FrameRate_2         [2]           FrameRate_3         [3]         15 fps         FrameRate_3                                                                                                    |        |                    | FrameRate_7           | [7]          | 240 fps (V1.31) |
| Mode_6)         FrameRate_0           FrameRate_0         FrameRate_0           FrameRate_1         [1]         3.75 fps           FrameRate_2         [2]         7.5 fps           FrameRate_3         [3]         15 fps           FrameRate_4         [4]         30 fps           FrameRate_5         [5]         60 fps           FrameRate_6         [6]         120 fps (V1.31)           FrameRate_7         [7]         240 fps (V1.31)            [831]         Reserved (zero)           21Ch         Reserved V_RATE_INQ_O_x (for other Mode_x of Format_0)         Always 0            220h         V_RATE_INQ         FrameRate_0         [0]         Reserved           (Format_1, Mode_0)         FrameRate_1         [1]         3.75 fps         FrameRate_3         [3]         15 fps           FrameRate_3         [3]         15 fps         FrameRate_3         [4]         30 fps                                                                                                    |        |                    |                       | [831]        | Reserved (zero) |
| Image: space of the system         Image: space of the system         Image: space of the system <td< td=""><td>218h</td><td>V_RATE_INQ</td><td>•</td><td>[0]</td><td>1.875 fps</td></td<>                                                                                                    | 218h   | V_RATE_INQ         | •                     | [0]          | 1.875 fps       |
| FrameRate_2         [2]         7.5 fps           FrameRate_3         [3]         15 fps           FrameRate_4         [4]         30 fps           FrameRate_5         [5]         60 fps           FrameRate_6         [6]         120 fps (V1.31)           FrameRate_7         [7]         240 fps (V1.31)            [831]         Reserved (zero)           21Ch         Reserved V_RATE_INQ_O_x (for other Mode_x of Format_0)         Always 0            21Fh         FrameRate_0         [0]           220h         V_RATE_INQ         FrameRate_0         [0]           (Format_1, Mode_0)         FrameRate_1         [1]         3.75 fps           FrameRate_3         [3]         15 fps           FrameRate_4         [4]         30 fps                                                                                                    |        |                    | FrameRate_0           |              |                 |
| k         FrameRate_3         [3]         15 fps           FrameRate_4         [4]         30 fps           FrameRate_5         [5]         60 fps           FrameRate_6         [6]         120 fps (V1.31)           FrameRate_7         [7]         240 fps (V1.31)            [831]         Reserved (zero)           21Ch         Reserved V_RATE_INQ_0_x (for other Mode_x of For-<br>mat_0)         Always 0            21Fh         FrameRate_1         [1]           220h         V_RATE_INQ         FrameRate_0         [0]         Reserved           [Format_1, Mode_0)         FrameRate_2         [2]         7.5 fps           FrameRate_3         [3]         15 fps           FrameRate_4         [4]         30 fps                                                                                                    |        |                    | FrameRate_1           | [1]          | 3.75 fps        |
| FrameRate_4       [4]       30 fps         FrameRate_5       [5]       60 fps         FrameRate_6       [6]       120 fps (V1.31)         FrameRate_7       [7]       240 fps (V1.31)          [831]       Reserved (zero)         21Ch       Reserved V_RATE_INQ_O_x (for other Mode_x of Format_0)       Always 0         21Fh       V_RATE_INQ       FrameRate_0       [0]       Reserved         220h       V_RATE_INQ       FrameRate_1       [1]       3.75 fps         (Format_1, Mode_0)       FrameRate_2       [2]       7.5 fps         FrameRate_3       [3]       15 fps         FrameRate_4       [4]       30 fps                                                                                                    |        |                    | FrameRate_2           | [2]          | 7.5 fps         |
| FrameRate_5       [5]       60 fps         FrameRate_6       [6]       120 fps (V1.31)         FrameRate_7       [7]       240 fps (V1.31)          [831]       Reserved (zero)         21Ch       Reserved V_RATE_INQ_0_x (for other Mode_x of For-<br>mat_0)       Always 0         21Fh       V_RATE_INQ       FrameRate_0       [0]         220h       V_RATE_INQ       FrameRate_0       [0]         (Format_1, Mode_0)       FrameRate_1       [1]       3.75 fps         FrameRate_3       [3]       15 fps         FrameRate_4       [4]       30 fps                                                                                                    |        |                    | FrameRate_3           | [3]          | 15 fps          |
| FrameRate_6       [6]       120 fps (V1.31)         FrameRate_7       [7]       240 fps (V1.31)          [831]       Reserved (zero)         21Ch       Reserved V_RATE_INQ_O_x (for other Mode_x of For-<br>mat_0)       Always 0         21Fh        [0]         220h       V_RATE_INQ       FrameRate_0       [0]         (Format_1, Mode_0)       FrameRate_1       [1]       3.75 fps         FrameRate_2       [2]       7.5 fps         FrameRate_3       [3]       15 fps         FrameRate_4       [4]       30 fps                                                                                                    |        |                    | FrameRate_4           | [4]          | 30 fps          |
| FrameRate_7       [7]       240 fps (V1.31)          [831]       Reserved (zero)         21Ch       Reserved V_RATE_INQ_0_x (for other Mode_x of Format_0)       Always 0         21Fh        [0]       Reserved         220h       V_RATE_INQ       FrameRate_0       [0]       Reserved         (Format_1, Mode_0)       FrameRate_1       [1]       3.75 fps         FrameRate_2       [2]       7.5 fps         FrameRate_3       [3]       15 fps         FrameRate_4       [4]       30 fps                                                                                                    |        |                    | FrameRate_5           | [5]          | 60 fps          |
| Image: Second second second |        |                    | FrameRate_6           | [6]          | 120 fps (V1.31) |
| 21Ch<br><br>21FhReserved V_RATE_INQ_0_x (for other Mode_x of For-<br>mat_0)Always 021Fh220hV_RATE_INQ<br>(Format_1, Mode_0)FrameRate_0[0]ReservedFrameRate_1[1]3.75 fpsFrameRate_2[2]7.5 fpsFrameRate_3[3]15 fpsFrameRate_4[4]30 fps                                                                                                    |        |                    | FrameRate_7           | [7]          | 240 fps (V1.31) |
| <br>21Fhmat_0)220hV_RATE_INQ<br>(Format_1, Mode_0)FrameRate_0[0]ReservedFrameRate_1[1]3.75 fpsFrameRate_2[2]7.5 fpsFrameRate_3[3]15 fpsFrameRate_4[4]30 fps                                                                                                    |        |                    |                       | [831]        | Reserved (zero) |
| 21Fh<br>220h V_RATE_INQ FrameRate_0 [0] Reserved<br>(Format_1, Mode_0) FrameRate_1 [1] 3.75 fps<br>FrameRate_2 [2] 7.5 fps<br>FrameRate_3 [3] 15 fps<br>FrameRate_4 [4] 30 fps                                                                                                    | 21Ch   | Reserved V_RATE_IN | $Q_0_x$ (for other Mo | de_x of For- | Always 0        |
| 220hV_RATE_INQ<br>(Format_1, Mode_0)FrameRate_0[0]ReservedFrameRate_1[1]3.75 fpsFrameRate_2[2]7.5 fpsFrameRate_3[3]15 fpsFrameRate_4[4]30 fps                                                                                                    |        |                    | mat_0)                |              |                 |
| (Format_1, Mode_0)       FrameRate_1       [1]       3.75 fps         FrameRate_2       [2]       7.5 fps         FrameRate_3       [3]       15 fps         FrameRate_4       [4]       30 fps                                                                                                    | 21Fh   |                    |                       |              |                 |
| FrameRate_2         [2]         7.5 fps           FrameRate_3         [3]         15 fps           FrameRate_4         [4]         30 fps                                                                                                    | 220h   | V_RATE_INQ         | FrameRate_0           | [0]          | Reserved        |
| FrameRate_2         [2]         7.5 fps           FrameRate_3         [3]         15 fps           FrameRate_4         [4]         30 fps                                                                                                    |        | (Format_1, Mode_0) | FrameRate_1           | [1]          | 3.75 fps        |
| FrameRate_3         [3]         15 fps           FrameRate_4         [4]         30 fps                                                                                                    |        |                    | FrameRate_2           | [2]          | 7.5 fps         |
|                                                                                                    |        |                    | FrameRate_3           |              | 15 fps          |
|                                                                                                    |        |                    | FrameRate_4           | [4]          | 30 fps          |
|                                                                                                    |        |                    | FrameRate_5           |              | 60 fps          |
| FrameRate_6 [6] 120 fps (V1.31)                                                                                                    |        |                    | FrameRate_6           |              | 120 fps (V1.31) |
| FrameRate_7 [7] 240 fps (V1.31)                                                                                                    |        |                    | FrameRate_7           |              | 240 fps (V1.31) |
| [831] Reserved (zero)                                                                                                    |        |                    |                       |              | Reserved (zero) |

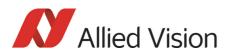

| Offset | Name                  | Field       | Bit   | Description     |
|--------|-----------------------|-------------|-------|-----------------|
| 224h   | V_RATE_INQ            | FrameRate_0 | [0]   | Reserved        |
|        | (Format_1, Mode_1)    | FrameRate_1 | [1]   | Reserved        |
|        |                       | FrameRate_2 | [2]   | 7.5 fps         |
|        |                       | FrameRate_3 | [3]   | 15 fps          |
|        |                       | FrameRate_4 | [4]   | 30 fps          |
|        |                       | FrameRate_5 | [5]   | 60 fps          |
|        |                       | FrameRate_6 | [6]   | 120 fps (V1.31) |
|        |                       | FrameRate_7 | [7]   | 240 fps (V1.31) |
|        |                       |             | [831] | Reserved (zero) |
| 228h   | V_RATE_INQ            | FrameRate_0 | [0]   | Reserved        |
|        | (Format_1, Mode_2)    | FrameRate_1 | [1]   | Reserved        |
|        |                       | FrameRate_2 | [2]   | 7.5 fps         |
|        |                       | FrameRate_3 | [3]   | 15 fps          |
|        |                       | FrameRate_4 | [4]   | 30 fps          |
|        |                       | FrameRate_5 | [5]   | 60 fps          |
|        |                       | FrameRate_6 | [6]   | 120 fps (V1.31) |
|        |                       | FrameRate_7 | [7]   | 240 fps (V1.31) |
|        |                       |             | [831] | Reserved (zero) |
| 22Ch   | V_RATE_INQ (Format_1, | FrameRate_0 | [0]   | 1.875 fps       |
|        | Mode_3)               | FrameRate_1 | [1]   | 3.75 fps        |
|        |                       | FrameRate_2 | [2]   | 7.5 fps         |
|        |                       | FrameRate_3 | [3]   | 15 fps          |
|        |                       | FrameRate_4 | [4]   | 30 fps          |
|        |                       | FrameRate_5 | [5]   | 60 fps          |
|        |                       | FrameRate_6 | [6]   | 120 fps (V1.31) |
|        |                       | FrameRate_7 | [7]   | 240 fps (V1.31) |
|        |                       |             | [831] | Reserved (zero) |

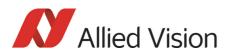

| Offset | Name               | Field       | Bit   | Description     |
|--------|--------------------|-------------|-------|-----------------|
| 230h   | V_RATE_INQ         | FrameRate_0 | [0]   | 1.875 fps       |
|        | (Format_1, Mode_4) | FrameRate_1 | [1]   | 3.75 fps        |
|        |                    | FrameRate_2 | [2]   | 7.5 fps         |
|        |                    | FrameRate_3 | [3]   | 15 fps          |
|        |                    | FrameRate_4 | [4]   | 30 fps          |
|        |                    | FrameRate_5 | [5]   | 60 fps          |
|        |                    | FrameRate_6 | [6]   | 120 fps (V1.31) |
|        |                    | FrameRate_7 | [7]   | 240 fps (V1.31) |
|        |                    |             | [831] | Reserved (zero) |
| 234h   | V_RATE_INQ         | FrameRate_0 | [0]   | 1.875 fps       |
|        | (Format_1, Mode_5) | FrameRate_1 | [1]   | 3.75 fps        |
|        |                    | FrameRate_2 | [2]   | 7.5 fps         |
|        |                    | FrameRate_3 | [3]   | 15 fps          |
|        |                    | FrameRate_4 | [4]   | 30 fps          |
|        |                    | FrameRate_5 | [5]   | 60 fps          |
|        |                    | FrameRate_6 | [6]   | 120 fps (V1.31) |
|        |                    | FrameRate_7 | [7]   | 240 fps (V1.31) |
|        |                    |             | [831] | Reserved (zero) |
| 238h   | V_RATE_INQ         | FrameRate_0 | [0]   | 1.875 fps       |
|        | (Format_1, Mode_6) | FrameRate_1 | [1]   | 3.75 fps        |
|        |                    | FrameRate_2 | [2]   | 7.5 fps         |
|        |                    | FrameRate_3 | [3]   | 15 fps          |
|        |                    | FrameRate_4 | [4]   | 30 fps          |
|        |                    | FrameRate_5 | [5]   | 60 fps          |
|        |                    | FrameRate_6 | [6]   | 120 fps (V1.31) |
|        |                    | FrameRate_7 | [7]   | 240 fps (V1.31) |
|        |                    |             | [831] | Reserved (zero) |

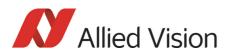

| Offset | Name               | Field       | Bit   | Description     |
|--------|--------------------|-------------|-------|-----------------|
| 23Ch   | V_RATE_INQ         | FrameRate_0 | [0]   | 1.875 fps       |
|        | (Format_1, Mode_7) | FrameRate_1 | [1]   | 3.75 fps        |
|        |                    | FrameRate_2 | [2]   | 7.5 fps         |
|        |                    | FrameRate_3 | [3]   | 15 fps          |
|        |                    | FrameRate_4 | [4]   | 30 fps          |
|        |                    | FrameRate_5 | [5]   | 60 fps          |
|        |                    | FrameRate_6 | [6]   | 120 fps (V1.31) |
|        |                    | FrameRate_7 | [7]   | Reserved        |
|        |                    |             | [831] | Reserved (zero) |
| 240h   | V_RATE_INQ         | FrameRate_0 | [0]   | 1.875 fps       |
|        | (Format_2, Mode_0) | FrameRate_1 | [1]   | 3.75 fps        |
|        |                    | FrameRate_2 | [2]   | 7.5 fps         |
|        |                    | FrameRate_3 | [3]   | 15 fps          |
|        |                    | FrameRate_4 | [4]   | 30 fps          |
|        |                    | FrameRate_5 | [5]   | 60 fps          |
|        |                    | FrameRate_6 | [6]   | Reserved        |
|        |                    | FrameRate_7 | [7]   | Reserved        |
|        |                    |             | [831] | Reserved (zero) |
| 244h   | V_RATE_INQ         | FrameRate_0 | [0]   | 1.875 fps       |
|        | (Format_2, Mode_1) | FrameRate_1 | [1]   | 3.75 fps        |
|        |                    | FrameRate_2 | [2]   | 7.5 fps         |
|        |                    | FrameRate_3 | [3]   | 15 fps          |
|        |                    | FrameRate_4 | [4]   | 30 fps          |
|        |                    | FrameRate_5 | [5]   | 60 fps          |
|        |                    | FrameRate_6 | [6]   | Reserved        |
|        |                    | FrameRate_7 | [7]   | Reserved        |
|        |                    |             | [831] | Reserved (zero) |

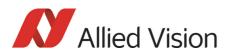

| Offset | Name               | Field       | Bit   | Description     |
|--------|--------------------|-------------|-------|-----------------|
| 248h   | V_RATE_INQ         | FrameRate_0 | [0]   | 1.875 fps       |
|        | (Format_2, Mode_2) | FrameRate_1 | [1]   | 3.75 fps        |
|        |                    | FrameRate_2 | [2]   | 7.5 fps         |
|        |                    | FrameRate_3 | [3]   | 15 fps          |
|        |                    | FrameRate_4 | [4]   | 30 fps          |
|        |                    | FrameRate_5 | [5]   | 60 fps          |
|        |                    | FrameRate_6 | [6]   | 120 fps (V1.31) |
|        |                    | FrameRate_7 | [7]   | Reserved        |
|        |                    |             | [831] | Reserved (zero) |
| 24Ch   | V_RATE_INQ         | FrameRate_0 | [0]   | 1.875 fps       |
|        | (Format_2, Mode_3) | FrameRate_1 | [1]   | 3.75 fps        |
|        |                    | FrameRate_2 | [2]   | 7.5 fps         |
|        |                    | FrameRate_3 | [3]   | 15 fps          |
|        |                    | FrameRate_4 | [4]   | 30 fps          |
|        |                    | FrameRate_5 | [5]   | 60 fps          |
|        |                    | FrameRate_6 | [6]   | Reserved        |
|        |                    | FrameRate_7 | [7]   | Reserved        |
|        |                    |             | [831] | Reserved (zero) |
| 250h   | V_RATE_INQ         | FrameRate_0 | [0]   | 1.875 fps       |
|        | (Format_2, Mode_4) | FrameRate_1 | [1]   | 3.75 fps        |
|        |                    | FrameRate_2 | [2]   | 7.5 fps         |
|        |                    | FrameRate_3 | [3]   | 15 fps          |
|        |                    | FrameRate_4 | [4]   | 30 fps          |
|        |                    | FrameRate_5 | [5]   | Reserved        |
|        |                    | FrameRate_6 | [6]   | Reserved        |
|        |                    | FrameRate_7 | [7]   | Reserved        |
|        |                    |             | [831] | Reserved (zero) |

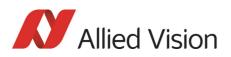

| Offset | Name                                             | Field                | Bit           | Description     |
|--------|--------------------------------------------------|----------------------|---------------|-----------------|
| 254h   | V_RATE_INQ                                       | FrameRate_0          | [0]           | 1.875 fps       |
|        | (Format_2, Mode_5)                               | FrameRate_1          | [1]           | 3.75 fps        |
|        |                                                  | FrameRate_2          | [2]           | 7.5 fps         |
|        |                                                  | FrameRate_3          | [3]           | 15 fps          |
|        |                                                  | FrameRate_4          | [4]           | 30 fps          |
|        |                                                  | FrameRate_5          | [5]           | 60 fps          |
|        |                                                  | FrameRate_6          | [6]           | Reserved        |
|        |                                                  | FrameRate_7          | [7]           | Reserved        |
|        |                                                  |                      | [831]         | Reserved (zero) |
| 258h   | V_RATE_INQ                                       | FrameRate_0          | [0]           | 1.875 fps       |
|        | (Format_2, Mode_6)                               | FrameRate_1          | [1]           | 3.75 fps        |
|        |                                                  | FrameRate_2          | [2]           | 7.5 fps         |
|        |                                                  | FrameRate_3          | [3]           | 15 fps          |
|        |                                                  | FrameRate_4          | [4]           | 30 fps          |
|        |                                                  | FrameRate_5          | [5]           | 60 fps          |
|        |                                                  | FrameRate_6          | [6]           | Reserved        |
|        |                                                  | FrameRate_7          | [7]           | Reserved        |
|        |                                                  |                      | [831]         | Reserved (zero) |
| 25Ch   | V_RATE_INQ                                       | FrameRate_0          | [0]           | 1.875 fps       |
|        | (Format_2, Mode_7)                               | FrameRate_1          | [1]           | 3.75 fps        |
|        |                                                  | FrameRate_2          | [2]           | 7.5 fps         |
|        |                                                  | FrameRate_3          | [3]           | 15 fps          |
|        |                                                  | FrameRate_4          | [4]           | 30 fps          |
|        |                                                  | FrameRate_5          | [5]           | 60 fps          |
|        |                                                  | FrameRate_6          | [6]           | Reserved        |
|        |                                                  | FrameRate_7          | [7]           | Reserved        |
|        |                                                  |                      | [831]         | Reserved        |
| 260h   | Reserved V_RATE_INQ_                             | y_x (for other Forma | nt_y, Mode_x) |                 |
|        |                                                  |                      |               |                 |
| 2BFh   |                                                  |                      |               |                 |
| 2C0h   | V_REV_INQ_6_0 (Format_6, Mode0)                  |                      |               | Always 0        |
| 2C4h   | Reserved V_REV_INQ_6_x (for other Mode_x of For- |                      |               | Always O        |
|        | mat_6)                                           |                      |               |                 |
| 2DFh   |                                                  |                      |               |                 |

Table 118: Frame rate inquiry register (Forts.)

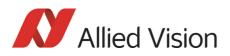

| Offset | Name Fie     | ld Bit           | Description                               |
|--------|--------------|------------------|-------------------------------------------|
| 2E0h   | V-CSR_INQ_7_ | _ <b>0</b> [031] | CSR_quadlet offset for Format_7<br>Mode_0 |
| 2E4h   | V-CSR_INQ_7_ | <b>1</b> [031]   | CSR_quadlet offset for Format_7<br>Mode_1 |
| 2E8h   | V-CSR_INQ_7_ | <b>_2</b> [031]  | CSR_quadlet offset for Format_7<br>Mode_2 |
| 2ECh   | V-CSR_INQ_7_ | _ <b>3</b> [031] | CSR_quadlet offset for Format_7<br>Mode_3 |
| 2F0h   | V-CSR_INQ_7_ | <b>_4</b> [031]  | CSR_quadlet offset for Format_7<br>Mode_4 |
| 2F4h   | V-CSR_INQ_7_ | <b>_5</b> [031]  | CSR_quadlet offset for Format_7<br>Mode_5 |
| 2F8h   | V-CSR_INQ_7_ | <b>_6</b> [031]  | CSR_quadlet offset for Format_7<br>Mode_6 |
| 2FCh   | V-CSR_INQ_7_ | <b>7</b> [031]   | CSR_quadlet offset for Format_7<br>Mode_7 |

Table 118: Frame rate inquiry register (Forts.)

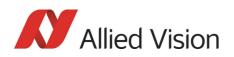

| Inquiry | register | for | basic | function |
|---------|----------|-----|-------|----------|
|---------|----------|-----|-------|----------|

| Offset | Name           | Field                            | Bit    | Description                                                                    |
|--------|----------------|----------------------------------|--------|--------------------------------------------------------------------------------|
| 400h   | BASIC_FUNC_INQ | Advanced_Feature_Inq             | [0]    | Inquiry for advanced features<br>(Vendor unique Features)                      |
|        |                | Vmode_Error_Status_Inq           | [1]    | Inquiry for existence of<br>Vmode_Error_Status register                        |
|        |                | Feature_Control_Error_Status_Inq | [2]    | Inquiry for existence of Fea-<br>ture_Control_Error_Status                     |
|        |                | Opt_Func_CSR_Inq                 | [3]    | Inquiry for Opt_Func_CSR                                                       |
|        |                |                                  | [47]   | Reserved                                                                       |
|        |                | 1394b_mode_Capability            | [8]    | Inquiry for 1394b_mode_Ca-<br>pability                                         |
|        |                |                                  | [915]  | Reserved                                                                       |
|        |                | Cam_Power_Cntl                   | [16]   | Camera process power ON/OFF capability                                         |
|        |                |                                  | [1718] | Reserved                                                                       |
|        |                | One_Shot_Inq                     | [19]   | One-shot transmission capa-<br>bility                                          |
|        |                | Multi_Shot_Inq                   | [20]   | Multi-shot transmission capa-<br>bility                                        |
|        |                |                                  | [2127] | Reserved                                                                       |
|        |                | Memory_Channel                   | [2831] | Maximum memory channel<br>number (N)<br>If 0000, no user memory avail-<br>able |

Table 119: Basic function inquiry register

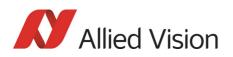

| Offset | Name             | Field           | Bit    | Description                   |
|--------|------------------|-----------------|--------|-------------------------------|
| 404h   | FEATURE_HI_INQ   | Brightness      | [0]    | Brightness control            |
|        |                  | Auto_Exposure   | [1]    | Auto_Exposure control         |
|        |                  | Sharpness       | [2]    | Sharpness control             |
|        |                  | White_Balance   | [3]    | White balance control         |
|        |                  | Hue             | [4]    | Hue control                   |
|        |                  | Saturation      | [5]    | Saturation control            |
|        |                  | Gamma           | [6]    | Gamma control                 |
|        |                  | Shutter         | [7]    | Shutter control               |
|        |                  | Gain            | [8]    | Gain control                  |
|        |                  | Iris            | [9]    | Iris control                  |
|        |                  | Focus           | [10]   | Focus control                 |
|        |                  | Temperature     | [11]   | Temperature control           |
|        |                  | Trigger         | [12]   | Trigger control               |
|        |                  | Trigger_Delay   | [13]   | Trigger_Delay control         |
|        |                  | White_Shading   | [14]   | White_Shading control         |
|        |                  | Frame_Rate      | [15]   | Frame_Rate control            |
|        |                  |                 | [1631] | Reserved                      |
| 408h   | FEATURE_LO_INQ   | Zoom            | [0]    | Zoom control                  |
|        |                  | Pan             | [1]    | Pan control                   |
|        |                  | Tilt            | [2]    | Tilt control                  |
|        |                  | Optical_Filter  | [3]    | Optical_Filter control        |
|        |                  |                 | [415]  | Reserved                      |
|        |                  | Capture_Size    | [16]   | Capture_Size for Format_6     |
|        |                  | Capture_Quality | [17]   | Capture_Quality for Format_6  |
|        |                  |                 | [1631] | Reserved                      |
| 40Ch   | OPT_FUNCTION_INQ |                 | [0]    | Reserved                      |
|        |                  | PIO             | [1]    | Parallel Input/Output control |
|        |                  | SIO             | [2]    | Serial Input/Output control   |
|        |                  | Strobe_out      | [431]  | Strobe signal output          |
| 410h   | 1                | Reserved        |        | Address error on access       |
|        |                  |                 |        |                               |
| 47Fh   |                  |                 |        |                               |

Table 120: Feature presence inquiry register

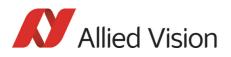

| Offset | Name                  | Field                           | Bit   | Description                                                                                                    |
|--------|-----------------------|---------------------------------|-------|----------------------------------------------------------------------------------------------------|
| 480h   | Advanced_Feature_Inq  | Advanced_Feature_Quadlet_Offset | [031] | Quadlet offset of the<br>advanced feature CSR's from<br>the base address of initial reg-<br>ister space<br>(vendor unique)                                                                                              |
|        |                       |                                 |       | This register is the offset for<br>the Access_Control_Register<br>and thus the base address for<br>Advanced Features.                                                                                                   |
|        |                       |                                 |       | Access_Control_Register<br>does not prevent access to<br>advanced features. In some<br>programs it should still<br>always be activated first.<br>Advanced Feature Set<br>Unique Value is 7ACh and<br>CompanyID is A47h. |
| 484h   | PIO_Control_CSR_Inq   | PIO_Control_Quadlet_Offset      | [031] | Quadlet offset of the PIO<br>Control CSR's from the base<br>address of initial register<br>space (Vendor unique)                                                                                                    |
| 488h   | SIO_Control_CSR_Inq   | SIO_Control_Quadlet_Offset      | [031] | Quadlet offset of the SIO<br>Control CSR's from the base<br>address of initial register<br>space (vendor unique)                                                                                                    |
| 48Ch   | Strobe_Output_CSR_Inq | Strobe_Output_Quadlet_Offset    | [031] | Quadlet offset of the<br>Strobe_Output signal CSR's<br>from the base address of ini-<br>tial register space<br>(vendor unique)                                                                                          |

Table 120: **Feature presence** inquiry register (Forts.)

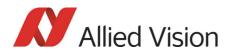

# Inquiry register for feature elements

| Register   | Name               | Field                              | Bit           | Description                                                              |
|------------|--------------------|------------------------------------|---------------|--------------------------------------------------------------------------|
| 0xF0F00500 | BRIGHTNESS_INQUIRY | Presence_Inq                       | [0]           | Indicates presence of this feature (read only)                           |
|            |                    | Abs_Control_Inq                    | [1]           | Capability of control with absolute value                                |
|            |                    |                                    | [2]           | Reserved                                                                 |
|            |                    | One_Push_Inq                       | [3]           | One-push auto mode (con-<br>trolled automatically by the<br>camera once) |
|            |                    | Readout_Inq                        | [4]           | Capability of reading out the value of this feature                      |
|            |                    | ON_OFF                             | [5]           | Capability of switching this feature ON and OFF                          |
|            |                    | Auto_Inq                           | [6]           | Auto Mode (Controlled auto-<br>matically by the camera)                  |
|            |                    | Manual_Inq                         | [7]           | Manual Mode (Controlled by user)                                         |
|            |                    | Min_Value                          | [819]         | Minimum value for this fea-<br>ture                                      |
|            |                    | Max_Value                          | [2031]        | Maximum value for this fea-<br>ture                                      |
| 504h       | AUTO_EXPOSURE_INQ  | Same det                           | finition as B | rightness_inq.                                                           |
| 508h       | SHARPNESS_INQ      | Same det                           | finition as B | rightness_inq.                                                           |
| 50Ch       | WHITE_BAL_INQ      | Same det                           | finition as B | rightness_inq.                                                           |
| 510h       | HUE_INQ            | Same det                           | finition as B | rightness_inq.                                                           |
| 514h       | SATURATION_INQ     | Same det                           | finition as B | rightness_inq.                                                           |
| 518h       | GAMMA_INQ          | Same det                           | finition as B | rightness_inq.                                                           |
| 51Ch       | SHUTTER_INQ        | Same definition as Brightness_inq. |               |                                                                          |
| 520h       | GAIN_INQ           | Same definition as Brightness_inq. |               |                                                                          |
| 524h       | IRIS_INQ           | Always O                           |               |                                                                          |
| 528h       | FOCUS_INQ          | Always 0                           |               |                                                                          |
| 52Ch       | TEMPERATURE_INQ    | Same det                           | finition as B | rightness_inq.                                                           |

Table 121: Feature elements inquiry register

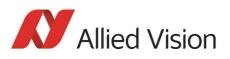

| Register | Name        | Field                | Bit   | Description                                                                         |
|----------|-------------|----------------------|-------|-------------------------------------------------------------------------------------|
| 530h     | TRIGGER_INQ | Presence_Inq         | [0]   | Indicates presence of this feature (read only)                                      |
|          |             | Abs_Control_Inq      | [1]   | Capability of control with absolute value                                           |
|          |             |                      | [23   | Reserved                                                                            |
|          |             | Readout_Inq          | [4]   | Capability of reading out the value of this feature                                 |
|          |             | ON_OFF               | [5]   | Capability of switching this feature ON and OFF                                     |
|          |             | Polarity_Inq         | [6]   | Capability of changing the polarity of the trigger input                            |
|          |             | Value_Read_Inq       | [7]   | Capability of reading raw trigger input                                             |
|          |             |                      |       | Reads if trigger is active. In case of external trigger, a combined signal is read. |
|          |             | Trigger_SourceO_Inq  | [8]   | Presence of Trigger Source 0<br>ID=0                                                |
|          |             |                      |       | Indicates usage of standard inputs.                                                 |
|          |             |                      | [915] | Reserved                                                                            |
|          |             | Software_Trigger_Inq | [15]  | Presence of Software Trigger<br>ID=7                                                |
|          |             | Trigger_Mode0_Inq    | [16]  | Presence of Trigger_Mode 0                                                          |
|          |             | Trigger_Mode1_Inq    | [17]  | Presence of Trigger_Mode 1                                                          |
|          |             | Trigger_Mode2_Inq    | [18]  | Presence of Trigger_Mode 2                                                          |
|          |             | Trigger_Mode3_Inq    | [19]  | Presence of Trigger_Mode 3                                                          |
|          |             |                      | [2031 | Reserved                                                                            |

Table 121: Feature elements inquiry register (Forts.)

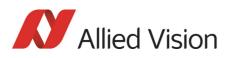

| Register | Name                                   | Field              | Bit         | Description                                                             |
|----------|----------------------------------------|--------------------|-------------|-------------------------------------------------------------------------|
| 534h     | TRIGGER_DELAY_INQUIRY                  | Presence_Inq       | [0]         | Indicates presence of this feature (read only)                          |
|          |                                        | Abs_Control_Inq    | [1]         | Capability of control with absolute value                               |
|          |                                        |                    | [2]         | Reserved                                                                |
|          |                                        | One_Push_Inq       | [3]         | One Push auto mode Con-<br>trolled automatically by the<br>camera once) |
|          |                                        | Readout_Inq        | [4]         | Capability of reading out the value of this feature                     |
|          |                                        | ON_OFF             | [5]         | Capability of switching this feature ON and OFF                         |
|          |                                        | Auto_Inq           | [6]         | Auto Mode (Controlled auto-<br>matically by the camera)                 |
|          |                                        | Manual_Inq         | [7]         | Manual Mode (Controlled by user)                                        |
|          |                                        | Min_Value          | [819]       | Minimum value for this fea-<br>ture                                     |
|          |                                        | Max_Value          | [2031]      | Maximum value for this fea-<br>ture                                     |
| 53857Ch  |                                        | Reserved for other | FEATURE_HI_ | INQ                                                                     |
| 580h     | ZOOM_INQ                               |                    | Always      | s 0                                                                     |
| 584h     | PAN_INQ                                |                    | Always      | s 0                                                                     |
| 588h     | TILT_INQ                               |                    | Always      | s 0                                                                     |
| 58Ch     | OPTICAL_FILTER_INQ                     |                    | Always      | 5 0                                                                     |
| 590<br>  | Reserved for other FEA-<br>TURE_LO_INQ |                    | Always      | s 0                                                                     |
| 5BCh     |                                        |                    |             |                                                                         |
| 5C0h     | CAPTURE_SIZE_INQ                       |                    | Always      | s 0                                                                     |
| 5C4h     | CAPTURE_QUALITY_INQ                    | Always O           |             |                                                                         |
| 5C8h     | Reserved for other FEA-                |                    | Always      | 5 0                                                                     |
| ••       | TURE_LO_INQ                            |                    |             |                                                                         |
| 5FCh     |                                        |                    |             |                                                                         |

Table 121: Feature elements inquiry register (Forts.)

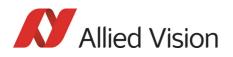

# Status and control registers for camera

| Register | Name                    | Field Bit Description                                                                                                    |  |  |
|----------|-------------------------|----------------------------------------------------------------------------------------------------|--|--|
| 600h     | CUR-V-Frm_RATE/Revision | Bit [02] for the frame rate                                                                                                    |  |  |
| 604h     | CUR-V-MODE              | Bit [02] for the current video mode                                                                                                    |  |  |
| 608h     | CUR-V-FORMAT            | Bit [02] for the current video format                                                                                                    |  |  |
| 60Ch     | ISO-Channel             | Bit [03] for channel, [67] for ISO speed                                                                                                    |  |  |
| 610h     | Camera_Power            | Always 0                                                                                                    |  |  |
| 614h     | ISO_EN/Continuous_Shot  | Bit 0: 1 for start continuous shot; 0 for stop continuos shot                                                                                                 |  |  |
| 618h     | Memory_Save             | Always 0                                                                                                    |  |  |
| 61Ch     | One_Shot, Multi_Shot,   | See Chapter One-shot on page 182                                                                                                    |  |  |
|          | Count Number            | See Chapter Multi-shot on page 185                                                                                                    |  |  |
| 620h     | Mem_Save_Ch             | Always 0                                                                                                    |  |  |
| 624      | Cur_Mem_Ch              | Always 0                                                                                                    |  |  |
| 628h     | Vmode_Error_Status      | Error in combination of Format/Mode/ISO Speed:                                                                                                    |  |  |
|          |                         | Bit(0): No error; Bit(0)=1: error                                                                                                    |  |  |
| 62Ch     | Software_Trigger        | Software trigger                                                                                                    |  |  |
|          |                         | Write:<br>0: Reset software trigger<br>1: Set software trigger (self cleared, when using edge mode; must<br>be set back to 0 manually, when using level mode) |  |  |
|          |                         | Read:<br>O: Ready (meaning: it's possible to set a software trigger)<br>1: Busy (meaning: no trigger possible)                                                |  |  |

Table 122: Status and control registers for camera

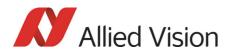

# Inquiry register for absolute value CSR offset address

| Offset | Name              | Description |
|--------|-------------------|-------------|
| 700h   | ABS_CSR_HI_INQ_0  | Always O    |
| 704h   | ABS_CSR_HI_INQ_1  | Always O    |
| 708h   | ABS_CSR_HI_INQ_2  | Always 0    |
| 70Ch   | ABS_CSR_HI_INQ_3  | Always O    |
| 710h   | ABS_CSR_HI_INQ_4  | Always 0    |
| 714h   | ABS_CSR_HI_INQ_5  | Always 0    |
| 718h   | ABS_CSR_HI_INQ_6  | Always O    |
| 71Ch   | ABS_CSR_HI_INQ_7  | Always 0    |
| 720h   | ABS_CSR_HI_INQ_8  | Always 0    |
| 724h   | ABS_CSR_HI_INQ_9  | Always 0    |
| 728h   | ABS_CSR_HI_INQ_10 | Always O    |
| 72Ch   | ABS_CSR_HI_INQ_11 | Always O    |
| 730h   | ABS_CSR_HI_INQ_12 | Always O    |
| 734    | Reserved          | Always O    |
|        |                   |             |
| 77Fh   |                   |             |
| 780h   | ABS_CSR_LO_INQ_0  | Always O    |
| 784h   | ABS_CSR_LO_INQ_1  | Always O    |
| 788h   | ABS_CSR_L0_INQ_2  | Always O    |
| 78Ch   | ABS_CSR_LO_INQ_3  | Always O    |
| 790h   | Reserved          | Always O    |
|        |                   |             |
| 7BFh   |                   |             |
| 7C0h   | ABS_CSR_L0_INQ_16 | Always 0    |
| 7C4h   | ABS_CSR_LO_INQ_17 | Always 0    |
| 7C8h   | Reserved          | Always 0    |
|        |                   |             |
| 7FFh   |                   |             |

Table 123: Absolute value inquiry register

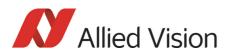

## Status and control register for one-push

The **OnePush** feature, WHITE\_BALANCE, is currently implemented. If this flag is set, the feature becomes immediately active, even if no images are being input (see Chapter One-push white balance on page 111).

| Offset | Name          | Field        | Bit     | Description                                                                                                    |
|--------|---------------|--------------|---------|----------------------------------------------------------------------------------------------------|
| 800h   | BRIGHTNESS    | Presence_Inq | [0]     | Presence of this feature                                                                                            |
|        |               |              |         | 0: N/A                                                                                                    |
|        |               |              |         | 1: Available                                                                                                    |
|        |               | Abs_Control  | [1]     | Absolute value control                                                                                              |
|        |               |              |         | 0: Control with value in the <b>Value</b> field                                                                     |
|        |               |              |         | 1: Control with value in the Absolute value<br>CSR                                                                  |
|        |               |              |         | If this bit = 1, value in the <b>Value</b> field is ignored                                                         |
|        |               |              | [2-4]   | Reserved                                                                                                    |
|        |               | One_Push     | [5]     | Write 1: begin to work (Self cleared after operation)                                                               |
|        |               |              |         | Read: Value=1 in operation                                                                                          |
|        |               |              |         | Value=0 not in operation                                                                                            |
|        |               |              |         | If A_M_Mode =1, this bit is ignored                                                                                 |
|        |               | ON_OFF       | [6]     | Write: ON or OFF this feature                                                                                       |
|        |               |              |         | Read: read a status                                                                                                 |
|        |               |              |         | 0: 0FF, 1: 0N                                                                                                    |
|        |               |              |         | If this bit =0, other fields will be read only                                                                      |
|        |               | A_M_Mode     | [7]     | Write: set the mode                                                                                                 |
|        |               |              |         | Read: read a current mode                                                                                           |
|        |               |              |         | 0: Manual                                                                                                    |
|        |               |              |         | 1: Auto                                                                                                    |
|        |               |              | [8-19]  | Reserved                                                                                                    |
|        |               | Value        | [20-31] | Value.                                                                                                    |
|        |               |              |         | Write the value in Auto mode, this field is ignored                                                                 |
|        |               |              |         | If <b>ReadOut</b> capability is not available,                                                                      |
|        |               |              |         | read value has no meaning                                                                                           |
| 804h   | AUTO-EXPOSURE |              |         | See above                                                                                                    |
|        |               |              |         | Note: <b>Target grey level</b> parameter in<br>SmartView corresponds to Auto_exposure<br>register 0xF0F00804 (IIDC) |
| 808h   | SHARPNESS     |              |         | See above                                                                                                    |
| L      | L             |              |         |                                                                                                    |

Table 124: Feature control register

Stingray Technical Manual V.4.5.0

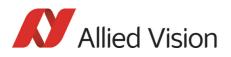

| Offset | Name          | Field        | Bit     | Description                                                                                    |
|--------|---------------|--------------|---------|------------------------------------------------------------------------------------------------|
| 80Ch   | WHITE-BALANCE | Presence_Inq | [0]     | Presence of this feature                                                                       |
|        |               |              |         | 0: N/A                                                                                         |
|        |               |              |         | 1: Available                                                                                   |
|        |               |              |         | Always 0 for Mono                                                                              |
|        |               | Abs_Control  | [1]     | Absolute value control                                                                         |
|        |               |              |         | 0: Control with value in the Value field<br>1: Control with value in the Absolute value<br>CSR |
|        |               |              |         | If this bit = 1, value in the Value field is ignored                                           |
|        |               |              | [2-4]   | Reserved                                                                                       |
|        |               | One_Push     | [5]     | Write 1: begin to work (Self cleared after operation)                                          |
|        |               |              |         | Read: Value=1 in operation                                                                     |
|        |               |              |         | Value=0 not in operation                                                                       |
|        |               |              |         | If A_M_Mode =1, this bit is ignored                                                            |
|        |               | ON_OFF       | [6]     | Write: ON or OFF this feature,                                                                 |
|        |               |              |         | Read: read a status                                                                            |
|        |               |              |         | 0: OFF<br>1: ON                                                                                |
|        |               |              |         | If this bit =0, other fields will be read only                                                 |
|        |               | A_M_Mode     | [7]     | Write: set the mode                                                                            |
|        |               |              |         | Read: read a current mode                                                                      |
|        |               |              |         | 0: Manual                                                                                      |
|        |               |              |         | 1: Auto                                                                                        |
|        |               | U_Value /    | [8-19]  | U value / B value                                                                              |
|        |               | B_Value      |         | Write the value in AUTO mode, this field is ignored                                            |
|        |               |              |         | If <b>ReadOut</b> capability is not available, read value has no meaning                       |
|        |               | V_Value /    | [20-31] | V value / R value                                                                              |
|        |               | R_Value      |         | Write the value in AUTO mode, this field is ignored                                            |
|        |               |              |         | If <b>ReadOut</b> capability is not available, read value has no meaning                       |
| 810h   | HUE           |              |         | See above                                                                                      |
|        |               |              |         | Always 0 for Mono                                                                              |
| 814h   | SATURATION    |              |         | See above                                                                                      |
| 1      |               |              |         | Always 0 for Mono                                                                              |

Table 124: Feature control register (Forts.)

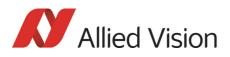

| Offset   | Name                             | Field | Bit | Description                                                                        |
|----------|----------------------------------|-------|-----|------------------------------------------------------------------------------------|
| 818h     | GAMMA                            |       |     | See above                                                                          |
| 81Ch     | SHUTTER                          |       |     | See Advanced Feature time base:                                                    |
|          |                                  |       |     | • see Chapter Exposure time (shutter)                                              |
|          |                                  |       |     | <ul><li>and offset on page 180</li><li>see Chapter Time base on page 277</li></ul> |
|          |                                  |       |     |                                                                                    |
|          |                                  |       |     | See Table 42: on page 114                                                          |
| 820h     | GAIN                             |       |     | See above                                                                          |
| 824h     | IRIS                             |       |     | Always 0                                                                           |
| 828h     | FOCUS                            |       |     | Always 0                                                                           |
| 82Ch     | TEMPERATURE                      |       |     | See Table 127: on page 268                                                         |
| 830h     | TRIGGER_MODE                     |       |     | Can be effected via advanced feature<br>IO_INP_CTRLx                               |
| 834h<br> | Reserved for other<br>FEATURE_HI |       |     | Always O                                                                           |
| 87Ch     |                                  |       |     |                                                                                    |
| 880h     | Zoom                             |       |     | Always 0                                                                           |
| 884h     | PAN                              |       |     | Always 0                                                                           |
| 888h     | TILT                             |       |     | Always 0                                                                           |
| 88Ch     | OPTICAL_FILTER                   |       |     | Always 0                                                                           |
| 890h     | Reserved for other               |       |     | Always O                                                                           |
|          | FEATURE_LO                       |       |     |                                                                                    |
| 8BCh     |                                  |       |     |                                                                                    |
| 8C0h     | CAPTURE-SIZE                     |       |     | Always 0                                                                           |
| 8C4h     | CAPTURE-QUALITY                  |       |     | Always 0                                                                           |
| 8C8h     | Reserved for other               |       |     | Always 0                                                                           |
|          | FEATURE_LO                       |       |     |                                                                                    |
| 8FCh     |                                  |       |     |                                                                                    |

Table 124: **Feature** control register (Forts.)

# Feature control error status register

| Offset | Name                            | Description |
|--------|---------------------------------|-------------|
| 640h   | Feature_Control_Error_Status_HI | Always 0    |
| 644h   | Feature_Control_Error_Status_L0 | Always 0    |

Table 125: Feature control error register

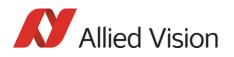

## Video mode control and status registers for Format\_7

#### Quadlet offset Format\_7 Mode\_0

The quadlet offset to the base address for **Format\_7 Mode\_0**, which can be read out at F0F002E0h (according to Table 118: on page 246) gives 003C2000h.

4 x 3C2000h = F08000h so that the base address for the latter (Table 126: on page 266) equals

F0000000h + F08000h = F0F08000h.

#### Quadlet offset Format\_7 Mode\_1

The quadlet offset to the base address for **Format\_7 Mode\_1**, which can be read out at F0F002E4h (according to Table 118: on page 246) gives 003C2400h.

4 x 003C2400h = F09000h so that the base address for the latter (Table 126: on page 266) equals

F0000000h + F09000h = F0F09000h.

#### Format\_7 control and status register (CSR)

| Offset | Name                                       | Description                                                             |
|--------|--------------------------------------------|-------------------------------------------------------------------------|
| 000h   | MAX_IMAGE_SIZE_INQ According to IIDC V1.31 |                                                                         |
| 004h   | UNIT_SIZE_INQ According to IIDC V1.31      |                                                                         |
| 008h   | IMAGE_POSITION                             | According to IIDC V1.31                                                 |
| 00Ch   | IMAGE_SIZE                                 | According to IIDC V1.31                                                 |
| 010h   | COLOR_CODING_ID                            | See note                                                                |
| 014h   | COLOR_CODING_INQ                           | According to IIDC V1.31                                                 |
| 024h   | COLOR_CODING_INQ                           | Vendor Unique Color_Coding<br>0-127 (ID=128-255)<br>ID=132 ECCID MON012 |
| 033h   |                                            | ID=136 ECCID_RAW12                                                      |
|        |                                            | ID=133 Reserved<br>ID=134 Reserved<br>ID=135 Reserved                   |
|        |                                            | See Chapter Packed 12-Bit Mode on page 154.                             |
| 034h   | PIXEL_NUMER_INQ According to IIDC V1.31    |                                                                         |
| 038h   | TOTAL_BYTES_HI_INQ According to IIDC V1.31 |                                                                         |
| 03Ch   | TOTAL_BYTES_LO_INQ                         | According to IIDC V1.31                                                 |

Table 126: Format\_7 control and status register

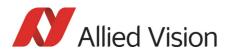

| Offset | Name            | Description             |
|--------|-----------------|-------------------------|
| 040h   | PACKET_PARA_INQ | See note                |
| 044h   | BYTE_PER_PACKET | According to IIDC V1.31 |

Table 126: Format\_7 control and status register (Forts.)

Note

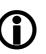

- For all modes in Format\_7, **ErrorFlag\_1** and **ErrorFlag\_2** are refreshed on each access to the Format\_7 register.
- Contrary to IIDC V1.31, registers relevant to Format\_7 are refreshed on each access. The **Setting\_1** bit is automatically cleared after each access.
- When **ErrorFlag\_1** or **ErrorFlag\_2** are set and Format\_7 is configured, no image capture is started.
- Contrary to IIDC V1.31, COLOR\_CODING\_ID is set to a default value after an INITIALIZE or **reset**.
- Contrary to IIDC V1.31, the **UnitBytePerPacket** field is already filled in with a fixed value in the PACK-ET\_PARA\_INQ register.

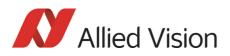

# **Temperature register**

The temperature is implemented with Presence\_Inq=1 (available) and ON\_OFF [6] always ON according to IIDC V1.31:

| Register   | Name        | Field        | Bit    | Description                                                                                                    |
|------------|-------------|--------------|--------|----------------------------------------------------------------------------------------------------|
| 0xF0F0082C | TEMPERATURE | Presence_Inq | [0]    | Presence of this feature:<br>0: N/A<br>1: Available                                                                                                    |
|            |             | Abs_Control  | [1]    | Absolute value control<br>O: Control with value in the value field<br>1: Control with value in the absolute value<br>CSR<br>If this bit=1 the value in the value field has to<br>be ignored.                                             |
|            |             |              | [25]   | Reserved                                                                                                    |
|            |             | ON_OFF       | [6]    | Write: ON or OFF this feature                                                                                                    |
|            |             |              |        | Always 1                                                                                                    |
|            |             |              |        | 0: OFF<br>1: ON                                                                                                    |
|            |             |              | [719]  | Reserved                                                                                                    |
|            |             | Value        | [2031] | Temperature at the present time (read only)                                                                                                    |
|            |             |              |        | Read out temperature value and divide by 10:<br>this is the temperature at sensor in degree<br>Celsius.<br>Info: 50 °C at sensor is approximately 45 °C<br>at camera housing. So never run the camera<br>with more than 50 °C at sensor. |
|            |             |              |        | <ul> <li>Min. displayed temperature: -55 °C</li> <li>Max. displayed temperature: 150 °C</li> <li>Increment: 0.25 °C/step</li> </ul>                                                                                                    |

Table 127: CSR: **Temperature** 

From -10 °C to +65 °C the temperature accuracy is: +1.5 °C / -2.0 °C

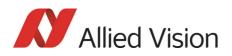

# **Advanced features (Allied Vision-specific)**

The camera has a variety of extended features going beyond the possibilities described in IIDC V1.31. The following chapter summarizes all available (Allied Vision-specific) advanced features in ascending register order.

Note

This chapter is a reference guide for advanced registers and does not explain the advanced features itself.

For detailed description of the theoretical background see

- Chapter Description of the data path on page 108
- Links given in the table below

#### Advanced registers summary

The following table gives an overview of **all available advanced registers**:

| Register   | Register name    | Description                                   |
|------------|------------------|-----------------------------------------------|
| 0xF1000010 | VERSION_INF01    | See Table 129: on page 272                    |
| 0xF1000014 | VERSION_INF01_EX |                                               |
| 0xF1000018 | VERSION_INF03    |                                               |
| 0xF100001C | VERSION_INF03_EX |                                               |
| 0xF1000040 | ADV_INQ_1        | See Table 131: on page 274                    |
| 0xF1000044 | ADV_INQ_2        | In ADV_INQ_3 there is a new field F7MODE_MAP- |
| 0xF1000048 | ADV_INQ_3        | PING [3]                                      |
| 0xF100004C | ADV_INQ_4        | Low Noise Binning [9]                         |
| 0xF1000100 | CAMERA_STATUS    | See Table 132: on page 276                    |
| 0xF1000200 | MAX_RESOLUTION   | See Table 133: on page 277                    |
| 0xF1000208 | TIMEBASE         | See Table 134: on page 277                    |
| 0xF100020C | EXTD_SHUTTER     | See Table 136: on page 279                    |
| 0xF1000210 | TEST_IMAGE       | See Table 137: on page 280                    |
| 0xF1000220 | SEQUENCE_CTRL    | See Table 74: on page 189                     |
| 0xF1000224 | SEQUENCE_PARAM   |                                               |
| 0xF1000228 | SEQUENCE_STEP    |                                               |
| 0xF1000240 | LUT_CTRL         | See Table 138: on page 281                    |
| 0xF1000244 | LUT_MEM_CTRL     |                                               |
| 0xF1000248 | LUT_INFO         |                                               |

Table 128: Advanced registers summary

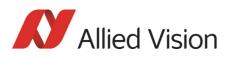

| Register   | Register name              | Description                              |
|------------|----------------------------|------------------------------------------|
| 0xF1000250 | SHDG_CTRL                  | See Table 139: on page 283               |
| 0xF1000254 | SHDG_MEM_CTRL              | -                                        |
| 0xF1000258 | SHDG_INFO                  | -                                        |
| 0xF1000260 | DEFERRED_TRANS             | See Table 141: on page 286               |
| 0xF1000270 | FRAMEINFO                  | See Table 142: on page 286               |
| 0xF1000274 | FRAMECOUNTER               |                                          |
| 0xF1000298 | DPC_CTRL                   | See Table 143: on page 287               |
| 0xF100029C | DPC_MEM                    | -                                        |
| 0xF10002A0 | DPC_INFO                   |                                          |
| 0xF1000300 | IO_INP_CTRL1               | Stingray housing and board level cameras |
| 0xF1000304 | IO_INP_CTRL2               | See Table 22: on page 91                 |
| 0xF1000320 | IO_OUTP_CTRL1              | Stingray housing and board level cameras |
| 0xF1000324 | IO_OUTP_CTRL2              | See Table 28: on page 96                 |
| 0xF1000328 | IO_OUTP_CTRL3              | -                                        |
| 0xF100032C | IO_OUTP_CTRL4              | -                                        |
| 0xF1000340 | IO_INTENA_DELAY            | See Table 144: on page 289               |
| 0xF1000360 | AUTOSHUTTER_CTRL           | See Table 145: on page 290               |
| 0xF1000364 | AUTOSHUTTER_LO             |                                          |
| 0xF1000368 | AUTOSHUTTER_HI             |                                          |
| 0xF1000370 | AUTOGAIN_CTRL              | See Table 146: on page 291               |
| 0xF1000390 | AUTOFNC_AOI                | See Table 147: on page 292               |
| 0xF1000394 | AF_AREA_POSITION           |                                          |
| 0xF1000398 | AF_AREA_SIZE               |                                          |
| 0xF10003A0 | COLOR_CORR                 | Stingray color cameras only              |
|            |                            | See Table 148: on page 293               |
| 0xF10003A4 | COLOR_CORR_COEFFIC11 = Crr | Stingray color cameras only              |
| 0xF10003A8 | COLOR_CORR_COEFFIC12 = Cgr | See Table 148: on page 293               |
| 0xF10003AC | COLOR_CORR_COEFFIC13 = Cbr | 7                                        |
| 0xF10003B0 | COLOR_CORR_COEFFIC21 = Crg | 7                                        |
| 0xF10003B4 | COLOR_CORR_COEFFIC22 = Cgg | 7                                        |
| 0xF10003B8 | COLOR_CORR_COEFFIC23 = Cbg | 7                                        |
| 0xF10003BC | COLOR_CORR_COEFFIC31 = Crb | 7                                        |
| 0xF10003C0 | COLOR_CORR_COEFFIC32 = Cgb | 7                                        |
| 0xF10003C4 | COLOR_CORR_COEFFIC33 = Cbb |                                          |

Table 128: Advanced registers summary (Forts.)

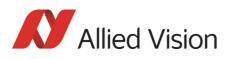

| Register                 | Register name     | Description                               |
|--------------------------|-------------------|-------------------------------------------|
| 0xF1000400               | TRIGGER_DELAY     | See Table 149: on page 294                |
| 0xF1000410               | MIRROR_IMAGE      | See Table 150: on page 294                |
| 0xF1000510               | SOFT_RESET        | See Table 151: on page 295                |
| 0xF1000520               | HIGH_SNR          | See Table 152: on page 296                |
| 0xF1000550               | USER PROFILES     | See Table 167: on page 309                |
| 0xF1000570               | PARAMUPD_TIMING   | See Table 155: on page 299                |
| 0xF1000580               | F7MODE_MAPPING    | See Table 158: on page 301                |
| 0xF1000610               | FRMCNT_STAMP      | See Table 163: on page 305                |
| 0xF1000620               | TRIGGER_COUNTER   | See Table 164: on page 306                |
| 0xF1000630               | SIS               | See Table 160: on page 303                |
| 0xF1000640               | SWFEATURE_CTRL    | See Table 166: on page 308                |
| 0xF1000800               | IO_OUTP_PWM1      | Stingray housing and board level cameras: |
| 0xF1000804               |                   | See Table 30: on page 99                  |
| 0xF1000808<br>0xF100080C | IO_OUTP_PWM2      |                                           |
| 0xF1000810<br>0xF1000814 | IO_OUTP_PWM3      |                                           |
| 0xF1000818<br>0xF100081C | IO_OUTP_PWM4      |                                           |
| 0xF1000840               | IO_INP_DEBOUNCE_1 | See Table 66: on page 179                 |
| 0xF1000850               | IO_INP_DEBOUNCE_2 |                                           |
| 0xF1000860               | IO_INP_DEBOUNCE_3 |                                           |
| 0xF1000870               | IO_INP_DEBOUNCE_4 |                                           |
| 0xF1000FFC               | GPDATA_INFO       | See Table 170: on page 313                |
| 0xF1001000               | GPDATA_BUFFER     |                                           |
| <br>0xF100nnnn           |                   |                                           |
| 0xF1100000               | PARRAMLIST_INFO   | See Table 156: on page 300                |
| 0xF1101000               | PARAMLIST_BUFFER  |                                           |

Table 128: Advanced registers summary (Forts.)

#### Note

- Advanced features should always be activated before accessing them.
- **()**
- Currently, all registers can be written without being activated. This makes it easier to operate the camera using **Directcontrol**.

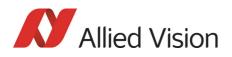

## **Extended version information register**

The presence of each of the following features can be queried by the **0** bit of the corresponding register.

| Register   | Name             | Field          | Bit    | Description                 |
|------------|------------------|----------------|--------|-----------------------------|
| 0xF1000010 | VERSION_INF01    | μC type ID     | [015]  | Always 0                    |
|            |                  | μC version     | [1631] | Bcd-coded version number    |
| 0xF1000014 | VERSION_INF01_EX | µC version     | [031]  | Bcd-coded version number    |
| 0xF1000018 | VERSION_INF03    | Camera type ID | [015]  | See Table 130: on page 273. |
|            |                  | FPGA version   | [1631] | Bcd-coded version number    |
| 0xF100001C | VERSION_INF03_EX | FPGA version   | [031]  | Bcd-coded version number    |
| 0xF1000020 |                  |                | [031]  | Reserved                    |
| 0xF1000024 |                  |                | [031]  | Reserved                    |
| 0xF1000028 |                  |                | [031]  | Reserved                    |
| 0xF100002C |                  |                | [031]  | Reserved                    |
| 0xF1000030 |                  | OrderIDHigh    | [031]  | 8 Byte ASCII Order ID       |
| 0xF1000034 |                  | OrderIDLow     | [031]  |                             |

Table 129: Advanced register: Extended version information

The micro controller version and FPGA firmware version numbers are bcd-coded, which means that firmware version 0.85 is read as 0x0085 and version 1.10 is read as 0x0110.

The newly added **VERSION\_INFOx\_EX** registers contain extended bcd-coded version information formatted as *special.major.minor.patch*.

So reading the value **0x00223344** is decoded as:

- Special: 0 (decimal)
- Major: 22 (decimal)
- Minor: 33 (decimal)
- Patch: 44 (decimal)

This is decoded to the human readable version **22.33.44** (leading zeros are omitted).

Note

If a camera returns the register set to all zero, that particular camera does not support the extended version information.

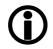

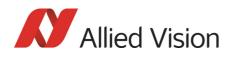

The FPGA type ID (= camera type ID) identifies the camera type with the help of the following list (BL = board level):

| ID  | Camera type          |
|-----|----------------------|
| 401 | Stingray F-033B (BL) |
| 402 | Stingray F-033C (BL) |
| 403 |                      |
| 404 |                      |
| 405 | Stingray F-046B (BL) |
| 406 | Stingray F-046C (BL) |
| 407 | Stingray F-080B (BL) |
| 408 | Stingray F-080C (BL) |
| 409 | Stingray F-125B (BL) |
| 410 | Stingray F-125C (BL) |
| 413 | Stingray F-145B (BL) |
| 414 | Stingray F-145C (BL) |
| 415 | Stingray F-146B (BL) |
| 416 | Stingray F-146C (BL) |
| 417 | Stingray F-201B (BL) |
| 418 | Stingray F-201C (BL) |
| 419 |                      |
| 420 |                      |
| 423 | Stingray F-504B (BL) |
| 424 | Stingray F-504C (BL) |

Table 130: Camera type ID list

Stingray Technical Manual V.4.5.0

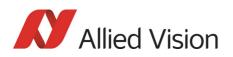

# **Advanced feature inquiry**

This register indicates with a named bit if a feature is present or not. If a feature is marked as not present the associated register space might not be available and read/write errors may occur.

Note

Ignore unnamed bits in the following table: these bits might be set or not.

| Register   | Name      | Field            | Bit    | Description |
|------------|-----------|------------------|--------|-------------|
| 0xF1000040 | ADV_INQ_1 | MaxResolution    | [0]    |             |
|            |           | TimeBase         | [1]    |             |
|            |           | ExtdShutter      | [2]    |             |
|            |           | TestImage        | [3]    |             |
|            |           | FrameInfo        | [4]    |             |
|            |           | Sequences        | [5]    |             |
|            |           | VersionInfo      | [6]    |             |
|            |           |                  | [7]    | Reserved    |
|            |           | Look-up tables   | [8]    |             |
|            |           | Shading          | [9]    |             |
|            |           | DeferredTrans    | [10]   |             |
|            |           | HDR mode         | [11]   |             |
|            |           |                  | [12]   | Reserved    |
|            |           |                  | [13]   | Reserved    |
|            |           | TriggerDelay     | [14]   |             |
|            |           | Mirror image     | [15]   |             |
|            |           | Soft Reset       | [16]   |             |
|            |           | High SNR         | [17]   |             |
|            |           | Color correction | [18]   |             |
|            |           |                  | [1920] | Reserved    |
|            |           | User Sets        | [21]   |             |
|            |           |                  | [2229] | Reserved    |
|            |           | Paramlist_Info   | [30]   |             |
|            |           | GP_Buffer        | [31]   |             |

Table 131: Advanced register: Advanced feature inquiry

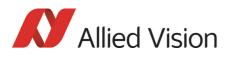

| Register   | Name      | Field           | Bit    | Description                |
|------------|-----------|-----------------|--------|----------------------------|
| 0xF1000044 | ADV_INQ_2 | Input_1         | [0]    |                            |
|            |           | Input_2         | [1]    |                            |
|            |           |                 | [27]   | Reserved                   |
|            |           | Output_1        | [8]    |                            |
|            |           | Output_2        | [9]    |                            |
|            |           | Output_3        | [10]   |                            |
|            |           | Output_4        | [11]   |                            |
|            |           |                 | [1215] | Reserved                   |
|            |           | IntEnaDelay     | [16]   |                            |
|            |           |                 | [1723] | Reserved                   |
|            |           | Output 1 PWM    | [24]   | Stingray housing and board |
|            |           | Output 2 PWM    | [25]   | level cameras              |
|            |           | Output 3 PWM    | [26]   | _                          |
|            |           | Output 4 PWM    | [27]   |                            |
|            |           |                 | [2831] | Reserved                   |
| 0xF1000048 | ADV_INQ_3 | Camera Status   | [0]    |                            |
|            |           | Max IsoSize     | [1]    |                            |
|            |           | Paramupd_Timing | [2]    |                            |
|            |           | F7 mode mapping | [3]    |                            |
|            |           | Auto Shutter    | [4]    |                            |
|            |           | Auto Gain       | [5]    |                            |
|            |           | Auto FNC AOI    | [6]    |                            |
|            |           |                 | [731]  | Reserved                   |
| 0xF100004C | ADV_INQ_4 |                 | [0]    |                            |
|            |           |                 | [1]    |                            |
|            |           |                 | [2]    |                            |
|            |           |                 | [1831] | Reserved                   |

Table 131: Advanced register: Advanced feature inquiry (Forts.)

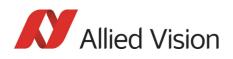

#### **Camera status**

This register allows to determine the current status of the camera. The most important flag is the **Idle** flag.

If the **Idle** flag is set, the camera does not capture and send any images, though images might be present in the image FIFO.

The **ExSyncArmed** flag indicates that the camera is set up for external triggering. Even if the camera is waiting for an external trigger event the **Idle** flag might get set.

Other bits in this register might be set or toggled: just ignore these bits.

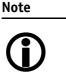

- Excessive polling of this register may slow down the operation of the camera. Therefore, the time between two polls of the status register should not be less than 5 milliseconds. If the time between two read accesses is lower than 5 milliseconds, the response will be delayed.
- Depending on shutter and isochronous settings the status flags might be set for a very short time. In that case, the status flags will not be recognized by your application.

| Register   | Name          | Field        | Bit    | Description                                         |
|------------|---------------|--------------|--------|-----------------------------------------------------|
| 0xF1000100 | CAMERA_STATUS | Presence_Inq | [0]    | Indicates presence of this fea-<br>ture (read only) |
|            |               |              | [123]  | Reserved                                            |
|            |               | ID           | [2431] | Implementation ID = 0x01                            |
| 0xF1000104 |               |              | [014]  | Reserved                                            |
|            |               | ExSyncArmed  | [15]   | External trigger enabled                            |
|            |               |              | [1627] | Reserved                                            |
|            |               | ISO          | [28]   | Isochronous transmission                            |
|            |               |              | [2930] | Reserved                                            |
|            |               | Idle         | [31]   | Camera idle                                         |

Table 132: Advanced register: Camera status

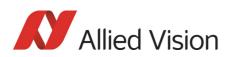

## **Maximum resolution**

This register indicates the highest resolution for the sensor and is read-only.

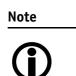

This register normally outputs the MAX\_IMAGE\_SIZE\_INQ Format\_7 Mode\_0 value.

This is the value given in the specifications tables under Picture size (max.) in Chapter Specifications on page 40.

| Register   | Name           | Field     | Bit    | Description                  |
|------------|----------------|-----------|--------|------------------------------|
| 0xF1000200 | MAX_RESOLUTION | MaxWidth  | [015]  | Sensor width<br>(read only)  |
|            |                | MaxHeight | [1631] | Sensor height<br>(read only) |

Table 133: Advanced register: Maximum resolution inquiry

#### Time base

Corresponding to IIDC, exposure time is set via a 12-bit value in the corresponding register (SHUTTER\_INQ [51Ch] and SHUTTER [81Ch]).

This means that you can enter a value in the range of 1 to 4095.

Stingray cameras use a time base that is multiplied by the shutter register value. This multiplier is configured as the time base via the TIMEBASE register.

| Register   | Name     | Field        | Bit    | Description                                         |
|------------|----------|--------------|--------|-----------------------------------------------------|
| 0xF1000208 | TIMEBASE | Presence_Inq | [0]    | Indicates presence of this fea-<br>ture (read only) |
|            |          |              | [17]   | Reserved                                            |
|            |          | ExpOffset    | [819]  | Exposure offset in µs                               |
|            |          |              | [2027] | Reserved                                            |
|            |          | Timebase_ID  | [2831] | See Table 135: on page 278.                         |

Table 134: Advanced register: Time base

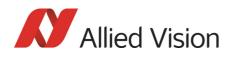

The time base IDs 0-9 are in bit [28] to [31]. See Table 135: on page 278. Refer to the following table for code.

Default time base is 20  $\mu s$ : This means that the integration time can be changed in 20  $\mu s$  increments with the shutter control.

Note

Time base can only be changed when the camera is in idle state and becomes active only after setting the shutter value.

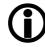

The **ExpOffset** field specifies the camera specific exposure time offset in  $\mu$ s. This time should be equivalent to Table 67: on page 180 and must be added to the exposure time to compute the real exposure time, set by any shutter register.

The **ExpOffset** field might be zero for some cameras: this has to be assumed as an unknown exposure time offset (according to former software versions).

| ID | Time base in µs |               |
|----|-----------------|---------------|
| 0  | 1               |               |
| 1  | 2               |               |
| 2  | 5               |               |
| 3  | 10              |               |
| 4  | 20              | Default value |
|    |                 |               |
| 5  | 50              |               |
| 5  | 50<br>100       |               |
| _  |                 |               |
| 6  | 100             |               |

Table 135: Time base ID

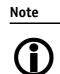

The ABSOLUTE VALUE CSR register, introduced in IIDC V1.3, is not implemented.

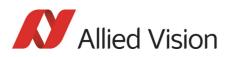

## **Extended shutter**

The exposure time for long-term integration of up to 67 s can be entered with  $\mu s$  precision via the EXTENDED\_SHUTTER register.

| Register   | Name         | Field        | Bit   | Description                                         |
|------------|--------------|--------------|-------|-----------------------------------------------------|
| 0xF100020C | EXTD_SHUTTER | Presence_Inq | [0]   | Indicates presence of this fea-<br>ture (read only) |
|            |              |              | [15]  | Reserved                                            |
|            |              | ExpTime      | [631] | Exposure time in µs                                 |

Table 136: Advanced register: Extended shutter

The minimum allowed exposure time depends on the camera model. To determine this value write **1** to the **ExpTime** field and read back the minimum allowed exposure time.

The longest exposure time, 3FFFFFh, corresponds to 67.11 s.

```
Note
```

- **(i)**
- Exposure times entered via the 81Ch register are mirrored in the extended register, but not vice versa.
- Changes in this register have immediate effect, even when camera is transmitting.
- Extended shutter becomes inactive after writing to a format / mode / frame rate register.
- Extended shutter setting will thus be overwritten by the normal time base/shutter setting after Stop/Start of FireView or FireDemo.

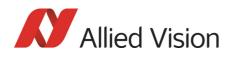

## **Test images**

Bit [8] to [14] indicate which test images are saved. Setting bit [28] to [31] activates or deactivates existing test images.

By activating any test image the following auto features are automatically disabled:

- Auto gain
- Auto shutter
- Auto white balance

| Register   | Name       | Field        | Bit    | Description                                                           |
|------------|------------|--------------|--------|-----------------------------------------------------------------------|
| 0xF1000210 | TEST_IMAGE | Presence_Inq | [0]    | Indicates presence of this feature<br>(read only)                     |
|            |            |              | [17]   | Reserved                                                              |
|            |            |              | [8]    | Presence of test image 1<br>0: N/A<br>1: Available                    |
|            |            | Image_Inq_2  | [9]    | Presence of test image 2<br>0: N/A<br>1: Available                    |
|            |            | Image_Inq_3  | [10]   | Presence of test image 3<br>0: N/A<br>1: Available                    |
|            |            | Image_Inq_4  | [11]   | Presence of test image 4<br>0: N/A<br>1: Available                    |
|            |            | Image_Inq_5  | [12]   | Presence of test image 5<br>0: N/A<br>1: Available                    |
|            |            | Image_Inq_6  | [13]   | Presence of test image 6<br>0: N/A<br>1: Available                    |
|            |            | Image_Inq_7  | [14]   | Presence of test image 7<br>0: N/A<br>1: Available                    |
|            |            |              | [1527] | Reserved                                                              |
|            |            | TestImage_ID | [2831] | 0: No test image active<br>1: Image 1 active<br>2: Image 2 active<br> |

Table 137: Advanced register: Test images

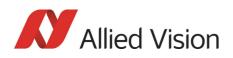

# Look-up tables (LUT)

The LUT to be used in the camera are chosen via the LutNo field. The LUTs are activated via the LUT\_CTRL register.

The LUT\_INFO register indicates how many LUTs the camera can store and shows the maximum size of the individual LUTs.

The possible values for **LutNo** are 0..n-1; whereas, n can be determined by reading the field **NumOfLuts** of the LUT\_INFO register.

| Register   | Name         | Field        | Bit    | Description                                         |
|------------|--------------|--------------|--------|-----------------------------------------------------|
| 0xF1000240 | LUT_CTRL     | Presence_Inq | [0]    | Indicates presence of this fea-<br>ture (read only) |
|            |              |              | [15]   | Reserved                                            |
|            |              | ON_OFF       | [6]    | Enable/disable this feature                         |
|            |              |              | [725]  | Reserved                                            |
|            |              | LutNo        | [2631] | Use LUTwith <b>LutNo</b> number                     |
| 0xF1000244 | LUT_MEM_CTRL | Presence_Inq | [0]    | Indicates presence of this fea-<br>ture (read only) |
|            |              |              | [14]   | Reserved                                            |
|            |              | EnableMemWR  | [5]    | Enable write access                                 |
|            |              |              | [67]   | Reserved                                            |
|            |              | AccessLutNo  | [815]  |                                                     |
|            |              | AddrOffset   | [1631] | byte                                                |
| 0xF1000248 | LUT_INF0     | Presence_Inq | [0]    | Indicates presence of this fea-<br>ture (read only) |
|            |              |              | [12]   | Reserved                                            |
|            |              | BitsPerValue | [37]   | Bits used per table item                            |
|            |              | NumOfLuts    | [815]  | Maximum number of look-up<br>tables                 |
|            |              | MaxLutSize   | [1631] | Maximum LUTsize (bytes)                             |

Table 138: Advanced register: LUT

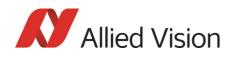

Note

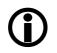

The **BitsPerValue** field indicates how many bits are read from the LUT for any gray-value read from the sensor. To determine the number of bytes occupied for each gray-value round-up the **BitsPerValue** field to the next byte boundary.

Examples:

- BitsPerValue =  $8 \rightarrow 1$  byte per gray-value
- BitsPerValue =  $14 \rightarrow 2$  byte per gray-value

Divide **MaxLutSize** by the number of bytes per gray-value in order to get the number of LUT entries (gray levels): that is  $2^n$  with n=number of bits read from sensor.

Note

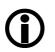

Stingray cameras have the gamma feature implemented via a built-in LUT. Therefore, gamma and LUT cannot be used at the same time. As a solution, a gamma LUT may be combined with other LUTs.

Note

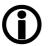

When using the LUT feature and the gamma feature, pay attention to the following:

- Gamma ON  $\rightarrow$  LUTis switched ON
- Gamma OFF  $\rightarrow$  LUTis switched OFF
- LUT OFF → Gamma is switched OFF
- LUT ON → Gamma is switched OFF

#### Loading a LUTinto the camera

Loading a LUT into the camera is done through the GPDATA\_BUFFER. The size of the GPDATA\_BUFFER is smaller than a complete LUT; therefore the data must be written in multiple steps.

To load a lookup table into the camera:

- 1. Query the limits and ranges by reading LUT\_INFO and GPDATA\_INFO.
- 2. Set **EnableMemWR** to true (1).
- 3. Set AccessLutNo to the desired number.
- 4. Set **AddrOffset** to 0.
- 5. Write n lookup table data bytes to GPDATA\_BUFFER (n might be lower than the size of the GPDATA\_BUFFER; AddrOffset is automatically adjusted inside the camera).
- 6. Repeat step 5 until all data is written into the camera.
- 7. Set EnableMemWR to false (0).

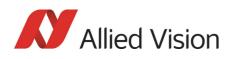

# **Shading correction**

Owing to technical circumstances, the interaction of recorded objects with one another, optical effects, and lighting non-homogeneities may occur in the images.

Normally, these effects are not desired. They should be eliminated as far as possible in subsequent image editing. The camera has automatic shading correction to do this.

Provided a shading image is present in the camera, the **on/off** bit can be used to enable shading correction.

The **on/off** and **ShowImage** bits must be set for saved shading images to be displayed.

#### Note

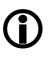

- Ensure that the shading image is saved at the highest resolution of the camera. If a lower resolution is chosen and **ShowImage** is set to **true**, the image will not be displayed correctly.
- The shading image is computed using the current video settings. On fixed video modes the selected frame rate also affects the computation time.

| Register   | Name      | Field           | Bit    | Description                                                      |
|------------|-----------|-----------------|--------|------------------------------------------------------------------|
| 0xF1000250 | SHDG_CTRL | Presence_Inq    | [0]    | Indicates presence of this fea-<br>ture (read only)              |
|            |           | BuildError      | [1]    | Could not built shading image                                    |
|            |           |                 | [23]   | Reserved                                                         |
|            |           | ShowImage       | [4]    | Show shading data as image                                       |
|            |           | BuildImage      | [5]    | Build a new shading image                                        |
|            |           | ON_OFF          | [6]    | Shading on/off                                                   |
|            |           | Busy            | [7]    | Build in progress                                                |
|            |           |                 | [815]  | Reserved                                                         |
|            |           | MemChannelError | [1619] | Indicates memory channel<br>error. See Table 140: on page<br>285 |
|            |           | MemoryChannel   | [2023] | Set memory channel number<br>for save and load operations        |
|            |           | GrabCount       | [2431] | Number of images                                                 |

Table 139: Advanced register: Shading

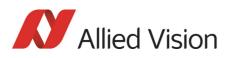

| Register   | Name          | Field         | Bit   | Description                                                               |
|------------|---------------|---------------|-------|---------------------------------------------------------------------------|
| 0xF1000254 | SHDG_MEM_CTRL | Presence_Inq  | [0]   | Indicates presence of this fea-<br>ture (read only)                       |
|            |               |               | [14]  | Reserved                                                                  |
|            |               | EnableMemWR   | [5]   | Enable write access                                                       |
|            |               | EnableMemRD   | [6]   | Enable read access                                                        |
|            |               |               | [7]   | Reserved                                                                  |
|            |               | AddrOffset    | [831] | In bytes                                                                  |
| 0xF1000258 | SHDG_INFO     | Presence_Inq  | [0]   | Indicates presence of this fea-<br>ture (read only)                       |
|            |               |               | [13]  | Reserved                                                                  |
|            |               | MaxMemChannel | [47]  | Maximum number of available<br>memory channels to store<br>shading images |
|            |               | MaxImageSize  | [831] | Maximum shading image size<br>(in bytes)                                  |

Table 139: Advanced register: Shading (Forts.)

#### Reading or writing shading image from/into the camera

Accessing the shading image inside the camera is done through the GPDATA\_BUFFER. Data must be written in multiple steps, because the size of the GPDATA\_BUFFER is smaller than a whole shading image.

To read or write a shading image:

- 1. Query the limits and ranges by reading SHDG\_INFO and GPDATA\_INFO.
- 2. Set **EnableMemWR** or **EnableMemRD** to true (1).
- 3. Set **AddrOffset** to 0.
- 4. Write n shading data bytes to GPDATA\_BUFFER (n might be lower than the size of the GPDATA\_BUFFER; AddrOffset is automatically adjusted inside the camera).
- 5. Repeat step 4 until all data is written into the camera.
- 6. Set EnableMemWR and EnableMemRD to false.

#### Automatic generation of a shading image

Shading image data may also be generated by the camera. To use this feature make sure all settings affecting an image are set properly. The camera uses the current active resolution to generate the shading image.

To generate a shading image:

- 1. Set **GrabCount** to the number of the images to be averaged before the correction factors are calculated.
- 2. Set **BuildImage** to true.

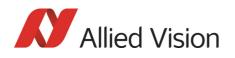

3. Poll the SHDG\_CTRL register until the **Busy** and **BuildImage** flags are reset automatically.

The maximum value of GrabCount depends on the camera type and the number of available image buffers. GrabCount is automatically adjusted to a power of two.

SHDG\_CTRL register should not be polled too often, while automatic generation is in progress. Each poll delays the process of generating the shading image. An optimal poll interval time is 500 ms.

#### Memory channel error codes

| ID   | Error description           |
|------|-----------------------------|
| 0x00 | No error                    |
| 0x01 | Memory detection error      |
| 0x02 | Memory size error           |
| 0x03 | Memory erase error          |
| 0x04 | Memory write error          |
| 0x05 | Memory header write error   |
| 0x0F | Memory channel out of range |

Table 140: Memory channel error description

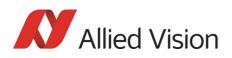

# **Deferred image transport**

Using this register, the sequence of recording and the transfer of the images can be paused. Setting **HoldImg** prevents transfer of the image. The images are stored in **ImageFIFO**.

The images indicated by NumOfImages are sent by setting the SendImage bit.

When **FastCapture** is set (in Format\_7 only), images are recorded at the highest possible frame rate.

| Register                  | Name | Field        | Bit    | Description                                    |
|---------------------------|------|--------------|--------|------------------------------------------------|
| 0xF1000260 DEFERRED_TRANS |      | Presence_Inq | [0]    | Indicates presence of this feature (read only) |
|                           |      |              | [14]   | Reserved                                       |
|                           |      | SendImage    | [5]    | Send NumOfImages now (auto reset)              |
|                           |      | HoldImg      | [6]    | Enable/Disable deferred transport mode         |
|                           |      |              | [7]    | Enable/disable fast capture mode               |
|                           |      |              | [815]  | Reserved                                       |
|                           |      | FiFoSize     | [1623] | Size of FIFO in number of images (read only)   |
|                           |      | NumOfImages  | [2431] | Write: Number of images to send                |
|                           |      |              |        | Read: Number of images in buffer               |

Table 141: Advanced register: Deferred image transport

#### **Frame information**

This register is used to double-check the number of images received by the host computer against the number of images that were transmitted by the camera. The camera increments this counter with every FrameValid signal. This is a mirror of the frame counter information found at 0xF1000610.

| Register   | Name         | Field         | Bit   | Description                                         |
|------------|--------------|---------------|-------|-----------------------------------------------------|
| 0xF1000270 | FRAMEINFO    | Presence_Inq  | [0]   | Indicates presence of this fea-<br>ture (read only) |
|            |              | ResetFrameCnt | [1]   | Reset frame counter                                 |
|            |              |               | [231] | Reserved                                            |
| 0xF1000274 | FRAMECOUNTER | FrameCounter  | [031] | Number of captured frames since last reset          |

Table 142: Advanced register: Frame information

The **FrameCounter** is incremented when an image is read out of the sensor.

The **FrameCounter** does not indicate whether an image was sent over the IEEE 1394 bus or not.

Stingray Technical Manual V.4.5.0

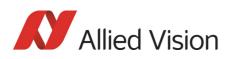

## **Defect pixel correction**

•

Definition The defect pixel correction mode allows to correct an image with defect pixels. Threshold defines the defect pixels in an image. Defect pixel correction is done in the FPGA. Defect pixel data can be stored inside the camera's EEPROM.

DPC = defect pixel correction

WR = write

RD = read

MEM, Mem = memory

Note

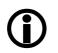

- Defect pixel correction is always done in Format\_7 Mode O. When using defect pixel correction with binning and
- sub-sampling: first switch to binning/sub-sampling modus and then apply defect pixel correction.

| Register   | Name     | Field        | Bit    | Description                                                                                              |
|------------|----------|--------------|--------|----------------------------------------------------------------------------------------------------|
| 0xF1000298 | DPC_CTRL | Presence_Inq | [0]    | Indicates presence of this fea-<br>ture (read only)                                                      |
|            |          | BuildError   | [1]    | Build defect pixel data that<br>reports an error, e.g. more<br>than 256 defect pixels, see<br>DPDataSize |
|            |          |              | [24]   | Reserved                                                                                                 |
|            |          | BuildDPData  | [5]    | Build defect pixel data now                                                                              |
|            |          | ON_OFF       | [6]    | Enable/disable this feature                                                                              |
|            |          | Busy         | [7]    | Build defect pixel data in<br>progress                                                                   |
|            |          | MemSave      | [8]    | Save defect pixel data to stor-<br>age                                                                   |
|            |          | MemLoad      | [9]    | Load defect pixel data from storage                                                                      |
|            |          | ZeroDPData   | [10]   | Zero defect pixel data                                                                                   |
|            |          |              | [1117] | Reserved                                                                                                 |
|            |          | Mean         | [1824] | Calculated mean value (7 bit)                                                                            |
|            |          | Threshold    | [2531] | Threshold for defect pixel cor-<br>rection                                                               |

Table 143: Advanced register: Defect pixel correction

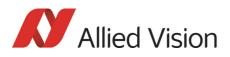

| Register   | Name     | Field        | Bit    | Description                                                                                                    |
|------------|----------|--------------|--------|----------------------------------------------------------------------------------------------------|
| 0xF100029C | DPC_MEM  | Presence_Inq | [0]    | Indicates presence of this fea-<br>ture (read only)                                                                                                    |
|            |          |              | [1]    | Reserved                                                                                                    |
|            |          | EnaMemWR     | [2]    | Enable write access from host to RAM                                                                                                    |
|            |          | EnaMemRD     | [3]    | Enable read access from RAM to host                                                                                                    |
|            |          | DPDataSize   | [417]  | Size of defect pixel data to read from RAM to host.                                                                                                    |
|            |          |              |        | A maximum of 256 defect pix-<br>els can be stored. In case of<br>more than 256 defect pixels,<br>DPDataSize is set to 257 and<br>BuildError flag is set to 1. |
|            |          |              |        | Defect pixel correction data is<br>done with first 256 defect pix-<br>els only.                                                                               |
|            |          | AddrOffset   | [1831] | Address offset to selected defect pixel data                                                                                                    |
| 0xF10002A0 | DPC_INFO | Presence_Inq | [0]    | Indicates presence of this fea-<br>ture (read only)                                                                                                    |
|            |          |              | [13]   | Reserved                                                                                                    |
|            |          | MinThreshold | [410]  | Minimum value for threshold                                                                                                    |
|            |          | MaxThreshold | [1117] | Maximum value for threshold                                                                                                    |
|            |          | MaxSize      | [1831] | Maximum size of defect pixel data                                                                                                    |

Table 143: Advanced register: Defect pixel correction (Forts.)

## Input/output pin control

Note

- See Chapter Input/output pin control on page 91
- See Chapter IO\_INP\_CTRL 1-2 on page 91
- See Chapter IO\_OUTP\_CTRL 1-4 on page 95
- See Chapter Output modes on page 97

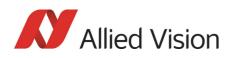

## **Delayed Integration Enable (IntEna)**

A delay time between initiating exposure on the sensor and the activation edge of the **IntEna** signal can be set using this register. The **on/off** flag activates/ deactivates integration delay. The time can be set in  $\mu$ s in **DelayTime**.

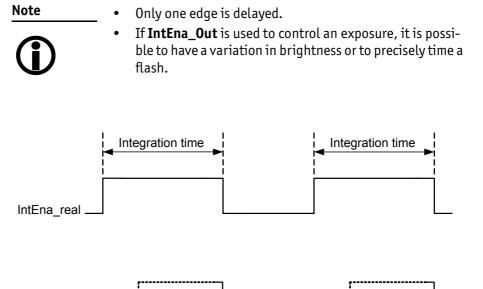

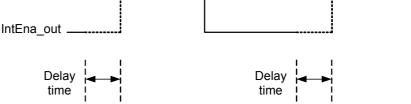

Figure 111: Delayed integration timing

| Register   | Name            | Field        | Bit                                     | Description                                    |
|------------|-----------------|--------------|-----------------------------------------|------------------------------------------------|
| 0xF1000340 | IO_INTENA_DELAY | Presence_Inq | [0]                                     | Indicates presence of this feature (read only) |
|            |                 |              | [15]                                    | Reserved                                       |
|            | ON_OFF          | [6]          | Enable/disable integration enable delay |                                                |
|            |                 |              | [711]                                   | Reserved                                       |
|            |                 | DELAY_TIME   | [1231]                                  | Delay time in µs                               |

Table 144: Advanced register: Delayed Integration Enable (IntEna)

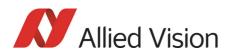

## Auto shutter control

The table below illustrates the advanced register for **auto shutter control**. The purpose of this register is to limit the range within which auto shutter operates.

| Register   | Name             | Field        | Bit    | Description                                                |
|------------|------------------|--------------|--------|------------------------------------------------------------|
| 0xF1000360 | AUTOSHUTTER_CTRL | Presence_Inq | [0]    | Indicates presence of this feature (read only)             |
|            |                  |              | [1-31] | Reserved                                                   |
| 0xF1000364 | AUTOSHUTTER_LO   |              | [0-5]  | Reserved                                                   |
|            |                  | MinValue     | [6-31] | Minimum auto shutter value<br>lowest possible value: 10 µs |
| 0xF1000368 | AUTOSHUTTER_HI   |              | [0-5]  | Reserved                                                   |
|            |                  | MaxValue     | [6-31] | Maximum auto shutter value                                 |

Table 145: Advanced register: Auto shutter control

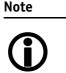

- Values can only be changed within the limits of shutter CSR.
- Changes in auto exposure register only have an effect when auto shutter is enabled.
- Auto exposure limits are: 50–205 (SmartView→Ctrl1 tab: Target grey level)

When both **auto shutter** and **auto gain** are enabled, priority is given to increasing shutter when brightness decreases. This is done to achieve the best image quality with lowest noise.

For increasing brightness, priority is given to lowering gain first for the same purpose.

**MinValue** and **MaxValue** limits the range the auto shutter feature is allowed to use for the regulation process. Both values are initialized with the minimum and maximum value defined in the standard SHUTTER\_INQ register (multiplied by the current active timebase).

If you change the **MinValue** and/or **MaxValue** and the new range exceeds the range defined by the SHUTTER\_INQ register, the standard SHUTTER register will not show correct shutter values. In this case, read the EXTENDED\_SHUTTER register for the current active shutter time.

Changing the auto shutter range might not affect the regulation, if the regulation is in a stable condition and no other condition affecting the image brightness is changed.

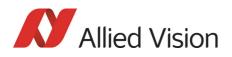

If both **auto gain** and **auto shutter** are enabled and if the shutter is at its upper boundary and gain regulation is in progress, increasing the upper auto shutter boundary has no effect on auto gain/shutter regulation as long as auto gain regulation is active.

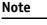

As with the Extended Shutter the value of **MinValue** and **MaxValue** must not be set to a lower value than the minimum shutter time.

## Auto gain control

The table below illustrates the advanced register for **auto gain control**.

| Register   | Name          | Field        | Bit    | Description                                    |
|------------|---------------|--------------|--------|------------------------------------------------|
| 0xF1000370 | AUTOGAIN_CTRL | Presence_Inq | [0]    | Indicates presence of this feature (read only) |
|            |               |              | [13]   | Reserved                                       |
|            |               | MaxValue     | [415]  | Maximum auto gain value                        |
|            |               |              | [1619] | Reserved                                       |
|            |               | MinValue     | [2031] | Minimum auto gain value                        |

Table 146: Advanced register: Auto gain control

**MinValue** and **MaxValue** limits the range the auto gain feature is allowed to use for the regulation process. Both values are initialized with the minimum and maximum value defined in the standard GAIN\_INQ register.

Changing the **auto gain range** might not affect the regulation, if the regulation is in a stable condition and no other condition affecting the image brightness is changed.

If both **auto gain** and **auto shutter** are enabled and if the gain is at its lower boundary and shutter regulation is in progress, decreasing the lower auto gain boundary has no effect on auto gain/shutter regulation as long as auto shutter regulation is active.

Both values can only be changed within the range defined by the standard GAIN\_INQ register.

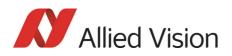

## **Autofunction AOI**

The table below illustrates the advanced register for **autofunction AOI**.

| Register   | Name             | Field        | Bit    | Description                                               |
|------------|------------------|--------------|--------|-----------------------------------------------------------|
| 0xF1000390 | AUTOFNC_AOI      | Presence_Inq | [0]    | Indicates presence of this feature (read only)            |
|            |                  |              | [13]   | Reserved                                                  |
|            |                  | ShowWorkArea | [4]    | Show work area                                            |
|            |                  |              | [5]    | Reserved                                                  |
|            |                  | ON_OFF       | [6]    | Enable/disable AOI (see note above)                       |
|            |                  |              | [7]    | Reserved                                                  |
|            |                  | YUNITS       | [819]  | Y units of work area/pos.<br>beginning with 0 (read only) |
|            |                  | XUNITS       | [2031] | X units of work area/pos.<br>beginning with 0 (read only) |
| 0xF1000394 | AF_AREA_POSITION | Left         | [015]  | Work area position<br>(left coordinate)                   |
|            |                  | Тор          | [1631] | Work area position<br>(top coordinate)                    |
| 0xF1000398 | AF_AREA_SIZE     | Width        | [015]  | Width of work area size                                   |
|            |                  | Height       | [1631] | Height of work area size                                  |

Table 147: Advanced register: Autofunction AOI

The possible increment of the work area position and size is defined by the YUNITS and XUNITS fields. The camera automatically adjusts your settings to permitted values.

Note

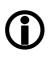

If the adjustment fails and the work area size and/or work area position becomes invalid, then this feature is automatically switched of

Read back the ON\_OFF flag, if this feature does not work as expected.

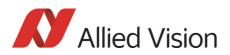

## **Color correction**

To switch off color correction in YUV mode: see bit [6]

| Register       | Name                       | Field        | Bit   | Description                                            |
|----------------|----------------------------|--------------|-------|--------------------------------------------------------|
| 0xF10003A0     | COLOR_CORR                 | Presence_Inq | [0]   | Indicates presence of this feature (read only)         |
|                |                            |              | [15]  | Reserved                                               |
|                |                            | ON_OFF       | [6]   | Color correction on/off                                |
|                |                            |              |       | default: on                                            |
|                |                            |              |       | Write: 02000000h to switch color correction <b>OFF</b> |
|                |                            |              |       | Write: 00000000h to switch color correction <b>ON</b>  |
|                |                            | Reset        | [7]   | Reset to defaults                                      |
|                |                            |              | [831] | Reserved                                               |
| 0xF10003A4     | COLOR_CORR_COEFFIC11 = Crr |              | [031] | A number of 1000 equals a                              |
| 0xF10003A8     | COLOR_CORR_COEFFIC12 = Cgr |              | [031] | color correction coefficient<br>of 1.                  |
| 0xF10003AC     | COLOR_CORR_COEFFIC13 = Cbr |              | [031] |                                                        |
| 0xF10003B0     | COLOR_CORR_COEFFIC21 = Crg |              | [031] | Color correction values range -1000+2000 and are       |
| 0xF10003B4     | COLOR_CORR_COEFFIC22 = Cgg |              | [031] | signed 32 bit.                                         |
| 0xF10003B8     | COLOR_CORR_COEFFIC23 = Cbg |              | [031] | In order for white balance to                          |
| 0xF10003BC     | COLOR_CORR_COEFFIC31 = Crb |              | [031] | work properly ensure that                              |
| 0xF10003C0     | COLOR_CORR_COEFFIC32 = Cgb |              | [031] | the row sum equals to 1000.                            |
| 0xF10003C4     | COLOR_CORR_COEFFIC33 = Cbb |              | [031] | The maximum row sum is lim-<br>ited to 2000.           |
| 0xF10003A4     |                            |              |       | Reserved for<br>testing purposes                       |
| <br>0xF10003FC |                            |              |       | Don't touch!                                           |

Table 148: Advanced register: Color correction

For an explanation of the color correction matrix and for further information read Chapter Color correction on page 164.

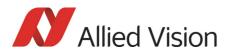

## **Trigger delay**

| Register   | Name          | Field        | Bit    | Description                                    |
|------------|---------------|--------------|--------|------------------------------------------------|
| 0xF1000400 | TRIGGER_DELAY | Presence_Inq | [0]    | Indicates presence of this feature (read only) |
|            |               |              | [15]   | Reserved                                       |
|            |               | ON_OFF       | [6]    | Trigger delay on/off                           |
|            |               |              | [710]  | Reserved                                       |
|            |               | DelayTime    | [1131] | Delay time in µs                               |

Table 149: Advanced register: Trigger delay

The advanced register allows start of the integration to be delayed via **DelayTime** by max.  $2^{21}$  µs, which is max. 2.1 s after a trigger edge was detected.

**Note** Trigger delay works with external trigger modes only.

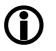

## **Mirror image**

The table below illustrates the advanced register for Mirror image.

| Register   | Name         | Field        | Bit   | Description                                    |
|------------|--------------|--------------|-------|------------------------------------------------|
| 0xF1000410 | MIRROR_IMAGE | Presence_Inq | [0]   | Indicates presence of this feature (read only) |
|            |              |              | [15]  | Reserved                                       |
|            |              | ON_OFF       | [6]   | Mirror image on/off                            |
|            |              |              |       | 1: on<br>0: off                                |
|            |              |              |       | Default: off                                   |
|            |              |              | [731] | Reserved                                       |

Table 150: Advanced register: Mirror

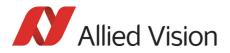

#### Soft reset

| Register   | Name       | Field        | Bit    | Description                                    |
|------------|------------|--------------|--------|------------------------------------------------|
| 0xF1000510 | SOFT_RESET | Presence_Inq | [0]    | Indicates presence of this feature (read only) |
|            |            |              | [15]   | Reserved                                       |
|            |            | Reset        | [6]    | Initiate reset                                 |
|            |            |              | [719]  | Reserved                                       |
|            |            | Delay        | [2031] | Delay reset in 10 ms steps                     |

Table 151: Advanced register: Soft reset

The **soft reset** feature is similar to the INITIALIZE register, with the following differences:

- 1 or more bus resets will occur
- The FPGA will be rebooted

The reset can be delayed by setting the **Delay** to a value unequal to 0.

The delay is defined in 10 ms steps.

Note

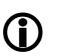

When SOFT\_RESET has been defined, the camera will respond to further read or write requests but will not process them.

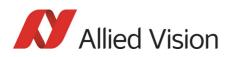

## High SNR mode (High Signal Noise Ratio)

With **High SNR** mode enabled the camera internally grabs **GrabCount** images and outputs a single averaged image.

| Register   | Name     | Field        | Bit    | Description                                                                                         |
|------------|----------|--------------|--------|----------------------------------------------------------------------------------------------------|
| 0xF1000520 | HIGH_SNR | Presence_Inq | [0]    | Indicates presence of this feature<br>(read only)                                                   |
|            |          |              | [15]   | Reserved                                                                                            |
|            |          | ON_OFF       | [6]    | High SNR mode on/off                                                                                |
|            |          |              |        | High SNR mode on requires a <b>minimum</b> GrabCount value of <b>2</b> .                            |
|            |          |              |        | Set grab count and activation of<br>HighSNR in <b>one single write</b><br>access.                   |
|            |          |              | [722]  | Reserved                                                                                            |
|            |          | GrabCount    | [2331] | Enter number of images                                                                              |
|            |          |              |        | Permissible values are:                                                                             |
|            |          |              |        | 2, 4, 8, 16, 32, 64, 128, 256                                                                       |
|            |          |              |        | If you enter a non-expected value,<br>the firmware will round down to<br>the first permitted value. |
|            |          |              |        | Example: Enter 255, firmware will write 128 to the register.                                        |

Table 152: Advanced register: High Signal Noise Ratio (HSNR)

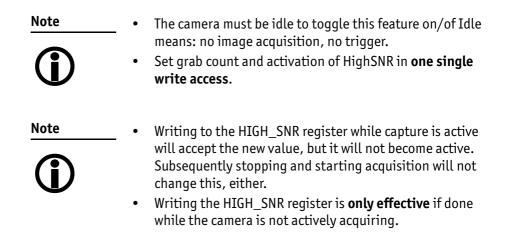

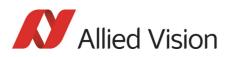

## Maximum ISO packet size

Use this feature to increase the MaxBytePerPacket value of Format\_7 modes. This overrides the maximum allowed isochronous packet size specified by IIDC V1.31.

| Register   | Name         | Field        | Bit    | Description                                       |
|------------|--------------|--------------|--------|---------------------------------------------------|
| 0xF1000560 | ISOSIZE_S400 | Presence_Inq | [0]    | Indicates presence of this feature<br>(read only) |
|            |              |              | [15]   | Reserved                                          |
|            |              | ON_OFF       | [6]    | Enable/Disable S400 settings                      |
|            |              | Set2Max      | [7]    | Set to maximum supported packet size              |
|            |              |              | [815]  | Reserved                                          |
|            |              | MaxIsoSize   | [1631] | Maximum ISO packet size for S400                  |
| 0xF1000564 | ISOSIZE_S800 | Presence_Inq | [0]    | Indicates presence of this feature<br>(read only) |
|            |              |              | [15]   | Reserved                                          |
|            |              | ON_OFF       | [6]    | Enable/Disable S800 settings                      |
|            |              | Set2Max      | [7]    | Set to maximum supported packet size              |
|            |              |              | [815]  | Reserved                                          |
|            |              | MaxIsoSize   | [1631] | Maximum ISO packet size for S800                  |

**Example** For isochronous packets at a speed of S800 the maximum allowed packet size (IIDC V1.31) is 8192 byte. This feature allows you to extend the size of an isochronous packet up to 11,000 byte at S800. Thus, the isochronous bandwidth is increased from 64 MByte/s to approximately 84 MByte/s. You need either PCI Express or PCI-X (64 bit).

#### The Maximum ISO packet size feature ...

- ... reduces the asynchronous bandwidth available for controlling cameras by approximately 75%
- ... may lead to slower responses on commands
- ... is not covered by the IEEE1394 specification
- ... may not work with all available 1394 host adapters

#### Note

We strongly recommend to use **PCI-X (64 bit)** or **PCI Express** adapter.

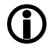

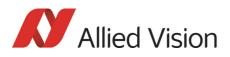

| Restrictions | Note the restrictions in the following table. When using software with an |
|--------------|---------------------------------------------------------------------------|
|              | Isochronous Resource Manager (IRM): deactivate it.                        |

| Software                                                                    | Restrictions                                                                                   |
|-----------------------------------------------------------------------------|------------------------------------------------------------------------------------------------|
| FireGrab                                                                    | Deactivate Isochronous Resource Manager:<br>SetParameter (FGP_USEIRMFORBW, 0)                  |
| FireStack/FireClass                                                         | No restrictions                                                                                |
| SDKs using Microsoft driver<br>(Active FirePackage,<br>Direct FirePackage,) | n/a                                                                                            |
| Linux: libdc1394_1.x                                                        | No restrictions                                                                                |
| Linux: libdc1394_2.x                                                        | Deactivate Isochronous Resource Manager:<br>Set DC1394_CAPTURE_FLAGS_BANDWIDTH_ALLOC flag to 0 |
| Third Party Software                                                        | Deactivate Isochronous Resource Manager                                                        |

Table 154: Restrictions for feature: Maximum ISO packet size

**Operation** The maximum allowed isochronous packet size can be set separately for the ISO speeds S400 and S800. Check the associated **Presence\_Inq** flag to see for which ISO speed this feature is available.

Setting the **Set2Max** flag to 1 sets the **MaxIsoSize** field to the maximum supported isochronous packet size. Use this flag to query the maximum supported size (may depend on the camera model).

Enable this feature by setting the **ON\_OFF** flag to 1 and the **MaxIsoSize** field to a value greater than the default packet size.

The camera ensures:

- that the value of the MaxIsoSize field is a multiple of 4.
- that the value isn't lower than the value specified by the IEEE1394 specification.

The settings are stored in the user sets.

Note

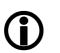

Enabling this feature will not change the **MaxBytePerPacket** value automatically. The camera may not use the new isochronous packet size for the **MaxBytePerPacket** value until a write access to the desired Format\_7 mode has been issued.

### **Quick parameter change timing modes**

You can choose between the following update timing modes:

- **Standard Parameter Update Timing** (slightly modified from previous Stingray cameras)
- Quick Format Change Mode

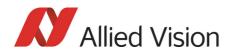

Note

For a detailed description see Chapter Quick parameter change timing modes on page 149.

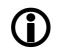

| Register   | Name            | Field        | Bit    | Description                                                          |
|------------|-----------------|--------------|--------|----------------------------------------------------------------------|
| 0xF1000570 | PARAMUPD_TIMING | Presence_Inq | [0]    | Indicates presence of this feature (read only)                       |
|            |                 |              | [15]   | Reserved                                                             |
|            |                 | UpdActive    | [6]    | Update active                                                        |
|            |                 |              |        | see Chapter Encapsulated Update (begin/end) on page 151              |
|            |                 |              |        | 0: (default); reset to 0 means<br>Encapsulated Update end            |
|            |                 |              |        | 1: set to 1 means<br><b>Encapsulated Update begin</b>                |
|            |                 |              | [723]  | Reserved                                                             |
|            |                 | UpdTiming    | [2431] | Update timing mode                                                   |
|            |                 |              |        | If set to 0:<br><b>Standard Parameter Update Timing</b><br>is active |
|            |                 |              |        | If set to 2:<br>Quick Format Change Mode is active                   |

Table 155: Advanced register: Update timing modes

#### **Standard Parameter Update Timing**

The camera behaves like older firmware versions without this feature. The UpdActive flag has no meaning.

#### **Quick Format Change Mode**

This mode behaves like Standard Parameter Update Timing mode with the following exception:

An already started image transport to the host will not be interrupted, but an already started integration will be interrupted.

To switch on **Quick Format Change Mode** do the following:

- 1. Set UpdTiming to 2.
- 2. Set UpdActive to 1.
- 3. Be aware that all parameter values have to be set within 10 seconds.

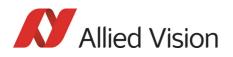

#### Automatic reset of the UpdActive flag

**Quick Format Change Mode** clears the **UpdActive** flag after all desired parameters have been set. Every time the **PARAMUPD\_TIMING** register is written to with the **UpdActive** flag set to 1 a 10 second time-out is started/restarted. If the time-out passes before the **UpdActive** flag is cleared, the **UpdActive** flag is cleared automatically and all parameter changes since setting the **UpdActive** flag to 1 become active automatically.

### **Parameter-List Update**

The parameter list is an array of address/data pairs which can be sent to the camera in a single bus cycle.

| Register                     | Name             | Field        | Bit    | Description                                    |
|------------------------------|------------------|--------------|--------|------------------------------------------------|
| 0xF1100000                   | PARAMLIST_INFO   | Presence_Inq | [0]    | Indicates presence of this feature (read only) |
|                              |                  |              | [115]  | Reserved                                       |
|                              |                  | BufferSize   | [1631] | Size of parameter list buffer in bytes         |
| 0xF1101000<br><br>0xF1101nnn | PARAMLIST_BUFFER |              |        |                                                |

Table 156: Advanced register: **Parameter-List Update**: parameter list

Dependant on the parameter update mode the address/data pairs may become active one by one or after the processing of the complete parameter list. A parameter list may look like follows (the description is for your convenience):

| Address offset | Data quadlet | Description             |
|----------------|--------------|-------------------------|
| 0xF0F00608     | 0×E0000000   | Set video format 7      |
| 0xF0F00604     | 0x0000000    | Set video mode 0        |
| 0xF0F08008     | 0x0000000    | Set image position      |
| 0×F0F0800C     | 0x028001E0   | Set image size          |
| 0xF0F08044     | 0x04840484   | Set BytePerPacket value |
| 0xF0F0080C     | 0x80000100   | Set shutter to 0x100    |
| 0xF0F00820     | 0x80000080   | Set gain to 0x80        |

Table 157: Example: parameter list

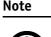

- The PARAMLIST\_BUFFER shares the memory with the GPDATA\_BUFFER. Therefore, it is not possible to use both features at the same time.
- Not all CSRs or features of a particular camera model can be used with the parameter list feature.

Stingray Technical Manual V.4.5.0

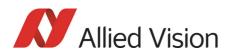

## Format\_7 mode mapping

With Format\_7 mode mapping it is possible to map special binning and sub-sampling modes to F7M1..F7M7 (see Figure 82: on page 148).

| Register   | Name           | Field         | Bit   | Description                                    |
|------------|----------------|---------------|-------|------------------------------------------------|
| 0xF1000580 | F7MODE_MAPPING | Presence_Inq  | [0]   | Indicates presence of this feature (read only) |
|            |                |               | [131] | Reserved                                       |
| 0xF1000584 | F7MODE_MAP_INQ | F7MODE_00_INQ | [0]   | Format_7 Mode_0 presence                       |
|            |                | F7MODE_01_INQ | [1]   | Format_7 Mode_1 presence                       |
|            |                |               |       |                                                |
|            |                | F7MODE_31_INQ | [31]  | Format_7 Mode_31 presence                      |
| 0xF1000588 | Reserved       |               |       |                                                |
| 0xF100058C | Reserved       |               |       |                                                |
| 0xF1000590 | F7MODE_0       | Format_ID     | [031] | Format ID (read only)                          |
| 0xF1000594 | F7MODE_1       | Format_ID     | [031] | Format ID for Format_7 Mode_1                  |
| 0xF1000598 | F7MODE_2       | Format_ID     | [031] | Format ID for Format_7 Mode_2                  |
| 0xF100059C | F7MODE_3       | Format_ID     | [031] | Format ID for Format_7 Mode_3                  |
| 0xF10005A0 | F7MODE_4       | Format_ID     | [031] | Format ID for Format_7 Mode_4                  |
| 0xF10005A4 | F7MODE_5       | Format_ID     | [031] | Format ID for Format_7 Mode_5                  |
| 0xF10005A8 | F7MODE_6       | Format_ID     | [031] | Format ID for Format_7 Mode_6                  |
| 0xF10005AC | F7MODE_7       | Format_ID     | [031] | Format ID for Format_7 Mode_7                  |

Table 158: Advanced register: Format\_7 mode mapping

#### Additional Format\_7

**modes** Firmware 3.x adds additional Format\_7 modes. Now you can add some special Format\_7 modes that are notcovered by the IIDC standard. These special modes implement **binning** and **sub-sampling**.

To stay as close as possible to the IIDC standard the Format\_7 modes can be mapped into the register space of the standard Format\_7 modes.

There are visible Format\_7 modes and internal Format\_7 modes:

- At any time only 8 Format\_7 modes can be accessed by a host computer.
- Visible Format\_7 modes are numbered from 0 to 7.
- Internal Format\_7 modes are numbered from 0 to 27.

**Format\_7 Mode\_0** represents the **mode with the maximum resolution** of the camera: this visible mode cannot be mapped to any other internal mode.

The remaining visible Format\_7 Mode\_1 ... Mode\_7 can be mapped to any internal Format\_7 mode.

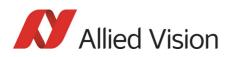

#### Example

To map the internal Format\_7 Mode\_19 to the visible Format\_7 Mode\_1, write the decimal number 19 to the above listed F7MODE\_1 register.

Note

For available Format\_7 modes see .

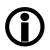

- Setting the F7MODE\_x register to:
- -1 forces the camera to use the factory defined mode
- -2 disables the respective Format\_7 mode (no mapping is applied)

After setup of personal Format\_7 mode mappings you have to reset the camera. The mapping is performed during the camera startup only.

### Low noise binning mode (2 x and 4 x binning)

This register enables/disables low noise binning mode.

An average (and not a sum) of the luminance values is calculated within the FPGA.

The image is darker than with the usual binning mode but the signal to noise ratio is better (approximately a factor of  $\sqrt{2}$  ).

| Offset     | Name              | Field        | Bit   | Description                                    |
|------------|-------------------|--------------|-------|------------------------------------------------|
| 0xF10005B0 | LOW_NOISE_BINNING | Presence_Inq | [0]   | Indicates presence of this feature (read only) |
|            |                   |              | [15]  | Reserved                                       |
|            |                   | ON_OFF       | [6]   | Low noise binning mode on/off                  |
|            |                   |              | [731] | Reserved                                       |

Table 159: Advanced register: Low noise binning mode

### Secure image signature (SIS)

**Definition** Secure image signature (SIS) is the synonym for data, that is inserted into an image to improve or check image integrity.

All Stingray models can, for example, insert into a selectable line position within the image:

- Cycle time (1394 bus cycle time at the beginning of integration)
- Frame counter (frames read out of the sensor)
- Trigger counter (external trigger seen only)

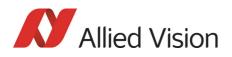

**Frame counter** and **trigger counter** are available as advanced registers to be read out directly.

#### **Advanced register: SIS**

The **SIS** feature is controlled by the following advanced feature register:

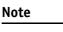

This register is **different** to the Marlin **time stamp** (600) register!

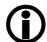

| Register   | Name | Field        | Bit    | Description                                                                            |
|------------|------|--------------|--------|----------------------------------------------------------------------------------------|
| 0xF1000630 | SIS  | Presence_Inq | [0]    | Indicates presence of this feature<br>(read only)                                      |
|            |      |              | [15]   | Reserved                                                                               |
|            |      | ON_OFF       | [6]    | SIS mode on/off                                                                        |
|            |      |              | [7 15] | Reserved                                                                               |
|            |      | LineNo       | [1631] | SIS data position inside an image                                                      |
| 0xF1000634 |      | UserValue    | [031]  | User provided value for sequence<br>mode to be placed into the SIS area<br>of an image |

Table 160: Advanced register: secure image signature (SIS)

Enabling this feature, SIS data will be inserted into any captured image. The size of SIS data depends on the selected SIS format.

The LineNo field indicates at which line the SIS data will be inserted.

#### SIS: Position in the image

Enter a

- **positive value** from 0...HeightOfImage to specify a position relative to the top of the image. LinePos=0 specifies the very first image line.
- **negative value** from -1...-HeightOfImage to specify a position relative to the bottom of the image. LinePos=-1 specifies the very last image line.

SIS **UserValue** can be written into the camera's image. In sequence mode for every sequence entry an own SIS **UserValue** can be written.

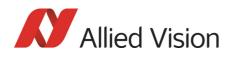

SIS outside the visible image area:

For certain Format\_7 modes the image frame transported may contain padding (filling) data at the end of the transported frame. Setting LinePos = HeightOfImage places SIS in this padding data area, outside the visible area (invisible SIS).

If the transported image frame does not contain any padding data the camera will not relocate the SIS to the visible area automatically (no SIS).

Take in mind that the accuracy of SIS might be affected by asynchronous traffic – mainly if image settings are changed.

Note

Note

- The IEEE 1394 cycle time will be inserted into the very first 4 bytes of a line.
  Cycle time is a structure and not really a counter in its
- **Cycle time** is a structure as first meaning.
  - Cycle time has the three components:
    - Cycle offset
    - Cycles
    - Seconds
  - Cycle time is a nested counter: see table below.

| Feature   | Cycle offset          | Cycles           | Seconds       |
|-----------|-----------------------|------------------|---------------|
| Bit depth | 12 bit                | 13 bit           | 7 bit         |
| Range     | 03071 cycle offsets   | 0 7999 cycles    | 0 127 seconds |
| Frequency | 24.576 MHz ⇔ 40.69 ns | 8000 Hz ⇔ 125 µs | 1 Hz ⇒ 1 s    |

Table 161: Structure of cycle time

#### Examples: cycle time

The following three examples allow you:

- A: to access cycle time either via UniAPI or via byte array
- B: to extract cycle offset, cycles and seconds
- C: to combine cycle offset/cycles/seconds to a valid time

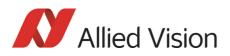

| Example | Example code and description                                                                                                    |  |  |  |  |
|---------|----------------------------------------------------------------------------------------------------|--|--|--|--|
| А       | nCycleTime can be accessed:                                                                                                    |  |  |  |  |
|         | • using the SIS structure S_SIS_DATA of the UniAPI:                                                                                                    |  |  |  |  |
|         | nCycleTime = * (UINT32 *) &Sis[0];                                                                                                    |  |  |  |  |
|         | • using byte array: If you can access the image buffer as an array of bytes you can assemble the first four bytes of the image buffer (assuming that the SIS is in the first row): |  |  |  |  |
|         | <pre>nCycleTime = data[0] + (data[1]&lt;&lt;8) +</pre>                                                                                                    |  |  |  |  |
| В       | This Cycle time can be devided into its components:                                                                                                    |  |  |  |  |
|         | nCtSeconds = ((nCycleTime & 0xFE000000) >> 25;                                                                                                    |  |  |  |  |
|         | <pre>nCtCycles = ((nCycleTime &amp; 0x01FFF000) &gt;&gt; 12;</pre>                                                                                                    |  |  |  |  |
|         | nCtOffset = nCycleTime & 0x00000FFF;                                                                                                    |  |  |  |  |
| С       | These values can be combined                                                                                                    |  |  |  |  |
|         | dTime = nCtSeconds +                                                                                                    |  |  |  |  |
|         | nCtCycles / 8000 +                                                                                                    |  |  |  |  |
|         | nCtOffset / 24576000;                                                                                                    |  |  |  |  |

Table 162: Examples: cycle time

#### Advanced register: frame counter

| Note |  |
|------|--|
|      |  |

**Different to Marlin SIS:** 

Register 610 is only to be used to reset the frame counter.

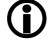

The **frame counter** feature is controlled by the following advanced feature register:

| Register   | Name         | Field        | Bit   | Description                                       |
|------------|--------------|--------------|-------|---------------------------------------------------|
| 0xF1000610 | FRMCNT_STAMP | Presence_Inq | [0]   | Indicates presence of this feature<br>(read only) |
|            |              | Reset        | [1]   | Reset frame counter                               |
|            |              |              | [231] | Reserved                                          |
| 0xF1000614 | FRMCNT       |              | [031] | Frame counter                                     |

Table 163: Advanced register: Frame counter

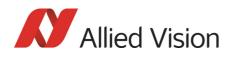

Having this feature enabled, the current **frame counter** value (images read out of the sensor, equivalent to # FrameValid) will be inserted as a 32-bit integer value into any captured image.

Setting the **Reset** flag to 1 resets the frame counter to 0: the **Reset** flag is self-cleared.

Note

The 4 bytes of the **frame counter** value will be inserted as the **5th to 8th byte of a line**.

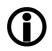

Additionally, there is a register for direct read out of the frame counter value.

#### Advanced register: trigger counter

The **trigger counter** feature is controlled by the following advanced feature register:

| Register   | Name            | Field          | Bit   | Description                                    |
|------------|-----------------|----------------|-------|------------------------------------------------|
| 0xF1000620 | TRIGGER_COUNTER | Presence_Inq   | [0]   | Indicates presence of this feature (read only) |
|            |                 | Reset          | [1]   | Reset trigger counter                          |
|            |                 |                | [231] | Reserved                                       |
| 0xF1000624 | TRGCNT          | TriggerCounter | [031] | Trigger counter                                |

Table 164: Advanced register: Trigger counter

Having this feature enabled, the current **trigger counter** value (external trigger seen by hardware) will be inserted as a 32-bit integer value into any captured image.

Setting the **Reset** flag to 1 resets the **trigger counter** to 0: the **Reset** flag is selfcleared.

The **ON\_OFF** and **LinePos** fields are simply mirrors of the SIS feature. Settings of these fields are applied to all SIS features.

Note

The 4 bytes of the **trigger counter** value will be inserted as the **9th to 12th byte of a line**.

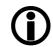

Additionally, there is a register for direct read out of the **trigger counter** value.

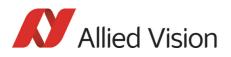

## Where to find cycle time, frame counter and trigger counter in the image

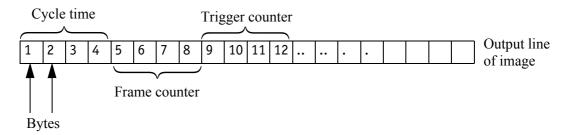

Figure 112: SIS in the image: cycle time, frame counter, trigger counter

#### Where to find all SIS values in the image

The following table presents the position of all SIS values (byte for byte) including the endianness of SIS values. (Here SIS has 48 bytes.)

| Cycle time [70]      | Cycle time [158]      | Cycle time [2316]      | Cycle time [3124]      |
|----------------------|-----------------------|------------------------|------------------------|
| Byte 1               | Byte 2                | Byte 3                 | Byte 4                 |
| Frame counter [70]   | Frame counter [158]   | Frame counter [2316]   | Frame counter [3124]   |
| Byte 5               | Byte 6                | Byte 7                 | Byte 8                 |
| Trigger counter [70] | Trigger counter [158] | Trigger counter [2316] | Trigger counter [3124] |
| Byte 9               | Byte 10               | Byte 11                | Byte 12                |
| A0I left [70]        | AOI left [158]        | A0I top [70]           | AOI top [158]          |
| Byte 13              | Byte 14               | Byte 15                | Byte 16                |
| AOI width [70]       | A0I width [158]       | AOI height [70]        | AOI height [158]       |
| Byte 17              | Byte 18               | Byte 19                | Byte 20                |
| Shutter [70]         | Shutter [158]         | Shutter [2316]         | Shutter [3124]         |
| Byte 21              | Byte 22               | Byte 23                | Byte 24                |
| Gain [70]            | Gain [158]            | Reserved [NULL]        | Reserved [NULL]        |
| Byte 25              | Byte 26               | Byte 27                | Byte 28                |
| Output State_1 [70]  | Output State_2 [70]   | Output State_3 [70]    | Output State_4 [70]    |
| Byte 29              | Byte 30               | Byte 31                | Byte 32                |
| Input State_1 [70]   | Input State_2 [70]    | Reserved [NULL]        | Reserved [NULL]        |
| Byte 33              | Byte 34               | Byte 35                | Byte 36                |
| SequenceIndex [70]   | Reserved [NULL]       | ColorCoding [NULL]     | Reserved [NULL]        |
| Byte 37              | Byte 38               | Byte 39                | Byte 40                |
| Serial number [70]   | Serial number [158]   | Serial number [2316]   | Serial number [3124]   |
| Byte 41              | Byte 42               | Byte 43                | Byte 44                |
| SIS user value [70]  | SIS user value [158]  | SIS user value [2316]  | SIS user value [3124]  |
| Byte45               | Byte46                | Byte47                 | Byte48                 |

Table 165: All SIS values (increasing order of transmitted pixels)

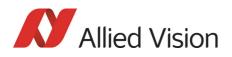

## Software feature control (disable LEDs)

The software feature control register allows to enable/disable some features of the camera (e.g. disable LEDs). The settings are stored permanently within the camera and do not depend on any user set.

| Register      | Name           | Field        | Bit      | Description                                                           |
|---------------|----------------|--------------|----------|-----------------------------------------------------------------------|
| 0xF1000640 SV | SWFEATURE_CTRL | Presence_Inq | [0]      | Indicates presence of this feature (read only)                        |
|               |                | BlankLED_Inq | [1]      | Indicates presence of <i>Disable LEDs</i> feature                     |
|               |                |              | [215]    | Reserved                                                              |
|               |                | [16]         | Reserved |                                                                       |
|               |                | BlankLED     | [17]     | 0: Behavior as described in Chapter<br>Status LEDs on page 88 et seq. |
|               |                |              |          | 1: Disable LEDs. (The LEDs will still show error codes.)              |
|               |                |              | [1831]   | Reserved                                                              |

Table 166: Advanced register: Software feature control (disable LEDs)

#### Disable LEDs

- To disable LEDs set bit [17] to 1.
- To disable LEDs in SmartView: Adv3 tab, activate *Disable LED functionality* check box.

The camera does not show any more the status indicators during normal operation:

Examples:

- Power on is not shown
- Isochronous traffic is not shown
- Asynchronous traffic is not shown

#### Note

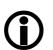

During the startup of the camera and if an error condition is present, the LEDs behave as described in Chapter Status LEDs on page 88.

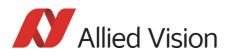

## **User profiles**

**Definition** Within the IIDC specification **user profiles** are called **memory channels**, known as **user sets**. These are different expressions for the following: storing camera settings into a non-volatile memory inside the camera.

User profiles can be programmed with the following advanced feature register:

| Offset       | Name         | Field        | Bit    | Description                                       |
|--------------|--------------|--------------|--------|---------------------------------------------------|
| 0xF1000550 l | USER_PROFILE | Presence_Inq | [0]    | Indicates presence of this feature<br>(read only) |
|              |              | Error        | [1]    | An error occurred                                 |
|              |              |              | [26]   | Reserved                                          |
|              |              | Busy         | [7]    | Save/Load in progress                             |
|              |              | Save         | [8]    | Save settings to profile                          |
|              |              | Load         | [9]    | Load settings from profile                        |
|              |              | SetDefaultID | [10]   | Set Profile ID as default                         |
|              |              |              | [1119] | Reserved                                          |
|              |              | ErrorCode    | [2023] | Error code                                        |
|              |              |              |        | See Table 168: on page 310.                       |
|              |              |              | [2427] | Reserved                                          |
|              |              | ProfileID    | [2831] | ProfileID (memory channel)                        |

Table 167: Advanced register: User profiles

In general, this advanced register is a wrapper around the standard memory channel registers with some extensions. In order to query the number of available user profiles please check the **Memory\_Channel** field of the **BASIC\_-FUNC\_INQ** register at offset **0x400** (see IIDC V1.31 for details).

The **ProfileID** is equivalent to the memory channel number and specifies the profile number to store settings to or to restore settings from. In any case profile #0 is the hard-coded factory profile and cannot be overwritten.

After an initialization command, startup or reset of the camera, the **ProfileID** also indicates which profile was loaded on startup, reset, or initialization.

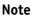

- The default profile is the profile that is loaded on powerup or an INITIALIZE command.
- A save or load operation delays the response of the camera until the operation is completed. At a time only one operation can be performed.

**Store** To store the current camera settings into a profile:

1. Write the desired **ProfileID** with the **SaveProfile** flag set.

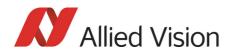

2. Read back the register and check the **ErrorCode** field.

**Restore** To restore the settings from a previous stored profile:

- 1. Write the desired **ProfileID** with the **RestoreProfile** flag set.
- 2. Read back the register and check the **ErrorCode** field.

**Set default** To set the default profile to be loaded on startup, reset or initialization:

- 1. Write the desired **ProfileID** with the **SetDefaultID** flag set.
- 2. Read back the register and check the **ErrorCode** field.

#### **Error codes**

| ErrorCode # | Description                                 |
|-------------|---------------------------------------------|
| 0x00        | No error                                    |
| 0x01        | Profile data corrupted                      |
| 0x02        | Camera not idle during restore operation    |
| 0x03        | Feature not available (feature not present) |
| 0x04        | Profile does not exist                      |
| 0x05        | ProfileID out of range                      |
| 0x06        | Restoring the default profile failed        |
| 0x07        | Loading LUT data failed                     |
| 0x08        | Storing LUT data failed                     |

Table 168: User profiles: Error codes

#### **Reset of error codes**

The **ErrorCode** field is set to zero on the next write access.

Other ways to reset the ErrorCode:

- Writing to the USER\_PROFILE register with the SaveProfile, RestoreProfile and SetDefaultID flag not set.
- Writing 0000000h to the **USER\_PROFILE** register.

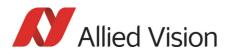

#### Stored settings

The following table shows the settings stored inside a profile:

| Standard registers                                                                                                    | Standard registers<br>(Format_7)                                                | Advanced registers                                                                                                    |
|----------------------------------------------------------------------------------------------------|---------------------------------------------------------------------------------|----------------------------------------------------------------------------------------------------|
| Cur_V_Frm_Rate<br>Cur_V_Mode<br>Cur_V_Format<br>ISO_Channel<br>ISO_Speed<br>BRIGHTNESS<br>AUTO_EXPOSURE (Target grey level)<br>SHARPNESS<br>WHITE_BALANCE (+ auto on/off)<br>HUE (+ hue on)<br>SATURATION (+ saturation on)<br>GAMMA (+ gamma on)<br>SHUTTER (+ auto on/off)<br>GAIN<br>TRIGGER_MODE<br>TRIGGER_POLARITY<br>TRIGGER_DELAY | IMAGE_POSITION (AOI)<br>IMAGE_SIZE (AOI)<br>COLOR_CODING_ID<br>BYTES_PER_PACKET | TIMEBASE<br>EXTD_SHUTTER<br>IO_INP_CTRL<br>IO_OUTP_CTRL<br>IO_INTENA_DELAY<br>AUTOSHUTTER_CTRL<br>AUTOSHUTTER_LO<br>AUTOSHUTTER_HI<br>AUTOGAIN_CTRL<br>AUTOFNC_AOI (+ on/off)<br>COLOR_CORR (on/off + color correction<br>coefficients)<br>TRIGGER_DELAY<br>MIRROR_IMAGE<br>HIGH_SNR<br>LUT_CTRL (on/off + LUT + LutNo)<br>SHDG_CTRL (on/off + ShowImage) |
| ABS_GAIN                                                                                                    |                                                                                 | DEFERRED_TRANS (HoldImg +<br>NumOfImages)                                                                                                    |

Table 169: User profile: stored settings

The user can specify which user profile will be loaded upon startup of the camera.

This frees the user software from having to restore camera settings, that differ from default, after every startup. This can be helpful if third party software is used which may not give easy access to certain advanced features or may not provide efficient commands for quick writing of data blocks into the camera.

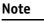

- A profile save operation automatically disables capturing of images.
- **i**
- A profile save or restore operation is an uninterruptable (atomic) operation. The write response (of the asynchronous write cycle) will be sent after completion of the operation.
- Restoring a profile will not overwrite other settings than listed above.
- If a restore operation fails or the specified profile does not exist, all registers will be overwritten with the hardcoded factory defaults (profile #0).
- Data written to this register will not be reflected in the standard memory channel registers.

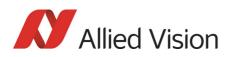

# Pulse-width modulation (PWM): Stingray housing and board level cameras

Note See Table 30: on page 99.

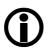

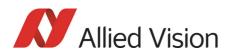

## **GPDATA\_BUFFER**

GPDATA\_BUFFER is a general purpose register that regulates the exchange of data between camera and host for:

- writing look-up tables (LUTs) into the camera
- uploading/downloading of the shading image

GPDATA\_INFO Buffer size query

**GPDATA\_BUFFER** indicates the actual storage range

| Register   | Name          | Field      | Bit    | Description                     |
|------------|---------------|------------|--------|---------------------------------|
| 0xF1000FFC | GPDATA_INFO   |            | [015]  | Reserved                        |
|            |               | BufferSize | [1631] | Size of GPDATA_BUFFER<br>(byte) |
| 0xF1001000 | GPDATA_BUFFER |            |        |                                 |
|            |               |            |        |                                 |
| 0xF10017FC |               |            |        |                                 |

Table 170: Advanced register: GPData buffer

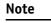

- Read the BufferSize before using.
  - GPDATA\_BUFFER can be used by only one function at a time.

#### Little endian vs. big endian byte order

- To read or write more than 4 byte data, Read/WriteBlock accesses to GPDATA\_BUFFER are recommended. This increases the transfer speed compared to accessing every single quadlet.
- Each quadlet of the local buffer, containing the LUT data or shading image for instance, has to be swapped bytewise from little endian byte order to big endian byte order before writing on the bus. The reason for this is the difference between the big endian byte order and the little endian byte order of the 1394 bus on common operating systems (Intel PC).

| Bit depth | little endian ⇒ big endi | an Description   |
|-----------|--------------------------|------------------|
| 8 bit     | L0 L1 L2 L3 ⇒ L3 L2 L1   | L0 L: low byte   |
| 16 bit    | L0 H0 L1 H1 ⇒ H1 L1 H0   | DLO H: high byte |

Table 171: Swapped first quadlet at address offset 0

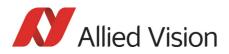

## **Firmware update**

Firmware updates can be carried out via FireWire cable without opening the camera.

Note

Should you need detailed support to use this feature, please contact support@alliedvision.com.

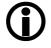

## Extended version number (FPGA/µC)

The new extended version number for microcontroller and FPGA firmware has the following format (4 parts separated by periods; each part consists of two digits):

#### Special.Major.Minor.Bugfix

or

xx.xx.xx.xx

| Digit             | Description                                                                                  |
|-------------------|----------------------------------------------------------------------------------------------|
| 1st part: Special | Omitted if zero                                                                              |
|                   | Indicates customer specific versions<br>(OEM variants). Each customer has its<br>own number. |
| 2nd part: Major   | Indicates big changes                                                                        |
|                   | Old: represented the number before the dot                                                   |
| 3rd part: Minor   | Indicates small changes                                                                      |
|                   | Old: represented the number after the dot                                                    |
| 4th part: Bugfix  | Indicates bugfixing only (no changes<br>of a feature) or build number                        |

Table 172: New version number (microcontroller and FPGA)

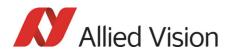

## **Appendix**

## Sensor position accuracy of Stingray cameras

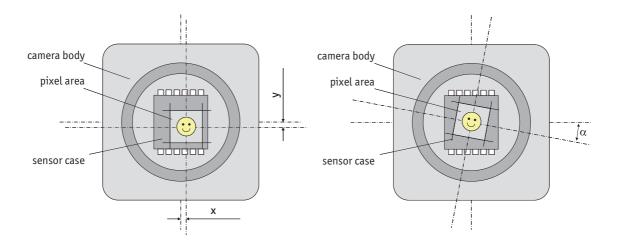

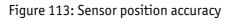

| Criteria              | Subject | Properties                                                                                                  |
|-----------------------|---------|----------------------------------------------------------------------------------------------------|
| Method of Positioning |         | Optical alignment of the photo sensitive sensor area into the camera front module (lens mount front flange) |
| Reference Points      | Sensor  | Center of the pixel area (photo sensitive cells)                                                            |
|                       | Camera  | Center of the lens mount                                                                                    |
| Accuracy              | x/y     | +/- 0.1 mm (sensor shift)                                                                                   |
|                       | Z       | +0/-50 μm (optical back focal length)                                                                       |
|                       | α       | +/-0.5° (center rotation as the deviation from the parallel to the camera bottom)                           |

Table 173: Criteria of Allied Vision sensor position accuracy

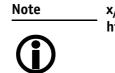

x/y tolerances between C-Mount hole and pixel area may be higher.

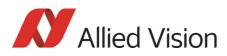

## Index

#### Numbers

| 0xF1000010 (version info)                | 272  |
|------------------------------------------|------|
| 0xF1000040 (advanced feature inquiry)    | 274  |
| 0xF1000100 (camera status)               |      |
| 0xF1000200 (max. resolution)             | 277  |
| 0xF1000208 (time base)                   | 277  |
| 0xF100020C (extended shutter)            | 279  |
| 0xF1000210 (test image)                  | 280  |
| 0xF1000220 (sequence mode)               | 189  |
| 0xF1000240 (LUT)                         | 281  |
| 0xF1000250 (shading)                     | 283  |
| 0xF1000260 (deferred image transport)    |      |
| 0xF1000270 (frame info)                  | 286  |
| 0xF1000274 (frame counter)               | 286  |
| 0xF1000298 (DPC_CTRL)                    |      |
| 0xF1000300 (input control)               |      |
| 0xF1000340 (Delayed IntEna)              | 289  |
| 0xF1000360 (auto shutter control)        | 290  |
| 0xF1000370 (auto gain control)           | 291  |
| 0xF1000390 (autofunction AOI)            | 292  |
| 0xF10003A0 (color correction)            | 293  |
| 0xF1000400 (trigger delay)               |      |
| 0xF1000410 (mirror image)                | 294  |
| 0xF1000510 (soft reset)                  | 295  |
| 0xF1000520 (High SNR)                    | 296  |
| 0xF1000550 (user profiles/memory channel | els/ |
| user sets)                               |      |
| 0xF1000560 (Max. ISO size S400)          |      |
| 0xF1000564 (Max. ISO size S800)          |      |
| 0xF1000570 (update timing modes)         |      |
| 0xF10005B0 (low noise binning mode)      |      |
| 0xF1000610 (frame counter)               |      |
| 0xF1000620 (trigger counter)             | 306  |
| 0xF1000630 (SIS)                         | 303  |
| 0xF1000640 (software feature control)    |      |
|                                          | 308  |
| 0xF1000840 (debounce)                    |      |
| 0xF1000FFC (GPData buffer)               |      |
| 0xF1100000 (Parameter-List Update)       |      |
| 1394a data transmission                  | . 31 |
| 1394b                                    |      |
| bandwidths                               |      |
| 1394b data transmission                  | . 32 |
| 2 out of 4 H+V sub-sampling (b/w)        |      |
|                                          |      |

| drawing14                           | 45 |
|-------------------------------------|----|
| 2 out of 4 H+V sub-sampling (color) |    |
| drawing14                           | 46 |
| 2 out of 8 H+V sub-sampling (b/w)   |    |
| drawing14                           | 45 |
| 2 out of 8 H+V sub-sampling (color) |    |
| drawing14                           | 46 |
| 2 x full binning                    |    |
| drawing                             | 40 |
| 2 x horizontal binning              |    |
| drawing1                            | 39 |
| 2 x vertical binning                |    |
| drawing1                            | 37 |
| 64 MByte FIFO                       |    |
| Stingray F-50453, 1                 | 56 |
| 66201                               |    |
| h2                                  |    |
| Sensor position accuracy of Stingra | av |
| cameras315                          | 5  |
| 8 x full binning                    |    |
| drawing14                           | 41 |
| 8 x horizontal binning              |    |
| drawing1                            | 30 |
| uruming                             | ~  |

### A

| Abs_Control (Field) 110, 114, 116, 117, 119, 2 |     |
|------------------------------------------------|-----|
| Abs_Control_Inq (Field)                        | 92  |
| access                                         |     |
| binning and sub-sampling1                      | 47  |
| AccessLutNo (Field)2                           | 281 |
| Access_Control_Register2                       | 257 |
| accuracy                                       |     |
| sensor position3                               | 315 |
| AddrOffset (Field)281, 2                       |     |
| Advanced feature inquiry2                      | 274 |
| Advanced feature inquiry (advanced register)2  | 274 |
| Advanced features2                             | 269 |
| activate2                                      | 271 |
| base address2                                  | 257 |
| inquiry2                                       | 255 |
| advanced register                              |     |
| Advanced feature inquiry2                      | 274 |
| Auto gain control2                             |     |
| Auto shutter control2                          |     |
|                                                |     |

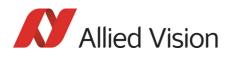

| Autofunction AOI                         |       | 292  |
|------------------------------------------|-------|------|
| Camera status                            |       |      |
| Color correction                         |       |      |
| defect pixel correction                  |       |      |
| Deferred image transport                 |       |      |
| Delayed Integration Enable (IntEna)      |       |      |
| Extended shutter                         |       |      |
| Extended version                         |       |      |
| Format_7 mode mapping                    |       |      |
| frame counter                            |       |      |
| Frame information                        |       |      |
| GPData buffer                            |       |      |
| High SNR                                 |       |      |
| Input control                            |       |      |
| Low noise binning mode                   |       |      |
| low noise binning mode                   |       |      |
| LUT                                      |       |      |
| Max. ISO packet                          |       |      |
| Max. resolution                          |       |      |
| Mirror                                   |       |      |
|                                          |       |      |
| Mirror image                             |       |      |
| Output control                           |       |      |
| Parameter-List Update                    |       |      |
| Sequence mode                            |       |      |
| Shading<br>Soft reset                    |       |      |
|                                          |       |      |
| Test images                              |       |      |
| Time base                                |       |      |
| Trigger counter                          |       |      |
| Trigger delay                            |       |      |
| Update timing modes                      |       |      |
| User profiles                            | ••••  | .309 |
| algorithm                                |       | 400  |
| correction data                          |       |      |
| A0I                                      |       |      |
| correction data                          |       |      |
| appendix                                 |       |      |
| area of interest (A0I)                   |       |      |
| asynchronous broadcast                   | ••••• | 185  |
| auto exposure                            |       |      |
| limits                                   |       |      |
| target grey level                        |       |      |
| Auto Exposure (CSR register)             |       |      |
| auto gain                                |       |      |
| Auto gain control (advanced register)    |       |      |
| auto shutter 113, 2                      |       |      |
| Auto shutter control (advanced register) |       |      |
| auto white balance                       |       |      |
| external trigger                         | ••••• | 112  |

| AUTOFNC_AOI                                                           |
|-----------------------------------------------------------------------|
| AUTOFNC_AOI positioning113<br>Autofunction AOI (advanced register)292 |
| AUTOGAIN_CTRL                                                         |
| automatic generation                                                  |
| correction data123                                                    |
| AUTOSHUTTER_CTRL290                                                   |
| AUTOSHUTTER_HI290                                                     |
| AUTOSHUTTER_LO290                                                     |
| AUTO_EXPOSURE117                                                      |
| Auto_Inq 92                                                           |
| A_M_MODE (Field)110, 114, 116, 117, 119                               |

#### В

| bandwidth                | 199      |
|--------------------------|----------|
| affect frame rate        | 233      |
| available                | 221      |
| deferred image transport | 156      |
| FastCapture              | 159      |
| RGB8 format              | 166      |
| save in RAW-mode         | 160      |
| BAYER demosaicing        | 160, 164 |
| BAYER mosaic             | 160      |
| BAYER to RGB             |          |
| color interpretation     | 160      |
| binning                  | 136      |
| access                   | 147      |
| full                     | 140      |
| horizontal               | 139      |
| only Stingray b/w        | 136      |
| vertical                 | 137      |
| BitsPerValue             | 281      |
| black level              | 118      |
| black value              | 118      |
| black/white camera       |          |
| block diagram            | 108      |
| block diagram            |          |
| b/w camera               | 108      |
| color camera             | 109      |
| block diagrams           |          |
| cameras                  | 108      |
| BRIGHTNESS               | 119, 263 |
| Brightness               |          |
| inquiry register         | 256      |
| brightness               |          |
| auto shutter             | 114      |
| average                  | 115      |
| decrease                 | 290      |

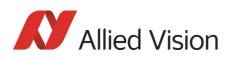

| descending                     | 194      |
|--------------------------------|----------|
| effects                        |          |
| IIDC register                  | 118      |
| increase                       | 118, 290 |
| level                          | 122, 125 |
| LUT                            | 128      |
| nonlinear                      | 128      |
| reference                      | 114, 115 |
| setting                        | 118      |
| sub-sampling                   | 141      |
| variation                      | 289      |
| Brightness Control             | 256      |
| Brightness (CSR register)      | 119      |
| BRIGHTNESS_INQUIRY             | 258      |
| Brightness_inq                 | 258      |
| buffer                         |          |
| LUT                            | 129      |
| BuildDPData flag               | 133      |
| advanced register              | 287      |
| bulk trigger                   | 172, 173 |
| bulk trigger (Trigger_Mode_15) | 173      |
| busy signal                    |          |
| Bus_Id                         | 237      |
|                                |          |

## С

| camera dimensions 63                    |
|-----------------------------------------|
| 1394b, 1 x GOF, 1 x copper65            |
| 2 x 1394b copper 64                     |
| camera interfaces 84                    |
| camera lenses 82                        |
| Camera status (advanced register)276    |
| cameras                                 |
| block diagram108                        |
| CAMERA_STATUS276                        |
| Camera_Status_Register237               |
| CE 29                                   |
| channel102                              |
| color camera                            |
| block diagram109                        |
| color coding154                         |
| color codings154                        |
| color correction 160, 164, 165          |
| Allied Vision cameras164                |
| formula164                              |
| why?164                                 |
| Color correction (advanced register)293 |
| Color correction (Field)274             |
| color information160                    |
|                                         |

| Color_Coding154                |
|--------------------------------|
| COLOR_CODING_INQ154            |
| common GND                     |
| inputs 86                      |
| common vcc                     |
| outputs 86                     |
| consequence                    |
| BAYER demosaicing161           |
| continuous                     |
| using Trigger_Mode_15175       |
| controlling                    |
| image capture172               |
| correction                     |
| color160                       |
| correction data                |
| algorithm123                   |
| A0I124                         |
| automatic generation123        |
| requirements123                |
| shading121                     |
| CSR                            |
| shutter                        |
| CSR register                   |
| Auto Exposure117               |
| Brightness119                  |
| GAIN                           |
| Temperature268                 |
| cycle time                     |
| examples                       |
| structure                      |
| cycle time (SIS) 197, 302, 304 |

## D

| daisy chain                          |     |
|--------------------------------------|-----|
| data block packet format             |     |
| description                          |     |
| data exchange buffer                 |     |
| LUT                                  | 129 |
| data packets                         | 102 |
| data path                            |     |
| data payload size                    |     |
| data_length                          |     |
| DCAM                                 |     |
| debounce time                        |     |
| for input ports                      |     |
| debounce time for trigger            |     |
| debounce (advanced registers summary |     |
| declaration of conformity            | 29  |
| -                                    |     |

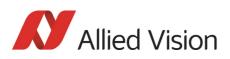

| default sequence mode191                       |
|------------------------------------------------|
| defect pixel correction                        |
| advanced register287                           |
| build and store132                             |
| building defect pixel data133                  |
| calculated mean value287                       |
| data storing mechanism135                      |
| max. 2000 defect pixels288                     |
| mechanisms130                                  |
| defect pixel correction (advanced register)287 |
| defect pixel correction (DPC)287               |
| deferred image transport156, 286               |
| Deferred image transport (advanced register)   |
| 286                                            |
| deferred transport194                          |
| Delayed Integration Enable (IntEna) (advanced  |
| register)                                      |
| DelayTime289                                   |
| Digital Camera Specification (DCAM)237         |
| digital video information102                   |
| digitizer128                                   |
| direct fiber technology 28                     |
| disable                                        |
| LEDs                                           |
| disable LEDs                                   |
| software feature control                       |
| document history 12                            |
| DPC data                                       |
| storing mechanism135                           |
| DPC (defect pixel correction)287               |
| DPC_CTRL287                                    |
| DPC_INF0288                                    |
| DPC_MEM288                                     |
| DPDataSize                                     |
| defect pixel data size (max. 2000)288          |

### Е

| edge mode (Trigger_Mode_0)      | 94, 172  |
|---------------------------------|----------|
| effective min. exp. time        |          |
| EnableMemWR (Field)             | 281      |
| Encapsulated Update (begin/end) | 151, 152 |
| End of exposure                 | 184      |
| error code                      |          |
| user profiles                   |          |
| error codes                     |          |
| LED                             | 89       |
| example (parameter list)        |          |
| examples                        |          |
| •                               |          |

| cycle time                           | 305      |
|--------------------------------------|----------|
| ExpOffset                            | 278      |
| Exposure time                        |          |
| (Field)                              |          |
| exposure time                        |          |
| 81 Ch register                       |          |
| example                              |          |
| extended shutter                     | 279      |
| FIF0                                 | 192      |
| formula                              | 180      |
| longest                              | 181      |
| long-term integration                |          |
| minimum                              |          |
| Exposure time offset                 |          |
| ExpTime (Field)                      |          |
| EXTD_SHUTTER                         | 279      |
| extended shutter                     |          |
| FireDemo                             | 279      |
| FireView                             | 279      |
| inactive                             | 181, 279 |
| register                             | 279      |
| trigger mode                         | 172      |
| Extended shutter (advanced register) | 181, 279 |
| Extended version (advanced register) | 272      |
| EXTENDED_SHUTTER                     | 181      |
| External GND                         | 86       |
| external signal (SeqMode)            | 191      |
| external trigger                     |          |
|                                      |          |

#### F

| Fast Parameter Update Timing 152, 153 |
|---------------------------------------|
| FastCapture                           |
| bandwidth159                          |
| deferred image transport286           |
| false159                              |
| only Format_7159                      |
| FastCapture (Field)286                |
| FCC Class B 29                        |
| fiber technology 28                   |
| FIFO                                  |
| Stingray F-504 with 64 MByte53, 156   |
| FireDemo                              |
| extended shutter279                   |
| FirePackage                           |
| OHCI API software 26                  |
| Firepackage                           |
| additional checks image integrity198  |
| Firetool program194                   |
|                                       |

319

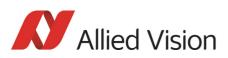

| FireView                                     |
|----------------------------------------------|
| extended shutter279                          |
| FireWire                                     |
| connecting capabilities                      |
| definition 30                                |
| serial bus 31                                |
| FireWire 400 33                              |
| FireWire 800 33                              |
| firmware update314                           |
| focal length 82                              |
| Format_7 mode mapping (advanced register)301 |
| Format_7 modes                               |
| mapping148                                   |
| FORMAT_7_ERROR_1                             |
| FORMAT_7_ERROR_2 89                          |
| formula                                      |
| color correction164                          |
| FOV120                                       |
| FPGA boot error 89                           |
| frame counter 197, 305                       |
| frame counter (advanced register)305         |
| frame counter (SIS)302                       |
| Frame information (advanced register)286     |
| frame rates199                               |
| bus speed200                                 |
| Format_7224                                  |
| maximum199                                   |
| tables220                                    |
| video mode 0223                              |
| video mode 2223                              |
| Frame valid94                                |
| FrameCounter                                 |
| free-run                                     |
| full binning140                              |
| Fval                                         |
| Fval signal94                                |

## G

| qain                |          |
|---------------------|----------|
| auto                | 115      |
| auto exposure CSR   | 115      |
| AUTOFNC_AOI         |          |
| manual              | 118      |
| manual gain range   | 111, 118 |
| ranges              | 118      |
| gain CSR            | 118      |
| GAIN (CSR register) | 116      |
| GAIN (name)         | 116      |

| GAIN (register)111<br>gamma function128 |
|-----------------------------------------|
| CCD models124                           |
| gamma LUT128                            |
| global pipelined shutter172             |
| global shutter172                       |
| GND for RS232                           |
| GOF camera                              |
| LED (asynchronous traffic)              |
| LED (GOF signal detect)                 |
| GPData buffer (advanced register)313    |
| GPDATA_BUFFER 126, 127, 129             |
| GRAB_COUNT123                           |

#### Η

| hardware trigger                | 93, 177 |
|---------------------------------|---------|
| HDR mode                        |         |
| high level (SeqMode)            |         |
| High Signal Noise Ratio (HSNR)  |         |
| High SNR mode                   |         |
| High SNR (advanced register)    |         |
| HoldImg                         |         |
| field                           |         |
| flag                            |         |
| mode                            |         |
| set                             |         |
| HoldImg (Field)                 |         |
| horizontal binning              |         |
| horizontal mirror function      |         |
| horizontal sub-sampling (b/w)   |         |
| drawing                         | 1/2     |
| horizontal sub-sampling (color) |         |
| ,                               | 1/0     |
| drawing                         |         |
| HSNR                            |         |
| hue                             |         |
| offset                          | 163     |

## I

## ID

| color coding                     | 154          |
|----------------------------------|--------------|
| IEEE 1394                        | 27           |
| IEEE 1394 standards              | 30           |
| IEEE 1394 Trade Association      | 237          |
| IEEE 1394b connector             | 84           |
| IIDC 27, 10                      | 04, 199, 237 |
| data structure                   | 106, 107     |
| isochronous data block packet fo | rmat 102     |

320

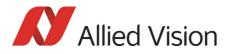

| pixel data102                       |
|-------------------------------------|
| trigger delay 92                    |
| video data format103                |
| YUV 4:1:1 103, 104, 105             |
| YUV 4:2:2 103, 104, 105             |
| IIDC V1.31                          |
| IIDC V1.31 camera control standards |
|                                     |
| image capture                       |
| controlling172                      |
| ImageRepeat                         |
| IMAGE_POSITION217                   |
| IMAGE_SIZE217                       |
| incrementing list pointer188        |
| input                               |
| block diagram90                     |
| signals                             |
| Input control (advanced register)   |
| input mode                          |
| InputMode (Field)                   |
| inputs                              |
| common GND                          |
|                                     |
| general                             |
| in detail                           |
| triggers                            |
| input/output pin control288         |
| inquiry                             |
| software trigger259                 |
| trigger source 0259                 |
| Inquiry register                    |
| basic function255                   |
| Integration Enable signal           |
| IntEna                              |
| IntEna signal                       |
| IntEna_Delay                        |
| IntEna_Out                          |
| internal trigger                    |
|                                     |
| interpolation                       |
| BAYER demosaicing                   |
| BAYER to RGB160                     |
| color160                            |
| IO_INP_CTRL1                        |
| IO_INP_CTRL291                      |
| IO_INP_DEBOUNCE271                  |
| IO_OUTP_CTRL1                       |
| IO_OUTP_CTRL2                       |
| IO_OUTP_CTRL3                       |
| IO_OUTP_CTRL4                       |
| isochronous blocks102               |
| isochronous channel number102       |
|                                     |

| isochronous data block packet format  | 102 |
|---------------------------------------|-----|
| isochronous data packets              | 102 |
| Isochronous Resource Manager (IRM)    | 298 |
| IsoEnable                             | 194 |
| white balance                         |     |
| ISO_Enable                            | 185 |
| ISO_Enable mode                       | 185 |
| multi-shot                            | 185 |
| one-shot                              | 182 |
| I/O controlled sequence pointer reset | 193 |
| I/O controlled sequence stepping mode | 193 |

#### J

| jitter 184,       | 186  |
|-------------------|------|
| at exposure start | .187 |

#### L

| latching connectors                         | . 84 |
|---------------------------------------------|------|
| asynchronous traffic (GOF)                  | . 89 |
| error codes                                 |      |
| GOF signal detect                           | . 89 |
| indication                                  |      |
| status                                      | . 88 |
| LEDs                                        |      |
| disable                                     | 308  |
| Legal notice                                | 2    |
| level mode (Trigger_Mode_1)                 | .172 |
| look-up table (LUT)128,                     | 281  |
| user-defined                                | 128  |
| Low noise binning mode (advanced register)  | 302  |
| low noise binning mode (advanced register). | 302  |
| LUT                                         | 281  |
| data exchange buffer                        | 129  |
| example                                     |      |
| gamma                                       | 128  |
| general                                     | 128  |
| loading into camera                         | 129  |
| volatile                                    | 128  |
| LUT (advanced register)                     |      |
| LutNo                                       | 281  |
| LutNo (Field)                               | 281  |
| LUT_CTRL                                    | 281  |
| LUT_INFO                                    | 281  |
| LUT_MEM_CTRL                                | 281  |
|                                             |      |

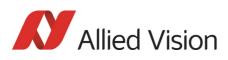

#### Μ

| Manual_Inq                          | 92       |
|-------------------------------------|----------|
| Maximum resolution (Register)       | 277      |
| MaxLutSize (Field)                  |          |
| MaxResolution (Field)               |          |
| MaxSize (Field)                     |          |
| MaxValue                            |          |
| MAX_RESOLUTION                      |          |
| Max Value                           |          |
| Max. ISO packet (advanced register) | 297      |
| Max. resolution (advanced register) |          |
| Mean                                |          |
| defect pixel mean value             | 287      |
| Memory channel                      |          |
| error codes                         | 285      |
| memory channels                     | 309      |
| memory channels (user profiles)     | 309      |
| Minimum exposure time               | 180      |
| MinValue                            | 291      |
| Min_Value                           | 92       |
| Min. exp. time + offset             | 180      |
| mirror function                     |          |
| horizontal                          | 120      |
| Mirror image (advanced register)    | 294      |
| Mirror (advanced register)          | 294      |
| MSB aligned                         | 102      |
| multi-shot                          | 185, 194 |
| external trigger                    | 185      |
| using Trigger_Mode_15               | 175      |
|                                     |          |

## Ν

| No DCAM object           | 89  |
|--------------------------|-----|
| No FLASH object          |     |
| Node_Id                  | 237 |
| non-uniform illumination | 122 |
| NumOfLuts                | 281 |
| NumOfLuts (Field)        | 281 |

## 0

| OFFSET                  |     |
|-------------------------|-----|
| automatic white balance | 111 |
| offset                  |     |
| 800h                    | 118 |
| CCD                     | 118 |
| configuration ROM       | 241 |
| factors                 | 241 |
| hue                     | 163 |

| initialize register                | 244 |
|------------------------------------|-----|
| inquiry register video format      | 244 |
| inquiry register video mode        |     |
| saturation                         |     |
| setting brightness                 |     |
| setting gain                       | 118 |
| OHCI API                           |     |
| FirePackage                        | 26  |
| one-push white balance111          |     |
| one-shot                           | 182 |
| Trigger_Mode_15                    |     |
| using Trigger_Mode_15              |     |
| values                             |     |
| one-shot bit                       |     |
| one-shot mode                      |     |
| One_Push (Field)110, 114, 116, 117 |     |
| One_Push_Ing                       |     |
| ON_OFF                             |     |
| ON_OFF (Field)                     |     |
| optocoupler                        |     |
| output                             |     |
| block diagram                      | 95  |
| signals                            |     |
| Output control                     |     |
| Output control (advanced register) |     |
| output impulse diagram             |     |
| WaitingForTrigger                  | 98  |
| output mode                        |     |
| ID                                 |     |
| Output mode (Field)                |     |
| output pin control                 |     |
| outputs                            |     |
| common vcc                         |     |
| general                            |     |
| registers                          |     |
| set by software                    |     |
| OutVCC                             |     |
|                                    |     |

### Ρ

| Packed 12-Bit Mode                      | 154      |
|-----------------------------------------|----------|
| Packed 12-Bit MONO                      | 154      |
| Packed 12-Bit RAW                       | 154      |
| packet format                           | 102      |
| parameter list                          |          |
| example                                 | 152      |
| parameter list (example)                | 300      |
| Parameter-List Update 151, †            | 152, 153 |
| Parameter-List Update (advanced registe | er)300   |

322

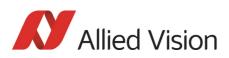

| PI controller                                                   | 115     |
|-----------------------------------------------------------------|---------|
| pin control                                                     | 288     |
| PinState flag                                                   | 95      |
| PinState (Field)                                                | 91      |
| pixel data                                                      | 102     |
| plus integral controller                                        | 115     |
| pointer reset                                                   |         |
| Polarity (Field)                                                | 91,96   |
| Power                                                           |         |
| IEEE 1394b                                                      | 84      |
| power                                                           |         |
| GND                                                             | 86      |
| presence                                                        |         |
| software trigger                                                |         |
| trigger source 0                                                | 259     |
| Presence_Inq                                                    |         |
| Presence_Inq (Field)                                            | 92, 110 |
| programmable mode (Trigger_Mode_15) .<br>pulse-width modulation |         |
| signal                                                          |         |
| PulseWidthMod signal                                            | 94      |
|                                                                 |         |

## Q

| QFCM                                 | 150      |
|--------------------------------------|----------|
| Quick Format Change Mode             |          |
| (QFCM)150,                           | 152, 153 |
| Quick parameter change timing modes. | 149      |

## R

| read value                    |     |
|-------------------------------|-----|
| trigger input                 | 259 |
| Readout_Inq                   | 92  |
| Register mapping (error code) | 89  |
| repeat counter                |     |
| Requirements                  |     |
| correction data               | 123 |
| RGB to YUV                    |     |
| formula                       | 166 |
| RGB8 format                   | 166 |
| rising edge (SeqMode)         |     |
| RoHS (2011/65/EU)             | 29  |
| RS232                         | 86  |
| RxD_RS232                     | 86  |
|                               |     |

## S

| saturation16 | 53 |
|--------------|----|
| offset16     | 53 |

| secure image signature (SIS)                     |
|--------------------------------------------------|
| definition197                                    |
| scenarios197                                     |
| Sensor position accuracy315                      |
| Sensor position accuracy of Stingray cameras 315 |
| SeqLength194                                     |
| SegMode                                          |
| description191                                   |
| sequence                                         |
| deferred mode158                                 |
| important notes194                               |
| modified registers                               |
| of images                                        |
| one-push white balance112                        |
| OneShot                                          |
| sequence mode                                    |
| cancel                                           |
| changes to registers196                          |
| default                                          |
| example of settings                              |
| features                                         |
| flow diagram                                     |
| frame rate                                       |
| image size                                       |
| implemented                                      |
| pointer reset                                    |
| repeat counter                                   |
| Sequence mode (advanced register)                |
| Sequence Reset                                   |
| Sequence Step                                    |
| sequence step mode                               |
| SEQUENCE_CTRL                                    |
| SEQUENCE_PARAM                                   |
| SEQUENCE_STEP                                    |
| Seq_Length                                       |
| shading                                          |
| correction data121                               |
| shading correction                               |
| shading image                                    |
| automatic generation123                          |
| delay                                            |
| Format_7124                                      |
|                                                  |
| generation                                       |
| load into camera                                 |
| load out of camera                               |
| shading images                                   |
| shading reference image                          |
| Shading (advanced register)                      |
| sharpness162                                     |

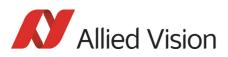

| SHDG_CTRL124,                                                                                                    | 283                                                                                                    |
|----------------------------------------------------------------------------------------------------|----------------------------------------------------------------------------------------------------|
| SHDG_INFO                                                                                                    | 284                                                                                                    |
| SHDG_MEM_CTRL                                                                                                    |                                                                                                    |
| SHUTTER                                                                                                    |                                                                                                    |
|                                                                                                    |                                                                                                    |
| Shutter CSR                                                                                                    | 114                                                                                                    |
| shutter time                                                                                                    |                                                                                                    |
| formula                                                                                                    |                                                                                                    |
| SHUTTER_MODES                                                                                                    | 172                                                                                                    |
| signal-to noise ratio (SNR)                                                                                                    |                                                                                                    |
| vertical binning                                                                                                    | 138                                                                                                    |
| signal-to-noise ratio (SNR)                                                                                                    |                                                                                                    |
| signal-to-noise separation                                                                                                    |                                                                                                    |
|                                                                                                    |                                                                                                    |
| single-shot mode                                                                                                    | 194                                                                                                    |
| SIS                                                                                                    |                                                                                                    |
| advanced register                                                                                                    |                                                                                                    |
| cycle time 197, 302,                                                                                                    | 304                                                                                                    |
| definition                                                                                                    | 197                                                                                                    |
| frame counter                                                                                                    | 302                                                                                                    |
| scenarios197,                                                                                                    |                                                                                                    |
| trigger counter 197,                                                                                                    |                                                                                                    |
|                                                                                                    |                                                                                                    |
| SmartView                                                                                                    |                                                                                                    |
| SNR                                                                                                    |                                                                                                    |
| Soft reset (advanced register)                                                                                                    | 295                                                                                                    |
|                                                                                                    |                                                                                                    |
| software feature control                                                                                                    |                                                                                                    |
| disable LEDs                                                                                                    | 308                                                                                                    |
| disable LEDs                                                                                                    | 308                                                                                                    |
| disable LEDs<br>software trigger                                                                                                    |                                                                                                    |
| disable LEDs<br>software trigger<br>inquiry                                                                                                    | 259                                                                                                    |
| disable LEDs<br>software trigger<br>inquiry<br>write,read                                                                                                    | 259<br>261                                                                                                    |
| disable LEDs<br>software trigger<br>inquiry<br>write, read<br>Software_Trigger (inquiry register)                                                                                                    | 259<br>261<br>261                                                                                                    |
| disable LEDs<br>software trigger<br>inquiry<br>write,read<br>Software_Trigger (inquiry register)<br>Software_Trigger_Inq                                                                                                    | 259<br>261<br>261<br>259                                                                                                  |
| disable LEDs<br>software trigger<br>inquiry<br>write, read<br>Software_Trigger (inquiry register)<br>Software_Trigger_Inq<br>specifications                                                                                                    | 259<br>261<br>261<br>259                                                                                                  |
| disable LEDs<br>software trigger<br>inquiry<br>write,read<br>Software_Trigger (inquiry register)<br>Software_Trigger_Inq<br>specifications<br>spectral sensitivity                                                                                                    | 259<br>261<br>261<br>259<br>. 40                                                                                          |
| disable LEDs<br>software trigger<br>inquiry<br>write, read<br>Software_Trigger (inquiry register)<br>Software_Trigger_Inq<br>specifications                                                                                                    | 259<br>261<br>261<br>259<br>. 40                                                                                          |
| disable LEDs<br>software trigger<br>inquiry<br>write,read<br>Software_Trigger (inquiry register)<br>Software_Trigger_Inq<br>specifications<br>spectral sensitivity<br>Stingray F-033B                                                                                                    | 259<br>261<br>261<br>259<br>. 40                                                                                          |
| disable LEDs<br>software trigger<br>inquiry<br>write,read<br>Software_Trigger (inquiry register)<br>Software_Trigger_Inq<br>specifications<br>spectral sensitivity<br>Stingray F-033B<br>Stingray F-033C                                                                                                    | 259<br>261<br>259<br>. 40<br>. 55<br>. 55                                                                                 |
| disable LEDs<br>software trigger<br>inquiry<br>write, read<br>Software_Trigger (inquiry register)<br>Software_Trigger_Inq<br>specifications<br>spectral sensitivity<br>Stingray F-033B<br>Stingray F-033C<br>Stingray F-046B                                                                                                    | 259<br>261<br>259<br>. 40<br>. 55<br>. 55<br>. 56                                                                         |
| disable LEDs<br>software trigger<br>inquiry<br>write,read<br>Software_Trigger (inquiry register)<br>Software_Trigger_Inq<br>specifications<br>spectral sensitivity<br>Stingray F-033B<br>Stingray F-033C<br>Stingray F-046B<br>Stingray F-046C                                                                                                    | 259<br>261<br>259<br>. 40<br>. 55<br>. 55<br>. 56<br>. 56                                                                 |
| disable LEDs<br>software trigger<br>inquiry<br>write,read<br>Software_Trigger (inquiry register)<br>Software_Trigger_Inq<br>specifications<br>spectral sensitivity<br>Stingray F-033B<br>Stingray F-033C<br>Stingray F-046B<br>Stingray F-046C<br>Stingray F-080B                                                                                                    | 259<br>261<br>259<br>. 40<br>. 55<br>. 55<br>. 56<br>. 56<br>. 57                                                         |
| disable LEDs<br>software trigger<br>inquiry<br>write,read<br>Software_Trigger (inquiry register)<br>Software_Trigger_Inq<br>Software_Trigger_Inq<br>specifications<br>spectral sensitivity<br>Stingray F-033B<br>Stingray F-033C<br>Stingray F-046B<br>Stingray F-046C<br>Stingray F-080B<br>Stingray F-080C                                                                                                    | 259<br>261<br>259<br>. 40<br>. 55<br>. 56<br>. 56<br>. 57<br>. 57                                                         |
| disable LEDs<br>software trigger<br>inquiry<br>write, read<br>Software_Trigger (inquiry register)<br>Software_Trigger_Inq<br>Software_Trigger_Inq<br>Software_Trigger_Software<br>Stingray F-033B<br>Stingray F-033B<br>Stingray F-033C<br>Stingray F-046B<br>Stingray F-046B<br>Stingray F-046C<br>Stingray F-080B<br>Stingray F-080C<br>Stingray F-145B                                                                                    | 259<br>261<br>259<br>. 40<br>. 55<br>. 55<br>. 56<br>. 56<br>. 57<br>. 57<br>. 59                                         |
| disable LEDs<br>software trigger<br>inquiry<br>write,read<br>Software_Trigger (inquiry register)<br>Software_Trigger_Inq<br>specifications<br>spectral sensitivity<br>Stingray F-033B<br>Stingray F-033C<br>Stingray F-046B<br>Stingray F-046B<br>Stingray F-046C<br>Stingray F-080B<br>Stingray F-080B<br>Stingray F-145B<br>Stingray F-145C                                                                                                | 259<br>261<br>259<br>. 40<br>. 55<br>. 55<br>. 56<br>. 57<br>. 57<br>. 59<br>. 59                                         |
| disable LEDs<br>software trigger<br>inquiry<br>write,read<br>Software_Trigger (inquiry register)<br>Software_Trigger_Inq<br>specifications<br>spectral sensitivity<br>Stingray F-033B<br>Stingray F-033C<br>Stingray F-046B<br>Stingray F-046C<br>Stingray F-080B<br>Stingray F-080C<br>Stingray F-145B<br>Stingray F-145B<br>Stingray F-146B                                                                                                | 259<br>261<br>259<br>. 40<br>. 55<br>. 56<br>. 56<br>. 57<br>. 57<br>. 59<br>. 59<br>. 60                                 |
| disable LEDs<br>software trigger<br>inquiry<br>write,read<br>Software_Trigger (inquiry register)<br>Software_Trigger_Inq<br>specifications<br>spectral sensitivity<br>Stingray F-033B<br>Stingray F-033C<br>Stingray F-046B<br>Stingray F-046B<br>Stingray F-046C<br>Stingray F-080B<br>Stingray F-080B<br>Stingray F-145B<br>Stingray F-145C                                                                                                | 259<br>261<br>259<br>. 40<br>. 55<br>. 56<br>. 56<br>. 57<br>. 57<br>. 59<br>. 59<br>. 60                                 |
| disable LEDs<br>software trigger<br>inquiry<br>write,read<br>Software_Trigger (inquiry register)<br>Software_Trigger_Inq<br>specifications<br>spectral sensitivity<br>Stingray F-033B<br>Stingray F-033C<br>Stingray F-046B<br>Stingray F-046B<br>Stingray F-080B<br>Stingray F-080C<br>Stingray F-080C<br>Stingray F-145B<br>Stingray F-145B<br>Stingray F-146B<br>Stingray F-146C<br>Stingray F-201B                                       | 259<br>261<br>259<br>. 55<br>. 55<br>. 56<br>. 57<br>. 57<br>. 59<br>. 60<br>. 60<br>. 60<br>. 60                         |
| disable LEDs<br>software trigger<br>inquiry<br>write,read<br>Software_Trigger (inquiry register)<br>Software_Trigger_Inq<br>specifications<br>spectral sensitivity<br>Stingray F-033B<br>Stingray F-033C<br>Stingray F-046B<br>Stingray F-046B<br>Stingray F-080B<br>Stingray F-080C<br>Stingray F-080C<br>Stingray F-145B<br>Stingray F-145B<br>Stingray F-146B<br>Stingray F-146C<br>Stingray F-201B                                       | 259<br>261<br>259<br>. 55<br>. 55<br>. 56<br>. 57<br>. 57<br>. 59<br>. 60<br>. 60<br>. 60<br>. 60                         |
| disable LEDs<br>software trigger<br>inquiry<br>write,read<br>Software_Trigger (inquiry register)<br>Software_Trigger_Inq<br>specifications<br>spectral sensitivity<br>Stingray F-033B<br>Stingray F-033C<br>Stingray F-046B<br>Stingray F-046B<br>Stingray F-046C<br>Stingray F-080B<br>Stingray F-080B<br>Stingray F-080C<br>Stingray F-145B<br>Stingray F-145B<br>Stingray F-146B<br>Stingray F-146B<br>Stingray F-146C<br>Stingray F-201B | 259<br>261<br>259<br>. 55<br>. 55<br>. 56<br>. 57<br>. 57<br>. 59<br>. 60<br>. 60<br>. 60<br>. 60                         |
| disable LEDs<br>software trigger<br>inquiry<br>write,read<br>Software_Trigger (inquiry register)<br>Software_Trigger_Inq<br>specifications<br>spectral sensitivity<br>Stingray F-033B<br>Stingray F-033C<br>Stingray F-046B<br>Stingray F-046C<br>Stingray F-046C<br>Stingray F-080B<br>Stingray F-080C<br>Stingray F-145B<br>Stingray F-145B<br>Stingray F-146C<br>Stingray F-146C<br>Stingray F-146C<br>Stingray F-201B                    | 259<br>261<br>259<br>. 55<br>. 55<br>. 56<br>. 57<br>. 59<br>. 60<br>. 60<br>. 62<br>. 62                                 |
| disable LEDs<br>software trigger<br>inquiry<br>write,read<br>Software_Trigger (inquiry register)<br>Software_Trigger_Inq<br>specifications<br>spectral sensitivity<br>Stingray F-033B<br>Stingray F-033C<br>Stingray F-046B<br>Stingray F-046B<br>Stingray F-046C<br>Stingray F-080B<br>Stingray F-080C<br>Stingray F-145B<br>Stingray F-145B<br>Stingray F-145B<br>Stingray F-146C<br>Stingray F-146C<br>Stingray F-201B                    | 259<br>261<br>259<br>. 55<br>. 55<br>. 56<br>. 57<br>. 59<br>. 60<br>. 60<br>. 60<br>. 62<br>. 81                         |
| disable LEDs<br>software trigger<br>inquiry<br>write,read<br>Software_Trigger (inquiry register)<br>Software_Trigger_Inq<br>specifications<br>spectral sensitivity<br>Stingray F-033B<br>Stingray F-033C<br>Stingray F-046B<br>Stingray F-046B<br>Stingray F-046C<br>Stingray F-080B<br>Stingray F-080C<br>Stingray F-145B<br>Stingray F-145B<br>Stingray F-145B<br>Stingray F-146C<br>Stingray F-146C<br>Stingray F-201B                    | 259<br>261<br>259<br>. 55<br>. 55<br>. 56<br>. 57<br>. 57<br>. 59<br>. 60<br>. 60<br>. 60<br>. 62<br>. 81<br>. 81         |
| disable LEDs<br>software trigger<br>inquiry<br>write,read<br>Software_Trigger (inquiry register)<br>Software_Trigger_Inq<br>specifications<br>spectral sensitivity<br>Stingray F-033B<br>Stingray F-033C<br>Stingray F-046B<br>Stingray F-046B<br>Stingray F-046C<br>Stingray F-080B<br>Stingray F-080C<br>Stingray F-145B<br>Stingray F-145B<br>Stingray F-145B<br>Stingray F-146C<br>Stingray F-146C<br>Stingray F-201B                    | 259<br>261<br>259<br>. 55<br>. 55<br>. 55<br>. 56<br>. 57<br>. 57<br>. 59<br>. 60<br>. 60<br>. 62<br>. 81<br>. 81<br>. 89 |

| standard housing                                                                         |
|------------------------------------------------------------------------------------------|
| Stingray Compact                                                                         |
| STINGRAY F-033B/C (Specification) 40                                                     |
| STINGRAY F-046B (Specification)                                                          |
| STINGRAY F-046B (Specification) fiber                                                    |
| STINGRAY F-080B/C (Specification) fiber 43                                               |
| STINGRAY F-125B/C (Specification) 45                                                     |
| STINGRAY F-125B/C (Specification) fiber 45<br>STINGRAY F-145B/C fiber (Specification) 47 |
| STINGRAY F-145B/C (Specification)                                                        |
| STINGRAY F-146B fiber (Specification)                                                    |
| STINGRAY F-146B (Specification)                                                          |
| STINGRAY F-201B/C fiber (Specification) 51<br>STINGRAY F-201B/C (Specification) 51       |
| Stingray types                                                                           |
| stored settings                                                                          |
| user profile311 structure                                                                |
| cycle time                                                                               |
| styles 25                                                                                |
| sub-sampling                                                                             |
| access147<br>brightness141                                                               |
| b/w and color141                                                                         |
| definition141                                                                            |
| sy (sync bit)102<br>symbols25                                                            |
| sync bit (sy)                                                                            |
| synchronization value (sync bit)102                                                      |
| system components 81                                                                     |

### Т

| tag field                              | .102 |
|----------------------------------------|------|
| target grey level                      |      |
| corresponds to Auto_exposure           | .263 |
| Target grey level (auto exposure) 118, | 290  |
| Target grey level (SmartView)          |      |
| corresponds to auto exposure           | .114 |
| tCode                                  | .102 |
| TEMPERATURE                            | 268  |
| Temperature (CSR register)             | .268 |
| test image                             | .235 |
| Bayer-coded                            |      |
|                                        |      |

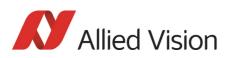

| b/w cameras                     | 235       |
|---------------------------------|-----------|
| color                           | 236       |
| color cameras                   | 236       |
| configuration register          |           |
| gray bar                        |           |
| save                            |           |
| Test images (advanced register) |           |
| TEST_IMAGE                      |           |
| tq                              |           |
| threshold                       |           |
| defect pixel correction         | . 133 287 |
| time base                       |           |
| exposure time                   |           |
| setting                         |           |
| trigger delay                   |           |
| time base ID                    |           |
|                                 |           |
| Time base (advanced register)   |           |
| time base (Register)            |           |
| time response                   |           |
| TIMEBASE                        |           |
| TimeBase (Field)                | 2/4       |
| TPA-                            |           |
| IEEE 1394b                      | 84        |
| TPA(R)                          |           |
| IEEE 1394b                      |           |
| ТРА+                            |           |
| TPB-                            |           |
| IEEE-1394b                      |           |
| TPB(R)                          |           |
| IEEE 1394b                      |           |
| TPB+                            |           |
| IEEE 1394b                      |           |
| transaction code (tCode)        | 102       |
| trigger                         |           |
| bulk                            | 172, 173  |
| control image capture           | 172       |
| delay                           |           |
| edge                            |           |
| external                        |           |
| hardware                        |           |
| impulse                         |           |
| IntEna                          |           |
| internal                        |           |
| latency time                    |           |
| microcontroller                 |           |
| one-shot                        |           |
| sequence mode                   |           |
| signal                          |           |
| software                        |           |
| SUILWAIE                        |           |

| synchronize186                          |
|-----------------------------------------|
| trigger counter                         |
| trigger counter (advanced register)     |
| trigger counter (SIS) 197, 302          |
| trigger delay176                        |
| advanced CSR93, 177                     |
| advanced register93, 177                |
| off                                     |
| on                                      |
| Trigger Delay CSR                       |
| trigger delay CSR 177                   |
| Trigger delay inquiry register          |
| trigger delay inquiry register          |
| Trigger delay (advanced register)294    |
| trigger function                        |
| trigger input                           |
| read raw data259                        |
| trigger modi172                         |
| trigger overrun                         |
| trigger source 0                        |
| inguiry                                 |
| triggers                                |
| input                                   |
| TRIGGER_DELAY                           |
| TRIGGER_DELAY_INQUIRY92, 176            |
| TRIGGER_MODE                            |
| Trigger_Mode                            |
| Trigger_Mode_0 (edge mode)94, 172       |
| Trigger_Mode_1 (level mode)             |
| Trigger_Mode_15 (bulk trigger) 172, 173 |
| Trigger_Mode_15 (programmable mode)172  |
| Trigger_Polarity                        |
| Trigger_Source174                       |
| Trigger_Source0_Inq259                  |
| Trigger_Value                           |
| tripod adapter                          |
| tripod dimensions                       |
| types                                   |
| Stingray cameras                        |
|                                         |

#### U

| UNIT_POSITION_INQ                       | .217 |
|-----------------------------------------|------|
| UNIT_SIZE_INQ                           | .217 |
| Update timing modes (advanced register) | .299 |
| user profile                            |      |
| stored settings                         | .311 |
| user profiles                           | .309 |
| error code                              | .310 |
|                                         |      |

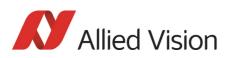

| User profiles (advanced register) |    |
|-----------------------------------|----|
| user sets                         | )9 |
| user value19                      | )7 |
| U/B_Value (Field)11               |    |
| U/V slider range11                |    |

#### V

| VCC                           |
|-------------------------------|
| IEEE 1394b 84                 |
| Vendor Unique Color_Coding154 |
| Vendor unique Features255     |
| vertical binning137           |
| SNR138                        |
| vertical sub-sampling (b/w)   |
| drawing144                    |
| vertical sub-sampling (color) |
| drawing144                    |
| VG (GND)                      |
| IEEE 1394b 84                 |
| video data format             |
| IIDC V1.31103                 |
| Video data payload102         |
| video format                  |
| available bandwidth220        |
| frame rate220                 |
| video formats199              |
| video Format_7                |
| A0I217                        |
| video information102          |
| video mode                    |
| CUR-V-MODE261                 |
| Format_7266                   |
| inquiry register245           |
| sample C code239              |
| video mode 0223               |
| video mode 2223               |
| VMode_ERROR_STATUS 89         |
| VP                            |
| IEEE 1394b 84                 |
| VP (Power, VCC)               |
| IEEE 1394b                    |
| V/R_Value (Field)110          |
|                               |

#### W

| WaitingForTrigger      |    |
|------------------------|----|
| ID 0x0A                | 97 |
| output impulse diagram | 98 |

| WaitingForTrigger signal<br>white balance |          |
|-------------------------------------------|----------|
| auto                                      | 112      |
| AUTOFNC_AOI                               | 113      |
| conditions                                | 112, 113 |
| general                                   |          |
| Hue register                              | 163      |
| one-push                                  | 111, 112 |
| register 80Ch                             | 110      |
| six frames                                |          |
| WHITE_BALANCE                             | 110, 112 |